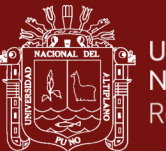

# **UNIVERSIDAD NACIONAL DEL ALTIPLANO**

# **ESCUELA DE POSGRADO**

# **MAESTRÍA EN TECNOLOGÍAS DE PROTECCIÓN AMBIENTAL**

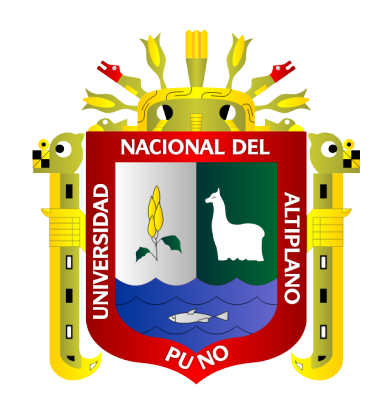

**TESIS**

# **SIMULACION DEL MODELO WRF PARA ESTUDIOS DE PROCESOS ATMOSFÉRICOS EN EL LAGO TITICACA**

# **PRESENTADA POR: JULIO PEDRO QUISPE AYMACHOQUE**

# **PARA OPTAR EL GRADO ACADÉMICO DE: MAGÍSTER SCIENTIAE EN TECNOLOGÍAS DE PROTECCIÓN AMBIENTAL**

**PUNO, PERÚ**

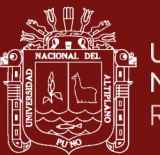

## **DEDICATORIA**

<span id="page-1-0"></span>A dios Por permitirme llegar a este momento con mucha salud y por darme la oportunidad de seguir adelante.

A mis padres: Pedro y Teodora Por el apoyo permanente y estar siempre Pendiente de uno aun cuando ya no somos niños.

A docentes y amigos: Por el tiempo y esfuerzo que dedicaron en compartir sus conocimientos y consejos para poder cumplir con mis objetivos.

i

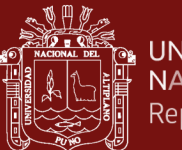

### **AGRADECIMIENTOS**

<span id="page-2-0"></span> $\Box$ Un reconocimiento a todos los docentes de la Maestría en Tecnologías de Protección por su aporte con conocimientos que permitirán enriquecer y fortalecer mi formación profesional.

 $\Box$ Agracera a mi asesor por su apoyo desinteresado y la exigencia en la culminación del presente.

 $\Box$ Finalmente, mi más sincero agradecimiento a todas las personas que directa o indirectamente son parte de mi realización personal ya que siempre estuvieron apoyándome moralmente cuando más lo necesitaba.

ii

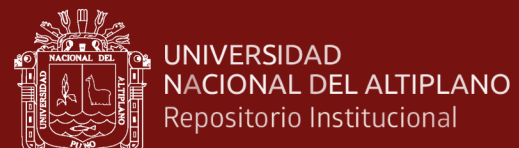

## **ÍNDICE GENERAL**

**Pág.**

<span id="page-3-0"></span>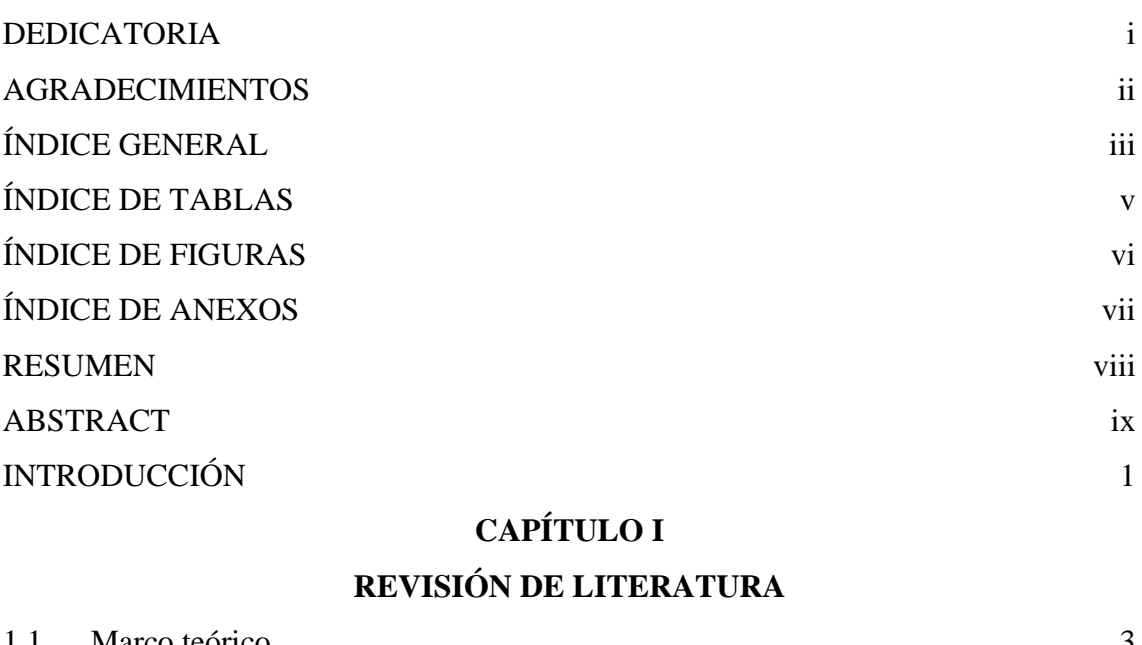

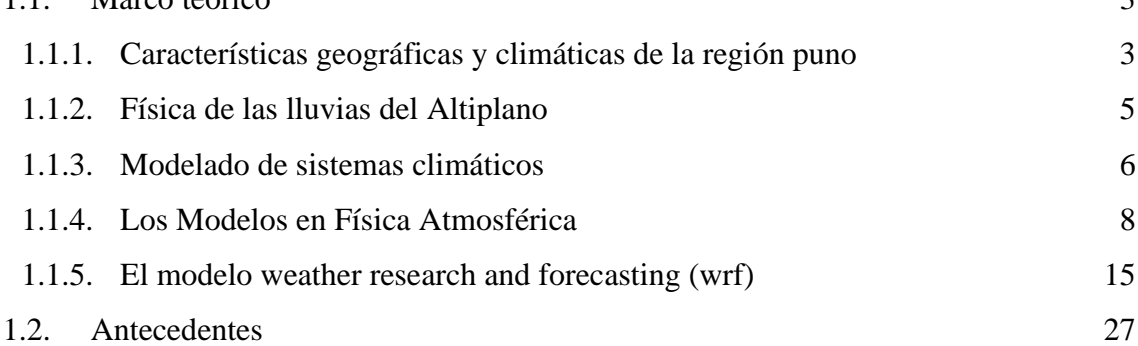

# **[CAPÍTULO II](#page-42-0)**

### **[PLANTEAMIENTO DEL PROBLEMA](#page-42-1)**

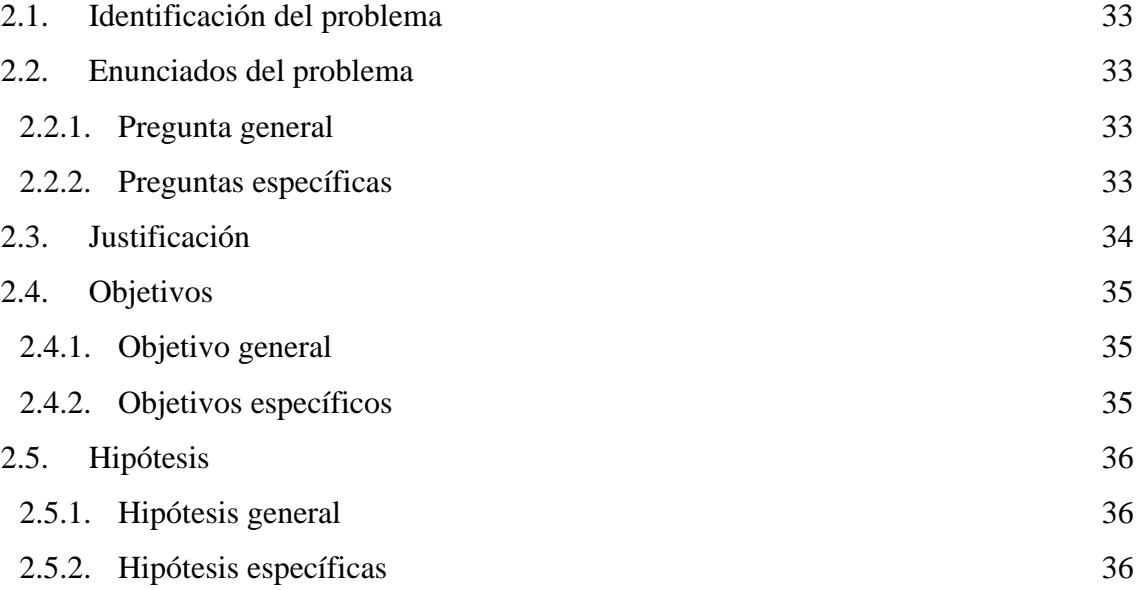

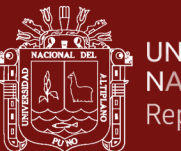

# **[CAPÍTULO III](#page-46-0)**

# **[MATERIALES Y MÉTODOS](#page-46-1)**

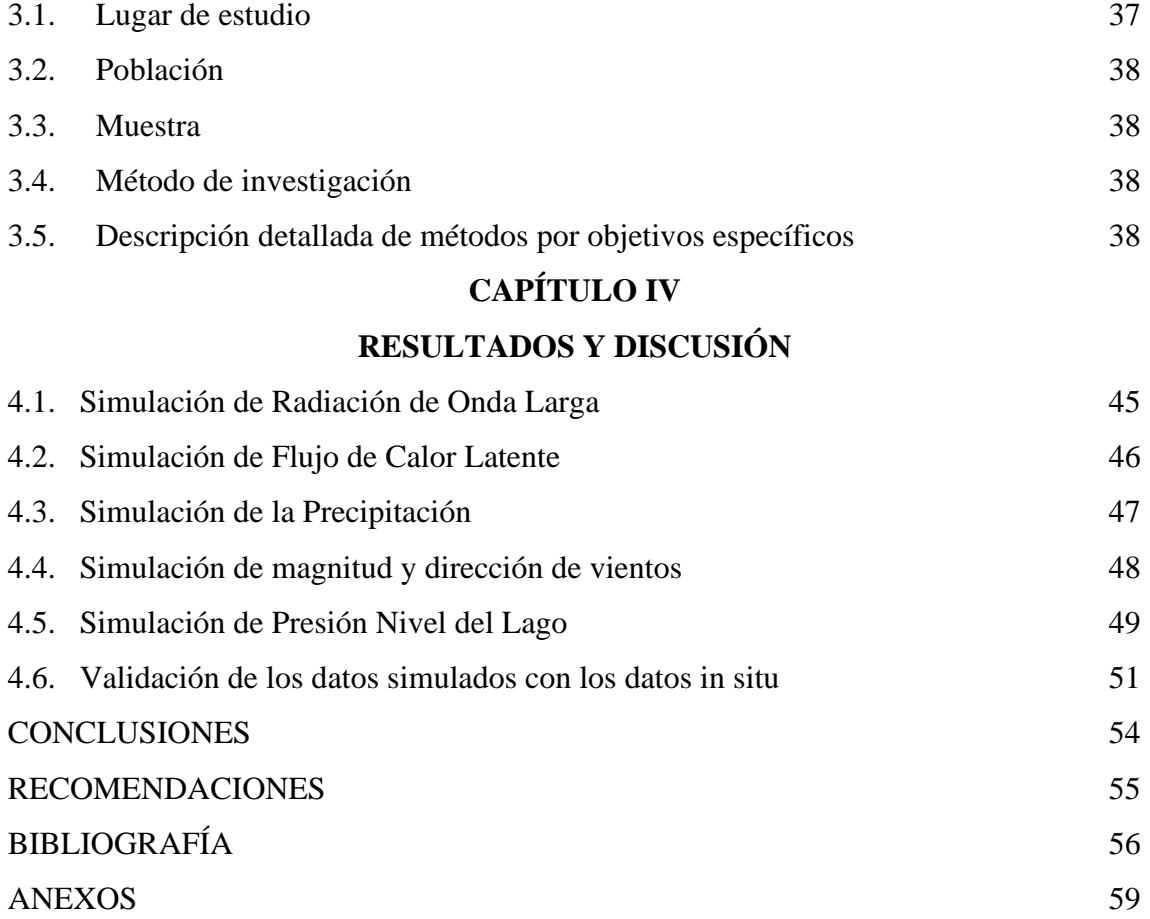

Puno, 26 de julio de 2021

**ÁREA:** Medio Ambiente. **TEMA:** Estudios de Procesos Atmosféricos en el Lago Titicaca. **LÍNEA:** Ingeniería y Tecnología de Protección Ambiental.

iv

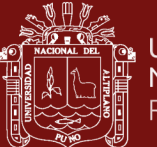

# **ÍNDICE DE TABLAS**

<span id="page-5-0"></span>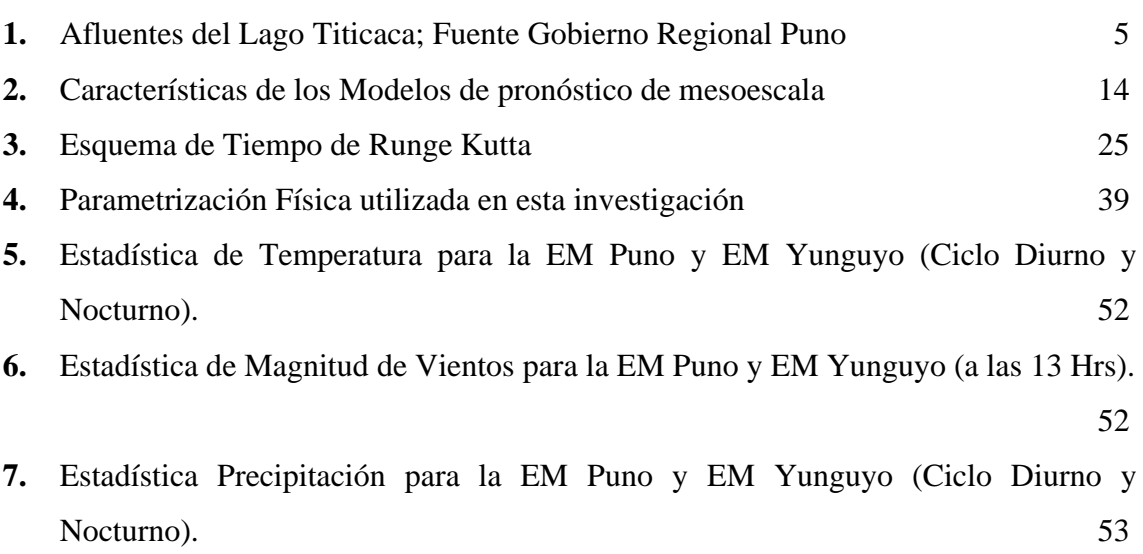

v

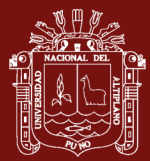

# **ÍNDICE DE FIGURAS**

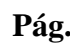

<span id="page-6-0"></span>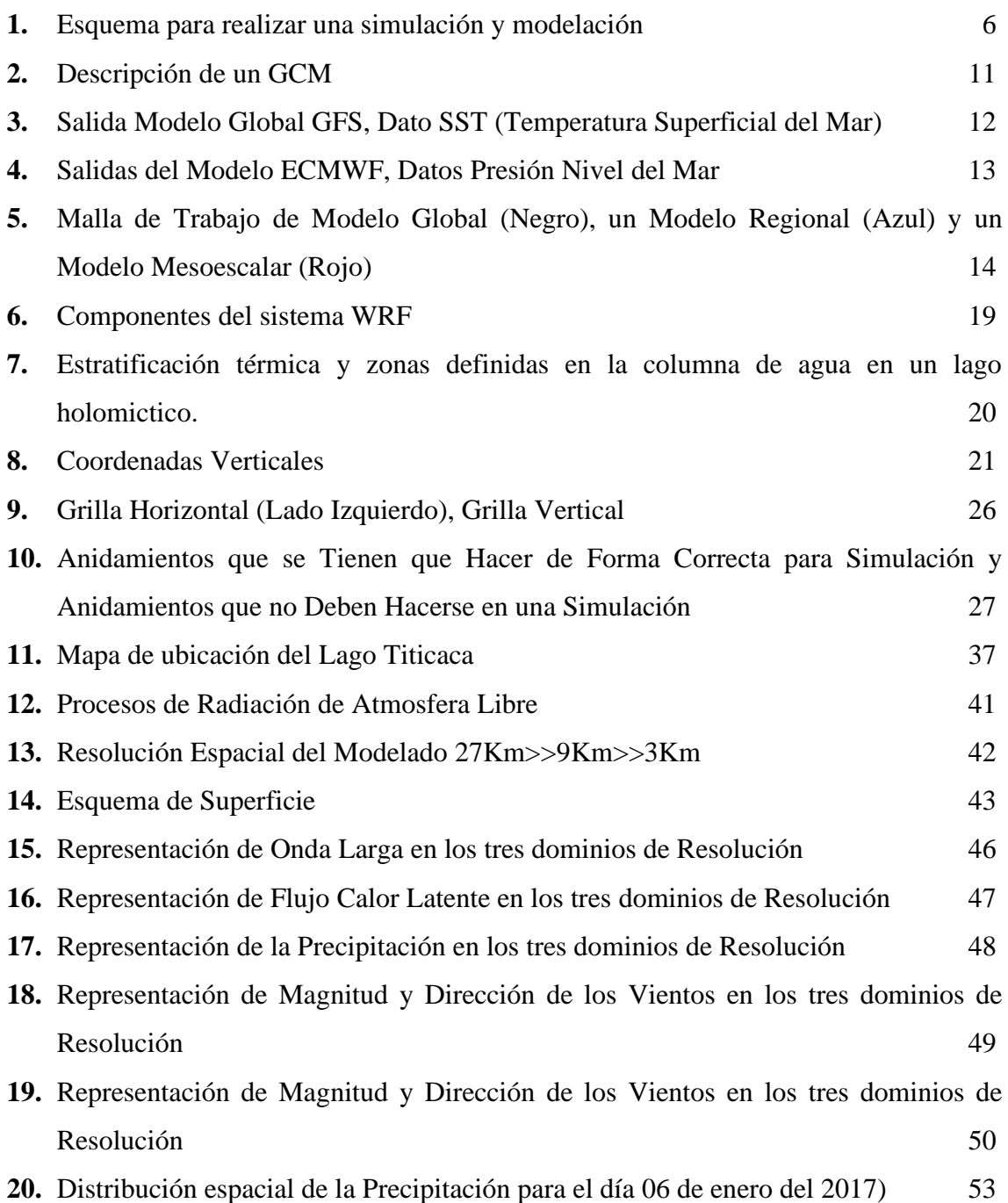

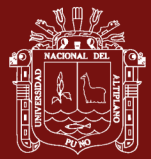

# **ÍNDICE DE ANEXOS**

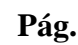

<span id="page-7-0"></span>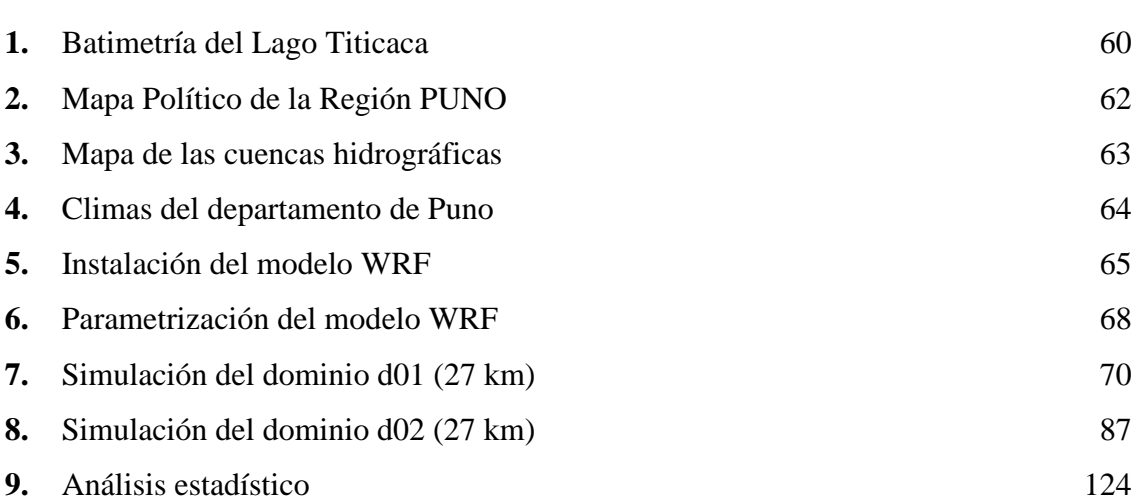

vii

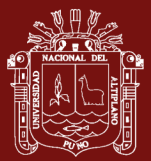

#### **RESUMEN**

<span id="page-8-0"></span>La modelación y Simulación de un sistema climático, nos permite estudiar variables físicas, meteorológicas a resolución espacial y validarlas con datos in situ para determinar la habilidad del modelo. En la presente investigación se determinó una configuración numérica que pueda representar la variabilidad climática del Lago Titicaca (LT) de la Región Puno estudiando las variables físicas que nos da a conocer ciertos impactos sobre el mismo. En la simulación se utilizó el Modelo WRF (Weather Research and Forescasting Model) en donde se modelo con datos de entrada del modelo Global Forecast System (GFS), con una resolución de 55km (0. 5°) y con ello se realizó una configuración de tres dominios (D01, D02 y D03) en la secuencia de discretización horizontal de 27km >> 9km >> 3km, y una resolución temporal cada 06 horas para los días de 01 de enero al 10 de enero del 2017. Se precisa decir que el modelo para la Temperatura simula bien el ciclo diurno, pero para los vientos tiene cierta dificultad debido la topografía de la zona, con respecto con la precipitación se observó que el modelo sobreestima los valores poniendo datos en días donde no se presentaron lluvias, validándose con los datos obtenidos de dos Estaciones Meteorológicas (EM) del SENAMHI localizadas uno en las Provincias de Puno y Yunguyo. Así mismo podemos indicar que se necesitan realizar más configuraciones para simular bien el tiempo y clima a mayor escala temporal y espacial obteniendo un bajo error significativo.

**Palabras clave:** Anidamiento, Modelo WRF, Resolución Espacial, Resolución Temporal, Sistema Climático, Variables Físicas, Variables Meteorológicas.

viii

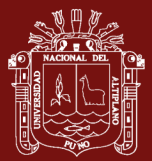

### **ABSTRACT**

<span id="page-9-0"></span>The modeling and simulation of a climate system allows us to study physical, meteorological variables at spatial resolution and validate them with in situ data to determine the model's ability. In the present investigation a numerical configuration was determined that could represent the climatic variability of Lake Titicaca (LT) of the Puno Region studying the physical variables that gives us to know certain impacts on it. The WRF model (Weather Research and Forescasting Model) was used in the simulation, where it was modeled with input data from the Global Forecast System (GFS) model, with a resolution of 55km (0. 5<sup>o</sup>) and with this a configuration of three domains (D01, D02 and D03) in the sequence of horizontal discretization of 27km >> 9km >> 3km, and a temporary resolution every 06 hours for the days of January 01 to January 10, 2017. It is necessary to say that the Temperature model simulates the diurnal cycle well, but for winds it has some difficulty due to the topography of the area, with respect to precipitation it was observed that the model overestimates the values by putting data on days where there were no rains, validating with the data obtained from two Meteorological Stations (MS) of SENAMHI located one in the Provinces of Puno and Yunguyo. Likewise we can indicate that it is necessary to make more configurations to simulate well the time and climate at a larger temporal and spatial scale obtaining a low significant error.

**Keywords:** Nesting, WRF Model, Spatial Resolution, Temporal Resolution, Climate System, Physical Variables, Meteorological Variables.

ix

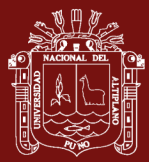

## **INTRODUCCIÓN**

<span id="page-10-0"></span>En el Altiplano su variabilidad climática es semiárido con acumulaciones de precipitación anual que varía entre 200 mm cerca del extremo suroeste a cerca de 1000 mm sobre el Lago Titicaca, teniendo cambios de la precipitación donde se presentan descensos fuertes. Según AR5 (IPCC, 2013) nos permite diferenciar de cuencas y subcuencas altiplánicas, en cuanto a la disponibilidad de lluvias como por ejemplo Cuenca Ilave del a región Puno tuvo una precipitación de 520 mm a 650 mm en su parte baja y en la parte alta 390 mm a 520 mm que las se consiguen actualmente (Chura, 2017).

Para la modelización se utilizó un modelo numérico en donde su conjunto de ecuaciones empleado se conoce como "ecuaciones primitivas, los cálculos realizados con estas ecuaciones comienzan utilizando los datos meteorológicos disponibles y determinan los ritmos de cambio de las distintas variables atmosféricas. Esto nos permite predecir el estado de la atmósfera dentro de un breve lapso de tiempo en el futuro (Chapra, 2007). A continuación, se aplican las ecuaciones a este nuevo estado de la atmósfera para calcular nuevos ritmos de cambio, que nos permiten hacer estudios retrospectivos y predecir un tiempo más distante en el futuro. Este procedimiento de avance mediante pequeños incrementos en el tiempo se repite en forma continua hasta que la solución alcance el momento para el cual se desea obtener la predicción. En la actualidad existe una versión avanzada de dicho modelo conocido como WRF (Weather Research and Forescanting Model). WRF es un modelo de mesoescala de última generación, diseñado para servir como herramienta de investigación atmosférica y meteorológica capaz de proporcionar pronósticos en régimen operacional.

Este modelo puede ser utilizado tanto para investigación como para el trabajo operativo; el cual considera un fluido compresible no viscoso. Las variables meteorológicas de entrada que requiere WRF son las componentes de velocidad del viento, la temperatura, humedad relativa y la altura geopotencial en los niveles de presión: 1000, 850, 500, 400, 300, 250, 200, 150, y 100 mb. También necesita información sobre la topografía, humedad, temperatura y uso del suelo, el cual puede incluir opcionalmente la temperatura superficial del mar, el espesor de la nieve, las categorías, las condiciones iniciales y de frontera son tomadas del GFS, con una resolución espacial horizontal de 0.5° en 38 niveles de resolución vertical y una separación espacial de 6 horas por archivo de entrada. Los datos de uso del suelo son adquiridos de las imágenes de los satélites Terra y Aqua;

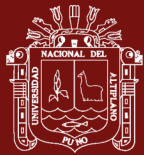

también utiliza datos del sensor MODIS (Moderate Resolution Imaging Spectroradiometer), o pueden ser datos medidos específicamente para el territorio nacional por las autoridades ambientales correspondientes (ARW, 2010).

Para aplicar el modelo definimos el área de interés que es el Lago Titicaca (Figura 11), sobre el cual aplicamos el modelo WRF, dada las bondades del modelo que provee la técnica de anidamiento, nosotros utilizamos una configuración de tres dominios (D1, D2 y D3) en la secuencia de discretización horizontal de 27km >> 9km >> 3km. Tal que el D01 corresponde a la resolución espacial de 27 km y el D02 a la de 9km y D03 de 3 km. Teniendo como objetivo, la implementación y operatividad del modelo WRF para realizar estudios de procesos atmosféricos de la cuenca del Lago Titicaca, también se validó los datos simulados con los datos obtenidos en la página web del Servicio Nacional Meteorológico e Hidrológico (SENAMHI), con ello se brinda la oportunidad de estudiar un conjunto de fenómenos atmosféricos bajo distintas escalas espaciales.

En el capítulo I: En el problema de investigación, se empleó la metodología de la investigación científica, la misma que fue utilizada para el planteamiento del problema, delimitación, formulación del problema, sistematización del problema, justificación, objetivos de la investigación, hipótesis de la investigación y finalmente variables de la investigación.

En el capítulo II: Marco teórico, abarca desde los antecedentes de la investigación.

En el capítulo III: abarca desde el tipo de investigación, la población y muestra.

En el capítulo IV: Resultados y discusiones, se procedió a la interpretación de los mismos, el cual se trabajó primero con estadística y luego con los gráficos, prosiguiendo con el análisis de los mismos, así también en la contrastación y validación de la hipótesis, los mismos que fueron útiles para las conclusiones.

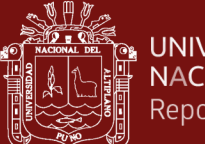

## **CAPÍTULO I**

### **REVISIÓN DE LITERATURA**

#### <span id="page-12-3"></span><span id="page-12-2"></span><span id="page-12-1"></span><span id="page-12-0"></span>**1.1. Marco teórico**

#### **1.1.1. Características geográficas y climáticas de la región puno**

La Región Puno está ubicado al extremo sureste de Perú, entre los 13° 00' 00" hasta 17° 17' 30" de latitud sur y entre los 71° 06' 57" hasta 68° 48' 46" de longitud oeste, limita por el norte con la Región Madre de Dios, por el este con la República de Bolivia, por el Sur con la Región Tacna y la Republica de Bolivia y por el Oeste con las Regiones de Moquegua, Arequipa y Cusco. Puno cuenta con una extensión territorial de 719999.00 Km2, el cual ocupa el 6 por ciento del territorio nacional siendo la quinta región más grande en el ámbito nacional; comprendiendo el 61% Zona de Sierra, el 32.1 % Zona Selva, 0.02 % Superficie Insular y el 6,9% la parte peruana del Lago Titicaca. (Figura 21 Anexo 02).

Además la Región Puno presenta un importante sistema hidrográfico regional conformado por tres Hoyas; la Hoya del Titicaca conformado por cuencas hidrográficas afluentes del Lago Titicaca las cuales nacen de deshielos y precipitaciones pluviales, estas Cuencas son del Rio Ramis, del Rio Ilave, del Rio Coata, del Rio Huancane, del Rio Suches, del Rio Illpa, del Rio Zapatilla y del Rio Desaguadero; La Hoya del Atlántico comprendido por las Cuencas de los Ríos Inambari, Tambopata y La Hoya Hidrográfica del Pacifico, está completa el sistema de agua de la región, la cual alimenta principalmente la cuenca del Rio Tambo. (Figura 22, Anexo 03).

Su comportamiento Climático de la región varía en la parte andina siendo frio y seco con temperaturas promedio que oscila de 5 a 13°C y en la parte selva siendo templado a cálido con temperaturas promedio de 15 a 22 °C (Figura 23, Anexo 04).

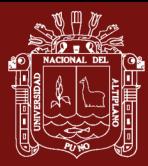

Así mismo, podemos describir que en las orillas del lago y en los valles de hasta los 4000 msnm es frio, pero atemperado por la influencia del lago ya que este cumple la función de moderar las temperaturas del aire por su capacidad de añadir y disipar grandes masas de calor; a mayores alturas es muy frio y glacial mientras que en la selva el clima es cálido con precipitaciones pluviales y temperaturas muy superiores a las de la sierra. Las precipitaciones en la región tienen un comportamiento estacional la cual obedecen una periodicidad anual de cuatro meses, pero pueden variar según las características pluviales del año, la cual originan inundaciones y sequias, así como la presencia de heladas y granizadas.

Las cuencas del lago Titicaca son Dos sistemas hidrológicos activos y separados se distinguen en la cuenca endorreica del Altiplano: el lago Titicaca (3809.5 msnm), que se vierte en el lago Poopó (3686 msnm.) por intermedio del río Desaguadero, que a su vez desagua en el salar de Coipasa (3657 msnm) durante los periodos de aguas altas, y el salar de Uyuni (3653 msnm), que recibe el río grande del Lipez. Las posibilidades de comunicación entre estos dos sistemas se presentan para niveles de agua superiores a los que fueron observados en 1986. El lago Titicaca es, actualmente, la única extensión de agua superficial importante realmente perenne. En adelante la descripción se centrará en la cuenca del Lago Titicaca.

La superficie de la cuenca de drenaje del Lago es de 47900 km2, o sea, el 85% de la cuenca total, 1/5 de la cual situada en Bolivia y 4/5 en el Perú. Una proporción del 4% de la hondonada está situada a una altitud comprendida entre 5000 y 6400 m. La planicie del Altiplano representa el 28%, en tanto que el Lago mismo se extiende sobre el 15% de la superficie de la cuenca.

<span id="page-13-0"></span>Las tres cuartas partes de la cuenca vertiente del Lago están drenadas por seis ríos: Ramis (31%), Ilave(15%), Coata (11%), Catari (7%), Huancané (7%) y Suchez (6%), cuyas características principales son:

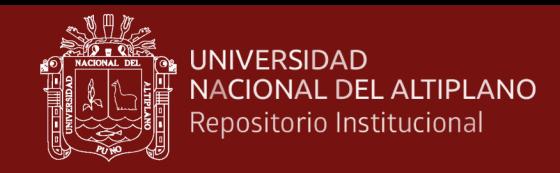

#### Tabla 1

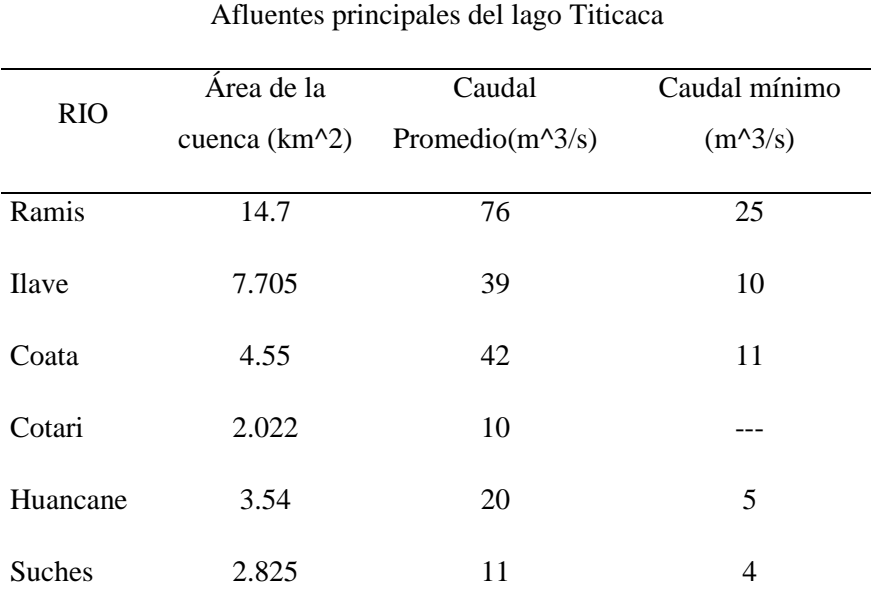

#### *Afluentes del Lago Titicaca; Fuente Gobierno Regional Puno*

#### <span id="page-14-0"></span>**1.1.2. Física de las lluvias del Altiplano**

El Altiplano es semiárido con acumulaciones de precipitación anual que varía entre 200 mm cerca del extremo suroeste a cerca de 1000 mm sobre el Lago Titicaca. Las fuentes de humedad son la evaporación local y la advección de humedad de la cuenca del Amazonas por el flujo cuesta arriba. La primera de ellas, siempre presente, juega un papel en el desarrollo de la precipitación. El último, sin embargo, parece ser crítico y es responsable de la marcada estacionalidad de la precipitación.

Durante los períodos de flujo del este en alto, el flujo de tendencia a la baja en la capa límite convectiva tiende a acelerar el flujo cuesta arriba en la ladera oriental que a su vez incrementa el transporte de humedad de bajo nivel de las tierras bajas en el Altiplano (Garreaud, 2000). Las precipitaciones se producen a través de tormentas convectivas que se desarrollan en la tierra por la tarde y en los lagos durante la noche. Tormentas diurnas se asocian a una capa profunda de la inestabilidad condicional causado por el calentamiento relacionado con el ciclo de la radiación solar (Garreaud, 1999). Sin embargo, se sabe que la convección profunda puede ocurrir sólo en los días en los que la proporción de mezcla en la

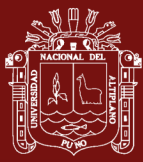

capa límite local supera cierto umbral  $\left(\sim 7 \text{ g} / \text{kg}\right)$ , produciendo la saturación del aire en la superficie cerca de las parcelas subiendo más de 600 m sobre el suelo.

#### **De su Estacionalidad**

La Precipitación en el Altiplano tiene una marcada estacionalidad y se concentra durante el verano austral (diciembre-febrero). El período de lluvias es más extendido hacia el norte, donde algunos eventos lluviosos comienzan temprano como en octubre y finalizará a finales de marzo.

La mayor parte del año, especialmente durante el verano boreal, el Altiplano está expuesta a vientos del oeste en la atmósfera superior, que suprimen la advección de humedad de la cuenca amazónica dando lugar a condiciones muy secas. Durante el verano austral, en cambio, una circulación anticiclónica, el Alto de Bolivia, se desarrolla en 200 mb asociados a las grandes cantidades de calor latente liberado por convección en la cuenca del Amazonas. Esta característica, que es una respuesta al calentamiento diabático convección que se produce en América del Sur durante el verano, lleva a los períodos de flujo del este del Altiplano, que permiten el mecanismo de humedad de bajo nivel de transporte que se produzca.

### <span id="page-15-0"></span>**1.1.3. Modelado de sistemas climáticos**

Un modelo tiene como objetivo en realizar la descripción del comportamiento temporal y/o espacial de las variables de estado de los elementos que conforman el sistema que se desea representar. El proceso general sugerido para realizar una modelación y simulación de un Sistema Climático, lo representamos en la siguiente Figura 01.

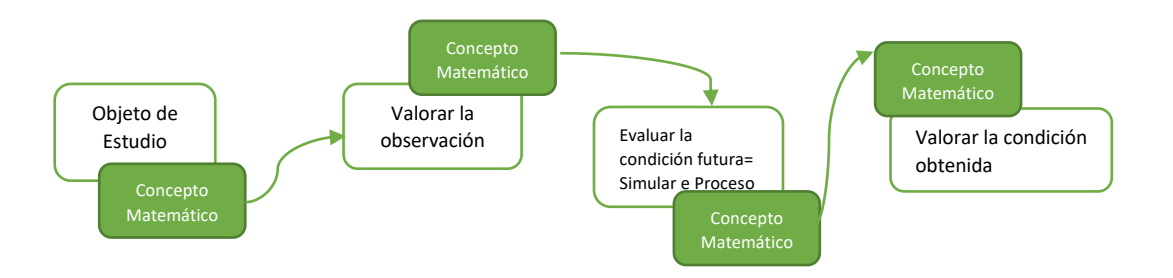

<span id="page-15-1"></span>*Figura 1.* Esquema para realizar una simulación y modelación.

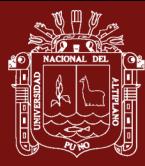

El objeto de estudio puede ser la atmósfera, el océano o el microclima de un invernadero. El punto de partida para la abstracción matemática son los procesos físicos relacionados con la transferencia de momentum, energía y masa. Estos intercambios suceden entre las partes del sistema y de ellos con el medio externo (McGuffie y Pasini, 2005).

Valorando la condición actual significa reunir la información disponible de las variables asociadas al sistema, como lo son la radiación solar, temperatura, presión, viento, humedad y precipitación, radiación ultravioleta, dirección de los vientos, pluviometría. El ejercicio se realiza mediante la observación y la medición con estaciones meteorológicas; pueden incluirse tantas variables como el investigador considere apropiado o como la capacidad de cómputo y la disponibilidad de datos lo permitan (Stocker, 2011). Estos registros son la primera aproximación al Sistema Climatico (SC); con ellos se conocen los rangos entre los cuales oscilan al valorar la condición actual esto significa reunir la información disponible de las variables asociadas al sistema, como lo son la radiación solar, temperatura, presión, viento, humedad y precipitación, radiación ultravioleta, dirección de los vientos, pluviometría. El ejercicio se realiza mediante la observación y la medición con estaciones meteorológicas; pueden incluirse tantas variables como el investigador considere apropiado o como la capacidad de cómputo y la disponibilidad de datos lo permitan (Stocker, 2011). Estos registros son la primera aproximación al SC; con ellos se conocen los rangos entre los cuales oscilan las variables y se identifican los parámetros, condiciones iniciales y de frontera que serán necesarios para plantear el modelo.

Posteriormente se plantea el conjunto de ecuaciones que permiten describir la evolución del sistema en el tiempo y/o en el espacio. Las expresiones matemáticas pueden ser funciones integrables y logarítmicas, de probabilidad, o ecuaciones diferenciales (Pasini, 2005). En esta etapa también se estudia el método para resolver las ecuaciones, que puede ser analítico, estadístico o numérico, y dependiendo del caso se eligen además las coordenadas y el tipo de grilla por utilizar. En una siguiente etapa el objetivo es evaluar la condición futura y es cuando inicia el proceso de simulación del comportamiento del sistema. Los resultados obtenidos se someten luego a un proceso de validación que al ser superado convierten el modelo en una representación confiable para simular la evolución del

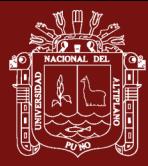

sistema y así pronosticar su estado en un tiempo dado (Laurence, 1988 y McGuffie, 2005).

### <span id="page-17-0"></span>**1.1.4. Los Modelos en Física Atmosférica**

En la actualidad se han planteado diversos métodos de resolución meteorológica, debido a un fuerte impacto en la sociedad los fenómenos meteorológicos son considerados como terribles fenómenos ya que nos afecta directamente ya sea una simple lluvia o al punto de ser un huaico que logre desgraciar a todo una comunidad, es por eso y demás razones, por la cual un Físico tiene la responsabilidad de prever estas catástrofes, logrando mejorar los métodos de solución, según la historia nos cuenta que se vio la existencia de grandes en esta línea de estudio como es del Noruego Vilheim Bjerknes que realizo un análisis explícito del problema de la predicción del clima desde un punto de vista científico estableciendo un plan de dos pasos para un pronóstico racional, también del inglés Lewis Fry Richardson en el ano de 1913 en donde intento una solución directa a la ecuación de movimiento. A mediados de los años treinta el matemático John Von Neumann, el cual se interesó en las ecuaciones con derivadas parciales no lineales que describen los flujos turbulentos. Por lo visto podemos ver que desde muchos años hasta la actualidad se han de mejorar y de hoy a más adelante tenemos que lograr vencer todos los obstáculos que tenemos en este estudio de la física atmosférica.

### **1.1.4.1. Errores y validación de los modelos**

Los modelos numéricos, por necesidad, emplean una variedad de aproximaciones que pueden no ser apropiadas para algún fenómeno de interés y son, por lo tanto, fuentes de error. Las principales fuentes de error son:

- Baja resolución: Por lo cual los efectos sobre el evento a estudiar en especial escala local (por ej., valles interandinos, afloramiento costero) no son correctamente representados).
- Parametrizaciones: Estos son métodos semi-empíricos que se basan en observaciones hechas en condiciones particulares y que podrían no ser apropiadas en otras.

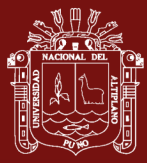

• Condiciones iniciales y de frontera: Los errores que existan en los datos utilizados para definir estas condiciones (por ej. datos de temperatura de mar, condiciones atmosféricas de un modelo global, etc.) afectarán negativamente los resultados finales.

El desarrollo de un modelo es una actividad de investigación intensiva que involucra a especialistas en diferentes aspectos del sistema climático. Una componente crucial en el desarrollo es el de la validación, que consiste en comparar críticamente los resultados de los modelos con la información observacional disponible. Esto permite identificar deficiencias en los modelos, lo cual orienta el esfuerzo de los investigadores.

Debido a la complejidad del sistema climático, el solucionar una deficiencia identificada no es una tarea inmediata y constituye un trabajo de investigación que no tiene el éxito garantizado. Un ejemplo particularmente relevante a nosotros es la dificultad que tienen practicamente todos los modelos climáticos (oceano y atmósfera acoplados) en representar correctamente la frialdad del mar peruano, lo cual fue identificado hace más de una década y, sin embargo, aún no tiene solución (ver figura abajo).

#### **1.1.4.2. Modelos Numéricos de Predicción**

En general, la programación matemática es una formidable técnica de modelado usada en el proceso de toma de decisiones. Cuando se trata de resolver un problema de este tipo, en una primera etapa se basa en identificar las posibles decisiones que pueden tomarse; esto lleva a identificar las variables del problema en específico. Generalmente, las variables son de carácter cuantitativo y se buscan los valores que optimizan el objetivo. En una segunda etapa conjetura determinar qué decisiones resultan ser admisibles; esto conduce a un conjunto de restricciones que se determinan teniendo presente la naturaleza del problema en cuestión. En una tercera etapa, se calcula el coste/beneficio asociado a cada decisión admisible; esto imagina determinar una función objetivo que asigna, a cada conjunto posible de valores para las variables que determinan una decisión, un valor de coste/beneficio. El conjunto de todos estos elementos define el problema de optimización.

 $\overline{Q}$ 

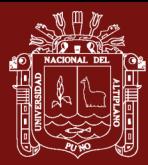

Los modelos numéricos se han utilizado ampliamente en las últimas décadas para comprender y predecir fenómenos meteorológicos y el clima. En general, los modelos se clasifican según sus dominios de operación: global (toda la Tierra) y regional (país, estado, etc.). Los modelos globales tienen resolución espacial de aproximadamente 0.2 a 1.5 grados de latitud y, por lo tanto, no puede representar muy bien la escala de fenómenos climáticos regionales. Su principal limitación es la potencia informática. Por otro lado, los modelos regionales tienen mayor resolución, pero están restringidos a un área limitada. dominios a pronosticar en un dominio limitado el cual exige conocimiento del futuro atmosférico y condiciones en las fronteras del dominio. Por lo tanto, los modelos regionales requieren la ejecución previa de modelos globales.

### **1.1.4.3. Modelos Globales y Regionales**

#### • MODELOS DE CIRCULACION GENERAL (GCM) O GLOBALES

Existen muchos modelos globales, se van a describir los modelos más utilizados en Sudamérica por instituciones como SENAMHI (Servicio Nacional de Meteorología e Hidrología), IMARPE (Instituto Mar del Perú), IGP (Instituto Geofísico del Perú) para realización de estudios atmosféricos, estos modelos tienen la cobertura global lo cual necesitan observaciones de todo el planeta para su asimilación. Los modelos GCM representan el clima, usando una malla tridimensional sobre el globo (ver Figura 2), típicamente teniendo una resolución horizontal de entre 250 y 600 km, 10 a 20 capas verticales en la atmosfera y algunas veces tantas como 30 capas en los océanos. Su resolución es entonces bastante tosca a escala de exposición en la mayoría de las evaluaciones de impacto de los gases de efecto invernadero.

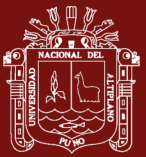

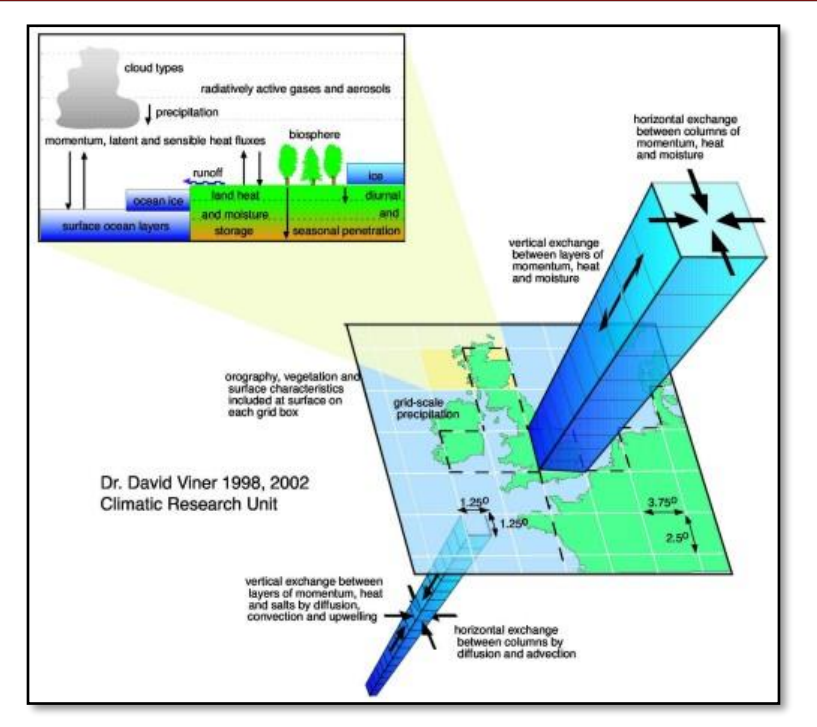

<span id="page-20-0"></span>*Figura 2.* Descripción de un GCM

La atmósfera en GCM está dividida en capas. Los niveles del modelo, son niveles atmosféricos continuos ya que siguen los contornos de la superficie de la Tierra en la troposfera inferior y media. Sin embargo, el efecto de la orografía de superficie disminuye con la altitud hasta las capas verticales en la atmósfera superior (es decir, en la estratosfera superior y la mesosfera), cabe mencionar que la resolución de cuadrícula horizontal es de 50 km. Como la cobertura de las observaciones es muy desigual, los resultados de dichos modelos dependen mucho de la zona del globo que se considere, los modelos que se van a describir son los siguientes:

Modelo GFS: El modelo Global con resolución de 0.5x0.5 grados como datos de entrada para el modelo WRF. El modelo de Sistema Global de Predicción, por sus siglas en ingles GFS, es un modelo de predicción creado y utilizado por la Administración Nacional Oceánica y Atmosférica NOAA, es un modelo matemático y el mismo se actualiza cuatro veces por día con predicciones para los 16 días siguientes (384 horas), aunque su efectividad en el pronóstico disminuye conforme más largo sea el plazo de predicción.

El modelo GFS ofrece dos tipos de modelizaciones (también conocidas como actualizaciones o simplemente "salidas"): la primera corresponde a predicciones de hasta 7 días (192 horas), la llamada "predicción a una semana", de mayor resolución

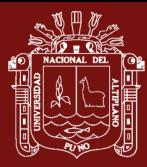

y por lo tanto precisión; mientras que las salidas a 7-15 días (192-382 horas) ofrecen una resolución menor. La resolución del modelo varía: en la horizontal, la superficie terrestre está dividida en una malla que es de 35 o 70 kilómetros por celda; en la vertical la atmósfera está dividida en 64 capas y en la dimensión temporal, el GFS produce predicciones de 3 en 3 horas vista hasta las primeras 192 horas (H+3,6,9...192) y después con una resolución de 12 horas (H+204,216, 228...384). El GFS también se utiliza para generar modelos de predicción estadísticos (MOS), tanto a corto plazo (cada 3 horas hasta las 72 primeras horas) como a medio plazo (cada 12 horas hasta los 8 primeros días). (Ver Figura 3).

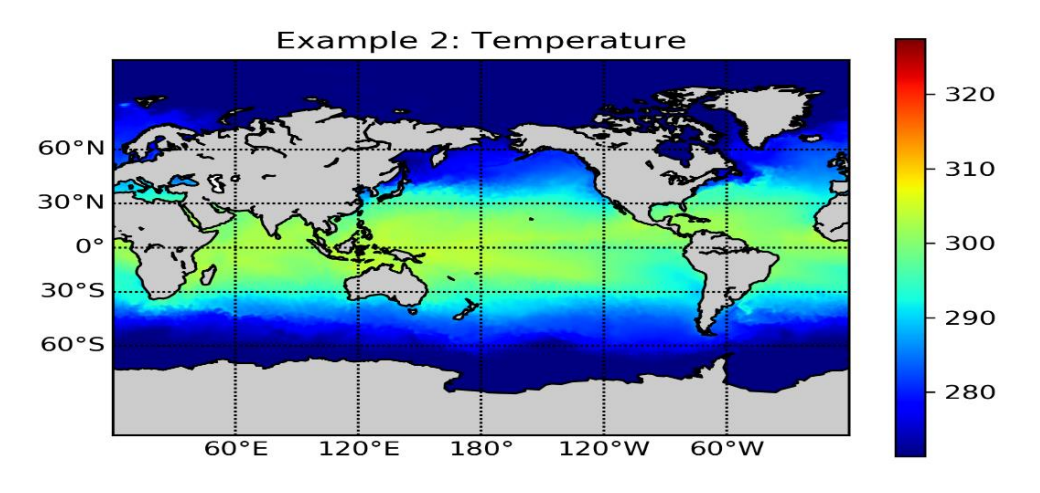

<span id="page-21-0"></span>*Figura 3.* Salida Modelo Global GFS, Dato SST (Temperatura Superficial del Mar)

Modelo ECMWF: El modelo ECMWF, El Centro Europeo de Previsiones Meteorológicas a Plazo Medio por sus siglas en ingles ECMWF, el objetivo de esta institución es desarrollar y operar de forma regular modelos y sistemas de asimilación de datos que simulen la dinámica, termodinámica y composición del fluido (atmósfera y océanos) que envuelve la Tierra, con vistas a proporcionar predicciones por medio de métodos numéricos.

El modelo de circulación general de ECMWF, posee tres componentes (dinámica, física y oceánica acoplada), el esquema numérico T1279L137 el cual indica 1279 ondas alrededor de una circunferencia en el globo, 137 niveles 0-80 km, teniendo una formulación semi lagrangiana con un paso de tiempo de 10 minutos, con una rejilla Gaussiana para los procesos físicos aproximadamente de 16 km aproximadamente con 196 000 000 puntos de rejilla, usando ecuaciones de diagnóstico (Ley de los Gases que relaciona la presión, la densidad y la temperatura)

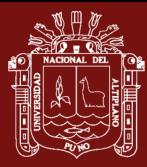

y ecuaciones de pronóstico (Ecuación de continuidad, ecuación de movimiento, ecuación termodinámica y conservación del contenido de humedad). Los procesos físicos como radiación, turbulencia, fricción y formación de nubes debidos a escalas más pequeñas, son descritos estadísticamente como procesos parametrizados; (Ver Figura 4).

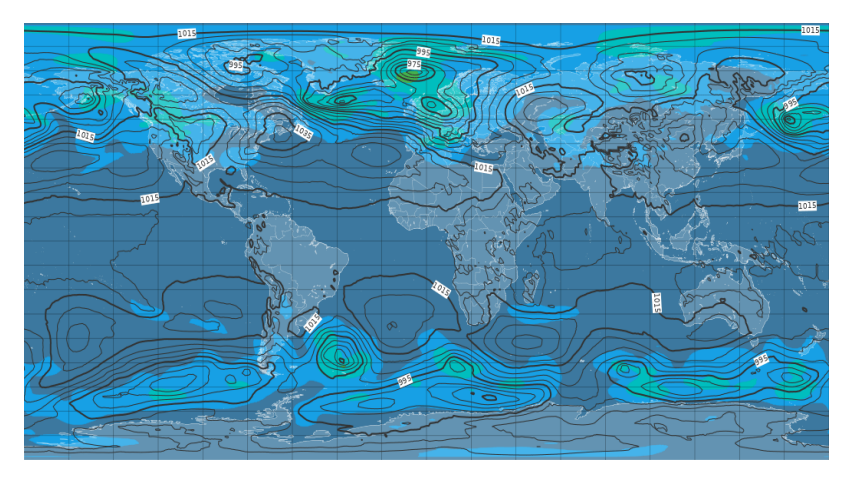

*Figura 4.* Salidas del Modelo ECMWF, Datos Presión Nivel del Mar

## <span id="page-22-0"></span>• MODELOS REGIONALES

El modelado regional de circulación atmosférica o también llamado Modelo de mesoescala es una de las herramientas más empleadas para realizar predicciones del estado tiempo de una región determinada o específica a medida que aumenta la resolución horizontal mejorando las predicciones que se obtienen con ellos. Sin embargo, si se trata de una mejora lineal tiene un límite si esta parte de los 5 Kms., empiezan a no ser válidas algunas de las hipótesis básicas con las que se han construido los modelos numéricos de corto y medio plazo. (Ver Figura 5).

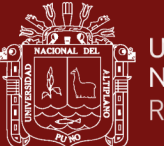

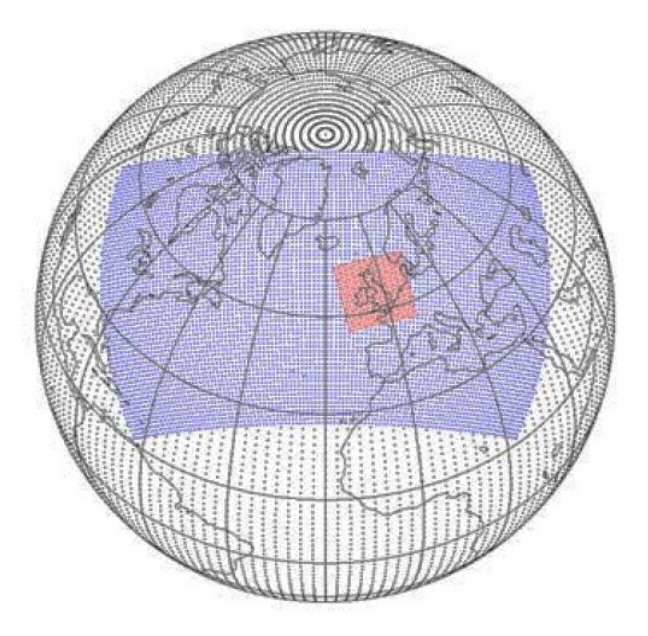

<span id="page-23-1"></span>*Figura 5.* Malla de Trabajo de Modelo Global (Negro), un Modelo Regional (Azul) y un Modelo Mesoescalar (Rojo).

Los modelos numéricos de mesoescala más representativos hoy en día a nivel mundial se detalla en la tabla 2.

<span id="page-23-0"></span>Tabla 2

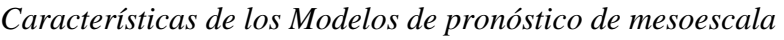

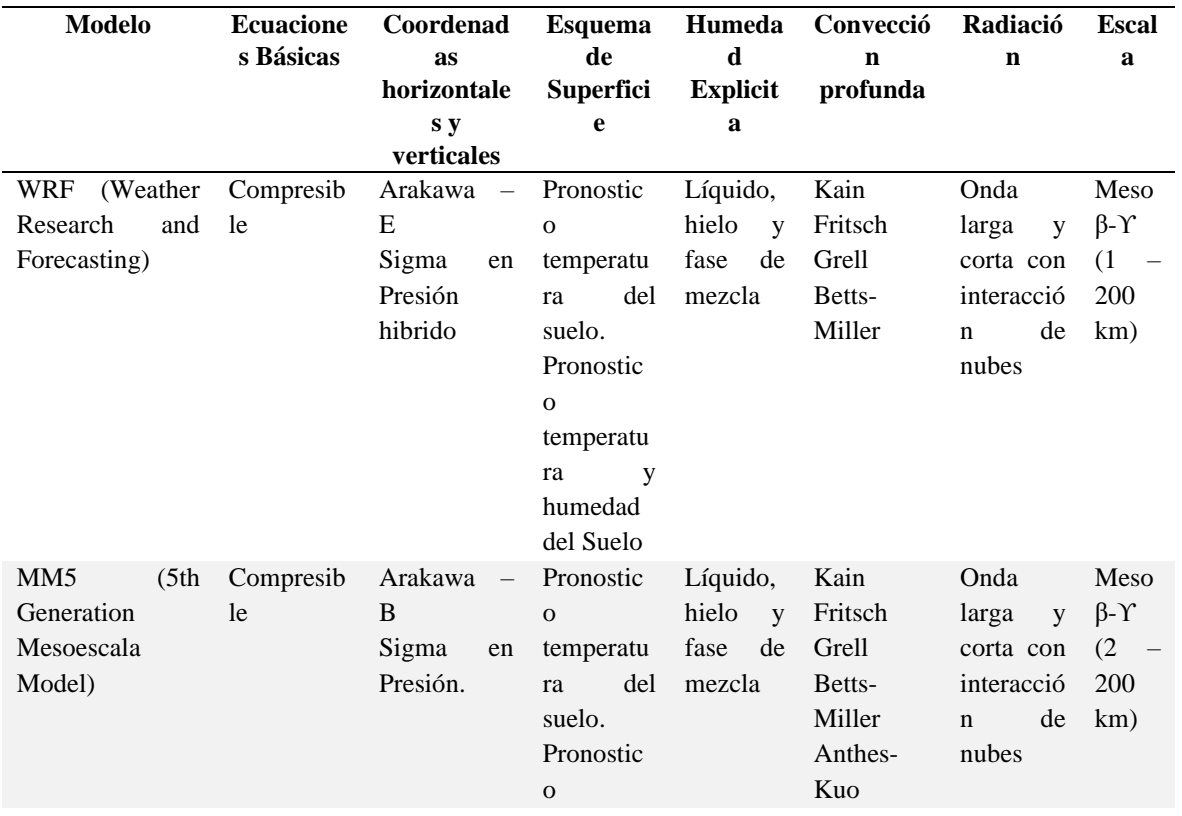

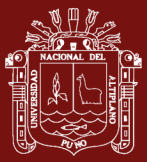

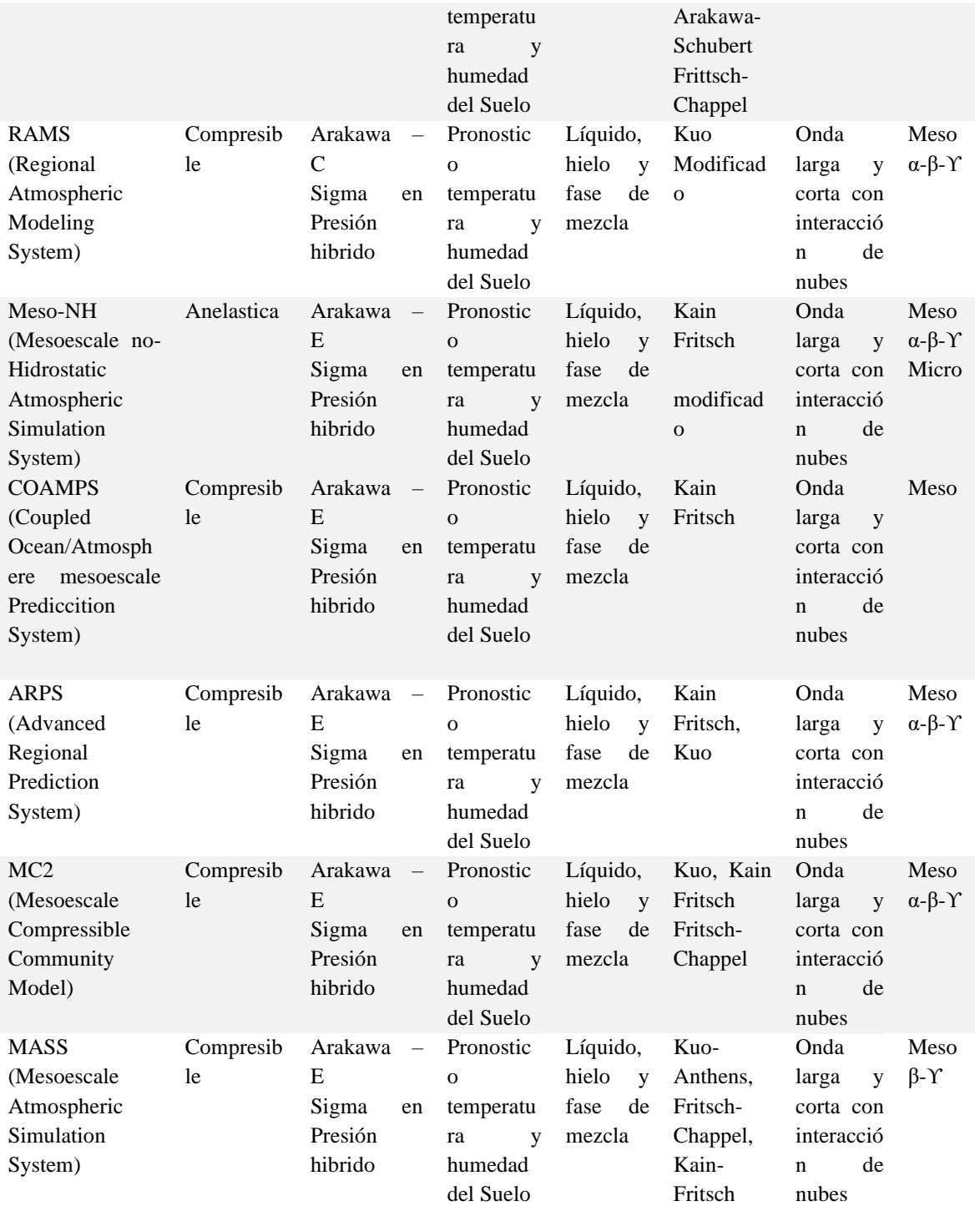

Fuente: Oriol (2005)

### <span id="page-24-0"></span>**1.1.5. El modelo weather research and forecasting (wrf)**

WRF es un sistema de cálculo numérico para simulación atmosférica (NWP) diseñado para satisfacer las necesidades tanto de investigación como de predicción atmosféricas. WRF incluye dos núcleos diferentes (ARW, NMM), un sistema de asimilación de datos, y una arquitectura de software diseñada para la posibilidad de ejecuciones distribuidas o paralelas y la escalabilidad del sistema. WRF implementa

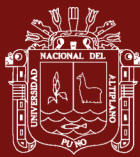

una extensa gama de aplicaciones meteorológicas en escalas que van desde los metros a los miles de kilómetros; este modelo puede ser utilizado tanto para investigación como para el trabajo operativo. El cual considera un fluido compresible no viscoso. Las variables meteorológicas de entrada que requiere WRF son las componentes de velocidad del viento, la temperatura, humedad relativa y la altura geopotencial en los niveles de presión: 1000, 850, 500, 400, 300, 250, 200, 150, y 100 mb. También necesita información sobre la topografía, humedad, temperatura y uso del suelo. Puede incluir opcionalmente la temperatura superficial del mar, el espesor de la nieve, las categorías, las condiciones iniciales y de frontera son tomadas del Climate Forecast System Reanalysis 2 con una resolución espacial horizontal de 0.5° en 38 niveles de resolución vertical y una separación espacial de 6 horas por archivo de entrada. Los datos de uso del suelo son adquiridos de las imágenes de los satélites Terra y Aqua, que usan el sensor MODIS (Moderate Resolution Imaging Spectroradiometer), o pueden ser datos medidos específicamente para el territorio nacional por las autoridades ambientales correspondientes.

#### **1.1.5.1. Componentes del Modelo WRF**

Las principales variables de salida son las componentes del viento, la velocidad vertical, la perturbación en la temperatura potencial, la perturbación, esto constituye una gran ventaja y simplifica en gran medida las condiciones de contorno inferiores de las ecuaciones a continuación, las partes más importantes del modelo el cual se resume en los siguientes ítems

#### **Preprocesamiento (wps)**

Esta componente del modelo es utilizada para simulaciones con datos reales, sus funciones incluyen:

- $\Box$  Definición de los dominios de simulación.
- Interpolación de datos terrestres al dominio de simulación. Los datos son del terreno, uso del suelo y tipos de suelo.
- Decodificación e interpolación de datos meteorológicos desde otro modelo al dominio de simulación.

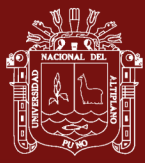

#### □ Anidados.

 $\Box$  Interfaz de usuario para la entada de datos estáticos.

#### **Modo de solución (arw)**

Este es el componente clave del sistema de modelado, está compuesto de varios programas de iniciación para simulaciones de casos ideales y reales, y por programas de integración. Algunas de sus características principales se nombran a continuación:

- Ecuaciones eulerianas, no hidrostáticas con opciones hidrostáticas en tiempo de ejecución.
- Variables pronosticadas, componentes de velocidad horizontal u y v en coordenadas cartesianas, velocidad vertical w, perturbación potencial de la temperatura, perturbación geopotencial y perturbación de la presión del aire seco en la superficie razón de mezcla de agua /lluvia, razón de mezcla de agua/hielo en la nube y distintas especies químicas.
- Coordenadas verticales, coordenadas que siguen el terreno, coordenadas de presión vertical hidrostática en la parte superior del modelo.
- $\Box$  Grilla horizontal, de clase Arakawa c.
- $\Box$  Integración temporal, Runge Kutta de orden 2 y 3 con pequeños pasos de tiempo para los modos de ondas de gravedad y acústicas.
- $\Box$  Discretización espacial, opciones de adveccion de orden 2 y 6 en la horizontal y en la vertical.
- □ Rotación terrestre, términos de Coriolis completamente incluidos.
- Anidado, interactivo en una dirección, interactivo en dos direcciones y anidados móviles.
- $\Box$  Nudging (método de asimilación de datos), capacidad de asimilar con esta técnica análisis y observaciones.

No olvide citar adecuadamente esta tes

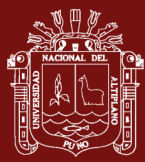

#### **Modelos físicos**

Las opciones del modelo WRF están divididas en 5 categorías, las cuales pueden ser elegidas y modificadas.

- Microfísica: esquema que van desde la física simplificada adecuadamente para estudios de casos ideales hasta la física sofisticada de mezcla de fases adecuadas para el estudio y los NWP.
- $\Box$  Parametrización de cúmulos: esquemas ajustados y de flujo masa al modelado de mesoescala.
- $\Box$  Física de la superficie: modelos de superficie multicapa que van desde un simple modelo termal a un completo modelo de vegetación y humedad del suelo, incluyendo cobertura de nieve y hielo marino.
- Física de la capa límite del planeta: predicción de energía cinética turbulenta o esquemas K no locales.
- $\Box$  Física de la radiación atmosférica: esquema de ondas cortas y largas con bandas multiespectrales.

#### **Gráficos**

Existen varias herramientas para graficar la salida del modelo, tenemos a RIP4 (basado en NCAR Graphics), NCL (NCAR Graphics Command Language) y programas de conversión como el ARWpost para paquetes gráficos como GrADS (Grid Analysis and Display System).

El modelo WRF contempla además la posibilidad de anexar el modelo WRF– CHEM para el modelado de la química atmosférica, y WRF–Fire que permite al usuario modelar incendios. Ambos módulos pueden interactuar con la dinámica de la atmosfera. Un esquema simplificado de las descripciones anteriores es representado en la Figura 06.

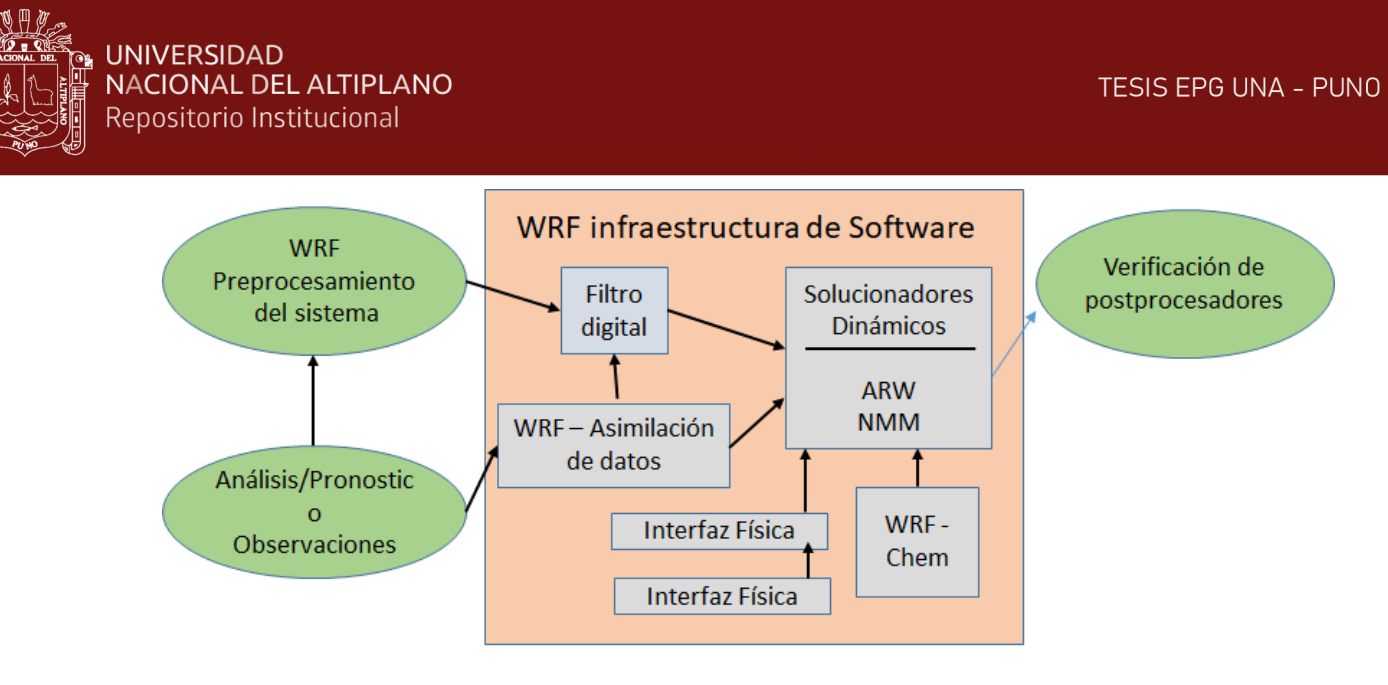

<span id="page-28-0"></span>*Figura 2.* Componentes del sistema WRF.

### **Características de la temperatura de un lago**

Blog (2013) La temperatura de un lago depende de la distribución y el flujo de la radiación solar. La masa de agua del lago no es uniforme, sino que se producen en ellos una estratificación según el eje de gravedad y radiación solar, que originará un gradiente de temperatura y de densidad desde la superficie hasta el fondo.

El resultado final del flujo de calor hacia el interior de la columna de agua, es la formación, de una termoclina a una determinada profundidad, quedando el lago estratificado en tres capas (Figura 07).

Los lagos holomicticos presentan una estratificación térmica en los meses más cálidos. Se reconocen entonces tres zonas en la columna de agua (Figura 07); el epilimnion (la más cálida y superficial, de solo algunos metros de espesor), el metalimnion o termoclina (donde se produce un acusado descenso de la temperatura en solo algunos metros) y el hipolimnion (la más profunda y de gran espesor, con temperatura constante) (Figura 07). (Instituto Geologico y Minero de España, 2005):

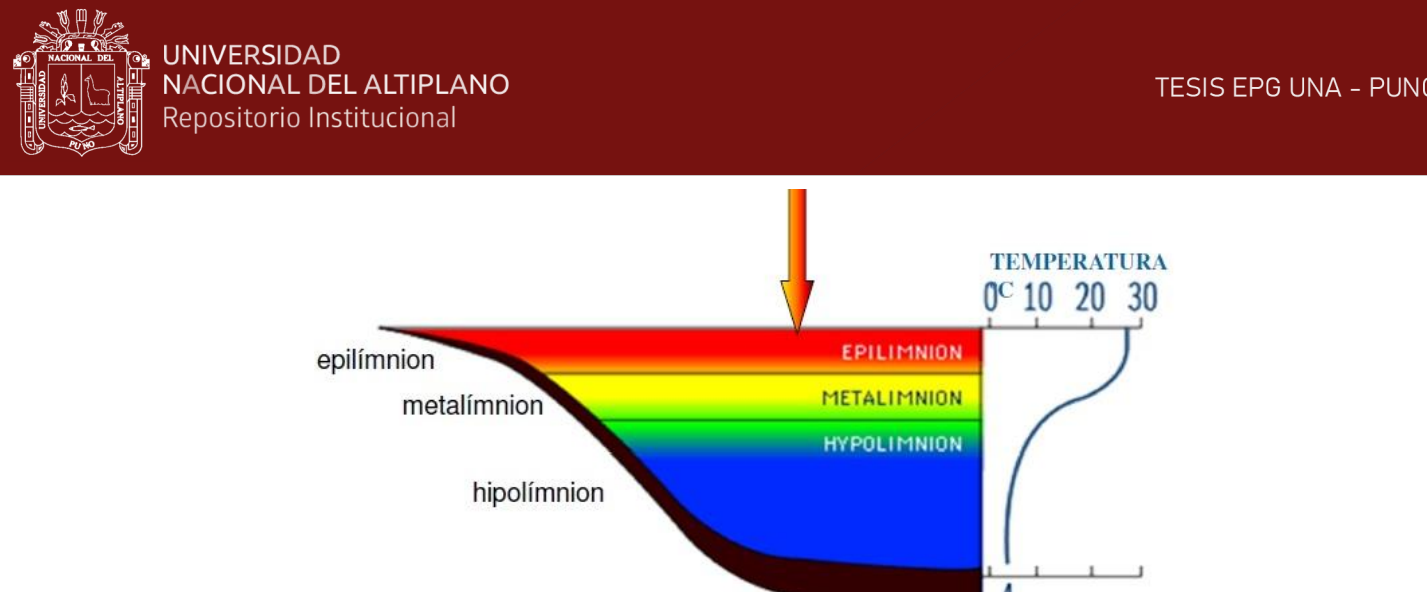

<span id="page-29-0"></span>*Figura 3.* Estratificación térmica y zonas definidas en la columna de agua en un lago holomictico.

Definiendo cada término de la estratificación de un lago en tres capas.

Epilimnon: Es la capa superficial de mayor temperatura, en contacto con la radiación solar directa. Registra temperaturas elevadas de forma progresiva según avanza la primavera y el verano.

Metalimnion: Es la zona de transición entre el epilimnion y el hipolimnion. Constituye el punto de inflexión del perfil de temperaturas. Además, es en esta capa donde se sitúa la Termoclina (la parte donde se produce un descenso brusco de la temperatura).

Hipolimnon: Capa inferior de baja y homogénea temperatura.

En cuanto se esté estratificando el lago este producirá dos gradientes. EL Gradiente de temperatura (máximo en la parte alta y constante en el hipolimnion, y otro el Gradiente de densidad, este tiene más densidad en la parte baja y menos densidad en la parte alta. Cuando una capa de hielo cubre por completo un lago, la temperatura y la densidad puede ser la misma en toda su profundidad.

A esto definimos que la acumulación del calor en un lago estratificado es una combinación de la radiación solar directa, la conducción turbulenta del calor (flujo de calor. / gradiente térmico), El viento en superficie y las corrientes de densidad.

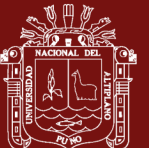

### **1.1.5.2. Ecuaciones matemáticas que rige el modelo wrf**

La solución de dinámica del Modelo WRF integra las ecuaciones de Euler no hidrostáticas compresibles. Estas ecuaciones se adecúan en forma de flujo utilizando variables que tienen propiedades de conservación, siguiendo la filosofía de Ooyama (1990).

Las ecuaciones se formulan usando una coordenada vertical de masa que sigue al terreno (Laprise, 1992). Definimos la coordenada vertical y presentamos las ecuaciones de la forma de flujo en el espacio cartesiano, ampliamos las ecuaciones para incluir los efectos de la humedad en la atmósfera, y aumentamos las ecuaciones para incluir proyecciones a la esfera.

#### **Coordenada vertical**

El modelo formula utilizando un terreno seguido una coordenada vertical de presión hidrostática, denotado por η y definida como:

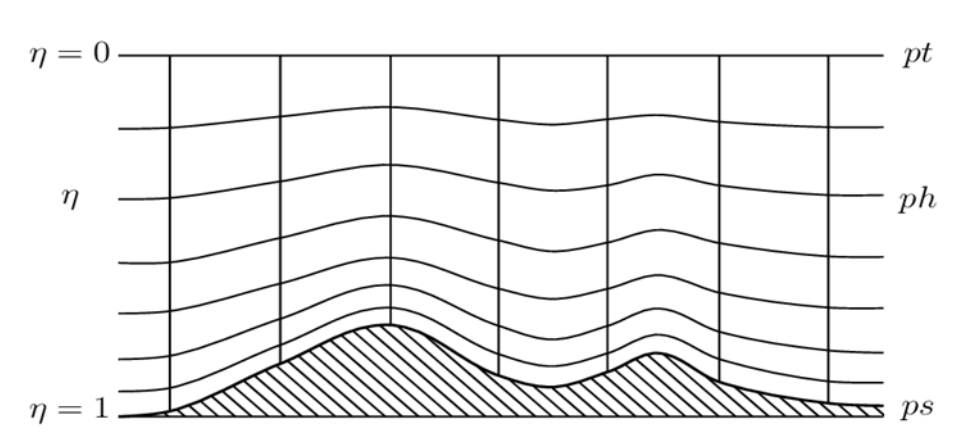

 $P_h + P_{ht}/\mu$ ;  $Ademas \mu = P_{hs} - P_{ht}$ [1]

<span id="page-30-0"></span>*Figura 8.* Coordenadas Verticales

Donde Ph es la componente hidrostática de la presión

Phs y Pht son los valores de la superficie y limites superiores

La definición de coordenadas es propuesto por Laprise 1992, es la coordenada σ tradicional utilizada en muchos modelos atmosféricos hidrostáticos. η varía desde un valor de 1 en la superficie hasta 0 en el límite superior del dominio del modelo (Ver Figura 08). Esta coordenada vertical también se llama una coordenada vertical

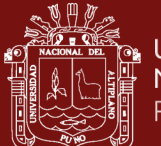

de masa. Dado que μ (x, y) representa la masa por unidad de área dentro de la columna en el dominio del modelo en (x, y), las variables de forma de flujo apropiadas son:

$$
V = \mu v = (U, V, W); \Omega = \mu \dot{\eta}, \quad \theta = \mu \theta \quad [2]
$$

Siendo  $V = (u, v, w)$  son las velocidades covariantes en el dos direcciones horizontales y verticales, respectivamente, mientras  $\omega = \dot{\eta}$  es la covariante de la velocidad vertical,  $\theta$  es la temperatura potencial; también aparecen las variables no conservativas:

La Geopotencial : $\emptyset - gz$ , Presion: P y la densidad inversa  $\propto -1/\rho$ 

#### **Ecuaciones de Formas de Flujo de Euler**

Las ecuaciones pueden ser descritas como:

$$
\partial_t U + (\nabla . V u) - \partial_x (p \emptyset_n) + \partial_n (p \emptyset_x) = F_U , \qquad [3]
$$

$$
\partial_t V + (\nabla . Vv) - \partial_y (p\emptyset_n) + \partial_n (p\emptyset_y) = F_V, \qquad [5]
$$

$$
\partial_t W + (\nabla \cdot V w) - g(\partial_n p - \mu) = F_w,
$$
 [6]

$$
\partial_t \Theta + (\nabla \cdot V \theta) - = F_{\theta},\tag{7}
$$

$$
\partial_t \mu + (\nabla \cdot V) = 0,\tag{8}
$$

$$
\partial_t \emptyset + \mu^{-1} [(V. \nabla \theta) - g W] = 0 \tag{9}
$$

La relación de diagnóstico para la densidad inversa es:

$$
\partial_n \emptyset = -\alpha \mu \tag{10}
$$

Y la ecuación de estado:

$$
p = p_0 \left( \frac{R_d \theta}{p_0 \alpha} \right) \tag{11}
$$

Los subíndices x, y y n denota la diferenciación

$$
\nabla. Va = \partial_x (Ua) + \partial_y (Va) + \partial_n (\Omega a) \tag{12}
$$

$$
V. \nabla a = U \partial_x a + V \partial_y a + \Omega \partial_n a \tag{13}
$$

Donde *a* representa una variable genérica,  $\gamma = \frac{c_p}{c}$  $\frac{c_p}{c_v}$ =1.4 es el radio de la capacidad de calor para la humedad de aire,  $R_d$  es la constante del Gas para la humedad del aire y p<sub>0</sub> es la presión de referencia que típicamente es  $10<sup>5</sup>$  pascales; los términos Fu, Fv, Fw y Fѳ representa los forzantes del modelo físico, mezcla turbulenta, proyecciones esféricas y rotación de la tierra.

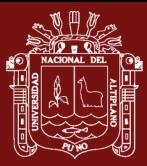

Las ecuaciones de pronósticos son las ecuaciones [3] y [8], en donde la ecuación [3] son conservativas y la [8] es la derivada material de la definición del geopotencial, esta ecuación lanza en forma de flujo, pero no encontramos ninguna ventaja al hacerlo ya que μ φ no es una cantidad conservada También podríamos usar una ecuación de presión pronostica en lugar de [8], pero la presión no es una variable conservada y no podríamos usar una ecuación de presión junto con la ecuación de conservación para  $\Theta$  [7] porque son linealmente dependientes. Además, las ecuaciones de presión pronóstica y tienen la desventaja de poseer un término de divergencia de masa multiplicado por un coeficiente grande (proporcional a la velocidad del sonido) que hace que la discretización espacial y temporal sea problemática. Se observó que la relación para el equilibrio hidrostático [9] no representa una restricción en la solución, sino que es una relación de diagnóstico que forma formalmente parte de la definición de coordenadas. En la contraparte hidrostática de las ecuaciones no hidrostáticas, [9] reemplaza la ecuación de momento vertical [5] y se convierte en una restricción para la solución.

Para simplificar la interpretación de las ecuaciones, veremos el flujo en coordenadas cartesianas y descuidaremos el efecto Coriolis. Con estas restricciones, el modelo WRF se puede configurar para resolver las siguientes ecuaciones:

Ecuación de Estado:  $p = \rho R_d T$  [14]

Ecuación de Conservación de Masa:  $\frac{\partial \rho}{\partial t} + \frac{\partial U}{\partial x} + \frac{\partial V}{\partial y} + \frac{\partial W}{\partial z} = 0$  [15]

Ecuación de conservación de momento:

$$
\frac{\partial U}{\partial t} + C_p \Theta \frac{\partial \pi}{\partial x} = -\frac{\partial U_u}{\partial x} - \frac{\partial V_u}{\partial y} - \frac{\partial W_u}{\partial z} + F_x \tag{16}
$$

$$
\frac{\partial V}{\partial t} + C_p \Theta \frac{\partial \pi}{\partial y} = -\frac{\partial U_v}{\partial x} - \frac{\partial V_v}{\partial y} - \frac{\partial W_v}{\partial z} + F_y \tag{17}
$$

$$
\frac{\partial W}{\partial t} + C_p \Theta \frac{\partial \pi}{\partial z} + g \rho = -\frac{\partial U_w}{\partial x} - \frac{\partial V_w}{\partial y} - \frac{\partial W_w}{\partial z} + F_z \tag{18}
$$

Ecuación de Conservación de Energía:

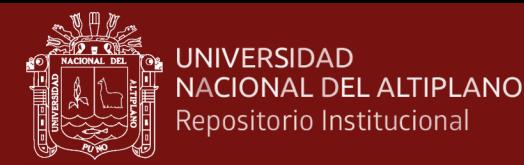

$$
\frac{\partial \theta}{\partial t} + \frac{\partial U \theta}{\partial x} - \frac{\partial V \theta}{\partial y} - \frac{\partial W \theta}{\partial z} = \rho Q \tag{19}
$$

$$
U = \rho u
$$
,  $V = \rho v$ ,  $W = \rho w$ ,  $\theta = \rho \theta$ 

Donde U, V, W son componentes de la velocidad en x, y, z;  $\theta$  es la temperatura potencial,  $\rho$  es la densidad del aire,  $\pi$  es la función de exner ( $\pi = \left(\frac{P}{P_o}\right) \left(\frac{R_d}{c_p}\right)$  $\frac{\kappa_d}{c_p}$ )

La ecuación que integra tiempo en el modelo WRF, es el Esquema de Integración de tiempo de Runge-Kutta (RK), El esquema de RK3, es descrito por (Wicker & Shamarock, 2002), lo cual integra un conjunto de ecuaciones diferenciales ordinarias utilizando una formulación predictiva-correctora. Definiendo las variables pronosticadas en el solucionador ARW como  $\Phi =$  $(U, V, W, \Theta, \phi', \mu', Q_m)$  y las ecuaciones del modelo como  $\Phi_t = R(\Phi)$ , haciendo la integración de RK3 en forma de 3 pasos a una solución avanzado  $\Phi(t)$  a  $\Phi(t +$  $\Delta t$ :

$$
\Phi^* = \Phi^t + \frac{\Delta t}{2} R(\Phi^t)
$$
 [20]

$$
\Phi^{**} = \Phi^t + \frac{\Delta t}{2} R(\Phi^*)
$$
 [21]

$$
\Phi^{t+\Delta t} = \Phi^t + \Delta t. R(\Phi^{**})
$$
\n<sup>(22)</sup>

Donde  $\Delta t$  es el paso de tiempo para los modos de frecuencia baja (el paso de tiempo del modelo), los superíndices denotan niveles de tiempo. Este esquema no es un verdadero esquema de Runge-Kutta por sí mismo, porque si bien es de tercer orden es preciso para ecuaciones lineales, solo es de segundo orden preciso para ecuaciones no lineales.La restricción del paso de tiempo de RK3, es limitado por el número de Courant advectivo ( $u\Delta t/\Delta x$ ), y la elección del usuario de los esquemas de advección: los usuarios pueden elegir discretizaciones de segundo a sexto orden para los términos de advección. Las limitaciones de tiempo para la advección 1D en el esquema RK3 usando estos esquemas de advecciones y son reproducidas aquí. (Ver Tabla 3)

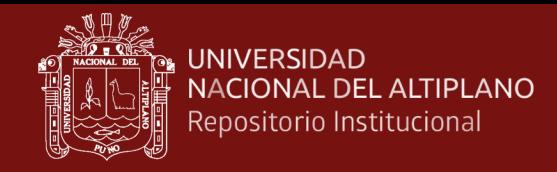

### <span id="page-34-0"></span>Tabla 3

| <b>Esque</b>    | <b>Orden Espacial</b> |         |         |         |
|-----------------|-----------------------|---------|---------|---------|
| ma de           | 3er                   | 4to     | 5to     | 6to     |
| <b>Tiempo</b>   |                       |         |         |         |
| Leapfro         | Inestab               | 072     | Inestab | 0.62    |
| g               | le                    |         | le.     |         |
| RK <sub>2</sub> | 0.88                  | Inestab | 0.30    | Inestab |
|                 |                       | le      |         | le      |
| RK3             | 1.61                  | 1.26    | 1.42    | 1.08    |

*Esquema de Tiempo de Runge Kutta*

Fuente: Shamarock *et al.* (2005)

Como en la tabla indica, la máxima estabilidad del número de Courant, para la advección en el esquema de RK3 son casi un factor de dos mayores que los esquemas de integración de tiempo. Para la advección en tres dimensiones espaciales, el número de Courant estable máximo es 1  $\sqrt{3}$  veces los números de Courant dados en la Tabla. Para la estabilidad, del paso de tiempo utilizado en el ARW debería producir un número máximo de Courant menor que el dado por la teoría. Por lo tanto, para aplicaciones 3D, el paso de tiempo debe satisfacer la siguiente ecuación:

$$
\Delta t_{max} < \frac{c_{t\text{eoria}}}{\sqrt{3}} \cdot \frac{\Delta x}{U_{max}} \tag{23}
$$

Donde Cr<sub>teoria</sub>, es el Numero de Courant tomado RK3 que se muestra en la tabla anterior y  $U_{max}$ , es la maxima velocidad esperada en la simulación.

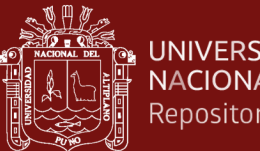

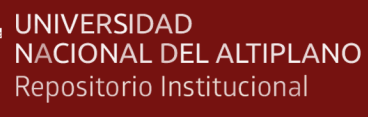

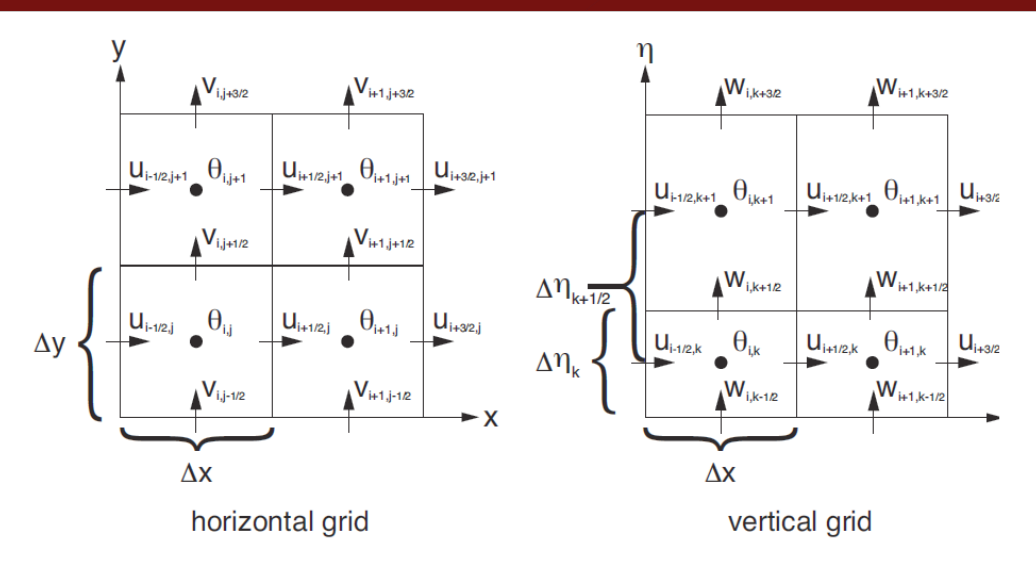

<span id="page-35-0"></span>*Figura 9.* Grilla Horizontal (Lado Izquierdo), Grilla Vertical

También se debe de indicar el tipo de discretización espacial del modelo WRF, la cual es la Grilla Arakawa C, el cual se puede observar en la siguiente Figura 9. Donde una simulación ARW involucra una cuadrícula externa y puede contener múltiples cuadrículas anidadas internas. Cada región anidada está completamente contenida dentro de una cuadrícula más gruesa (la cuadrícula principal). Las cuadrículas anidadas más finas se denominan cuadrículas secundarias. Los niños también son padres cuando se usan múltiples niveles de anidación. Las cuadrículas finas pueden ser telescópicas a cualquier profundidad y varias cuadrículas finas pueden compartir el mismo padre en el mismo nivel de anidación. La cuadrícula fina puede ser un dominio estático o puede ser un nido móvil con cambios incrementales prescritos. Las cuadrículas superpuestas no están permitidas. Ninguna cuadrícula puede tener más de un padre único. (Ver Figura 10)
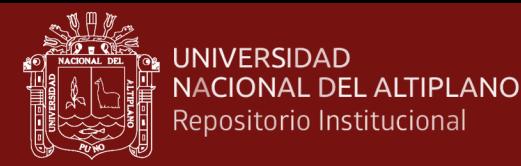

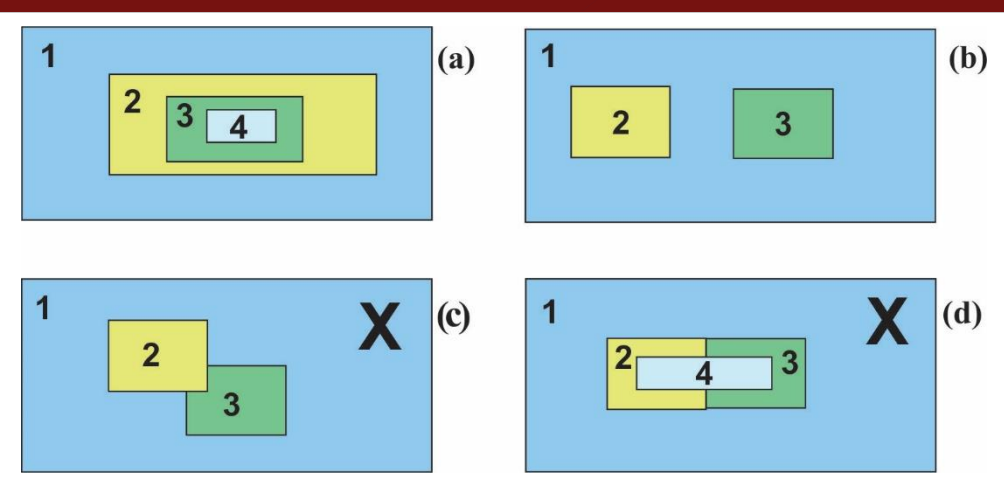

*Figura 10.* Anidamientos que se Tienen que Hacer de Forma Correcta para Simulación y Anidamientos que no Deben Hacerse en una Simulación.

#### **1.2. Antecedentes**

Avalos-Cueva (2015) estudio Estructura térmica y circulación en el lago de Chapala, México, analizó y discutió las mediciones instrumentales de la temperatura y las corrientes realizadas el 10 de enero de 2007 en el lago de Chapala. Se muestra que la termoclina del lago se forma solo durante el día y en una capa superior de 0.5-1.0 m calentada. El gradiente de temperatura vertical alcanza los 2.5 ° C en el primer metro, y la temperatura media espacial a través del lago mostró que el extremo norte del lago es, en promedio, 1 ° C más cálido que el extremo sur. Se modelo numéricamente las corrientes en el lago para la estación seca utilizando el modelo hidrodinámico HAMSOM 2D. Los resultados de la simulación concuerdan con las mediciones ADCP del generador de perfiles de corriente Doppler acústico. En la estación seca, se encontraron dos giros: un giro ciclónico en la parte oriental y un giro anticiclónico en la parte occidental.

Dudhia (2005) estudio un Nuevo paquete de difusión vertical con un tratamiento explícito de los procesos de arrastre. Propone un paquete de difusión vertical revisado con un coeficiente de mezcla turbulenta no local en la capa límite planetaria (PBL). Basado en el estudio de Noh et al. y los resultados acumulados del comportamiento del algoritmo de Hong y Pan, se desarrolló un algoritmo de difusión vertical revisado que es adecuado para la predicción del tiempo y los modelos de predicción del clima. El ingrediente principal de la revisión es la inclusión de un tratamiento explícito de los procesos de arrastre en la parte superior del PBL. El nuevo paquete de difusión se llama Yonsei University PBL (YSU PBL). En un marco de prueba fuera de línea unidimensional, se encuentra que el esquema revisado mejora varias características en comparación con la implementación

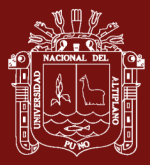

de Hong y Pan. El YSU PBL aumenta la mezcla de la capa límite en el régimen de convección libre inducido térmicamente y lo disminuye en el régimen de convección forzada inducido mecánicamente, lo que alivia los problemas bien conocidos en el PBL de Pronóstico a Medio-Alcance (MRF). Se resuelve la mezcla excesiva en la capa mixta en presencia de vientos fuertes. El crecimiento excesivamente rápido del PBL en el caso del Hong y el Pan también se rectifica. El esquema se ha implementado con éxito en el modelo de investigación y pronóstico del tiempo, que produce una estructura más realista del PBL y su desarrollo. En un estudio de caso de un brote de tornado frontal, se encuentra que se resuelven algunos sesgos sistemáticos de las características a gran escala, como un sesgo frío en la tarde a 850 hPa en el PBL de MRR. En consecuencia, el nuevo esquema hace un mejor trabajo en la reproducción de la inhibición convectiva. Debido a que la inhibición convectiva se predice con precisión, se reduce la precipitación ligera generalizada delante de un frente, en el caso del MRF PBL. En la región frontal, el esquema YSU PBL mejora algunas características, como una línea doble de convección intensa. Esto se debe a que la capa límite del esquema YSU PBL permanece menos diluida por el arrastre, lo que deja más combustible para la convección severa cuando el frente lo dispara.

Oyama (1990) desarrollo una base termodinámica para modelar la atmósfera húmeda. Con los avances en el modelado numérico de la atmósfera, experimenta que el retorno a los primeros principios de la física a menudo permite que un modelo haga frente más fácilmente a las complejidades de la atmósfera real. El retorno a las ecuaciones primitivas de movimiento a partir de aproximaciones históricas de equilibrio es un ejemplo. Este artículo propone una forma de volver a la forma "primitiva" de la termodinámica húmeda, en la que la predicción se realiza estrictamente en términos de propiedades conservadoras, como la masa y la entropía. No existe una ley de conservación que se aplique directamente a la temperatura o presión. Estas propiedades intensivas, por lo tanto, deben determinarse diagnósticamente mediante la termodinámica, a partir de las propiedades conservadoras predichas.

El alcance del artículo se limita a la termodinámica de los procesos reversibles. Los procesos irreversibles, que darían vida a un modelo con clima real, no se discuten aquí, ya que cada uno de ellos requiere un tratamiento empírico separado. Sin embargo, se muestra que la formulación propuesta de la termodinámica facilita la modularización de diversas aproximaciones dentro de un modelo y entre modelos. Por ejemplo, los modelos

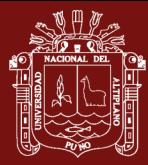

hidrostáticos y no hidrostáticos pueden construirse bajo un diseño idéntico, diferenciándose solo en la forma de calcular el movimiento vertical.

La formulación propuesta se extiende para incluir la fase de hielo dentro de la termodinámica reversible. También se discuten los problemas numéricos en la representación espacial de las discontinuidades termodinámicas, que son causadas por la transición de fase de la sustancia acuosa.

Garreaud y Aceituno (2000) realizan el estudio de la variabilidad interanual de las precipitaciones en el altiplano sudamericano. Las precipitaciones de verano (diciembrefebrero) son prácticamente el único recurso hídrico sobre el altiplano sudamericano, una meseta semiárida y de alto nivel atrincherada en los Andes centrales. En la escala de tiempo interanual, las precipitaciones del Altiplano exhiben fluctuaciones pronunciadas entre la sequía y las condiciones muy húmedas, con impactos posteriores en la agricultura y la hidrología. En este trabajo, se investigan los patrones a gran escala de nubosidad y circulación convectiva asociados con la variabilidad interanual de la precipitación veraniega en esta región mediante un análisis de regresión entre campos atmosféricos relevantes (NCEP - reanálisis de NCAR, radiación de onda larga saliente) y un índice De convección sobre el altiplano.

Se encontró que el flujo zonal a gran escala, estacional en los Andes centrales, está directamente relacionado con el número de días con flujo hacia el este dentro de la temporada, lo que, a su vez, favorece la ocurrencia de convección profunda en el Altiplano durante el verano. Aire húmedo del interior del continente. En consecuencia, la variabilidad interanual del viento zonal medio estacional explica casi la mitad de la varianza de la convección de verano sobre el Altiplano a través de un patrón del este / mojado-oeste / seco. Las anomalías de circulación están en equilibrio geostrófico con cambios en la baroclina meridional en el borde sur del cinturón tropical. Por lo tanto, una relación documentada previamente entre el fenómeno de El Niño: Oscilación del Sur (ENOS) y la variabilidad interanual de la lluvia en el Altiplano se explica por el calentamiento (enfriamiento) generalizado de la troposfera tropical durante la fase negativa (positiva) del ENOS y el fortalecimiento asociado (debilitamiento) de los vientos del oeste sobre los Andes centrales.

Garreaud (1998) realizo el análisis multiescala de la precipitación de verano en los Andes centrales. Las precipitaciones en los Andes centrales de América del Sur exhiben una

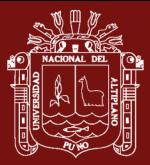

marcada marcha anual, con la mayor parte de las precipitaciones concentradas durante la temporada de verano austral (diciembre a febrero), cuando la circulación atmosférica favorece la elevación del aire húmedo de las tierras bajas al este de la montaña distancia. Dentro de su estación lluviosa, los Andes centrales experimentan episodios lluviosos y secos de una semana de duración. Las condiciones locales y de gran escala durante estos episodios se investigan mediante imágenes satelitales, campos atmosféricos reanalizados y datos in situ. A pesar de la capa profunda de inestabilidad condicional que prevalece durante la mayoría de las tardes de verano, la convección profunda puede ocurrir solo en aquellos días en que la proporción de mezcla dentro de la capa límite local supera algún umbral (-7 g kg- '), lo que produce una saturación del aire cerca de la superficie parcelas que se elevan más de 600 m sobre el suelo. Las anomalías de la nubosidad convectiva sobre los Andes centrales se extienden hacia el sureste y tienden a ser concurrentes con anomalías de signo opuesto sobre la parte oriental del continente. Los episodios lluviosos (secos) también están asociados con anomalías anticiclónicas (ciclónicas) centradas en la América del Sur subtropical que se extienden a través de la profundidad de la troposfera, acompañadas de anomalías del viento del este (oeste) sobre los Andes centrales. Estas anomalías son presumiblemente forzadas por las ondas planetarias que se originan en los extratrópicos del hemisferio sur.

Para comprender mejor los procesos regionales que vinculan las condiciones locales y de gran escala, se utilizó el Modelo de mesoescala de la Universidad del Estado de Pensilvania (National State for Atmospheric Research Mesoscale Model), para simular episodios de lluvia y sequía contrastantes. Las diferencias más marcadas y relevantes son la fuerza y el alcance del flujo diurno que varía en la ladera oriental de los Andes. Durante la simulación lluviosa, los fuertes vientos del este alcanzan la parte superior de la pendiente a media mañana, iniciando una intrusión de aire cálido y húmedo (aire alto de Be que se origina en las tierras bajas del este) en los Andes centrales. En el caso seco, el transporte de humedad desde el este está restringido a la vertiente oriental de los Andes, y los Andes centrales están inundados por el aire bajo del Be desde las estribaciones occidentales que no pueden soportar la convección profunda, incluso en presencia de corrientes ascendentes localizadas. El equilibrio de impulso basado en la salida del modelo indica que el impulso turbulento que se mezcla desde el aire (determinado por las anomalías a gran escala del flujo de nivel superior) en la capa límite convectiva es el término principal que causa las diferencias en el flujo ascendente diurno (y, por tanto,

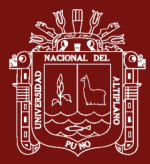

transporte de humedad) sobre la parte superior del lado este de los Andes entre simulaciones lluviosas y secas.

Laprise (1991) realizo el estudio de las ecuaciones de movimiento de Euler con la presión hidrostática como variable independiente. Una forma nueva de las ecuaciones de Euler se desarrolla a través del uso de un sistema de coordenadas vertical diferente. Se muestra que el uso de la presión hidrostática como variable independiente tiene la ventaja de que las ecuaciones de Euler adoptan una forma que se asemeja mucho a la forma de las ecuaciones hidrostáticas emitidas en coordenadas isobáricas. Esta similitud se mantiene incluso cuando la topografía se incorpora a través de una transformación adicional en coordenadas de seguimiento del terreno. Esto nos lleva a sugerir que las coordenadas de presión hidrostática podrían usarse de manera ventajosa en modelos atmosféricos no hidrostáticos basados en las ecuaciones completamente compresibles.

Janjit (1993) realizo el modelado de coordenadas Etapa Step-Mountain. Que es un modelo etapa de la montaña escalonada, ha demostrado una sorprendente habilidad para pronosticar tormentas severas. Sin embargo, el modelo eta producía ocasionalmente precipitaciones espurias pesadas sobre el agua caliente, así como una precipitación ligera ampliamente extendida sobre los océanos. Además, el forzamiento convectivo, particularmente el superficial, podría llevar a cambios de entropía negativos.

Como posibles causas de los problemas, se reexaminaron los esquemas de convección, los procesos en la interfaz aire-agua y los esquemas PBL de nivel 2 y nivel 2.5. Se realizó una revisión importante del esquema de BM, se diseñó un nuevo esquema de subcapa viscosa marina y se reajustaron los esquemas de MY.

Se postula que los regímenes de convección profunda se caracterizan por un parámetro llamado "eficiencia de la nube". El tiempo de relajación se extiende a bajas eficiencias en la nube, y viceversa. También se postula que existe un rango de estados de equilibrio de referencia. El estado de referencia específico se elige en función de la eficiencia de la nube. Se modificó el tratamiento de las cimas de las nubes poco profundas y se especificaron los perfiles de humedad de referencia poco profundos, lo que requiere que el cambio de entropía no sea negativo.

Sobre los océanos hay dos capas: (a) una subcapa viscosa con los transportes verticales determinados por la difusión molecular, y (b) una capa sobre ellos con los transportes

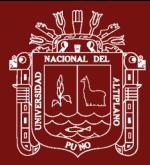

verticales determinados por la turbulencia. La subcapa viscosa opera en diferentes regímenes dependiendo de la rugosidad del número de Reynolds.

La energía cinética turbulenta (TKE) de MY nivel 2.5 se inicializa desde arriba en la PBL, de modo que la TKE excesiva se disipa en la mayoría de los lugares durante la rotación de la PBL. Se rectificó el método para calcular la escala de longitud maestra de MY nivel 2.5.

Para demostrar los efectos de los nuevos esquemas para la convección profunda y la subcapa viscosa, se realizaron pruebas utilizando dos casos veraniegos: uno con fuertes precipitaciones espurias y otro con un pronóstico exitoso de 36 h de tormenta tropical. Los nuevos esquemas tuvieron dramáticos impactos positivos en el caso de la precipitación espuria. Los resultados también fueron favorables en el caso de la tormenta tropical.

Los desarrollos presentados aquí se incorporaron al modelo eta en 1990. Los detalles de investigaciones adicionales se informarán en otra parte. El modelo eta comenzó a funcionar en el Centro Meteorológico Nacional, Washington, DC, en junio de 1993.

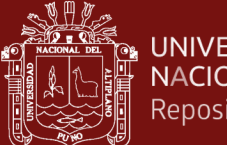

# **CAPÍTULO II**

## **PLANTEAMIENTO DEL PROBLEMA**

## **2.1. Identificación del problema**

El modelado y simulación del sistema climático de la Tierra es un problema de interés actual, por la necesidad de predecir el comportamiento en las décadas siguientes, así como también realizar un análisis retrospectivo de eventos climáticos acontecidos en nuestra Región y País, con el fin de demostrar que siempre ocurren eventos climáticos en zonas de alto riesgo identificándolos estos lugares vulnerables que presentan niveles de amenaza por encima de los niveles naturalmente y socialmente aceptables. Este trabajo pretende contribuir a mejorar nuestro conocimiento respecto al clima regional de la cuenca del Lago Titicaca (LT).

Nos interesamos en dos inquietudes científicas, estudiar las condiciones termodinámicas del LT, para ello determinamos su temperatura superficial y comprender los efectos colaterales del proceso de evaporación, los intercambios de los flujos de calor sensible, latente con la atmosfera, las precipitaciones y vientos.

## **2.2. Enunciados del problema**

## **2.2.1. Pregunta general**

- ¿Cómo simular el modelo WRF para realizar estudios de procesos atmosféricos de la Cuenca del Lago Titicaca?

## **2.2.2. Preguntas específicas**

o ¿Cómo determinar la variabilidad local de los vientos, temperatura y precipitación en el dominio de estudio utilizando el modelo WRF?

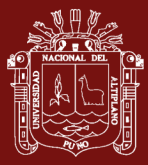

- o ¿Cómo determinar la correlación de los procesos atmosféricos de la cuenca del Lago Titicaca utilizando los datos de salida de los modelos globales GFS y los datos observados in situ (SENAMHI)?
- o ¿Cómo validar los datos del Modelo (GFS) con los Datos del SENAMHI?

## **2.3. Justificación**

El clima en la Región de Puno está definido, por las condiciones del entorno, de tal forma que las características ambientales (vientos, humedad relativa, radiación solar, temperatura, precipitación, altitud, vegetación, orografía) al interior de esta Región son sustancialmente diferentes. Además, es necesario tener en cuenta por su cercanía y gran dimensión del "Lago Titicaca", que de acuerdo a su ubicación, fisiografía y disposición en el terreno ejerce una función ambiental muy importante que es la de actuar como regulador térmico de las condiciones ambientales. Tal condición favorece la generación de brizas por la inercia térmica del Lago, que mantienen su agua más fría que la tierra durante las horas de Sol, pero más templada durante las horas nocturnas. Esta diferencia de temperaturas genera gradientes de presión que dan lugar a brisas tierra-Lago durante el día, y Lago-tierra durante la noche, situación que da origen a la conformación de microclimas.

Existen teorías que predicen que cuerpos acuáticos que están bajo la interacción de intensa evaporización (como es el caso del Lago Titicaca) están bajo riesgo de cruzar el límite crítico y no recuperarse. Estos sistemas por interacción de forzantes negativos de acción del Cambio Climático en la evaporación, infiltración, mínimo aporte en el sistema alimentador, lo que pierden en agua es mayor de lo que ingresa, entonces el déficit hídrico pone al Lago bajo gran riesgo.

De tal manera, que este estudio va dirigido a comprender la termodinámica del Lago y el régimen hidro-meteorológico de la región que lo circunda, dado que los vientos que provocan los procesos sinópticos en la atmosfera, no son la única fuente de energía predominante sobre el Lago, sino que también está la circulación local, que ocurre durante todo el año debido a la variación diaria entre la temperatura del Lago y el medio terrestre circundante. Las Brisas en la región del Lago Titicaca son una consecuencia de la termodinámica del Lago, transportan aire húmedo del centro del Lago hacia la tierra calentada; este mecanismo es origen de una intensa evaporación que algunos días supera

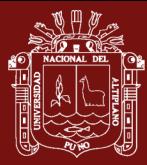

los 10 mm/diarios que ocurre al interior del Lago. Las brisas tienen variaciones diarias, ocurren días en que las velocidades de estos flujos de vientos son más intensas que lo normal. Tal como es el caso del Lago Chapala (México), donde las velocidades de las brisas frecuentemente son de 4-6 m/s, pero en otros días adquiere velocidades superiores a los 10 m/s (Filonov and Tereshchenko, 1999). Otro elemento generador de Brisas son las ondas de presión y viento de larga escala.

El Presente trabajo precisa que las variables a observar son la temperatura, viento y la precipitación, los comportamientos de estas magnitudes son consecuencia de la termodinámica del Lago. En la simulación se utilizara los datos de entrada del modelo Global Forecast System (GFS) los que se validaran con los datos obtenidos de dos Estaciones Meteorológicas (EM) del SENAMHI localizadas uno en las Provincias de Puno y Yunguyo. Para la simulación se datos utilizaremos el Modelo WRF (Weather Research and Forescasting Model), la validación del Modelo (GFS) se usara modelos estadísticos de correlación con los datos del SENAMHI.

## **2.4. Objetivos**

## **2.4.1. Objetivo general**

Simular el modelo WRF para realizar estudios de procesos atmosféricos de la Cuenca del Lago Titicaca.

## **2.4.2. Objetivos específicos**

- o Determinar la variabilidad local de los vientos, temperatura y precipitación en el dominio de estudio utilizando el modelo WRF
- o Determinar la correlación de los procesos atmosféricos de la cuenca del Lago Titicaca utilizando los datos de salida de los modelos globales GFS y los datos observados in situ (SENAMHI).
- o Validar los datos del Modelo (GFS) con los Datos del SENAMHI.

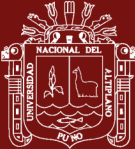

## **2.5. Hipótesis**

## **2.5.1. Hipótesis general**

La Simulación del modelo WRF sirve para realizar estudios de procesos atmosféricos de la Cuenca del Lago Titicaca

## **2.5.2. Hipótesis específicas**

- o El modelo WRF determina la variabilidad local de los vientos, temperatura y precipitación en el dominio de estudio.
- o Se determina la correlación de los procesos atmosféricos de la cuenca del Lago Titicaca utilizando los datos de salida de los modelos globales GFS y los datos observados in situ (SENAMHI).
- o Se valida los datos del Modelo (GFS) con los Datos del SENAMHI.

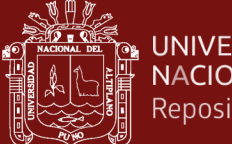

# **CAPÍTULO III**

## **MATERIALES Y MÉTODOS**

## **3.1. Lugar de estudio**

El dominio de estudio es considerado toda la región donde se circunscribe al Lago Titicaca ubicado en la Región de Puno (Parte Peruana) y con La Paz (Parte Boliviana); el cual se encuentra a una altitud de 3800 m.s.n.m, con una superficie aproximada de 8400 km2 y un volumen de 930 km3 siendo el segundo lago más grande y navegable en Sudamérica (Hahmenberger, 2003). La siguiente imagen ilustra la ubicación del dominio que es motivo de la presente investigación (Figura 11).

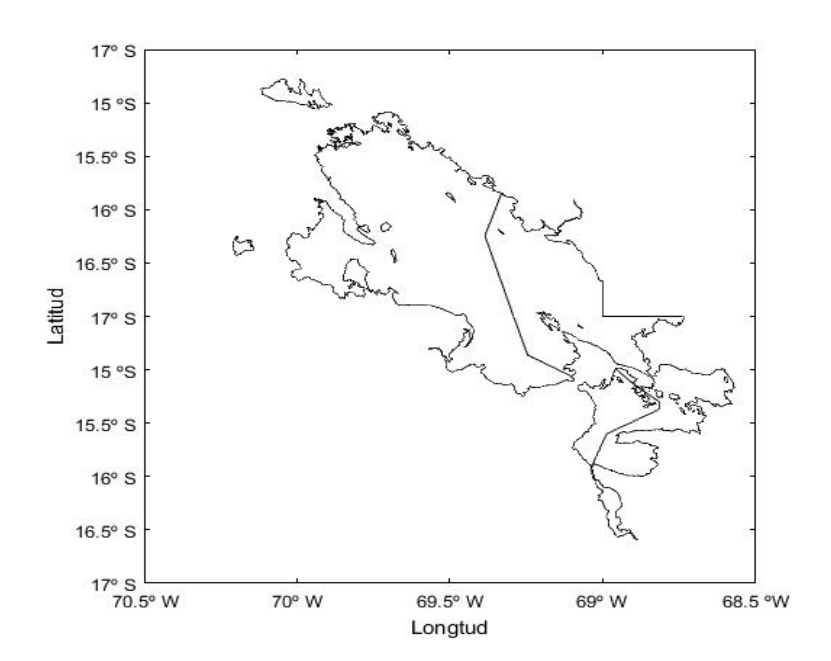

*Figura 11.* Mapa de ubicación del Lago Titicaca.

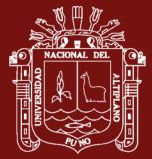

#### **3.2. Población**

Se analizó las ecuaciones atmosféricas para caracterizar los vientos en la Cuenca del Lago Titicaca, validando con datos de la estación meteorológica que se ubica en ciudad de Puno del SENAMHI

### **3.3. Muestra**

Para muestra se analizó las ecuaciones atmosféricas para caracterizar los vientos en la Cuenca del Lago Titicaca, validando con datos de la estación meteorológica que se ubica en ciudad de Puno del SENAMHI

#### **3.4. Método de investigación**

#### **Tipo de investigación**

Cuantitativas en torno a las variables de la magnitud y dirección del viento y un estudio cualitativos de los términos físicos que aparecen en este estudio

#### **Diseño de investigación**

El diseño de la investigación que se empleó, es de tipo descriptivo, con enfoque cuantitativo.

#### **3.5. Descripción detallada de métodos por objetivos específicos**

Los materiales utilizados fue Hardware y Software que se emplea en el funcionamiento del modelo. En este trabajo se utilizó un componente hardware basado en el microprocesador Intel Core i7, específicamente el INTEL CORE i7 870 2.80GHZ. Para el componente software se utilizó el Sistema Operativo Ubuntu 16.04. el cual es una distribución Linux basada en Debian GNU/Linux. Así mismo para Graficar las entradas y salidas del modelo se utilizó Grads, NCL y Ferret, para realizar la configuración atmosférica se utilizó el modelo WRF versión 3.7; este modelo se caracteriza por ser totalmente compresible, no hidrostático y presenta la posibilidad de realizar anidamientos interactivos de los dominios computacionales a distintas resoluciones espaciales (SkaLagoock et al., 2008). Los modelos globales, así como GFS (Global Forecast Sytem), se utilizaron como datos de entrada, y los datos de NCEP (National Center Enviromment Prediction).

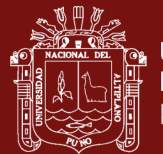

La modelación numérica en el presente estudio se realizó para el mes de enero del año 2017, mes en que se tuvó presencia de lluvias y cielo claro. Las corridas se realizaron a partir de las 00 UTC de 01 de enero hasta el 10 de enero a las 00 UTC. Las simulaciones se realizaron con tres dominios anidados, con resolución de 55 km, 27 km, 9 km y 3 km el dominio de mayor resolución es la resolución de la data obtenida por el GFS (Figura 06). Además de utilizar 27 niveles en la vertical. Las condiciones de borde se obtuvieron a partir del Análisis del GFS. Se utilizó las parametrizaciones estándar que se describen en la tabla 04.

#### Tabla 4

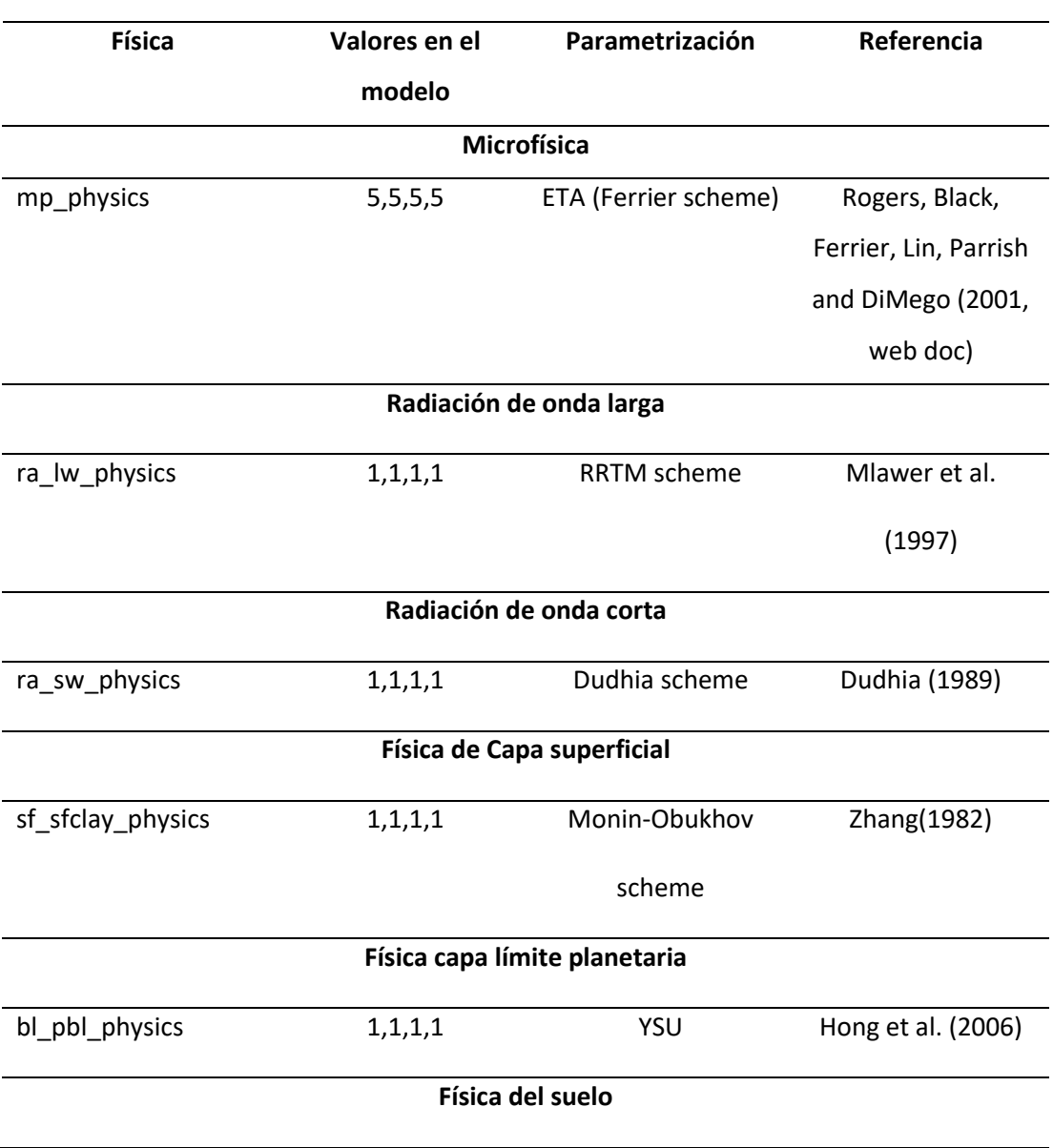

*Parametrización Física utilizada en esta investigación*

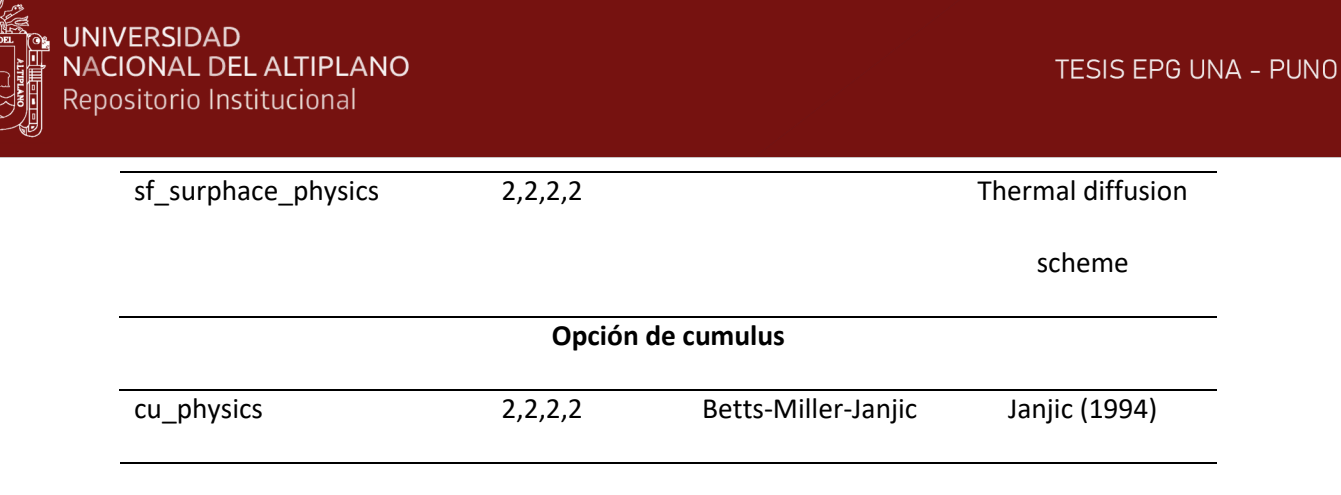

Para simular la radiación de onda corta, la parametrización se basa en la de Dudhia(1989) que integra los niveles verticales de los flujos solares desde los altos hacia abajo, considerando la dispersión del aire limpio, la absorción de vapor de agua, albedo y la absorción asociada a las nubes. Para la parametrización de los cúmulos, se empleó, el esquema de Betts-Miller-Janjic (BMJ) que utiliza un tipo de ajuste con perfiles profundos y superficiales, por lo que el perfil posconvectivo puede ser insaturado en BMJ. Este esquema ha sido bien probado para WRF - NMM y se utilizan para NCEP para el Modelo de Mesoescala de América del Norte (NAM). En esta configuración se considera los efectos de entrada y salida de la humedad para calcular los flujos de calor y humedad asociados a cada tipo de suelo, se usa un modelo simple de suelo de cuatro capas que corresponde al de Dudhia (1996), en cada capa de suelo posee profundidades de 1,2,4 y 8 cm.

Finalmente, para resolver los procesos asociados al vapor de agua, nubes y precipitación (microfísica) se utiliza el esquema "WSM3-class simple ice scheme" que incluye la sedimentación del hielo y nuevas parametrizaciones de la fase del hielo.

Teniendo en cuenta que los aspectos teóricos sobre el método empleado en el estudio del modelado atmosférico de la termodinámica para poder observar el forzamiento de las brisas y su impacto sobre la variabilidad del nivel del lago Titicaca se hizo énfasis en el método de investigación e implementación y configuración inicial del modelo WRF utilizando las siguientes configuraciones: La Rapid Radiative Transfer Model (RRTM) para reproducir la radiación de onda larga y simular los procesos de onda larga debidos al vapor de agua. Para simular la radiación de onda corta, la parametrización se basa en la de Dudhia(1989) que integra los niveles verticales de los flujos solares desde los altos hacia abajo, considerando la dispersión del aire limpio, la absorción de vapor de agua, albedo y la absorción asociada a las nubes. Finalmente, para resolver los procesos asociados al vapor de agua, nubes y precipitación (microfísica) se utiliza el esquema

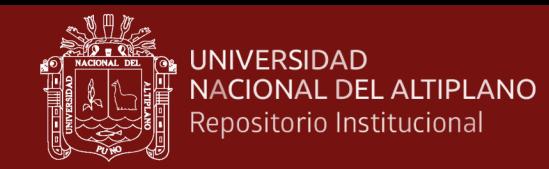

"WSM3-class simple ice scheme" que incluye la sedimentación del hielo y nuevas parametrizaciones de la fase del hielo (ver Figura 12).

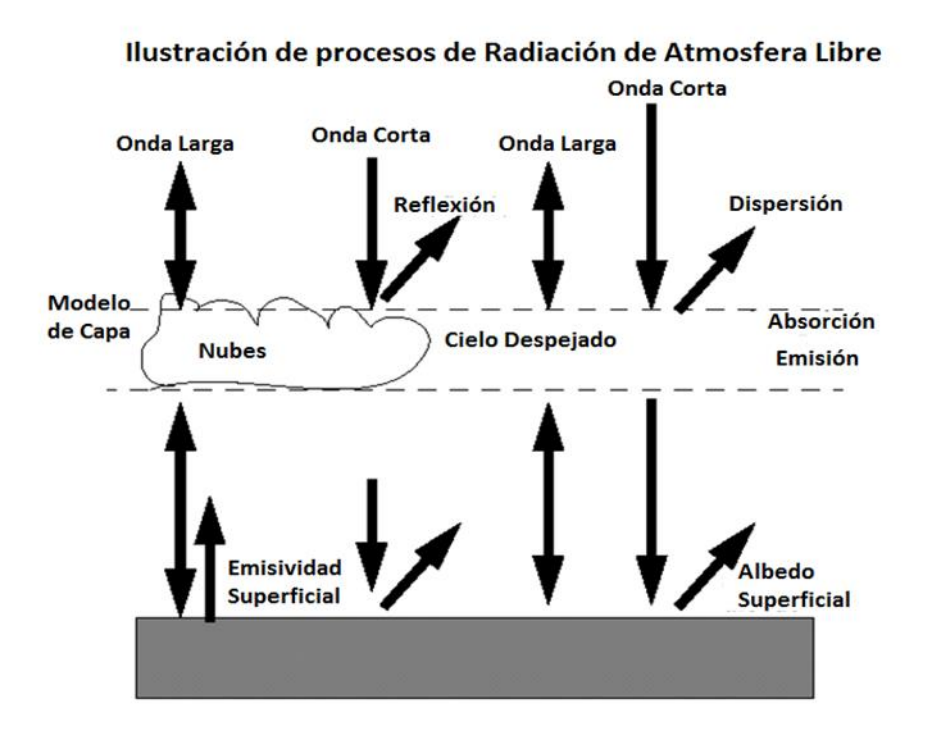

*Figura 12*. Procesos de Radiación de Atmosfera Libre

En el modelado se realizó una simulación cuya resolución temporal es de 10 días, desde el 01-01-2017 al 10-01-2017, utilizando como dato de entrada, este tiene una resolución espacial de 55 km, luego los anidados son de 27km (D1), 9km (D2) y 3km (D3). Esto brinda la oportunidad de estudiar un conjunto de fenómenos atmosféricos bajo distintas escalas espaciales. Por ejemplo, para el dominio D3 de resolución espacial 3km permitirá estudiar fenómenos atmosféricos a escala sinóptica. (Figura 13).

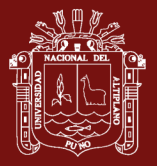

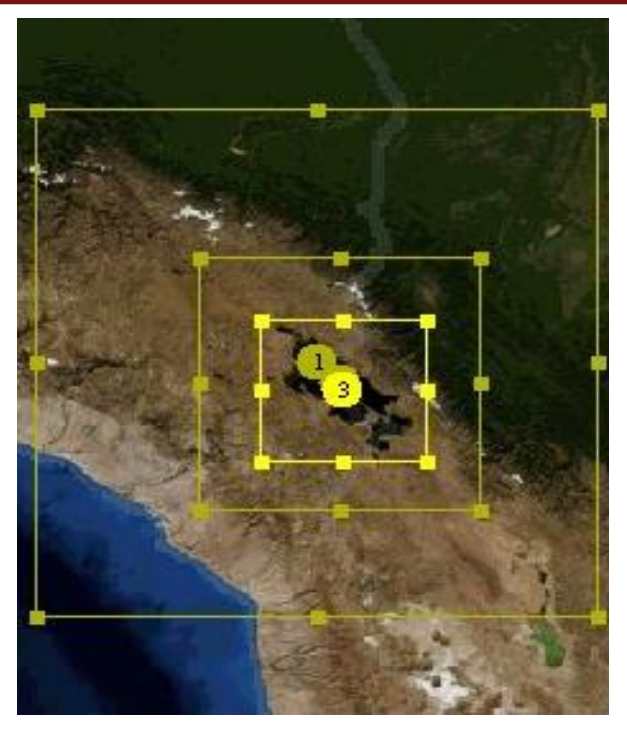

*Figura 13.* Resolución Espacial del Modelado 27Km>>9Km>>3Km

Dichas simulaciones describen una difusión horizontal actuando a lo largo de los niveles del modelo, siendo el Método numérico más simple con solo puntos vecinos en el mismo nivel de modelo, se utilizó el esquema Ferrier el cual es diseñado para la Advección solo del condensado y vapor total haciendo un diagnóstico de nubes, lluvia con matrices de almacenamiento donde dentro de la columna se separan durante la advección, con un perfil de ozono especificado y con un cálculo simple a la baja dispersión del cielo despejado con albedo y absorción en la nubes, así mismo proporciona coeficientes de cambio al esquema de superficie pudiendo proporcionar los flujos de calor y humedad para la capa de frontera planetaria y la disponibilidad de humedad basada únicamente en el uso de la tierra (ver Figura 14).

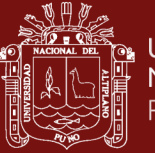

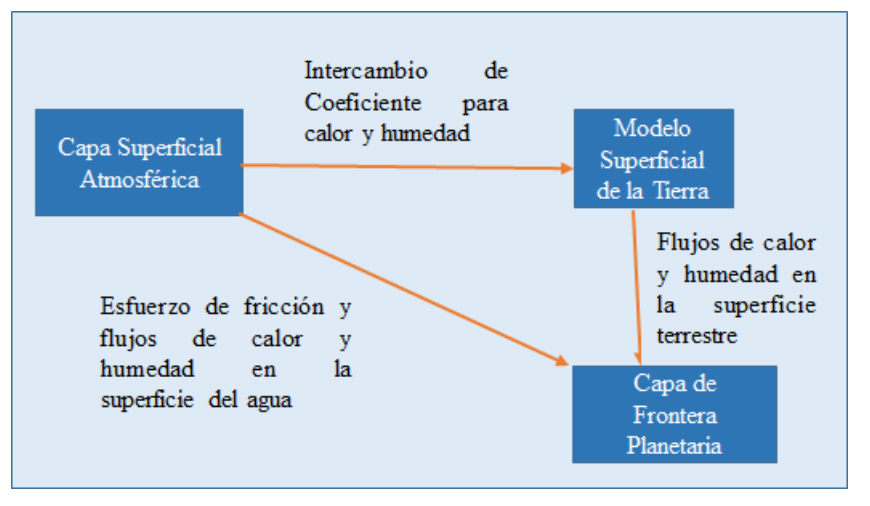

*Figura 14.* Esquema de Superficie

También se considera el efecto de la onda de gravedad orográfica sobre el perfil de momento, esta información orográfica extra subtribuida en la geomalla. Esto se muestra en la configuración (Figura 24 y 25; Anexo 05) que se utilizó en las simulaciones (Ver Tabla 04).

WRF requiere la instalación de varias librerías bibliotecas de dependencias antes de compilar e instalar WRF con éxito. Si no logramos instalar u omitir alguna de las siguientes bibliotecas citadas, la compilación de WRF no funcionará correctamente, las bibliotecas son las siguientes: Perl, NetCDF, Jasper, Zlib, PNG, HDF5 (opcional) MPICH (opcional).

Procesamiento de Imágenes: en el procesamiento se utilizó los siguientes softwares libre distribuida por NCAR (National Center Atmospheric Research) y la NOAA (National Oceanic and Atmospheric Administration), este software es para uso y procesamiento de datos atmosféricos y oceanográficos, estos se definen:

Ferret: fue desarrollado por el Proyecto de Modelización y Análisis Térmico (TMAP) en PMEL en Seattle para analizar los resultados de sus modelos numéricos oceánicos y compararlos con datos de observación cuadriculados. Los conjuntos de datos de modelo tienen un tamaño de varios gigabytes con variables multidimensionales mixtas definidas en cuadrículas escalonadas. Ferret ofrece un enfoque de análisis similar al de Mathematica; las variables se pueden definir interactivamente como términos matemáticos que involucran variables del conjunto de datos. Los cálculos se pueden aplicar sobre regiones con formas arbitrarias. Los gráficos completamente vistos se producen con un solo comando.

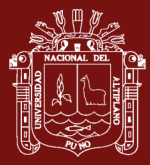

NCL: NCAR Command Language (NCL) es un lenguaje de código abierto específicamente diseñado para el procesamiento y visualización de datos científicos. Es un lenguaje poderoso para leer, escribir, manipulando y visualizando datos científicos. Utiliza un modelo de variable interna netCDF. Además, es compatible con una variedad de formatos de archivos de entrada: netCDF3, netCDF4, GRIB1, GRIB2, HDF-SDS, HDF-EOS, HDF5, Fortran / C binary, shapefiles y ASCII.

GRADS: Es un Sistema de análisis y visualización de grillas (GrADS) es una herramienta de escritorio interactiva que se utiliza para facilitar el acceso, la manipulación y la visualización de datos de ciencias de la tierra. GrADS tiene dos modelos de datos para manejar la cuadrícula y la estación de datos. GrADS es compatible con muchos formatos de archivos de datos, incluidos binarios (secuencia o secuenciales), GRIB (versión 1 y 2), NetCDF, HDF (versión 4 y 5) y BUFR (para datos de estación). GrADS utiliza un entorno de datos de 5 dimensiones: el horno convencional (tamaño, longitud, latitud, nivel vertical y tiempo) y una quinta dimensión opcional para las cuadrículas. Los conjuntos de datos se colocan dentro del espacio 5-D mediante un archivo descriptor de datos. GrADS.

proporciona valores predeterminados geofísicamente intuitivos, pero el usuario tiene la opción de controlar todos los aspectos de la salida de gráficos y una interfaz programable (lenguaje de scripting) que permite un análisis avanzado y aplicaciones de visualización. Use los scripts para mostrar los botones y los menús emergentes, así como los gráficos, y luego tome medidas en función de los puntos y clics del usuario.

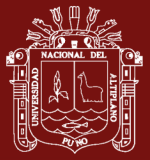

## **CAPÍTULO IV**

## **RESULTADOS Y DISCUSIÓN**

Se realizaron las simulaciones con una resolución espacial de 55km >> 27km >> 9km >> 3km, con una resolución temporal de 10 días (1 enero al 10 de enero del 2017) podemos observar que el modelo simula razonablemente los parámetros físicos de Precipitación, Radiación de onda larga, vientos, flujo de calor latente y presión.

#### **4.1. Simulación de Radiación de Onda Larga**

En la Figura 15, observamos la simulación en los tres dominios en la cual podemos observar que su intensidad varía entre los 100 a 260 w/m2, en la cual en el D03 se puede observar claramente que por las noches (data 00UTC) hay una radiación muy baja la cual oscila entre 120 a 233 w/m2, y durante el ciclo diurno la radiación es mayor y oscila entre 201 a 260 w/m2 (Anexo08), así mismo se puede observar su distribución espacial, Ciclo diurno en promedio llega a 235 W/m2 y el Ciclo nocturno tiene un valor promedio de 172 W/m2, los valores están ubicados para la ciudad de puno en la tabla 08.

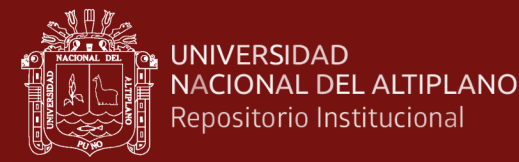

270

 $260$ 

 $250$ 

 $240$ 

220

 $210$ 

200

190

180

170

160

150

 $140$ 

120

 $110$ 

100

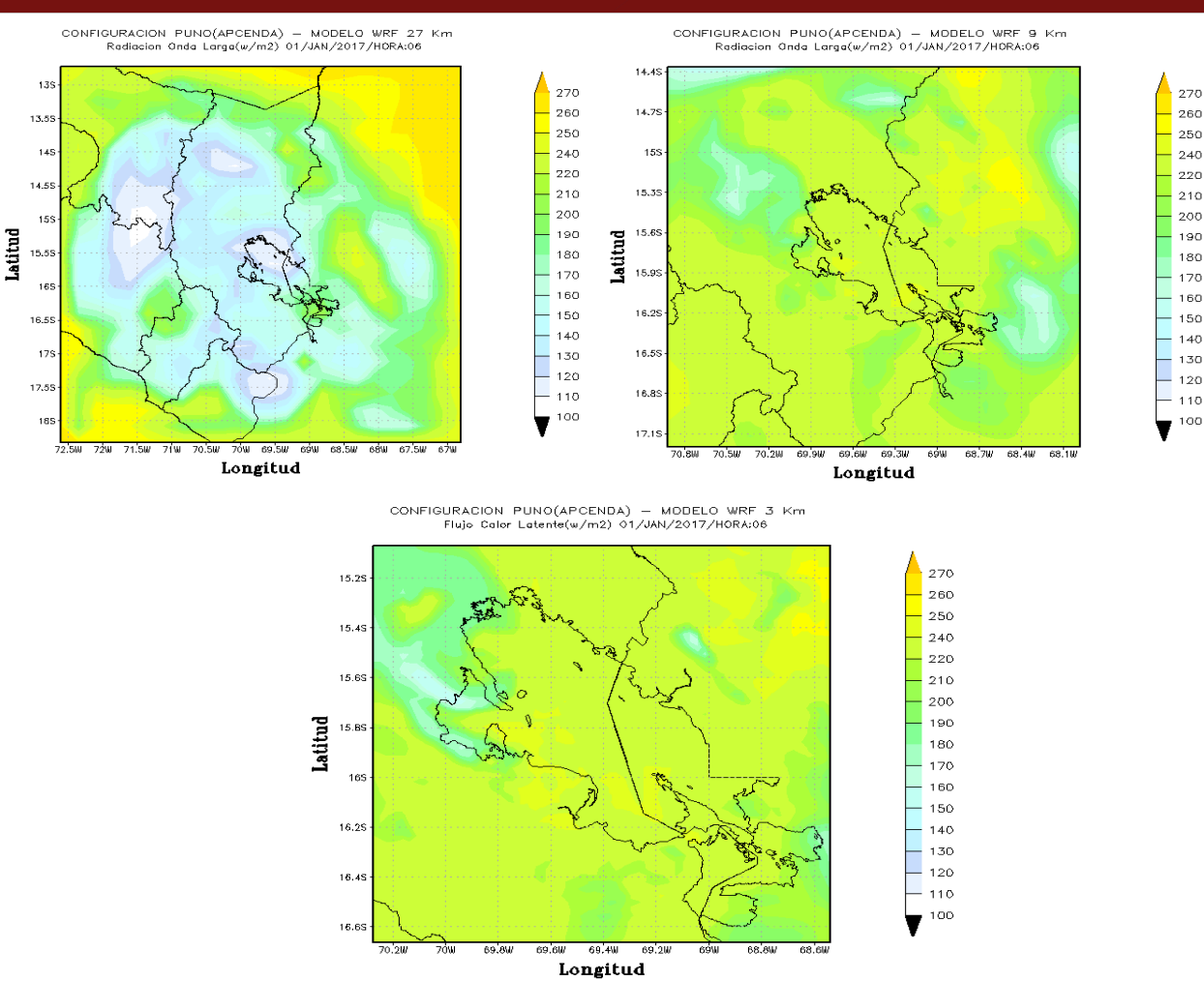

*Figura 15.* Representación de Onda Larga en los tres dominios de Resolución

#### **4.2. Simulación de Flujo de Calor Latente**

En la Figura 16 observamos, la simulación en los tres dominios en la cual podemos observar que su intensidad espacial varía entre los 0 a 400 w/m2, en la cual en el D03 se puede observar claramente que por el ciclo nocturno (data 00UTC) hay un flujo de calor latente muy bajo la cual oscila entre -1 a 20 w/m2, y durante el ciclo diurno la radiación es mayor y oscila entre 40 a 140 w/m2(Anexo 09), así mismo se puede observar su distribución espacial, Ciclo diurno en promedio llega a 120 W/m2 y el Ciclo nocturno tiene un valor promedio de 112 W/m2 los valores están ubicados para la ciudad de puno en la tabla 09. Así mismo se puede observar la distribución espacial en los dominios de 27km y 9 km.

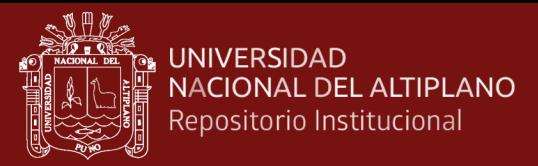

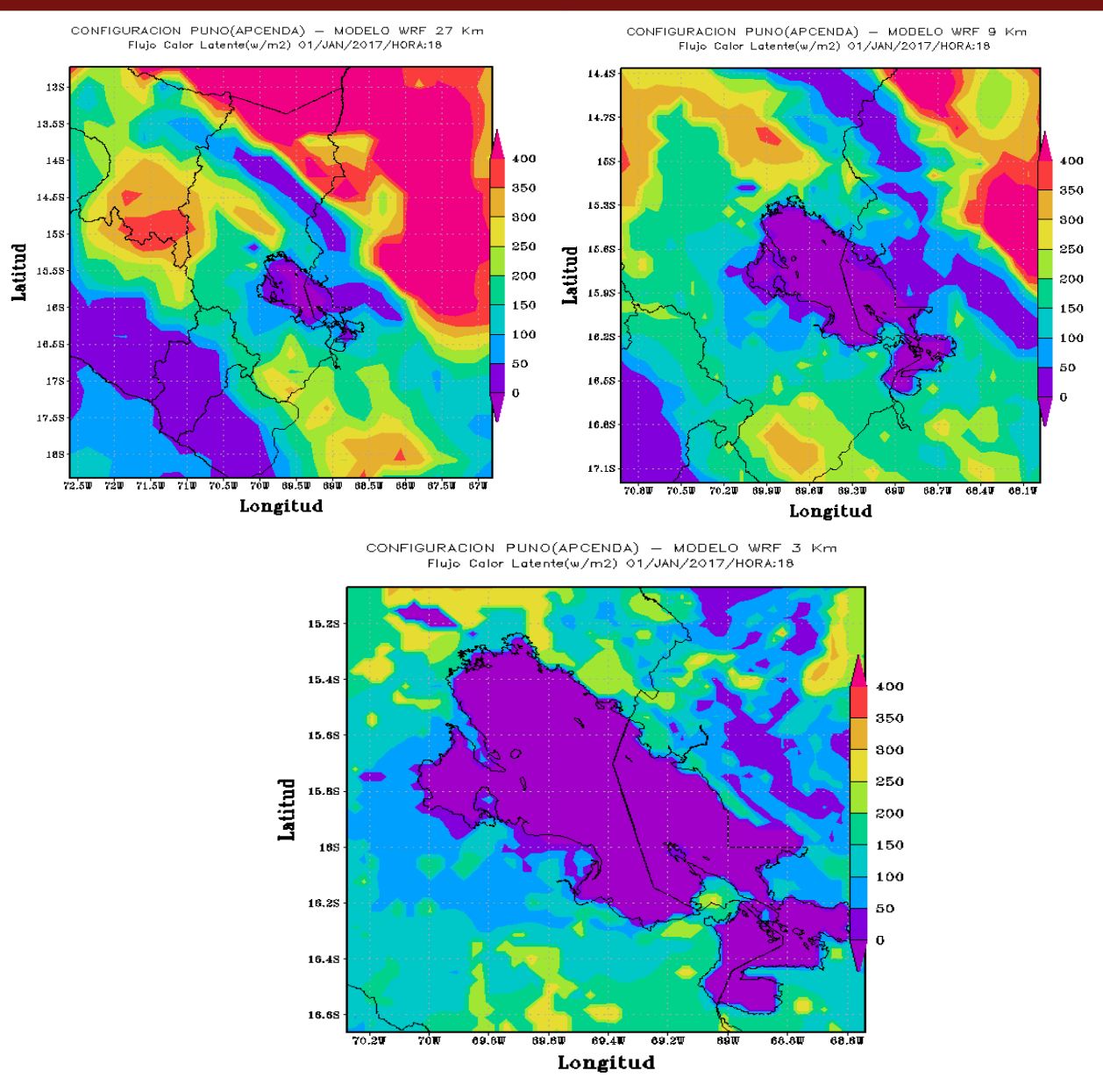

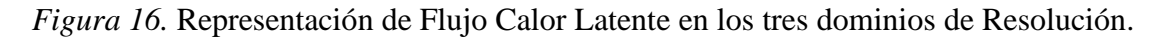

## **4.3. Simulación de la Precipitación**

El modelo regional WRF es capaz de representar los patrones principales de precipitación en la región de Puno, ya que reproduce las condiciones lluviosas como se muestra en la Figura 17, las tres resoluciones 27km, 9km y 3km. En la representación a escala espacial en el ciclo diurno y nocturno se puede observar que el modelo sobrestima los valores observados y no hay una buena reproducción de la serie diaria ya que registra días de lluvias en los días donde no se presenta (ver Tabla 10)

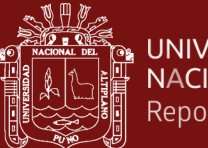

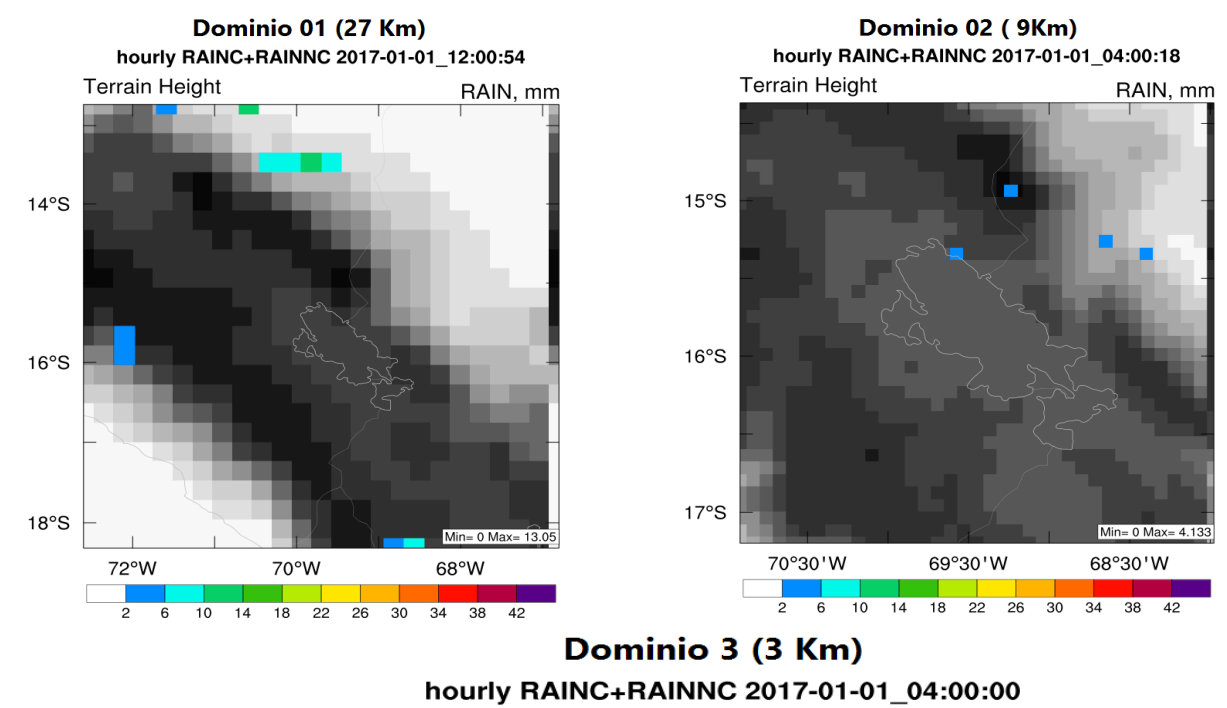

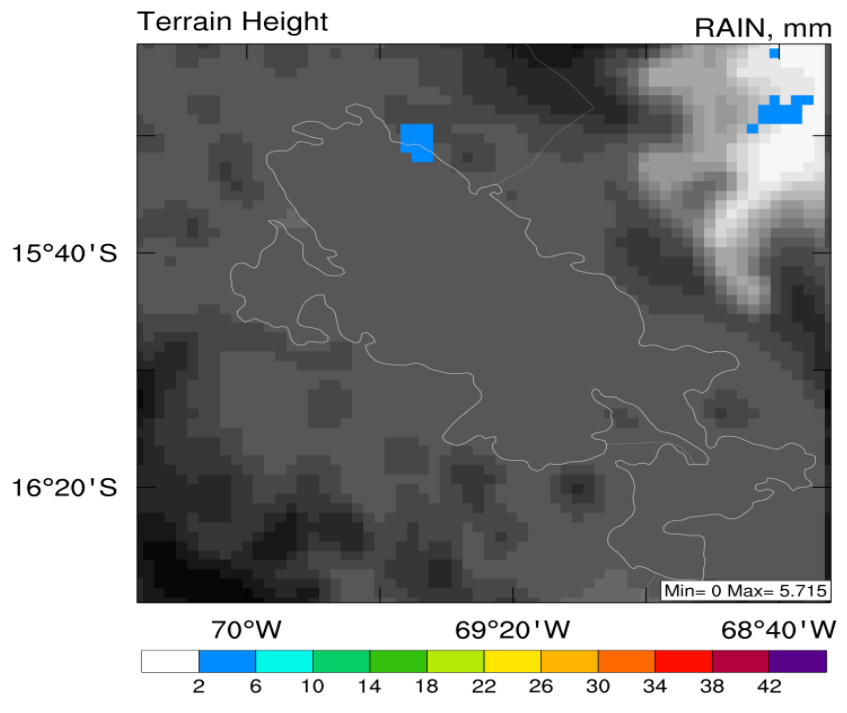

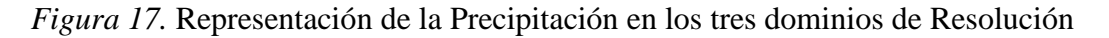

## **4.4. Simulación de magnitud y dirección de vientos**

En figura 18, se muestran la simulación de D01 (27 km), D02 (9km) y el D03 (3km); observando la magnitud y dirección de los vientos en los tres dominios, en la Figura 61 podemos observar que modelo tiene ligera dificultad para reproducir la circulación local ya sea a la resolución a la cual se está simulando, lo que evidencia que la velocidad del viento tiene una fuerte dependencia a las características específicas del terreno y que la

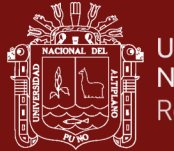

capacidad del WRF para reproducir las velocidades del viento presenta un error de representatividad. Podemos observar a escala temporal simulada y modelada (Tabla 11), que el viento durante el ciclo diurno tiene un valor promedio de 3 m/s y es menor a los del Ciclo nocturno teniendo un valor promedio de 4 a 5 m/s (Ver Tabla 012), se puede observar a escala espacial (Ver Anexo 07).

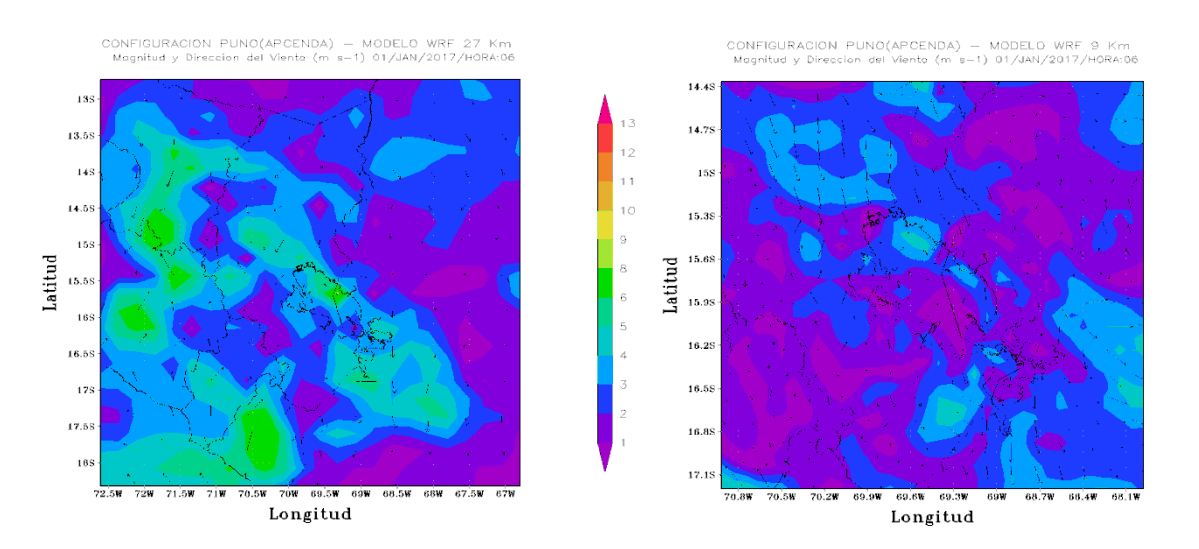

CONFIGURACION PUNO(APCENDA) -<br>Magnitud y Direccion del Viento (m. s-1) MODELO WRF 3 Km<br>01/JAN/2017/HORA:06

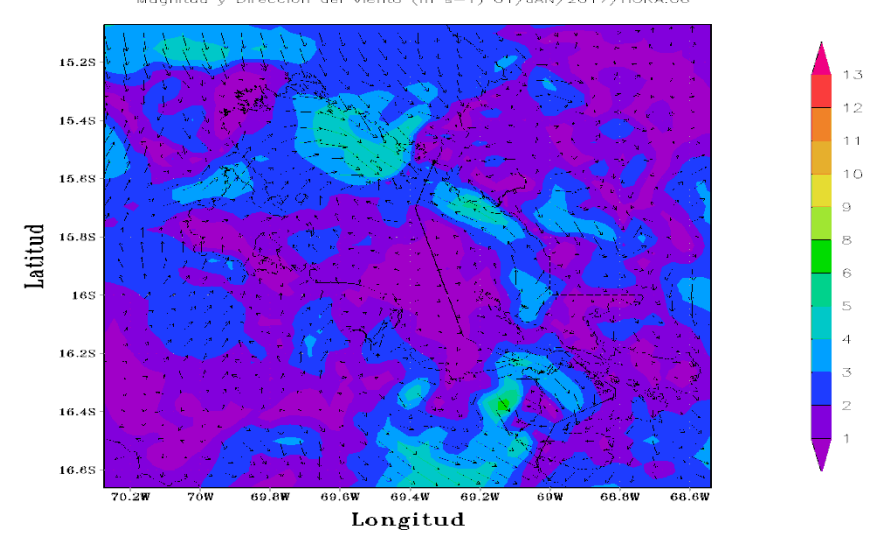

*Figura 18.* Representación de Magnitud y Dirección de los Vientos en los tres dominios de Resolución

#### **4.5. Simulación de Presión Nivel del Lago**

En Figura 19, se muestran la simulación de D01 (27 km), D02 (9km) y el D03 (3km); observando la Presión del Nivel del Mar en los tres dominios, en la Figura 460, Podemos observar a escala temporal simulada en el ciclo diurno y nocturno (Tabla 13), que presión durante el ciclo diurno tiene un valor promedio de 1013 hpa y en el Ciclo nocturno

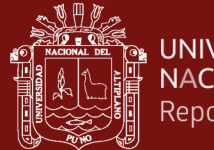

teniendo un valor promedio de 1018 hpa, se puede observar a escala espacial (Ver Anexo 08), asumimos que cuando la presión desciende por debajo de los 1010 hpa podemos decir que hay un mal tiempo o presencia de precipitaciones, al contrario cuando la presión tiene un nivel alto hay presencia de buen tiempo.

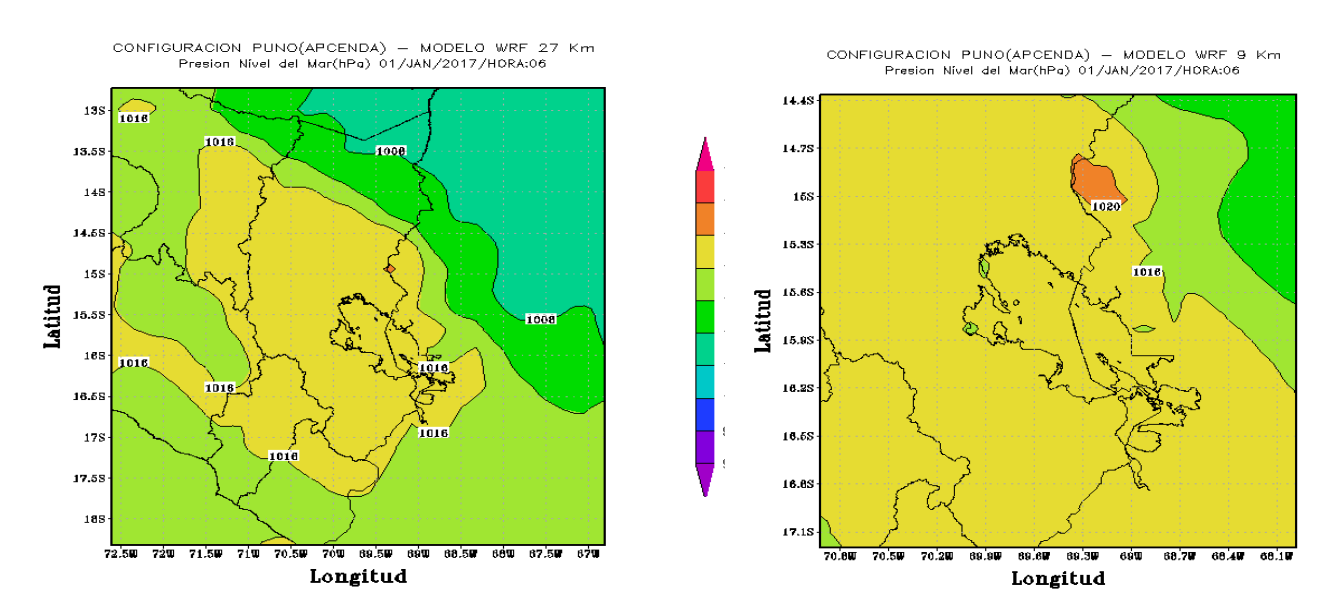

CONFIGURACION PUNO(APCENDA) MODELO WRF 3 Km Presion Nivel del Mar(hPa) 01/JAN/2017/HORA:06

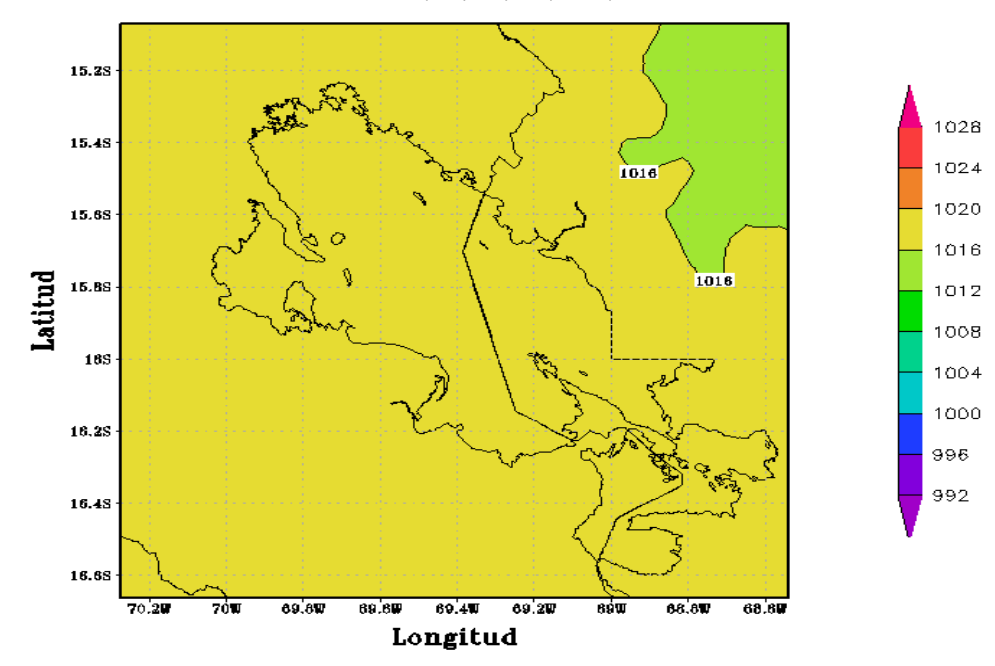

*Figura 19.* Representación de Magnitud y Dirección de los Vientos en los tres dominios de Resolución

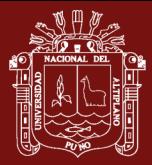

#### **4.6. Validación de los datos simulados con los datos in situ**

Teniendo como objetivo principal estudiar las ecuaciones que gobiernan el modelo numérico de predicción WRF y conocer la concordancia que hay con un escenario real, en tal sentido evaluamos el desempeño del modelo para el periodo 01 de enero hasta 09 de enero para la predicción del viento, con el fin de evaluar la caracterización y el comportamiento de la temperatura, vientos y precipitación en la ciudad de Puno, por lo que es una ciudad donde su geografía es variada entre 3810 msnm a 3860 msnm, por lo que se espera obtener como respuesta a las distintas topografías sea diferente.

La forma ideal de evaluar el modelo será a través de comparaciones de los datos simulados con datos In Situ obtenidos por la página web de SENAMHI (https://www.senamhi.gob.pe/?&p=estaciones ), lo cual es proporcionada por las estaciones meteorológicas. En la Tabla 5, se puede observar los datos observados por la estación meteorológica a las 13 horas y los datos simulados.

Se presenta y analiza los resultados de la modelación con WRF para los días 1 a l0 de enero del 2017, donde hubo presencia de brillo solar por la mañana, mientras que por la tarde y noche hubo presencia de lluvia, teniendo una magnitud moderada para los distritos de Puno, Juli, Ilave, Ácora las cuales fueron afectadas según SENAMHI (Republica, 2017). Para obtener una simulación precisa, es necesario representar correctamente los diversos procesos atmosféricos en el modelo (Mohan y Prabhat, et al., 2015). Las variables que se evaluaron fueron la magnitud de la velocidad de vientos a las 13h, las temperaturas en el ciclo diurno y nocturno y la precipitación.

Temperatura: en la Tabla 05; se observa una ligera sobreestimación para la EM Puno y la EM Yunguyo para el Ciclo Nocturno, pero para el Ciclo Diurno la sobreestimación es muy considerado; esto implica que los valores obtenidos con el modelo no reproduzcan bien por el motivo de la topografía y muy probable a la diferencia de altitud de las EMs. Otros de los factores puede ser según describió Hongs 2009, los parámetros como topografía, uso y tipo de suelo y vegetación influyen en el rendimiento del modelo ya que este determina los parámetros de albedo, emisividad, rugosidad, porosidad y conductividad térmica del Suelo, también se observa que los coeficientes de correlación para el Ciclo Diurno, la EM Puno presenta una relación positiva en cuanto a la data observada y modelada y en la EM Yunguyo presenta una relación negativa muy pequeña lo que indica que no hay un buen ajuste lineal, sin embargo en el Ciclo nocturno la EM

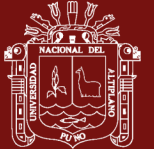

Puno presenta una relación lineal fuerte lo que no sucede con la EM Yunguyo, esto implicaría la baja bondad del ajuste del modelo.

Tabla 5

*Estadística de Temperatura para la EM Puno y EM Yunguyo (Ciclo Diurno y Nocturno).*

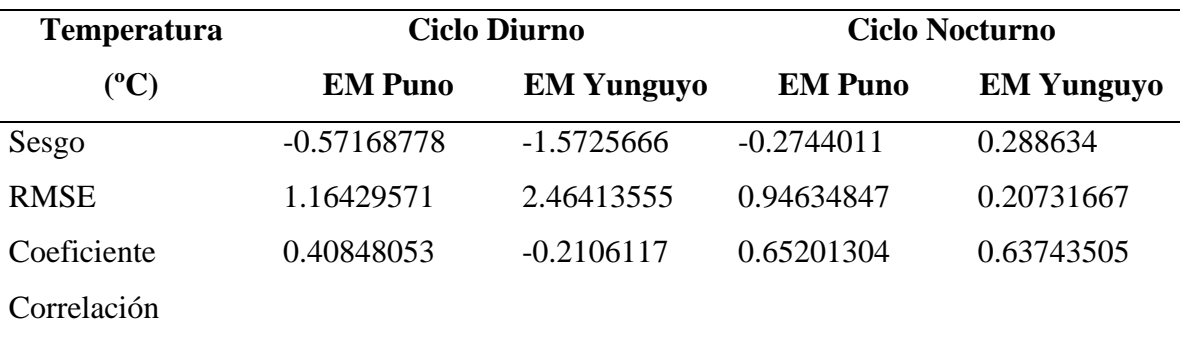

Magnitud de Vientos: En la Tabla 06 se observa que se tomó los datos a las 13Hrs (1 PM) en donde la EM Puno se observa que el modelo tiene una buena aproximación; sin embargo, sobreestima los valores en ~1.65 m/s presentando un sesgo de -0.55 m/s y para la EM Yunguyo sobreestima consideradamente presentando un sesgo positivo de ~4.29 m/s y un RMSE 4.585 m/s; lo que indica que el modelo no representa bien la circulación local y que hay una fuerte dependencia en las características del terreno.

## Tabla 6

*Estadística de Magnitud de Vientos para la EM Puno y EM Yunguyo (a las 13 Hrs).*

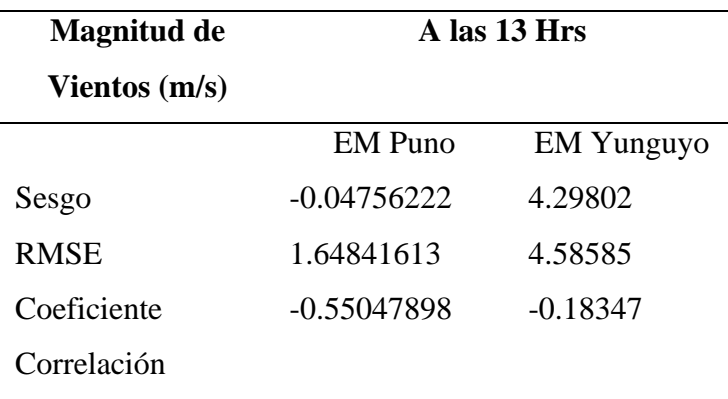

## Tabla 7

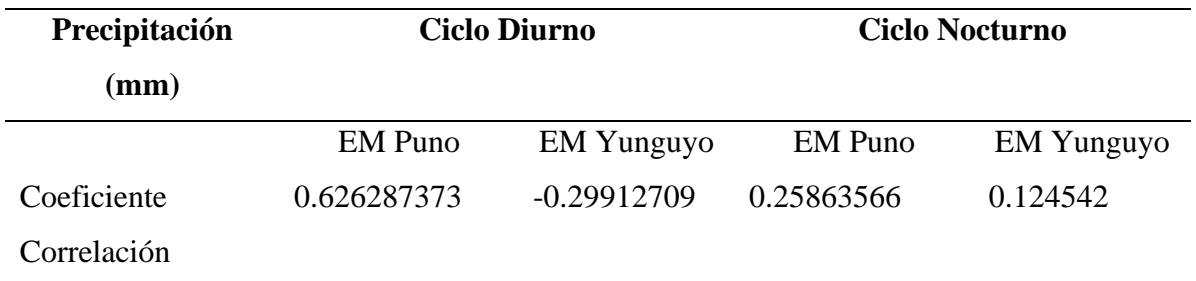

*Estadística Precipitación para la EM Puno y EM Yunguyo (Ciclo Diurno y Nocturno).*

CONFIGURACION PUNO (APCENDA) - MODELO WRF 3 Km PRECIPITACION(mm) 07/JAN/2017/HORA:00

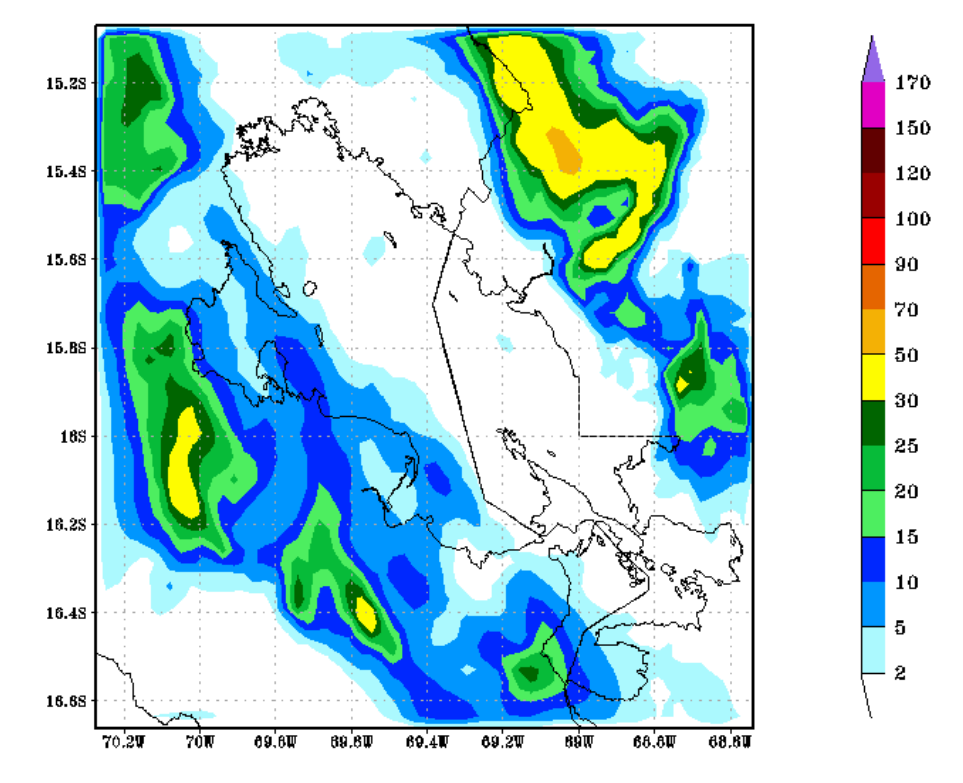

*Figura 20.* Distribución espacial de la Precipitación para el día 06 de enero del 2017).

La implementación se desarrolló en el Área de Pronostico Computacional de Eventos Naturales y Defensa del Agua (APCENDA) del Instituto de Investigación en Ciencias de la Computación y en colaboración con la Escuela Profesional de Ciencias Físico Matemáticas de la Universidad Nacional del Altiplano con una versión disponible para los estudiantes de Físico Matemático para realizar investigaciones en modelación y simulación numérica.

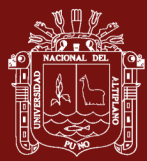

## **CONCLUSIONES**

Se realizó un análisis retrospectivo para encontrar las diferencias en las variables que se estudió y que guardan relación con el balance de energía superficial. Así mismo, el modelo WRF es capaz de reproducir el ciclo diario de las variables físicas que intervienen en la termodinámica del LT.

La Temperatura y Precipitación sobreestimó sus valores para el ciclo diurno y nocturno lo cual implica que los valores obtenidos con el modelo no reproduzcan bien por el motivo de la topografía y muy probable a la diferencia de altitud de las EMs con las que se validó, para la Magnitud del viento sobreestima a 1.65 m/s, lo que significa que el modelo no representa bien la circulación local y que hay una fuerte dependencia en las características del terreno.

Para ello es muy importante encontrar una parametrización adecuada con resolución espacial y temporal muy alta para poder realizar un análisis de sensibilidad de diferentes parámetros físicos. Además de ello solicitar al ente rector SENAMHI datos horarios para corroborar lo simulado con lo observado y así tener una mejor representación en la capacidad del modelo y pueda representar los eventos atmosféricos con un margen error pequeño.

Este trabajo deja la puerta abierta a futuras investigaciones que requieran de la información que se está generando de manera automática y continua; así mismo como la orientación de los diferentes procesos físicos que se pueden desarrollar con el modelo WRF con ello estamos contribuyendo a la difusión y conocimiento de la ciencia en este campo y en general.

Este trabajo deja la puerta abierta a futuras investigaciones que requieran de la información que se está generando de manera automática y continua; así mismo como la orientación de los diferentes procesos físicos que se pueden desarrollar con el modelo WRF con ello estamos contribuyendo a la difusión y conocimiento de la ciencia en este campo y en general.

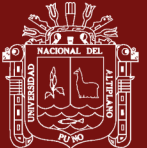

## **RECOMENDACIONES**

Se debe adquirir un Cluster o Computadora Vectorial de buen soporte computacional, el cual nos va a permitir estudiar casos de resolución temporal más largos, así como, por ejemplo; estudios de Cambio Climático y Variabilidad Climática de nuestra Región Puno.

Para poder llevar a cabo los estudios carecemos de información INSITU, el cual nos lleva a realizar uniones con Instituciones competentes del Tema, celebrándose con convenios marco u específicos.

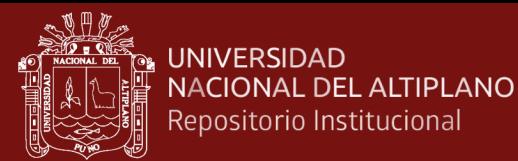

### **BIBLIOGRAFÍA**

- Aguirre, C. A. (2009): Simulacion numérica de la hidrodinámica del lago Tititcaca, frente a las costas dela ciudad de Puno en el Peru, Batimetria del Lago Titicaca, Pag. 43.
- ARW Version 3, & Modeling System User's Guide. (2010). National Center for Apmospheric Research (NCAR). Mesoscale & Microscale Meteorology Division.
- Chapra, S., & Canale, R. (2007). Metodos Numericos para Ingenieros. New York: McGraw-Hill.
- Chura Romero, J. (2017). Caracterización de las variables climaticas para la Cuenca del Rio Ilave Aplicando SIG. Puno: Escuela Profesional de Ingenieria Agricola de la Universidad Nacional del Altiplano.
- Dudhia, J., (1989). Numerical study of convection observed during the winter monsoon experiment using a mesoscale two-dimensional model,J. Atmos. Sci., 46, 3077– 3107.
- Forecasting, W. T. (s.f.). Obtenido de http://wrf-model.org
- GARREAUD, R. D., 1999: A multiscale analysis of the summertime precipitation over the central Andes. Mon. Wea. Rev., 127, 901–921
- GARREAUD, R. and Aceituno P., 2000. "Interannual Rainfall Variability over the South American Altiplano". Journal of Climate Vol 14 Nº 12, 2729 - 2789.
- Hahmenberger, M. (2003). Summertime precipitation variability and atmospheric circulation over the south American Altiplano: Effects of Lake Titicaca and Salar Uyuni. Oklahoma Weather Center Research Experiences for the Undergraduates Program, 10pp.
- Hong, S. -Y., J, -O., & J, L. (2006). The WRF Single-moment 6-Class Microphysics Scheme (WSM6). J. Korean Meteor. Soc., 42, 129-151.
- Hong, S., Lakshmi, V., Small, E., Chen , F., Tewari, M., & Manning, K. (2009). Effects of vegetation and soil moisture on the simulated land surface processes from the coupled WRF/Noah model. J. Geophys, 114, D18118.
- Hong, S.-Y., and Y. Noh, and J. Dudhia, 2006: A new vertical diffusion package with an explicit treatment of entrainment processes.Mon. Wea. Rev.,134, 2318–2341
- Instituto Geologico y Minero de España (2005): Estudio y modelización geoquímica de las aguas ácidas del lago minero de la corta Aznalcóllar, Memoria Final.
- (IPCC), I. P., Change, C., & Basis., T. P. (2013). STOCKER, T.F; QIN, D; PLATTNER, G, -K; TIGNOR, M; ALLEN, S, K; BOSCHUNG, J; NAUELS, A; XIA, Y; BEX, V; MIDGLEY, P. M. Cambridge/New York:: Cambridge University.
- Janjic, Z. (1994). The step-mountain eta coordinate model: further developments of the convection, viscous sublayer and turbulence closure schemes. Mon Wea. Rev,., 122, 927-945.

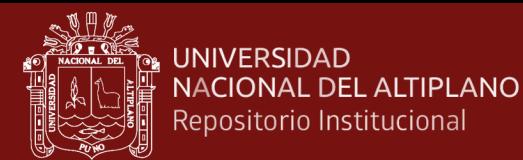

- Laprise R., 1992: The Euler Equations of motion with hydrostatic pressure as as independent variable, Mon. Wea. Rev., 120, 197–207.
- McGuffie, K. y Henderson-Sellers, A. (2005). A Climate Modelling Primer. John Wiley & Sons.
- Mlawer, E., Taubman, S., Brown, P., Lacono, M., & Clough, S. (1997). Radiative tranfer for inhomogeneous atmosphere: RRTM, a validated correlated-k model for the longwave. J. Geophys. Res., 102(D14), 16663-16682.
- Mohan, M., & Prabhat, A. (2015). WRF model performance analysis for a suite of simulation design. Atmos. Res., 169, 280-291.
- Ooyama K. V., 1990: A thermodynamic foundation for modeling the moist atmosphere, J. Atmos. Sci.,47, 2580–2593.
- Pasini, A. (2005). From Observations to Simulations: A Conceptual Introduction to Weather and Climate Modelling. World Scientific.
- Ramet, D., Lago, J., Falgueras, O., & Trelles, O. (2011). Mr-Cirrus: Implementación de Mapreduce bajo MPI para la ejecución paralela DE PROGRAMAS SECUENCIALES. Actas de las XXII Jornadas de Paralelismo JP2011, ISBN: 978- 84-694-1791-1.
- República, L. (24 de 01 de 2017). Diario la Republica. Obtenido de http://larepublica.pe/sociedad/1009750-senamhi-pronostica-lluvias-intensas-en-elsur-hasta-el-viernes
- Rogers, E., Black, T., Ferrier, Y., Lin, Y., Parrish, D., & Dimego, G. (2001). Changes to the NCEP meso Eta Analysis and Forecast System: Increase in resolution, new cloud microphysics, modified 3dVAR analysis. http://www.emc.ncep.noaa.gov/mmb/mmbpll/eta12tpb: NWS Technical Procedures Bulletin at.
- SENAMHI:, S. (s.f.). SENAMHI. Obtenido de http://www.senamhi.gob.pe/?p=descargadatos-hidrometeorologicos
- Stocker, T. (2011). Introduction to climate modeling. Springer Science & Business Media
- The United Nations Wordl Water Development Report (2003): Water for people Water for life, Lake Titicaca Basin Bolivia and Peru. Rev., 463-480
- Zhang, D.-L., & Anthes, R. (1982). A high-resolution model of the planetary boundary layer-sensivity tests and comparisons with SESAME-79 data. J Appl. Meteor, 21, 1594-1609.

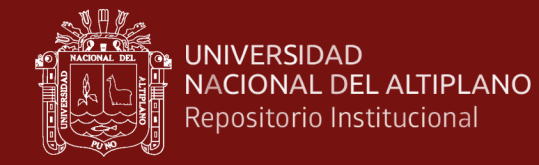

Blog, 2013. "Temperatura de un lago y sus Capas".

<https://vallca.wordpress.com/2013/02/05/la-temperatura-de-un-lago-y-sus-capas/>

Blog, 2013. "Temperatura de un lago y sus Capas". <https://vallca.wordpress.com/2013/02/05/la-temperatura-de-un-lago-y-sus-capas/>

TESIS EPG UNA - PUNO

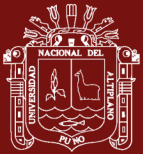

# **ANEXOS**

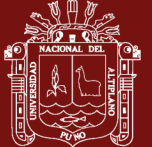

#### Anexo 1. Batimetría del Lago Titicaca

La batimetría del lago Titicaca se logró a partir de la carta No 650 de sondajes en metros referido al promedio de 41 años de observaciones. Fue realizado por la Dirección de Hidrografía y Navegación de la Marina de Guerra del Perú (DHV) y el Servicio de Hidrografía y Navegación Boliviana (SHNB), en los anos de 1976 a 1977. El mapa tiene información de la profundidad en coordenadas de longitud y latitud con una escala de 1:250 000. El proceso de digitalización se inició escaneando y georreferenciando el mapa. Se procedió a transportar el grafico a formato dwg del programa autocad. Mediante una herramienta de autocad se dibujaron los puntos que corresponden a la profundidad y a la línea de costa. La información recuperada tiene datos de profundidad en metros, las coordenadas respectivas y las coordenadas de la línea de costa en utm. Con la información en formato electrónico, se usó un script del programa matlab para obtener una matriz de la malla. Este constituye el archivo principal para iniciar las simulaciones de ELCOM. Se generaron mallas cuyas celdas tenían diferentes tamaños dx = dy = 400 m, 600 m, 800 m y 1000 m. Para las simulaciones se seleccionó la malla con celdas de dimensiones dx = dy = 1000 m que forma una matriz de 150 filas por 155 columnas. El mapa original del lago presenta regiones como la bahía de Puno que no tiene valores de profundidad por estar colmado de totoras. (Ver figura 21), (Aguirre, 2009)

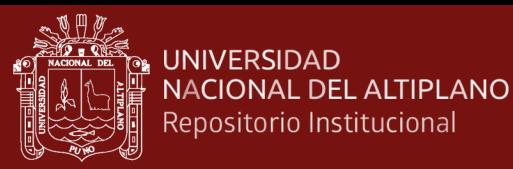

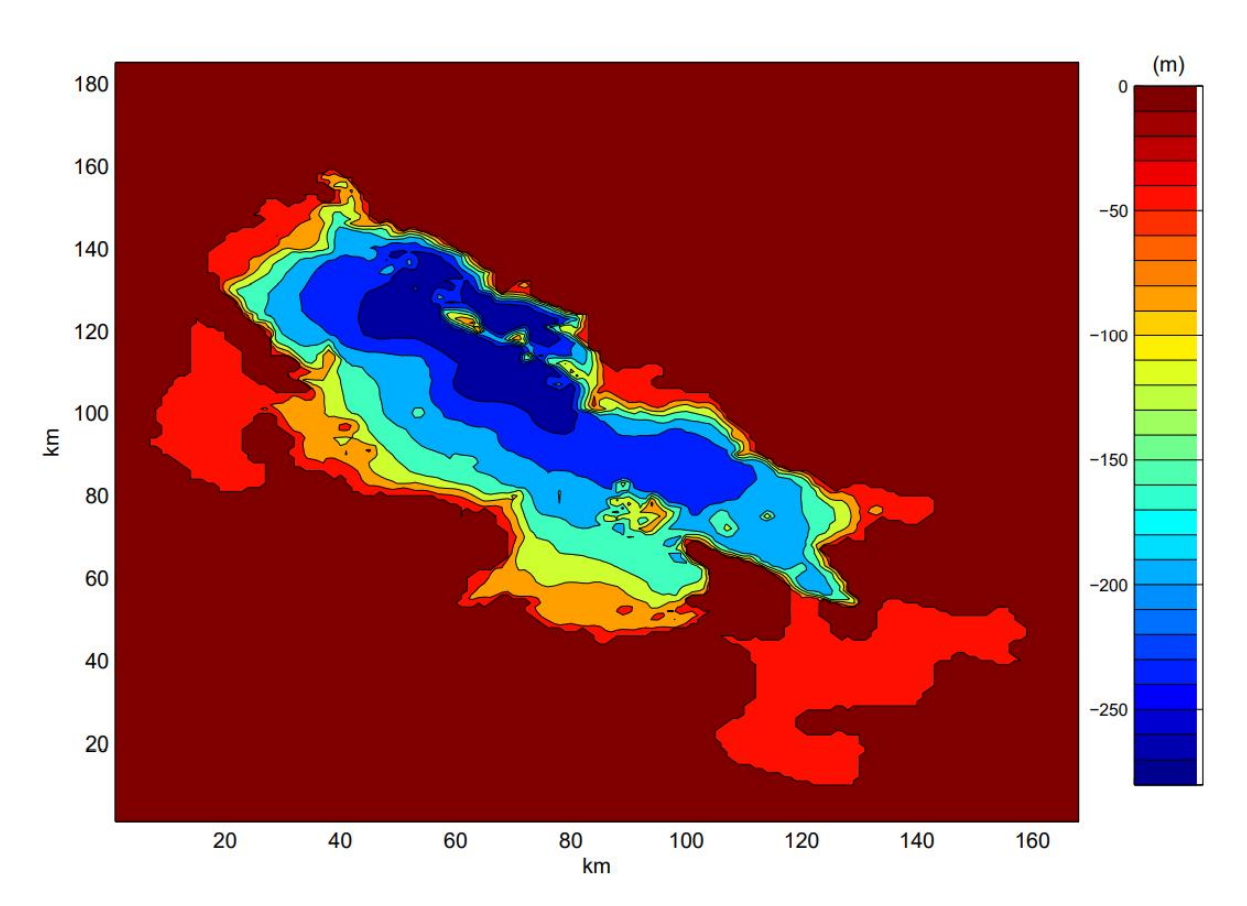

Figura 21:Contorno del Lago Titicaca Fuente: Aguirre 2009

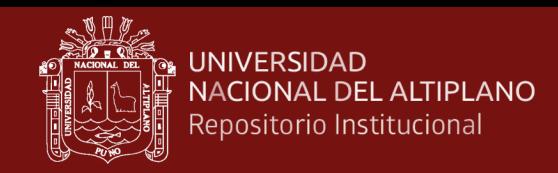

## Anexo 2. Mapa Político de la Región PUNO

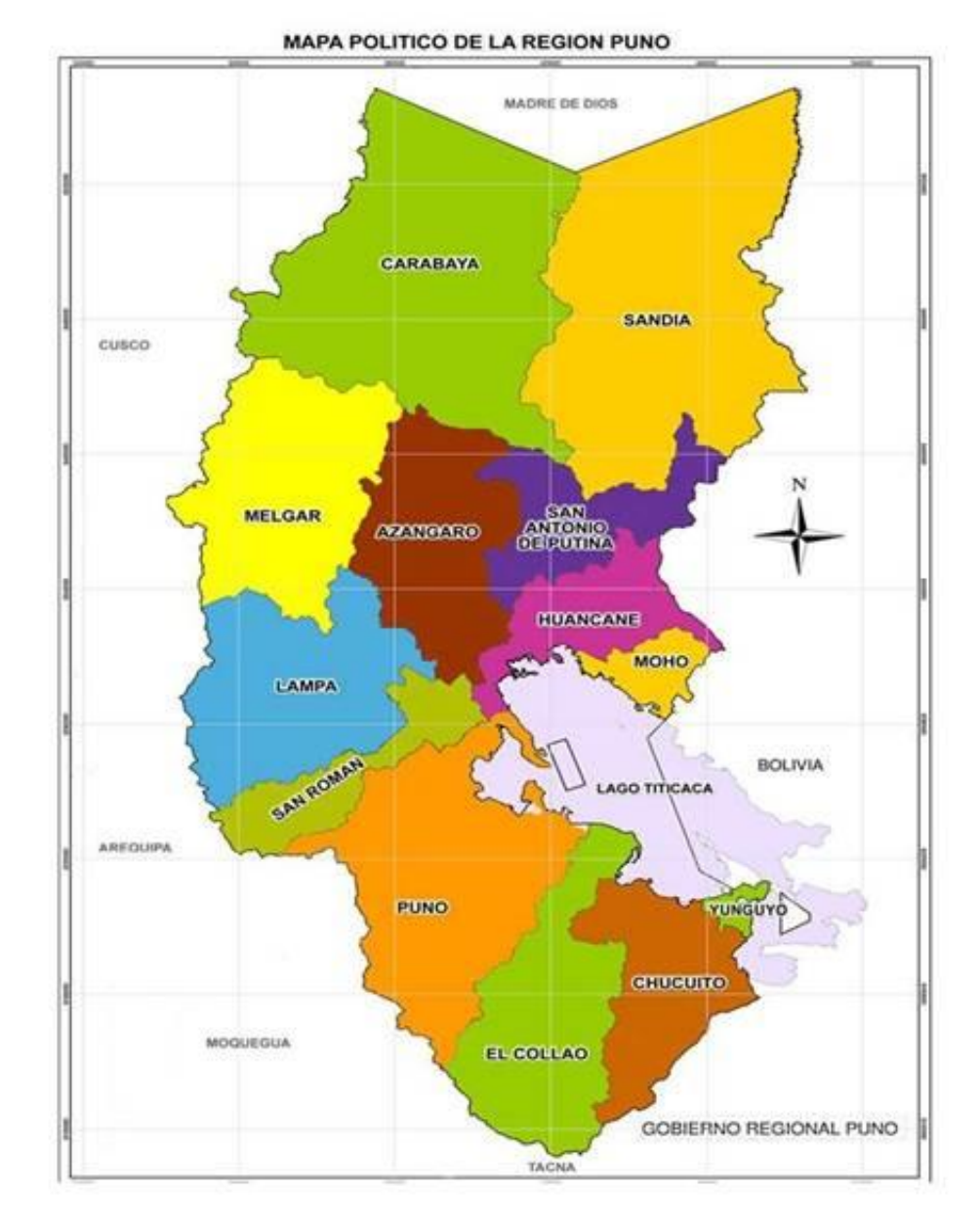

Figura 21: Mapa político de la región Puno Fuente: Gobierno regional Puno
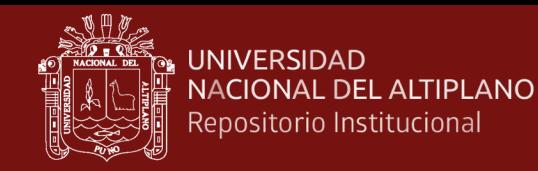

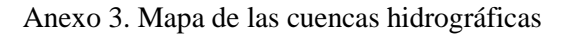

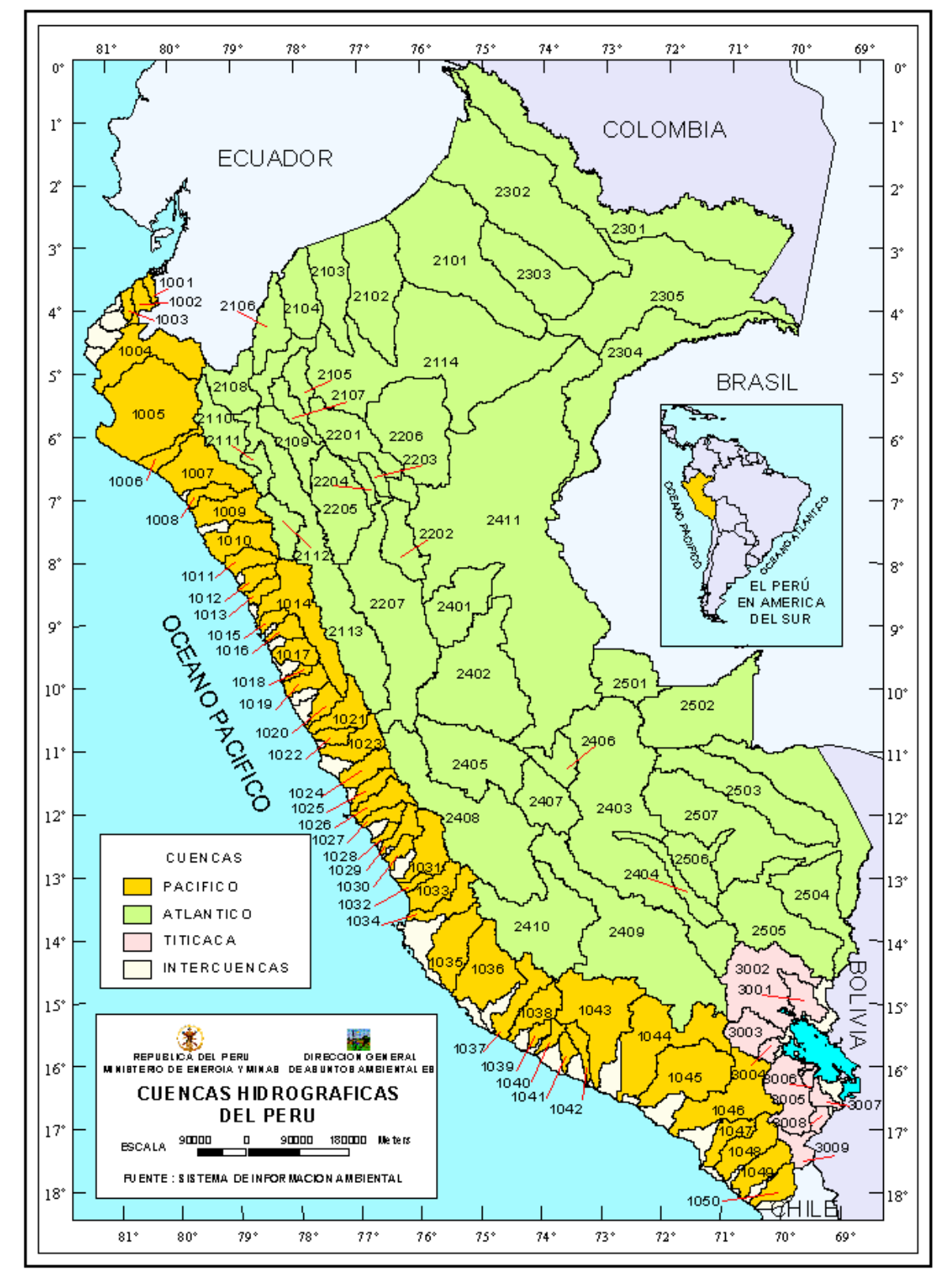

Figura 22: **Base Cartográfica de límites de cuencas levantada a partir de las hojas 1 : 100 000 del IGN**

Fuente: Ministerio de Energía y Minas (MEM)

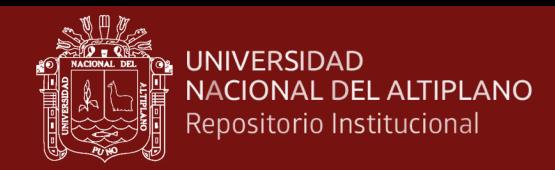

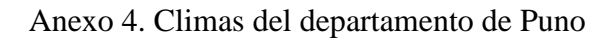

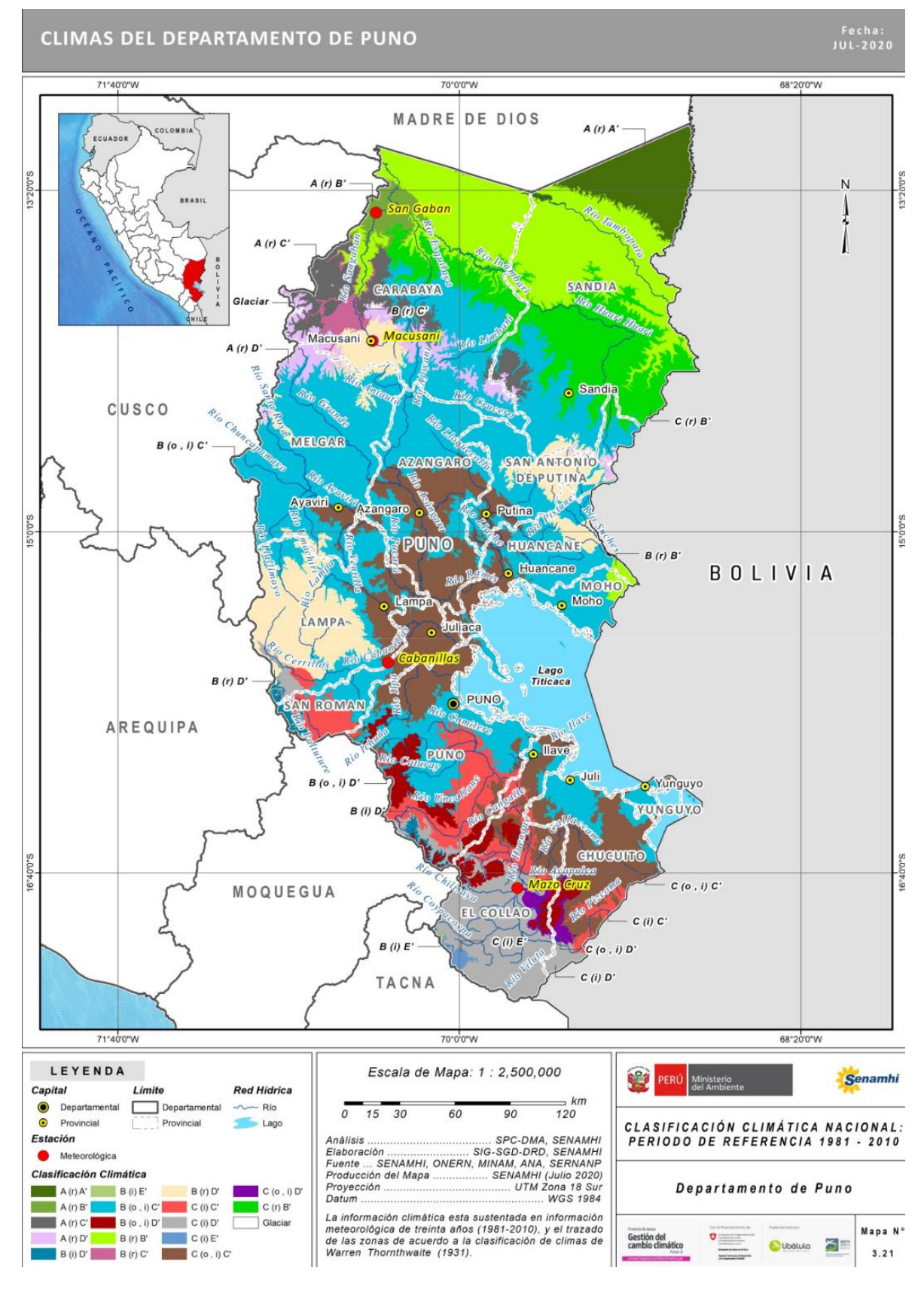

Figura 23: Climas del departamento de Puno Fuente: Climas del Perú (Senamhi)

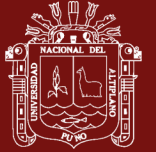

# Anexo 5. Instalación del modelo WRF

# **Descripción del Modelo para utilizar**

# *Instalación del sistema WRF*

La construcción del sistema WRF requiere una serie de procesos y se describe a continuación. Siga las instrucciones para una WRF construida con éxito.

Cree un directorio llamado ARW38 en su directorio de inicio (/ home / user) emitiendo el comando.

mkdir WRF <enter>

Asegúrese de estar en su directorio de inicio (/ home / user) antes de crear el directorio.

Luego ir al directorio WRF para el proceso de construcción escribiendo el comando:

cd WRF <enter>

# *Código WRF de construcción.*

El código WRF tiene un mecanismo de construcción bastante complicado. Intenta determinar la arquitectura en la que se encuentra y luego le presenta opciones para que pueda seleccionar el método de compilación preferido. Por ejemplo, si está en una máquina Linux, determina si se trata de una máquina de 32 o 64 bits y luego le solicita el uso deseado de los procesadores (como la memoria en serie, compartida o distribuida).

Obtenga o copie el archivo de versión comprimido de WRFV3 del sitio web de UCAR:

http://www.mmm.ucar.edu/wrf/users/get\_source.html

Sin embargo, los archivos tar ya se han descargado y guardado dentro del directorio WRF del usuario:

## /home/user/WRF/TAR/WRFV3.8.TAR.gz

Debe copiar el archivo de esa ubicación a su directorio.

cp /home/dmh/WRF/TAR/WRFV3.8.TAR.gz . <enter>

Ahora descomprime y descomprime el archivo dando el siguiente comando

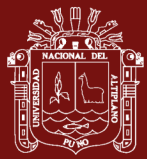

#### tar –zxvf WRFV3.8.TAR.gz <enter>

Esto creará un directorio llamado WRFV3 en /home/user/WRF Luego muévete dentro del directorio WRFV3

#### cd WRFV3 <enter>

Desde el directorio / WRFV3, emita el siguiente comando para configurar el Sistema WRF según la configuración de su computadora.

### ./configure <enter>

Aparecerá con una cantidad de opciones, elija una de las opciones según su elección. Por lo general, la opción "1" es para una compilación en serie, o "3" para compilación paralela.

Si todo va bien, creará un archivo llamado configure.wrf. Una vez que ha creado, emita el siguiente comando para compilación.

./compile em\_real <enter>

Este proceso tomará aproximadamente 10 minutos y una vez que haya finalizado, escriba el siguiente comando para verificar si se ha compilado correctamente.

ls -ls ./main/\*.exe <enter>

Si su compilación tiene éxito, debería ver algunos archivos ejecutables dentro como ndown.exe, real.exe y wrf.exe.

### *Creación del código WPS*

La construcción de WPS requiere que WRFV3 ya esté construido. Una vez que haya creado el WRFV3, vaya al directorio / home / userx / ARW38 escribiendo el comando

cd /home/user/WRF <enter>

Vuelva a obtener el archivo comprimido WPS WPSV3.8.TAR.gz del sitio web de UCAR o desde el directorio existente

/home/user/WRF/TAR/ WPSV3.8.TAR.gz con el comando.

cp /home/user/WRF/WPSV3.8.TAR.gz <enter>

luego descomprimir el archivo dando el siguiente comando:

tar –xvfz WPSV3.8.TAR.gz <enter>

TESIS EPG UNA - PUNO

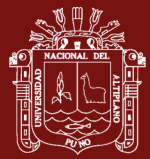

Creará un directorio llamado WPS una vez que el proceso haya terminado. Luego muévase dentro del directorio WPS/home/user/WRF/WPS al emitir el comando

cd WPS <enter>

Para la configuración, nuevamente, emita el comando

./configure <enter>

Elija una de las opciones. Por lo general, la opción "2" es para una construcción en serie, con conjuntos de datos grib2 o "4" para el conjunto de datos Grib2 en paralelo

./compile <enter>

Después de una compilación exitosa, debe generar algunos archivos ejecutables como geogrid.exe, ungrib.exe y metgrid.exe en su directorio WPS.

ls -ls \*.exe <enter>

Construcción del sistema de procesamiento posterior (ARWpost)

Vaya al directorio / home/user/WRF al emitir el comando

cd /home/user/WRF <enter>

Copie ARWpost.tar de /home/dhm/ARW38/ARWpost.tar en su directorio ARW dando el comando

cp /home/dhm/WRF/TAR/ARWpost\_V3.tar.gz . <enter>

A continuación, descomprima el archivo con el comando

```
tar –xvf ARWpost_V3.tar <enter>
```
Esto dará como resultado la generación de un directorio llamado ARWpost.

Vaya al directorio ARWpost y haga el Makefile emitiendo los siguientes comandos.

Antes de emitir "make", asegúrese de haber elegido la opción correcta para la compilación en función de la arquitectura de su computadora.

cd /ARWpost <enter> make <enter>

En una compilación exitosa, este proceso creará un ejecutable llamado arwpost en su directorio ARWpost.

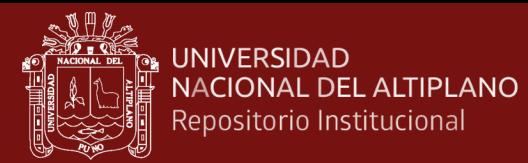

# Anexo 6. Parametrización del modelo WRF

| &physics<br>mp_physics<br>ra_lw_physics<br>ra_sw_physics<br>radt<br>sf_sfclay_physics<br>sf_surface_physics<br>bl_pbl_physics<br>bldt<br>cu_physics<br>cudt<br>isfflx<br>ifsnow<br>icloud<br>surface_input_source<br>num_soil_layers<br>sf_urban_physics | = 5,<br>$= 1$ ,<br>$=1$ ,<br>$= 30,$<br>$= 1$ ,<br>$= 2,$<br>$= 1$ ,<br>= Θ,<br>$=1$ ,<br>$= 5,$<br>$=1$ ,<br>= 0,<br>$=1$ ,<br>$= 1$ ,<br>$= 4,$<br>$=$ 0. | 5,<br>1,<br>1,<br>30,<br>1,<br>2,<br>1,<br>0,<br>1,<br>5,<br>0. | 5,<br>1,<br>1,<br>30,<br>1,<br>2,<br>1,<br>0,<br>Θ,<br>5, |
|----------------------------------------------------------------------------------------------------|----------------------------------------------------------------------------------------------------|-----------------------------------------------------------------|-----------------------------------------------------------|
| maxiens<br>maxens<br>maxens2<br>maxens3<br>ensdim<br>7                                                                                                    | = 1,<br>$= 3,$<br>$=3,$<br>$= 16$ ,<br>$= 144$ ,                                                                                                    |                                                                 | 0,                                                        |
| &fdda<br>T                                                                                                    |                                                                                                    |                                                                 |                                                           |
| &dynamics<br>w_damping<br>diff_opt<br>km opt<br>diff_6th_opt<br>diff_6th_factor<br>base_temp<br>damp_opt                                                                                                    | $= 0$ ,<br>$= 1$ ,<br>$= 4,$<br>$=$ 0,<br>$= 0.12$ ,<br>$= 290.$<br>$= 0$ ,                                                                                 | Θ,<br>0.12,                                                     | 0,<br>0.12,                                               |
| zdamp<br>dampcoef                                                                                                    | $= 5000.$<br>$= 0.2$ ,                                                                                                    | $5000.$ ,<br>0.2,                                               | $5000.$ ,<br>0.2,                                         |
| khdif<br>kvdif                                                                                                    | $= 0$ ,<br>$= 0$ ,                                                                                                    | 0,<br>0,                                                        | 0,<br>0,                                                  |
| non_hydrostatic<br>$moist\_adv\_opt$<br>scalar_adv_opt<br>7                                                                                                    | $= .true.,$<br>$= 1$ ,<br>$= 1$ ,                                                                                                    | .true.,<br>1,<br>1,                                             | .true.,<br>1,<br>1,                                       |
| &bdy_control<br>spec_bdy_width<br>spec_zone<br>relax_zone<br>specified<br>nested<br>7                                                                                                    | $= 5,$<br>$= 1$ ,<br>$= 4.$<br>= .true., .false., .false.,<br>$= .false.,$                                                                                  | .true.,                                                         | .true.,                                                   |
| &grib2<br>$\mathcal{L}$                                                                                                    |                                                                                                    |                                                                 |                                                           |

Figura 24: Primera Parte del Namelist.input Utilizado en el modelo

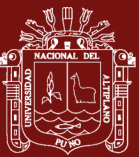

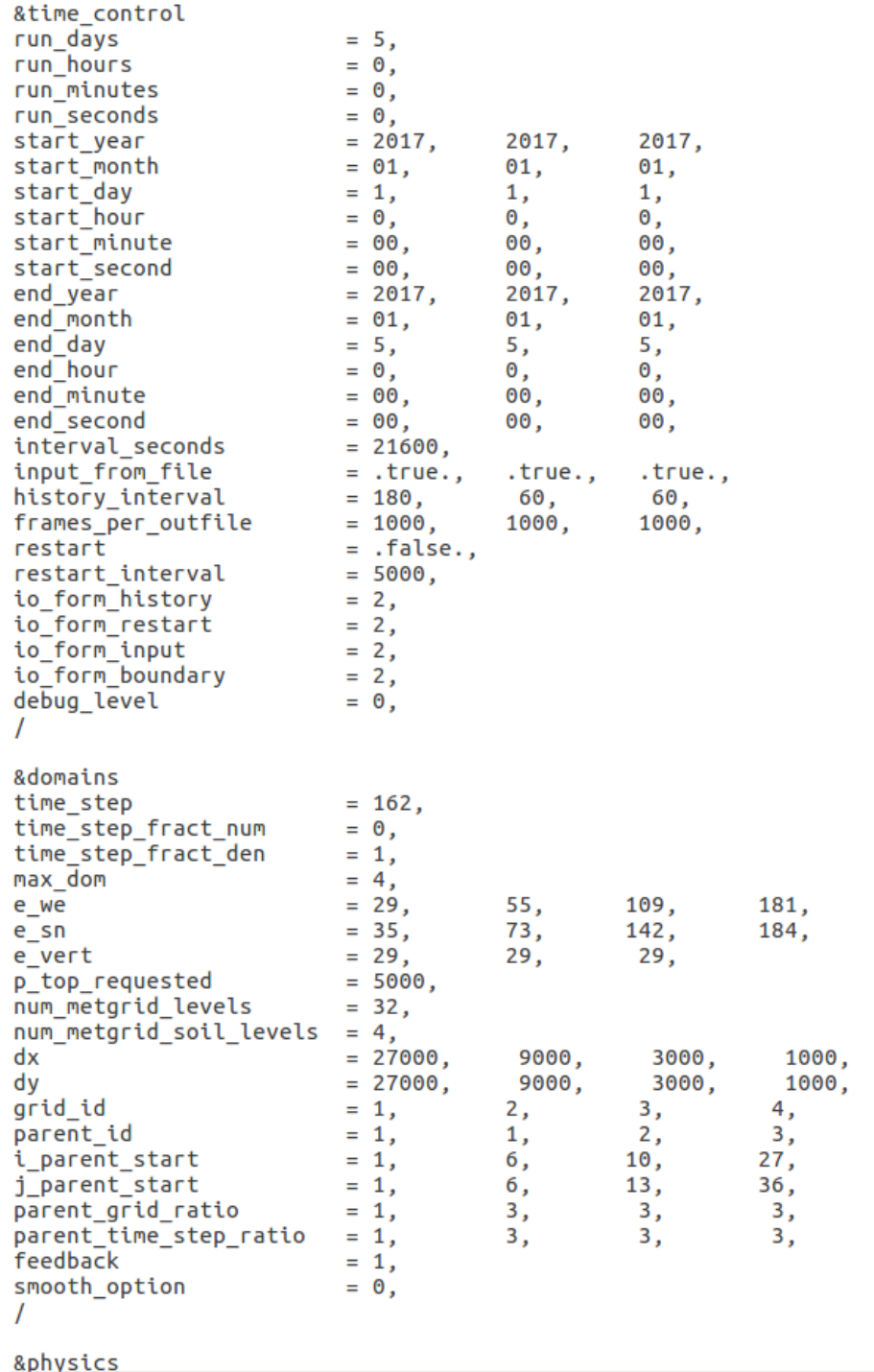

Figura 25: Segunda Parte del Namelist.input Utilizado en el modelo

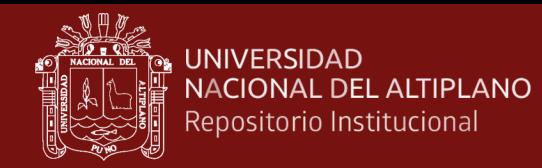

# Anexo 7. Simulación magnitud y dirección del viento dominio d03 (3 km)

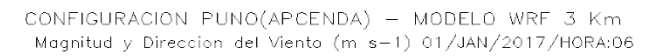

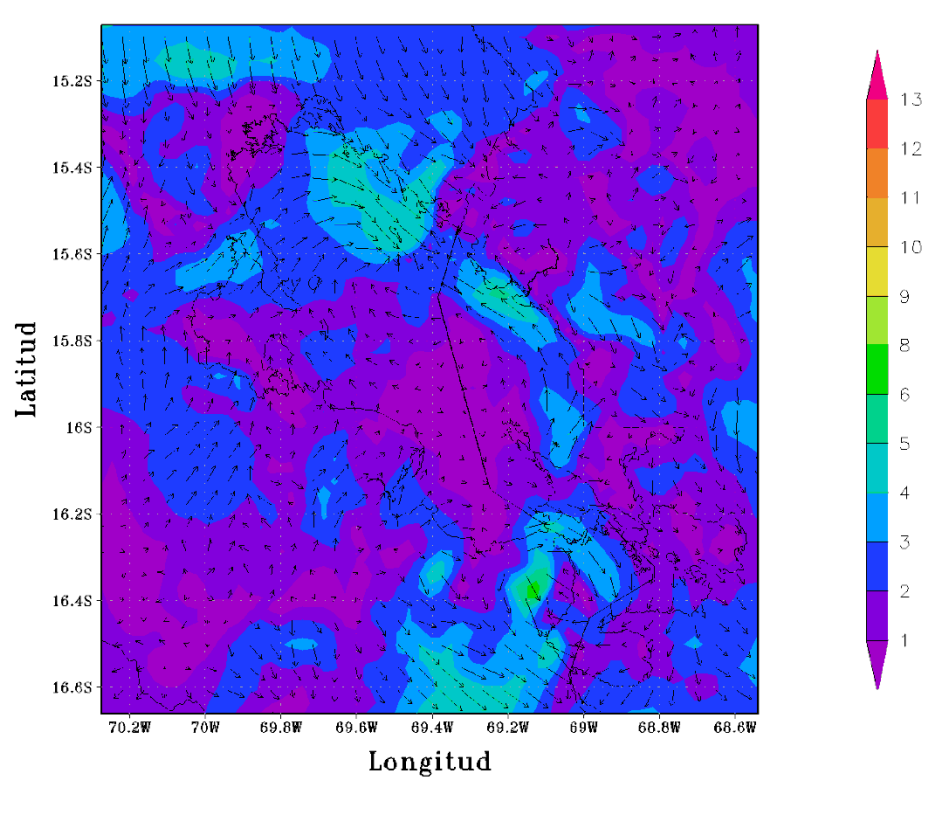

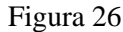

CONFIGURACION PUNO(APCENDA) - MODELO WRF 3 Km Magnitud y Direccion del Viento (m s-1) 01/JAN/2017/HORA:12

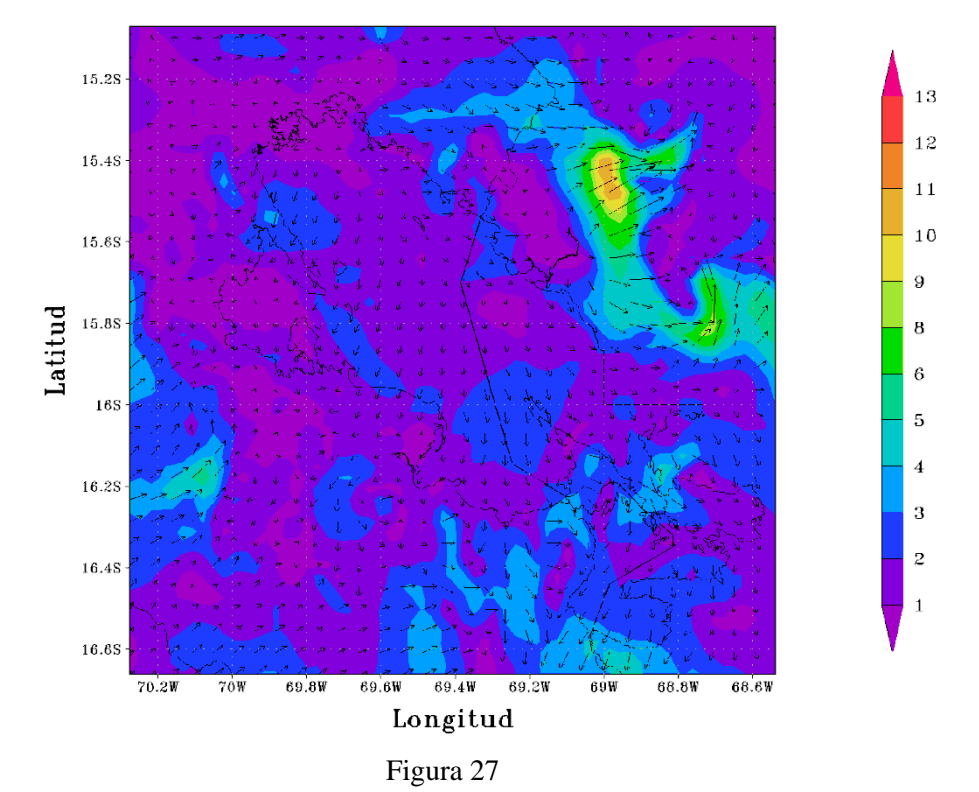

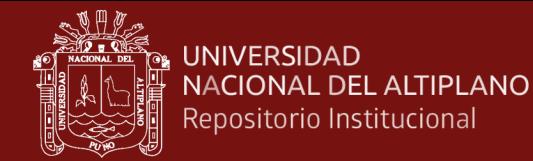

CONFIGURACION PUNO(APCENDA) - MODELO WRF 3 Km Magnitud y Direccion del Viento (m s-1) 01/JAN/2017/HORA:18

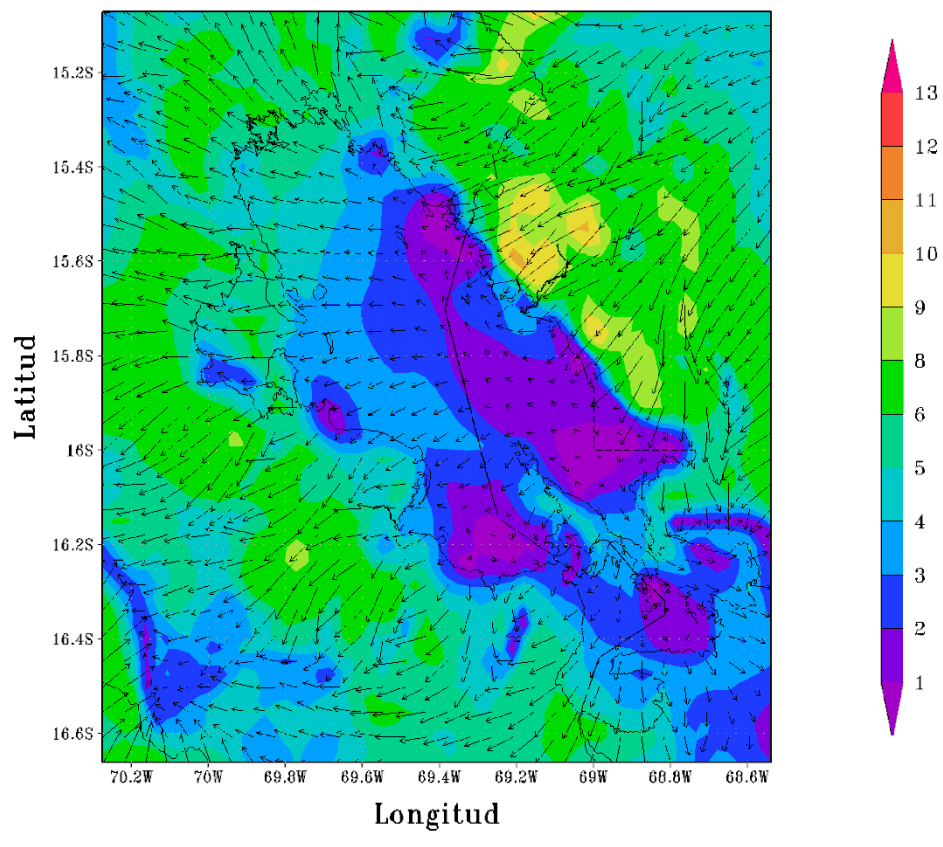

#### Figura 28

CONFIGURACION PUNO(APCENDA) - MODELO WRF 3 Km Magnitud y Direccion del Viento (m s-1) 02/JAN/2017/HORA:00

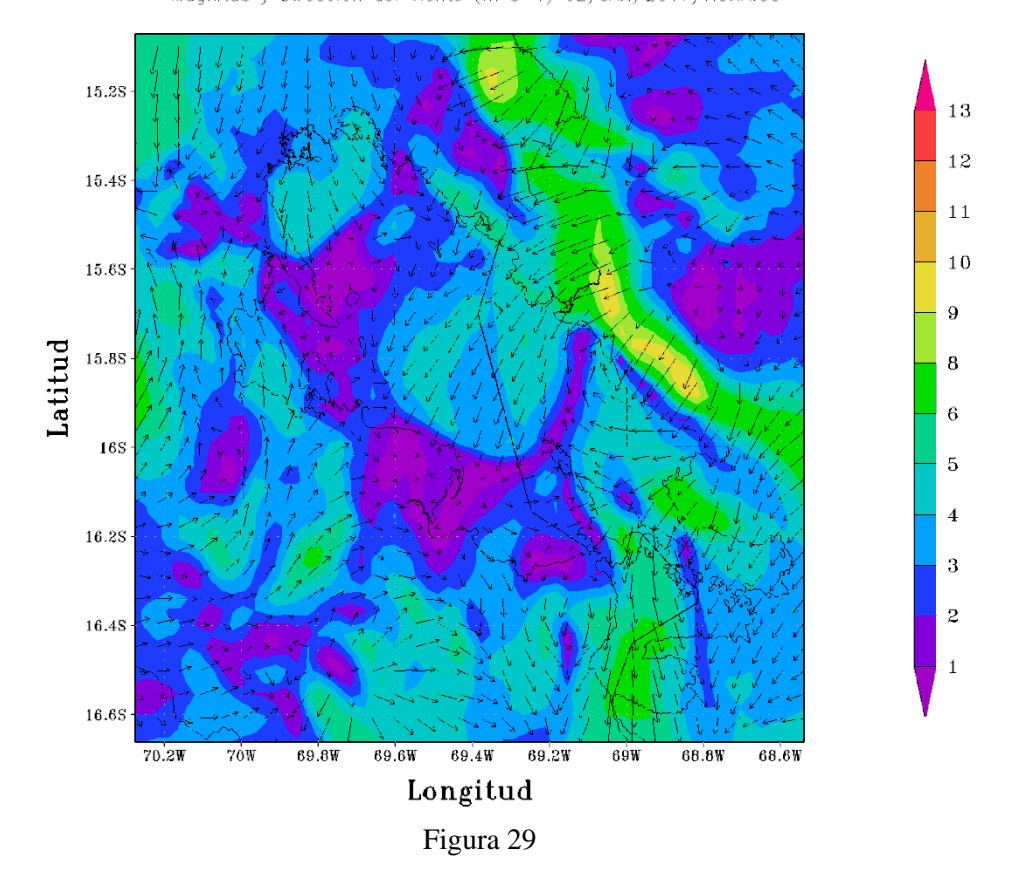

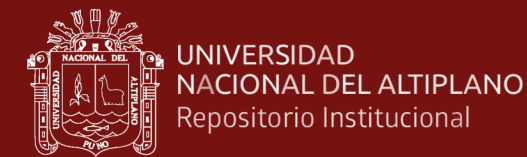

CONFIGURACION PUNO(APCENDA) – MODELO WRF 3 Km<br>Magnitud y Direccion del Viento (m s-1) 02/JAN/2017/HORA:06

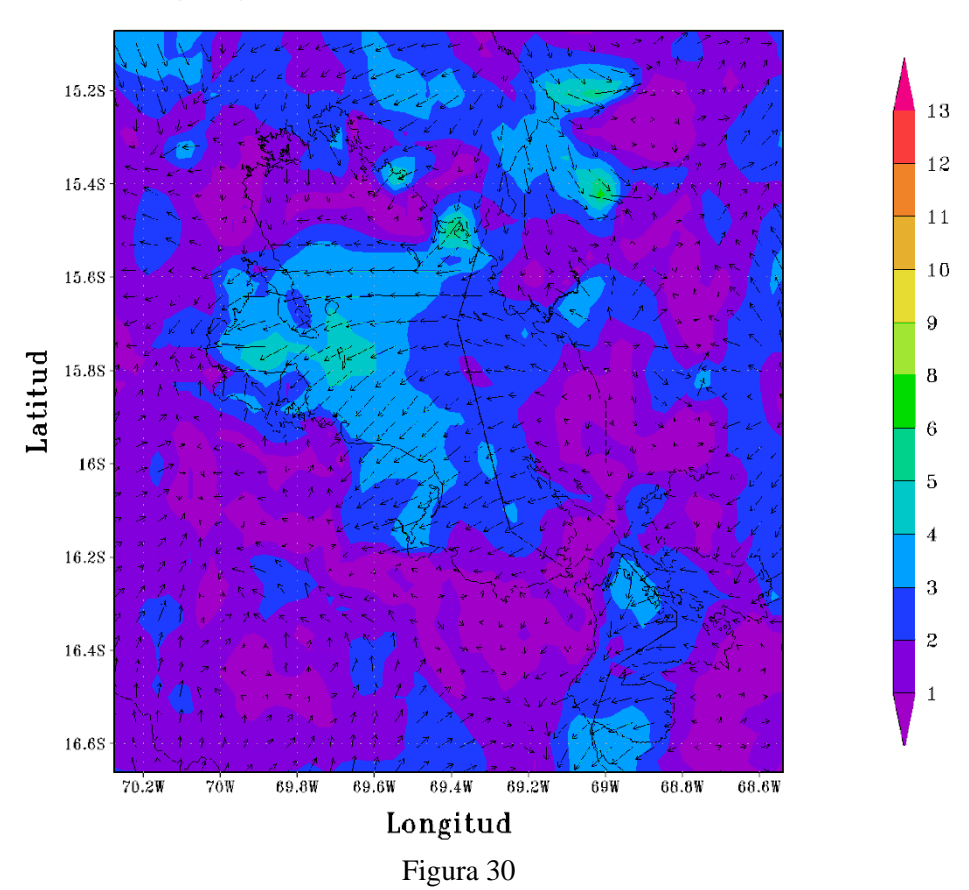

CONFIGURACION PUNO(APCENDA) - MODELO WRF 3 Km<br>Magnitud y Direccion del Viento (m s-1) 02/JAN/2017/HORA:12

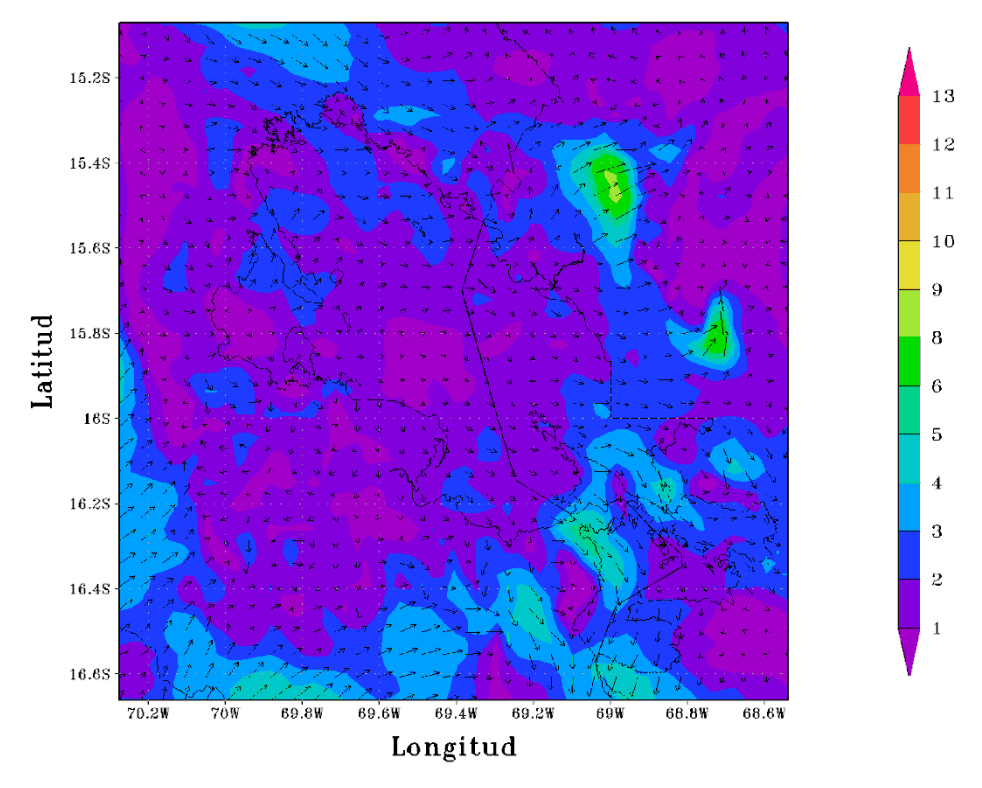

Figura 31

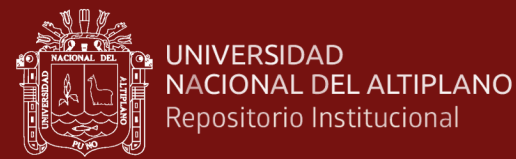

CONFIGURACION PUNO(APCENDA) - MODELO WRF 3 Km Magnitud y Direccion del Viento (m s-1) 02/JAN/2017/HORA:18

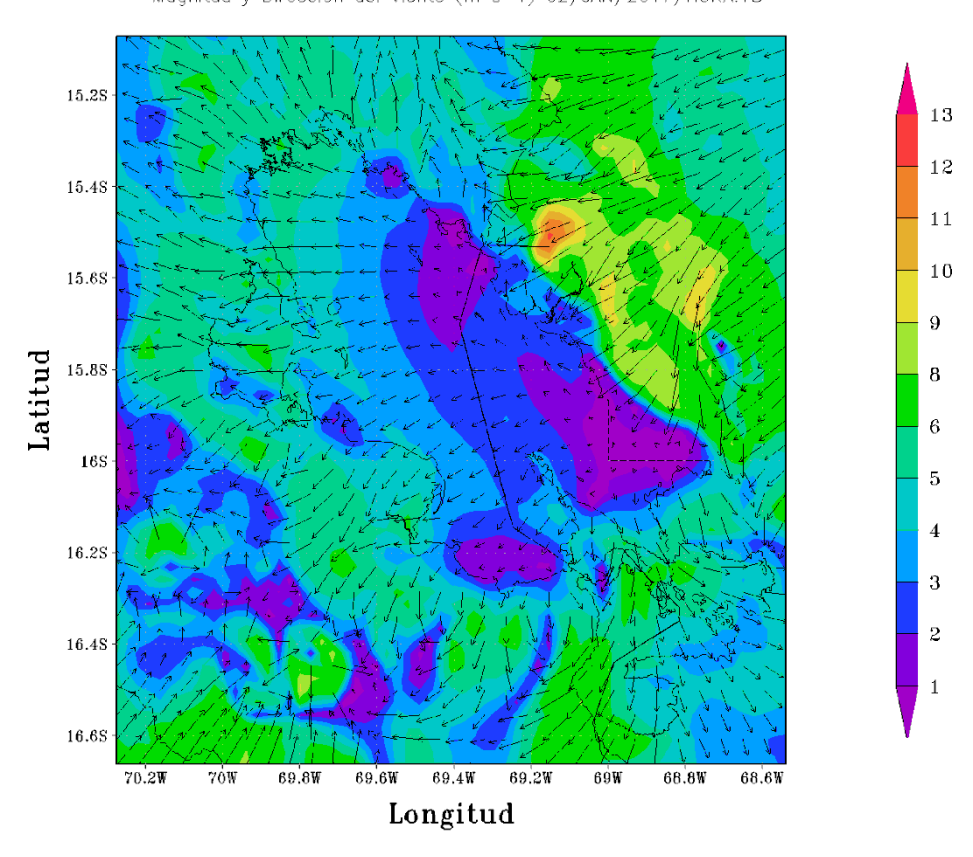

#### Figura 32

CONFIGURACION PUNO(APCENDA) - MODELO WRF 3 Km Magnitud y Direccion del Viento (m s-1) 03/JAN/2017/HORA:00

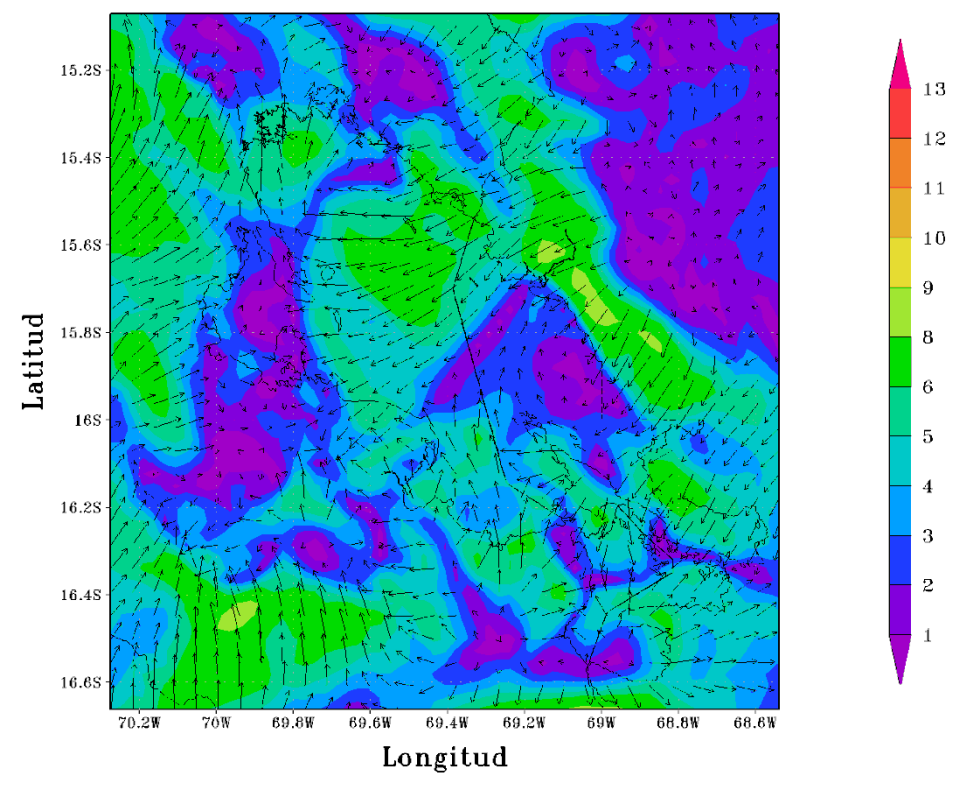

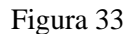

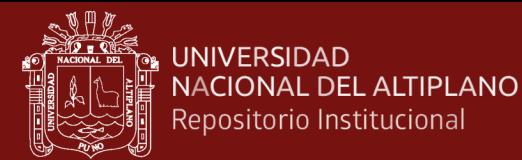

CONFIGURACION PUNO(APCENDA) - MODELO WRF 3 Km Magnitud y Direccion del Viento (m s-1) 03/JAN/2017/HORA:06

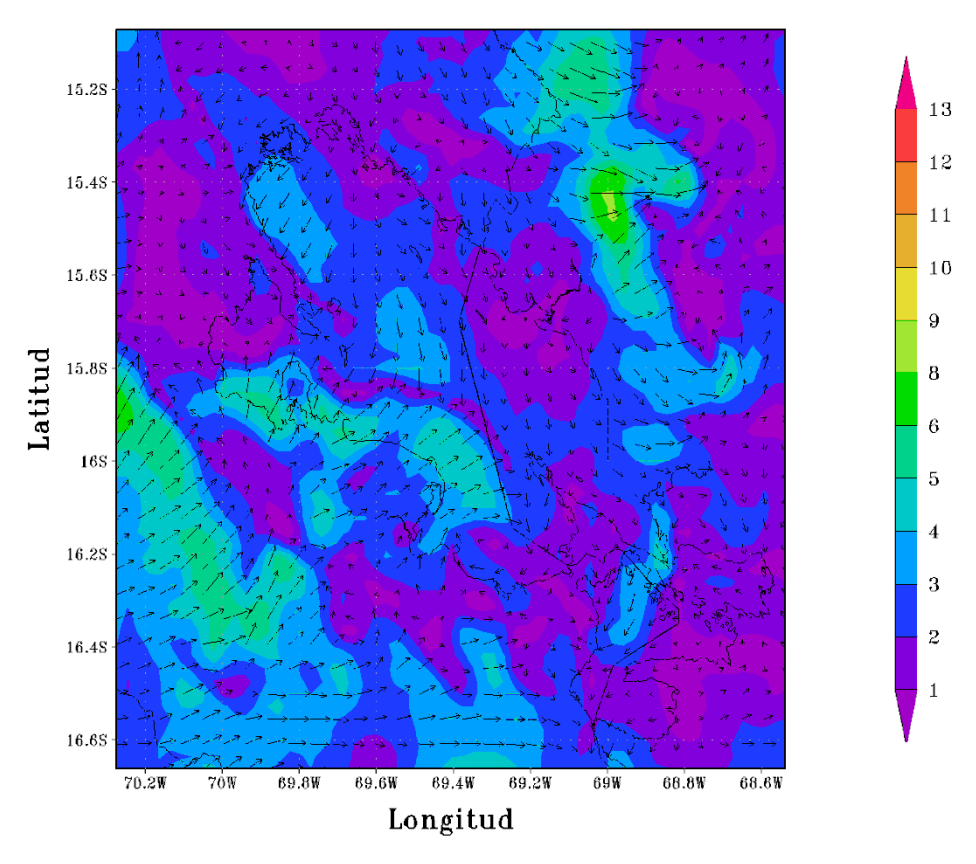

#### Figura 34

CONFIGURACION PUNO(APCENDA) – MODELO WRF 3 Km<br>Magnitud y Direccion del Viento (m. s–1) 03/JAN/2017/HORA:12

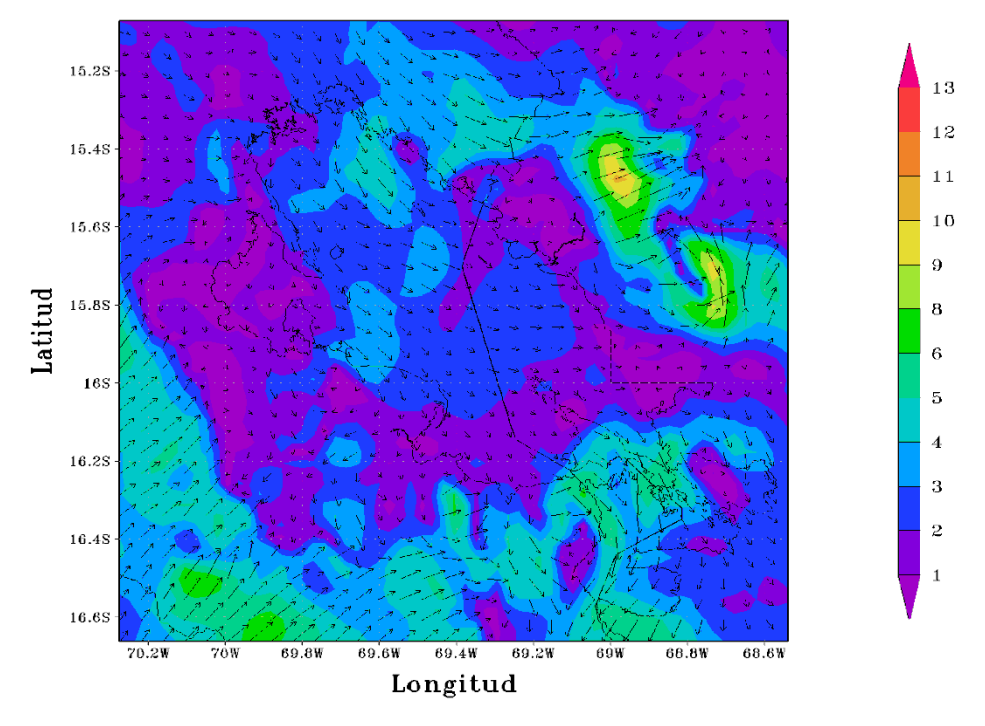

Figura 35

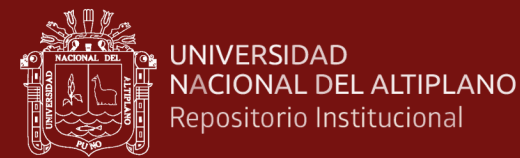

CONFIGURACION PUNO(APCENDA) - MODELO WRF 3 Km Magnitud y Direccion del Viento (m s-1) 03/JAN/2017/HORA:18

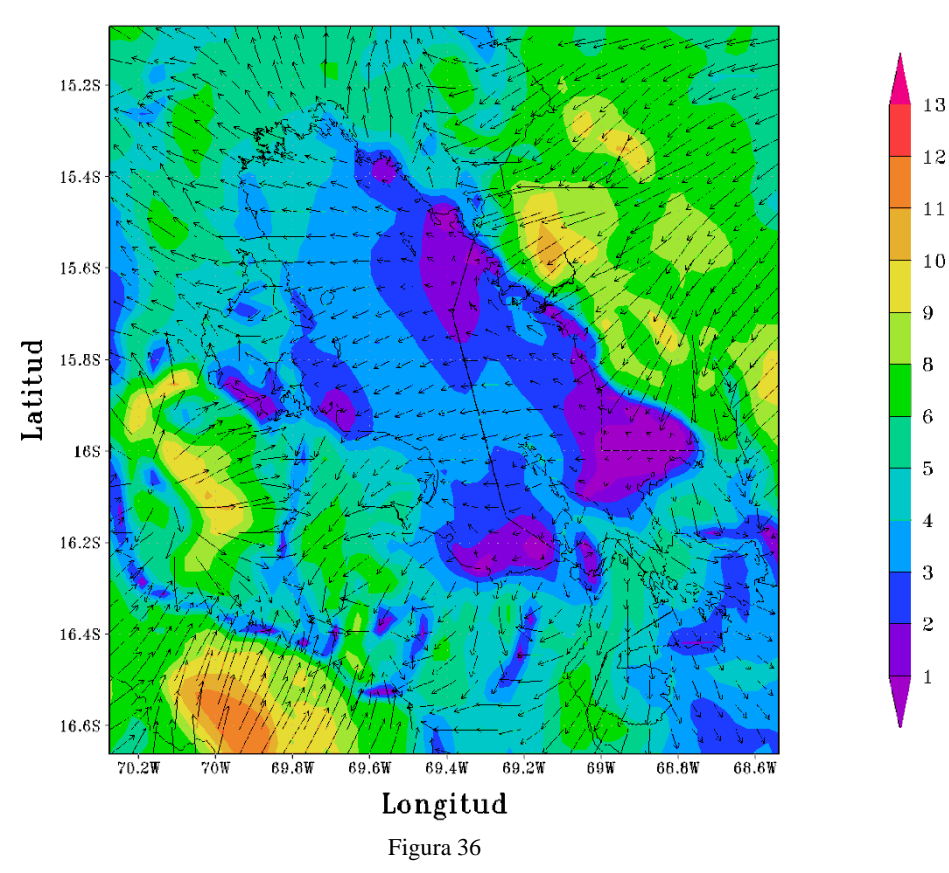

CONFIGURACION PUNO(APCENDA) - MODELO WRF 3 Km Magnitud y Direccion del Viento (m s-1) 04/JAN/2017/HORA:00

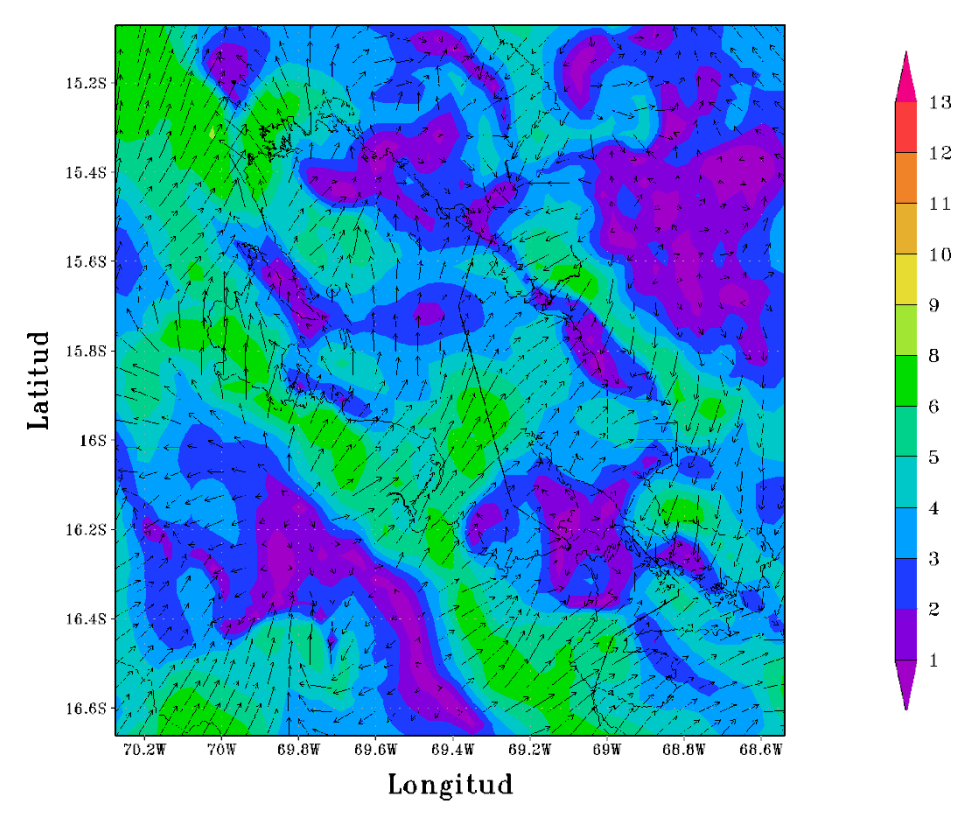

Figura 37

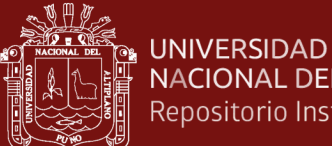

NACIONAL DEL ALTIPLANO Repositorio Institucional

CONFIGURACION PUNO(APCENDA) - MODELO WRF 3 Km Magnitud y Direccion del Viento (m s-1) 04/JAN/2017/HORA:06

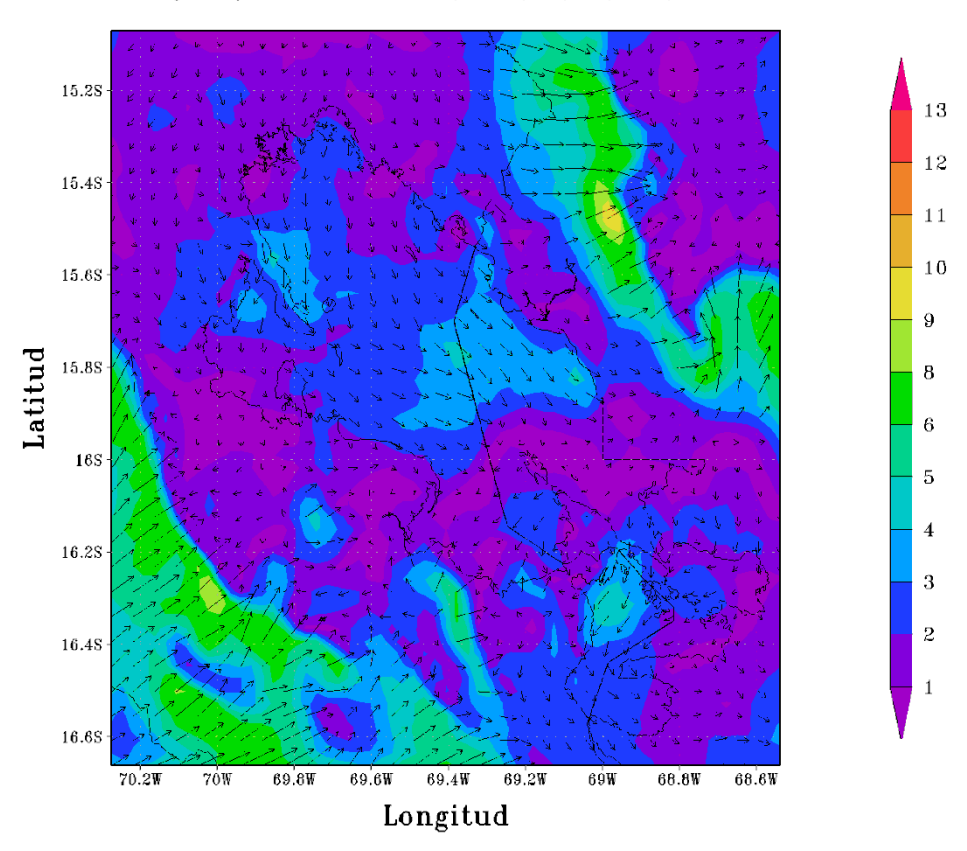

**Figura 38**<br>CONFIGURACION PUNO(APCENDA) - MODELO WRF 3 Km Magnitud y Direccion del Viento (m s-1) 04/JAN/2017/HORA:12

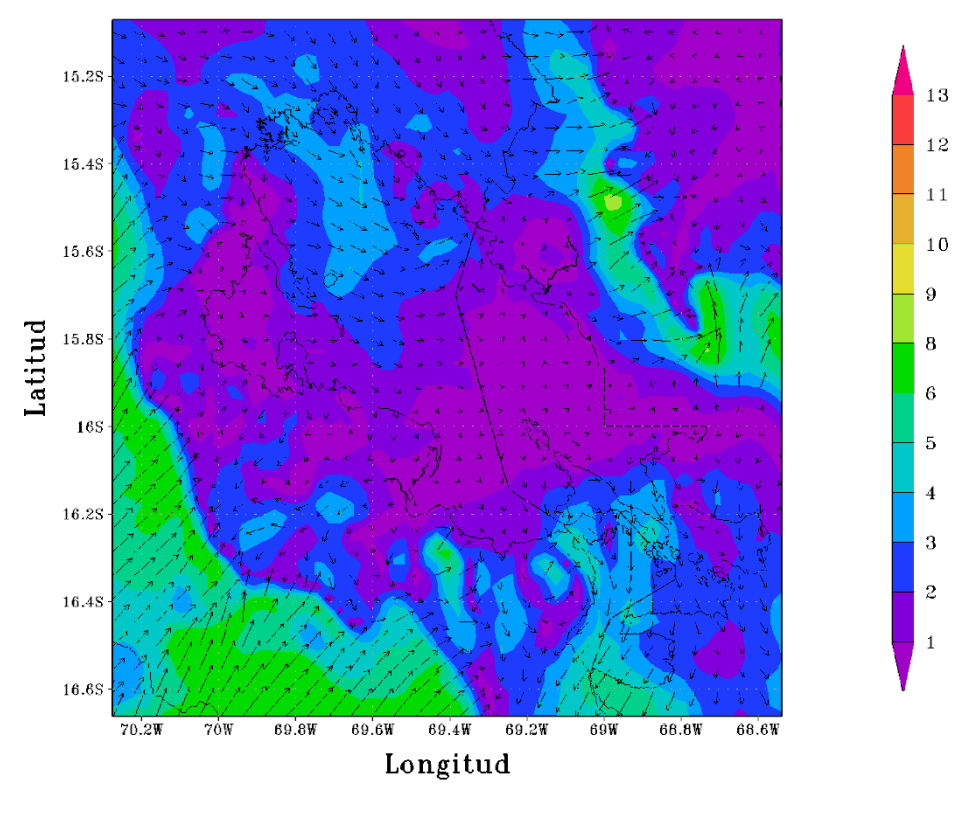

Figura 39

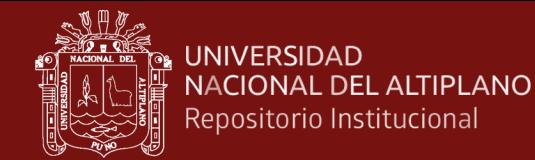

CONFIGURACION PUNO(APCENDA) - MODELO WRF 3 Km Magnitud y Direccion del Viento (m s-1) 04/JAN/2017/HORA:18

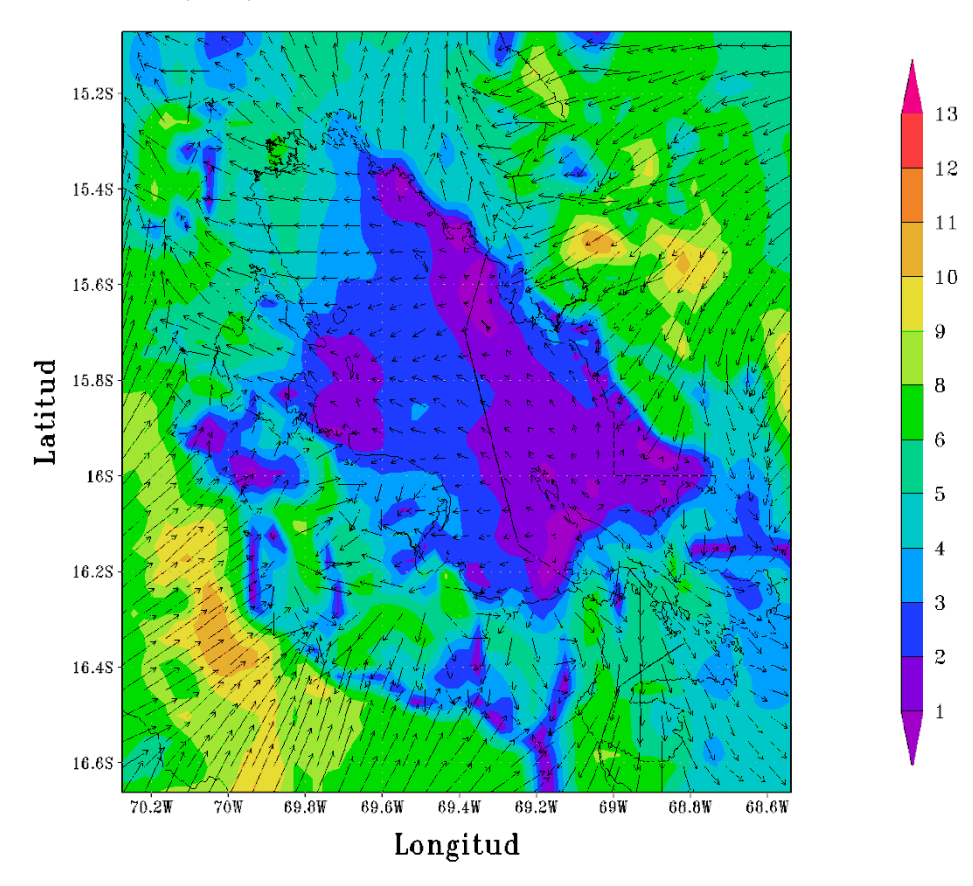

# **Figura 40**<br>CONFIGURACION PUNO(APCENDA) - MODELO WRF 3 Km

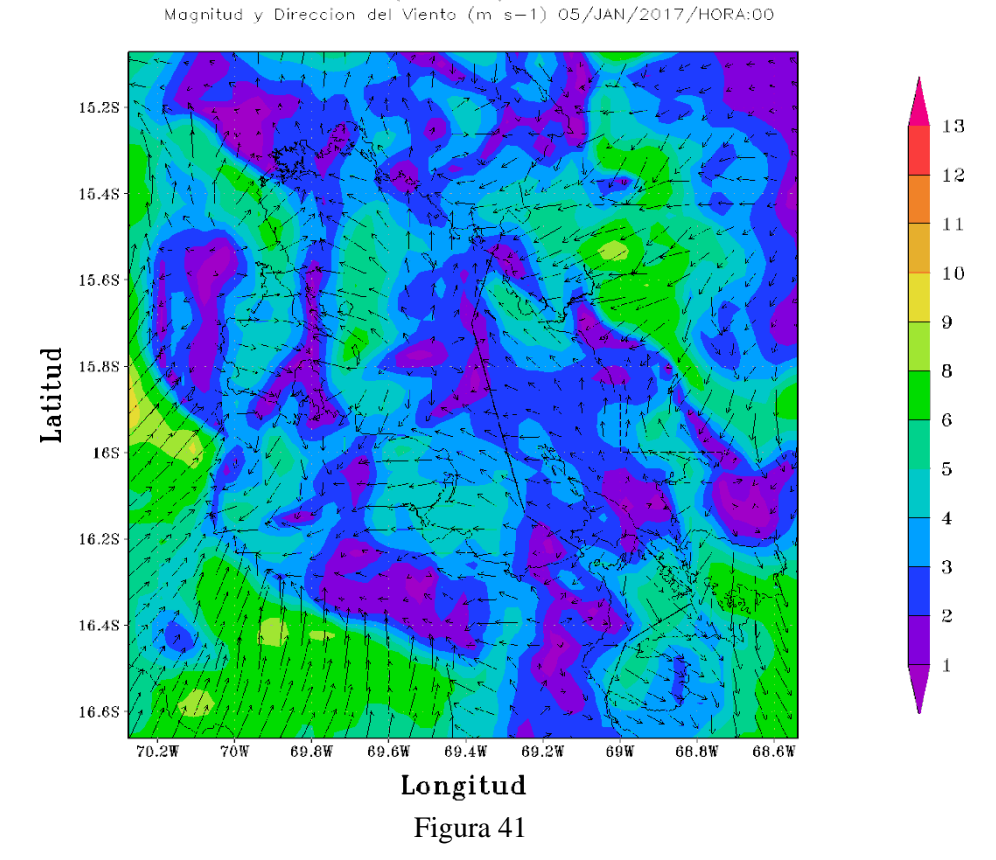

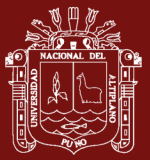

CONFIGURACIÓN PUNO(APCENDA) - MODELO WRF 3 Km<br>Magnitud y Direccion del Viento (m s-1) 05/JAN/2017/HORA:06

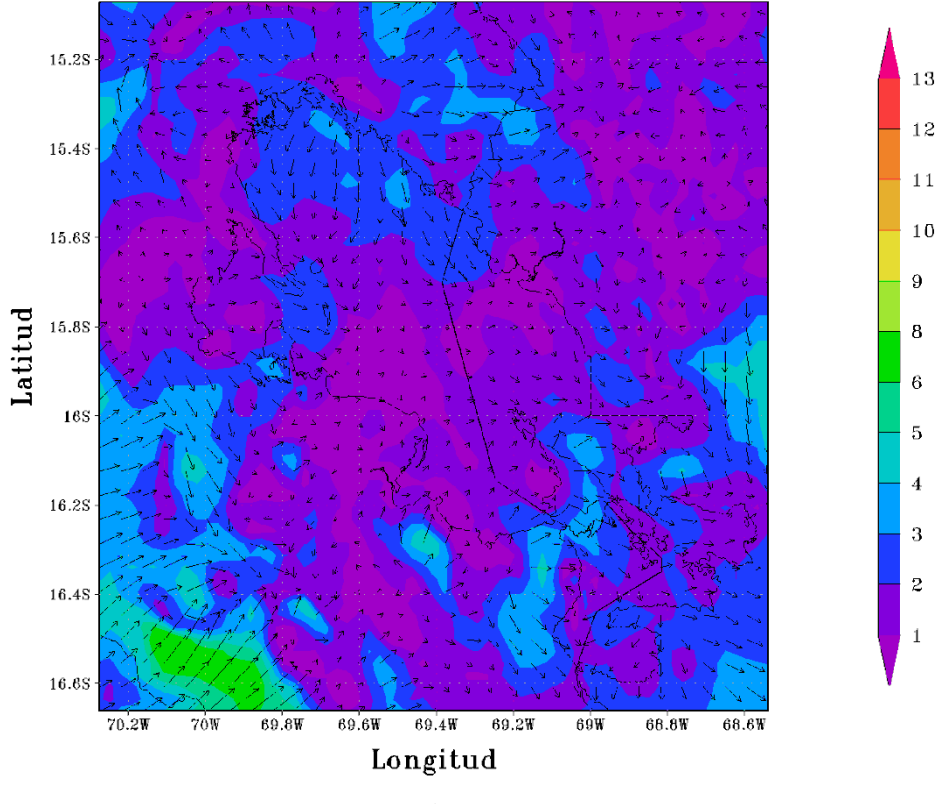

Figura 42

CONFIGURACION PUNO(APCENDA) - MODELO WRF 3 Km<br>Magnitud y Direccion del Viento (m s-1) 05/JAN/2017/HORA:12

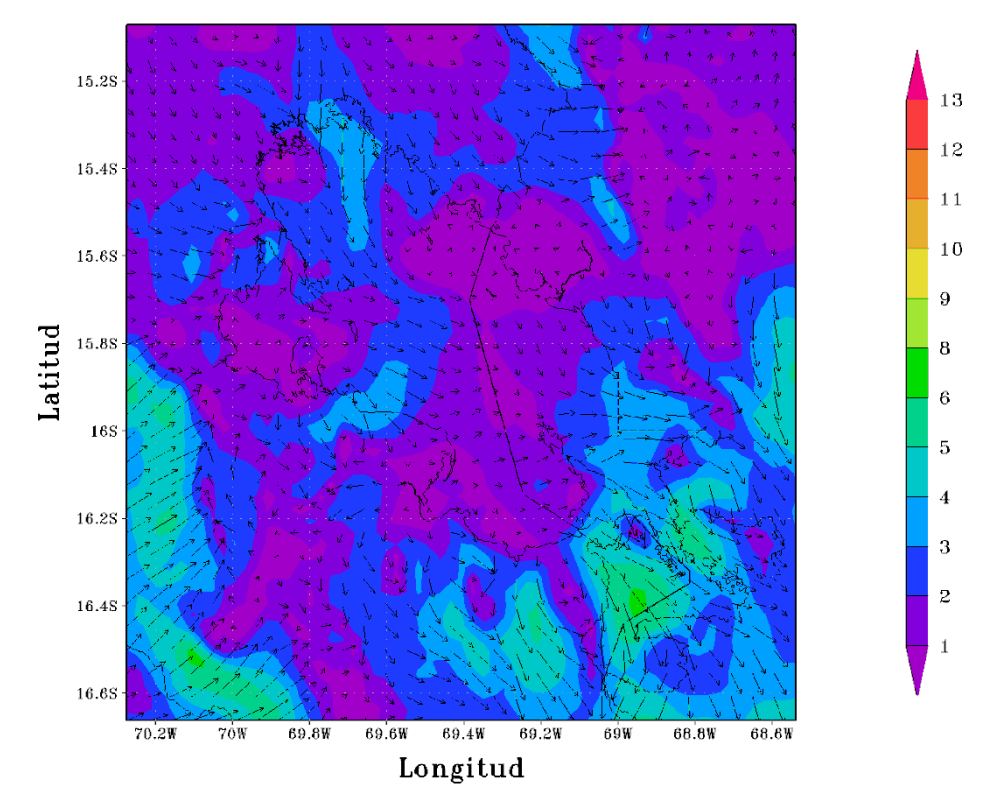

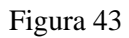

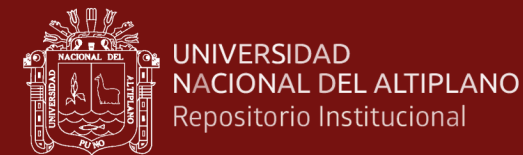

CONFIGURACION PUNO(APCENDA) - MODELO WRF 3 Km Magnitud y Direccion del Viento (m s-1) 05/JAN/2017/HORA:18

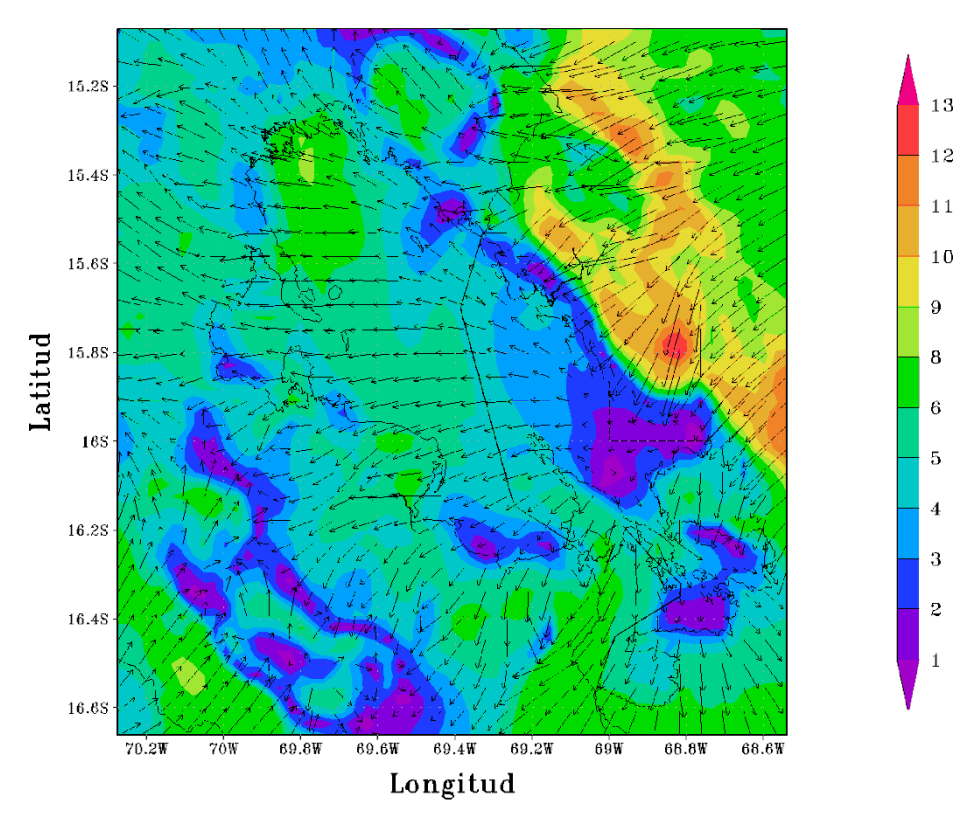

## Figura 44

CONFIGURACION PUNO(APCENDA) - MODELO WRF 3 Km Magnitud y Direccion del Viento (m s-1) 06/JAN/2017/HORA:00

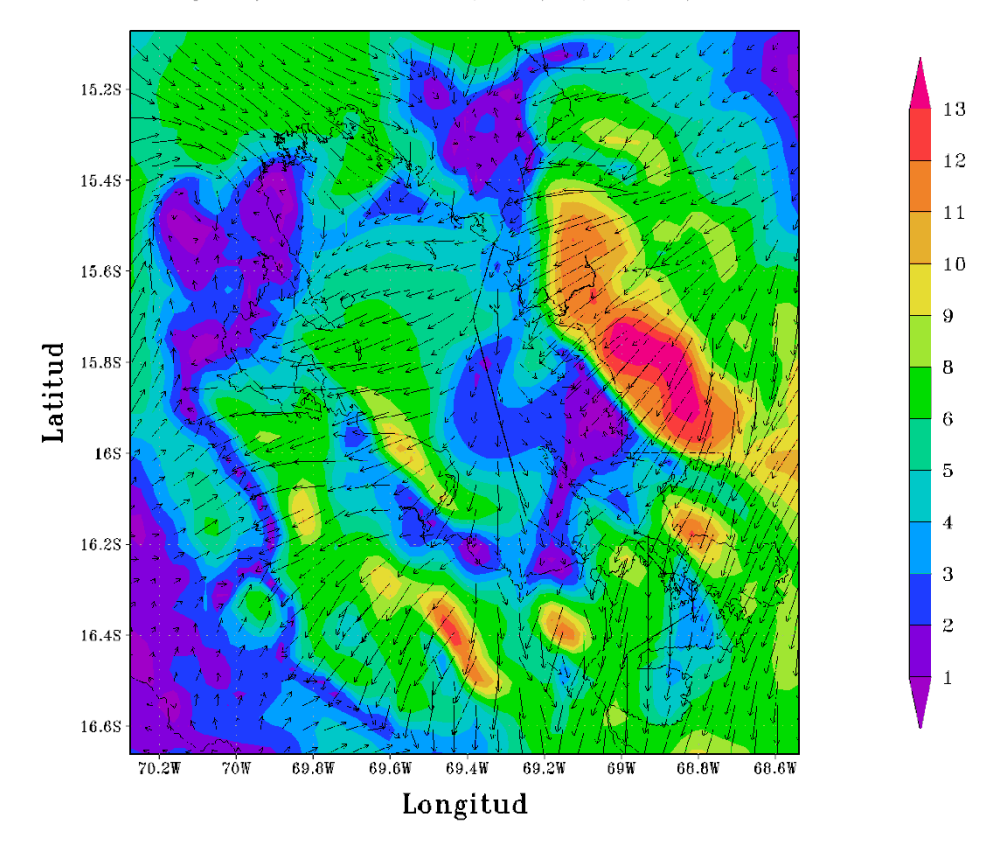

Figura 45

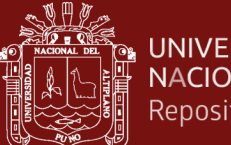

**UNIVERSIDAD** NACIONAL DEL ALTIPLANO Repositorio Institucional

> CONFIGURACION PUNO(APCENDA) - MODELO WRF 3 Km Magnitud y Direccion del Viento (m s-1) 06/JAN/2017/HORA:06

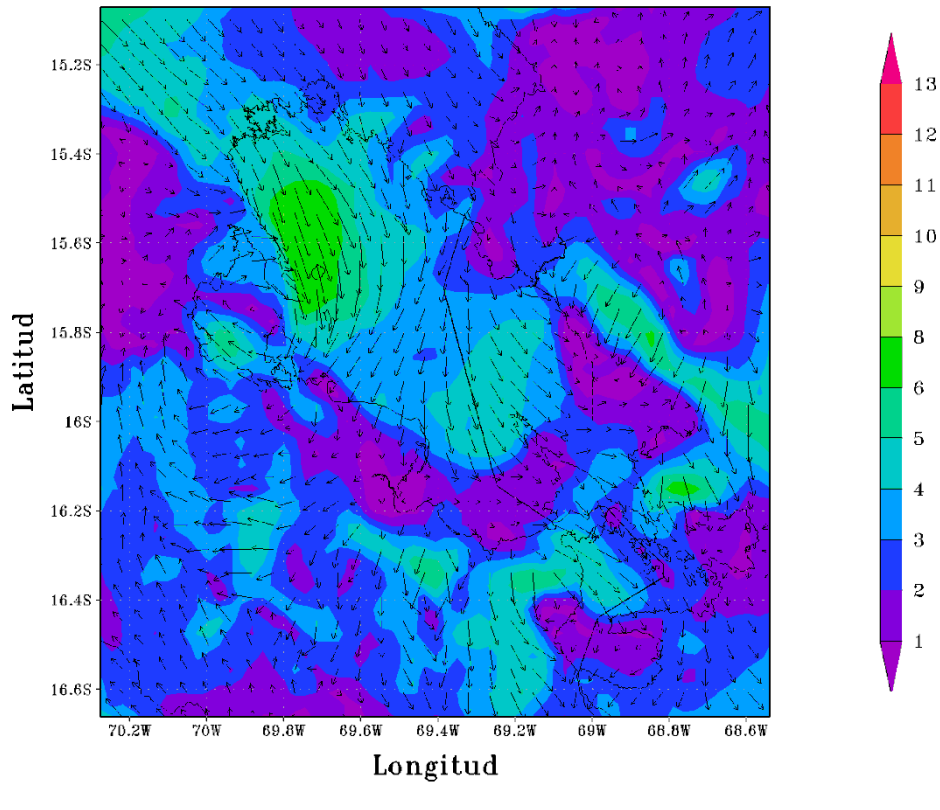

# Figura 46

CONFIGURACION PUNO(APCENDA) - MODELO WRF 3 Km<br>Magnitud y Direccion del Viento (m s-1) 06/JAN/2017/HORA:12

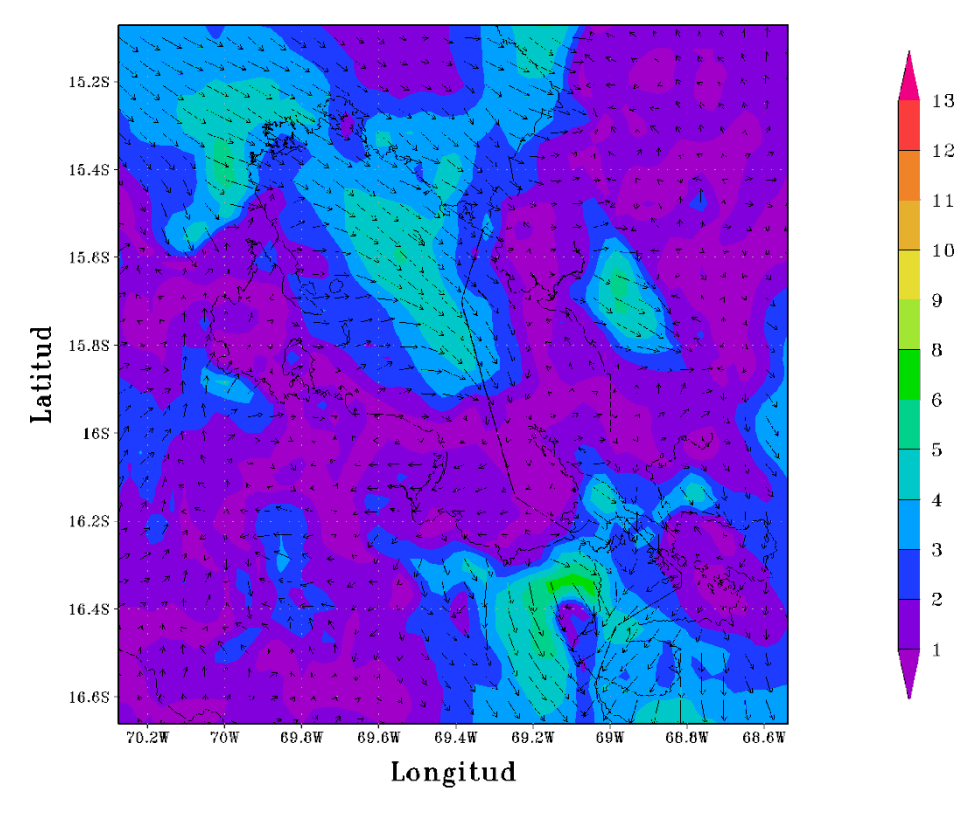

Figura 47

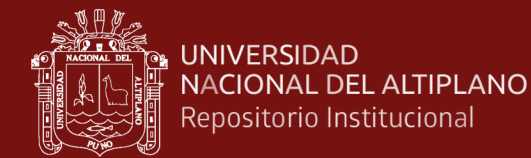

CONFIGURACION PUNO(APCENDA) - MODELO WRF 3 Km Magnitud y Direccion del Viento (m s-1) 06/JAN/2017/HORA:18

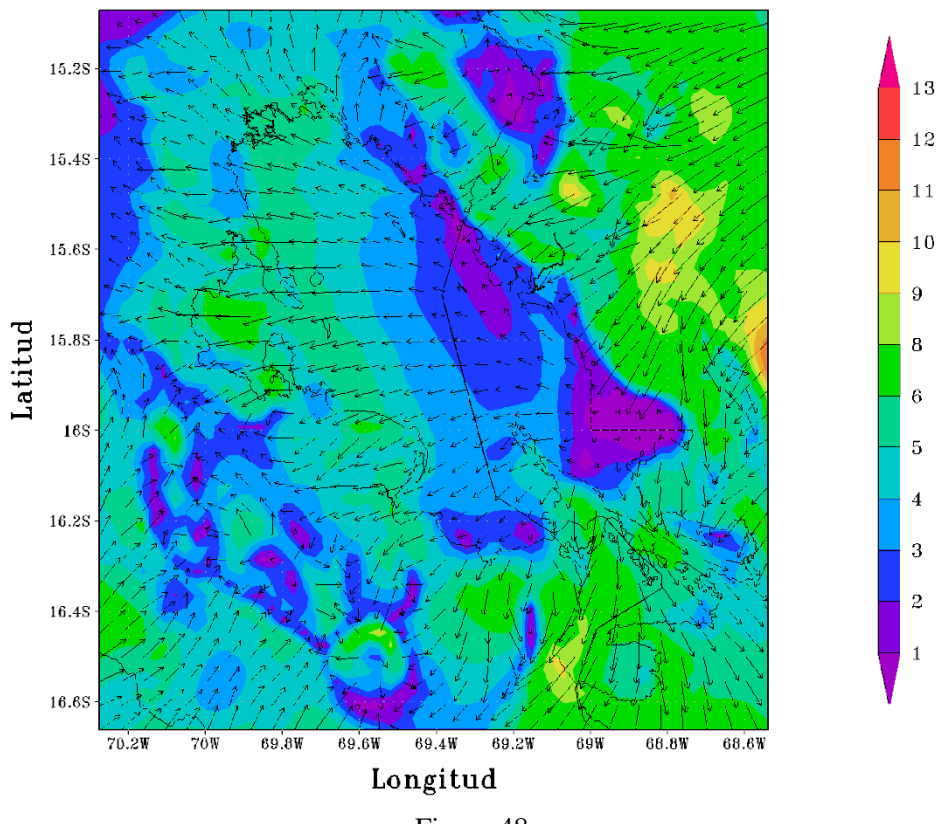

#### Figura 48

 $\texttt{CONFIGURACION PUNO}(\texttt{APCENDA}) - \texttt{MODELO WRF 3 KM} \\ \texttt{Magnitude y Direction del Viento (m s-1) O7/JAN/2017/HORA:00}$ 

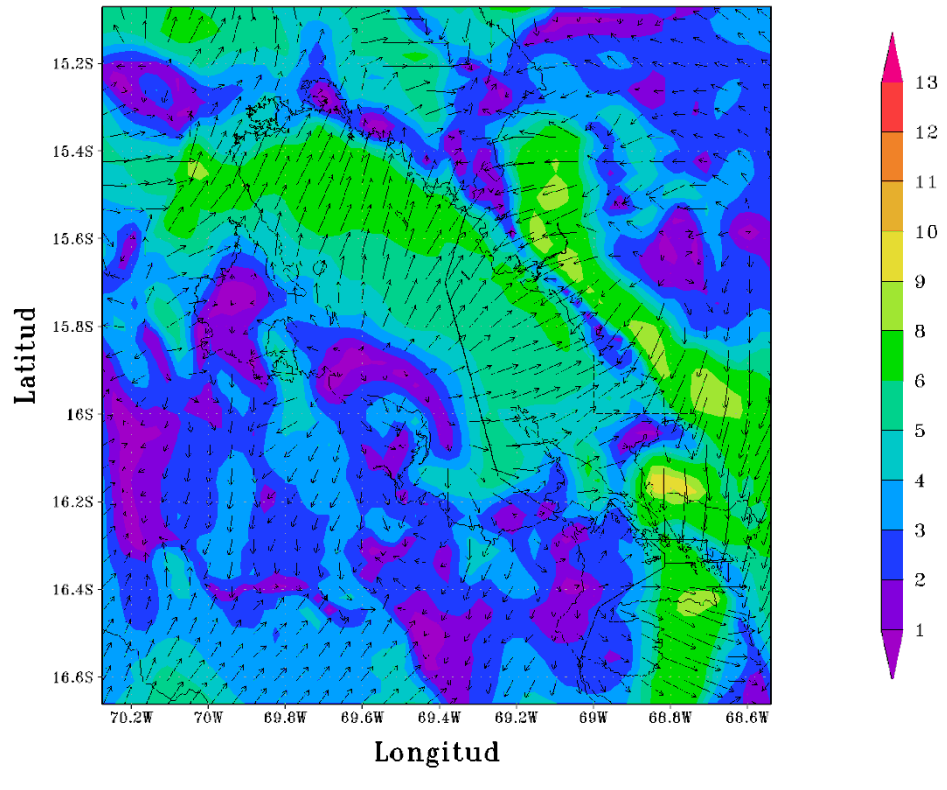

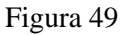

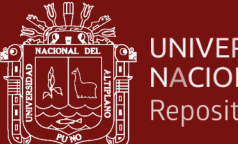

**UNIVERSIDAD** NACIONAL DEL ALTIPLANO Repositorio Institucional

CONFIGURACION PUNO(APCENDA) - MODELO WRF 3 Km Magnitud y Direccion del Viento (m s-1) 07/JAN/2017/HORA:06

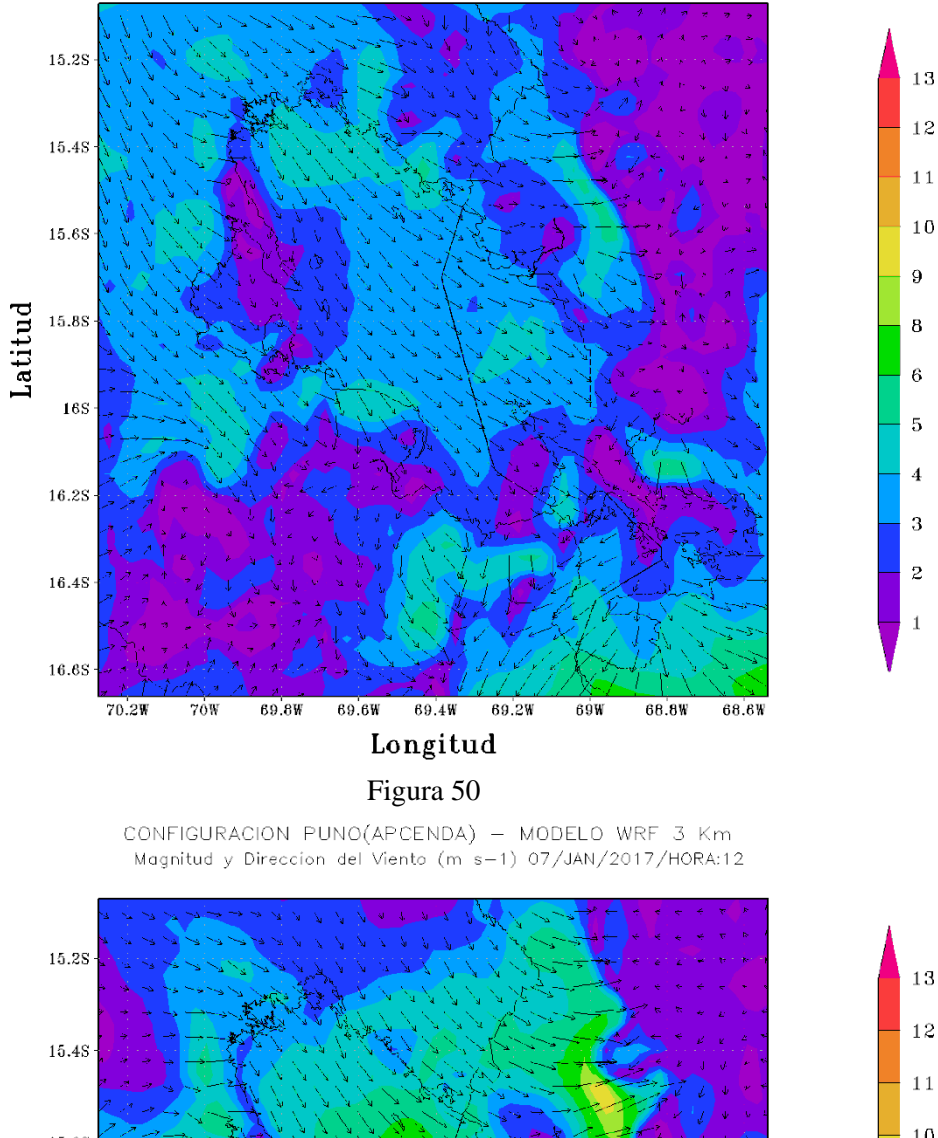

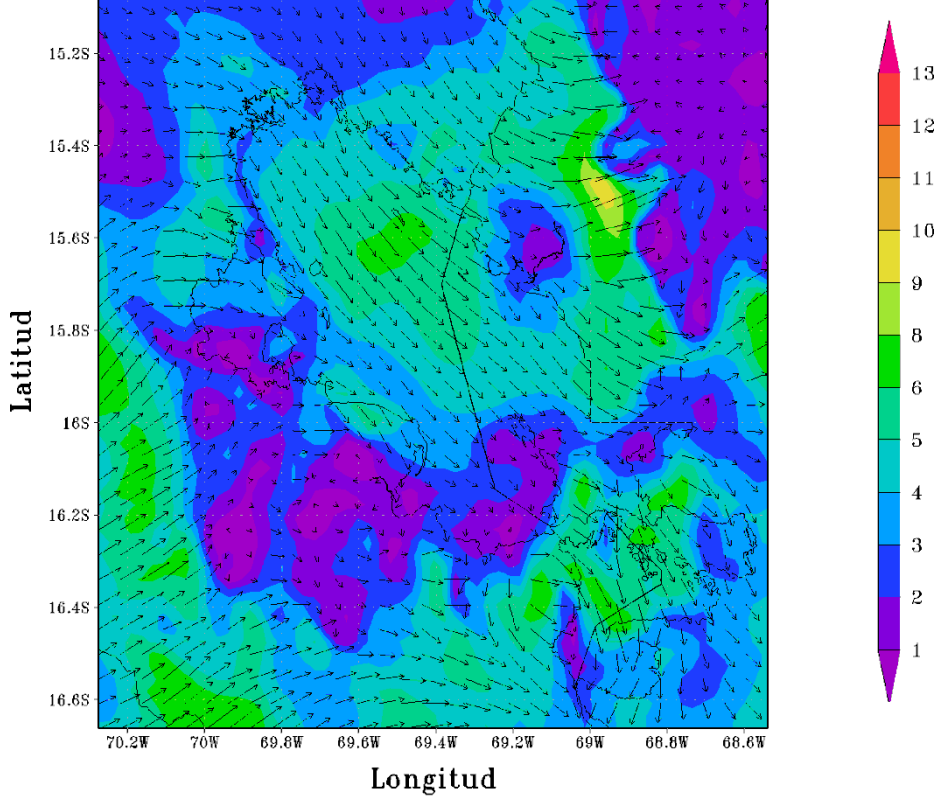

Figura 51

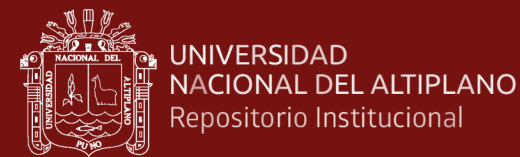

CONFIGURACION PUNO(APCENDA) - MODELO WRF 3 Km Magnitud y Direccion del Viento (m s-1) 07/JAN/2017/HORA:18

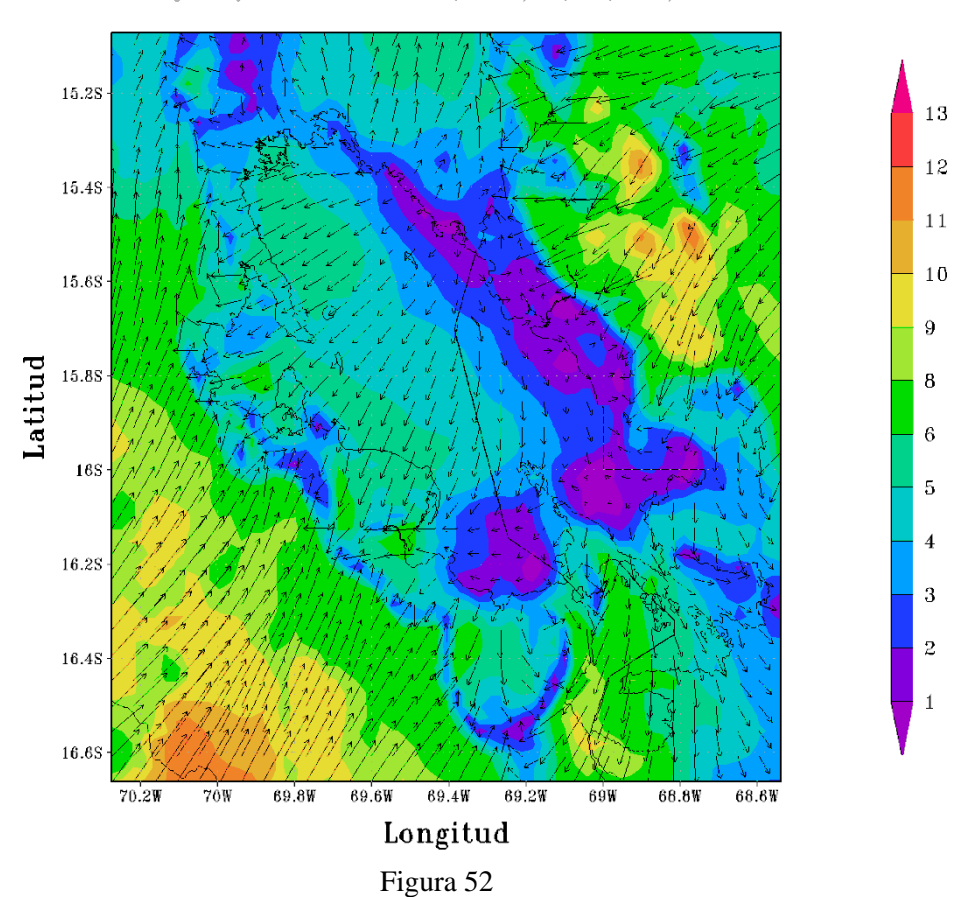

CONFIGURACION PUNO(APCENDA) - MODELO WRF 3 Km Magnitud y Direccion del Viento (m s-1) 08/JAN/2017/HORA:00

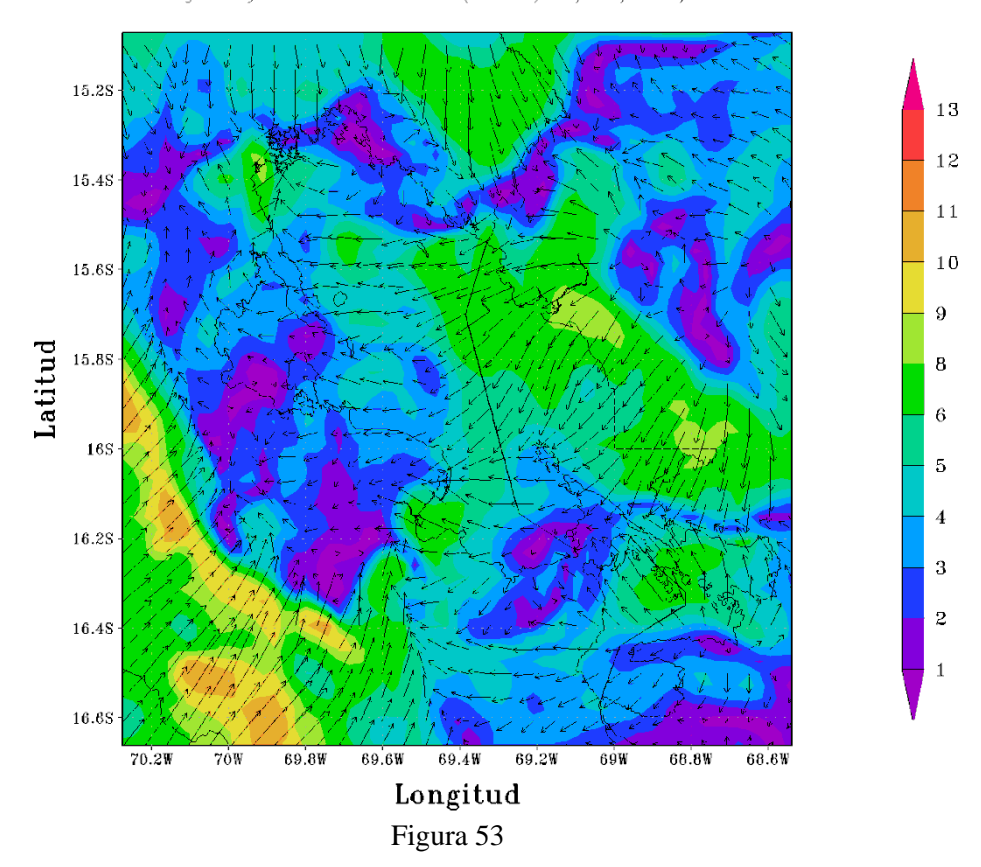

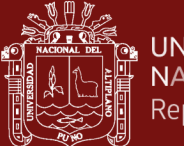

**UNIVERSIDAD** NACIONAL DEL ALTIPLANO Repositorio Institucional

> 15.2S 13  $12 \text{ }$ 15.4S  $11$  $10\,$ 15.68  $\boldsymbol{9}$ Latitud 15.88  $\bf{8}$  $\boldsymbol{6}$ 168  $\overline{5}$  $\overline{4}$ 16.2S  $\overline{3}$  $\overline{z}$ 16.48  $\overline{1}$ 16.6S  $69.6W$  $69.4W$  $69.2W$  $68.6W$  $70.2W$  $70W$ 69.8W  $69W$ 68.8W Longitud Figura 54

CONFIGURACION PUNO(APCENDA) - MODELO WRF 3 Km Magnitud y Direccion del Viento (m s-1) 08/JAN/2017/HORA:06

CONFIGURACION PUNO(APCENDA) - MODELO WRF 3 Km Magnitud y Direccion del Viento (m s-1) 08/JAN/2017/HORA:12

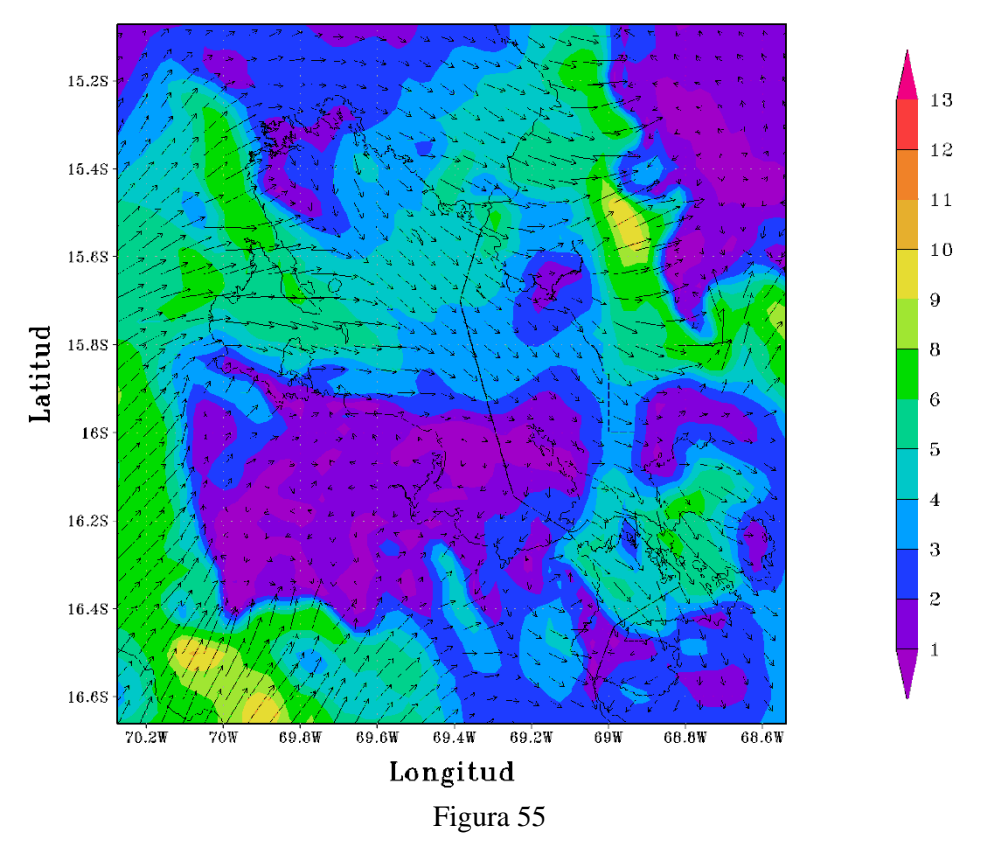

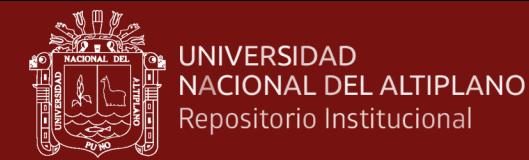

CONFIGURACION PUNO(APCENDA) - MODELO WRF 3 Km Magnitud y Direccion del Viento (m s-1) 08/JAN/2017/HORA:18

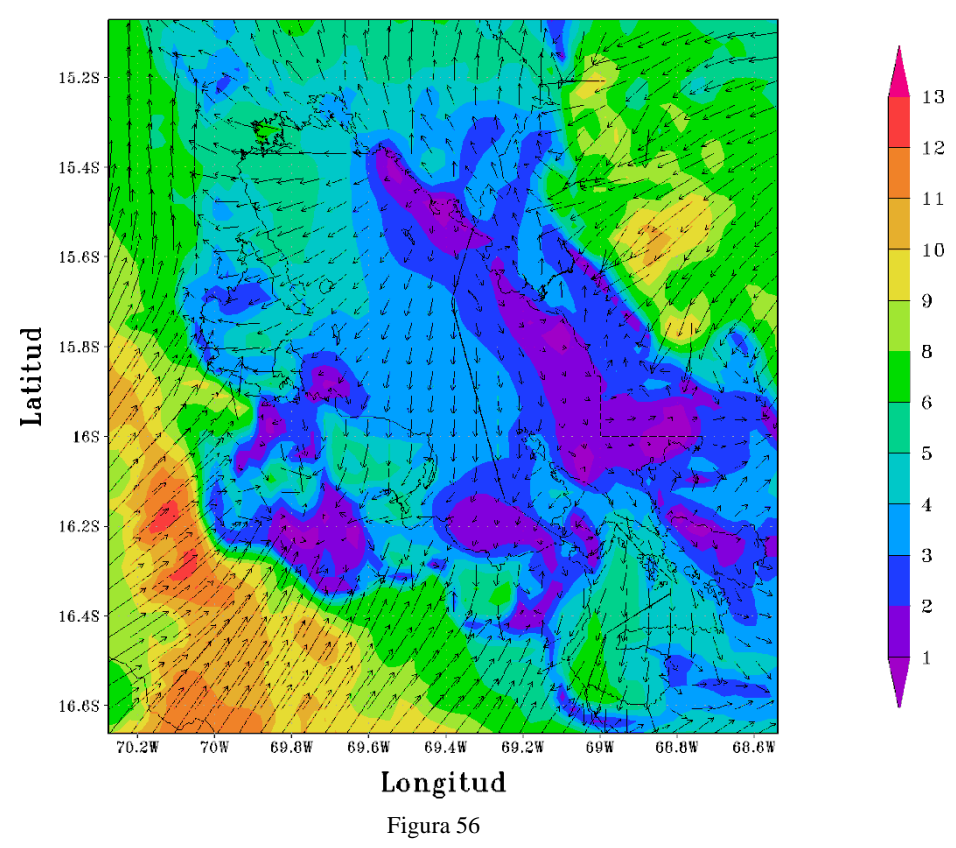

CONFIGURACION PUNO(APCENDA) - MODELO WRF 3 Km Magnitud y Direccion del Viento (m s-1) 09/JAN/2017/HORA:00

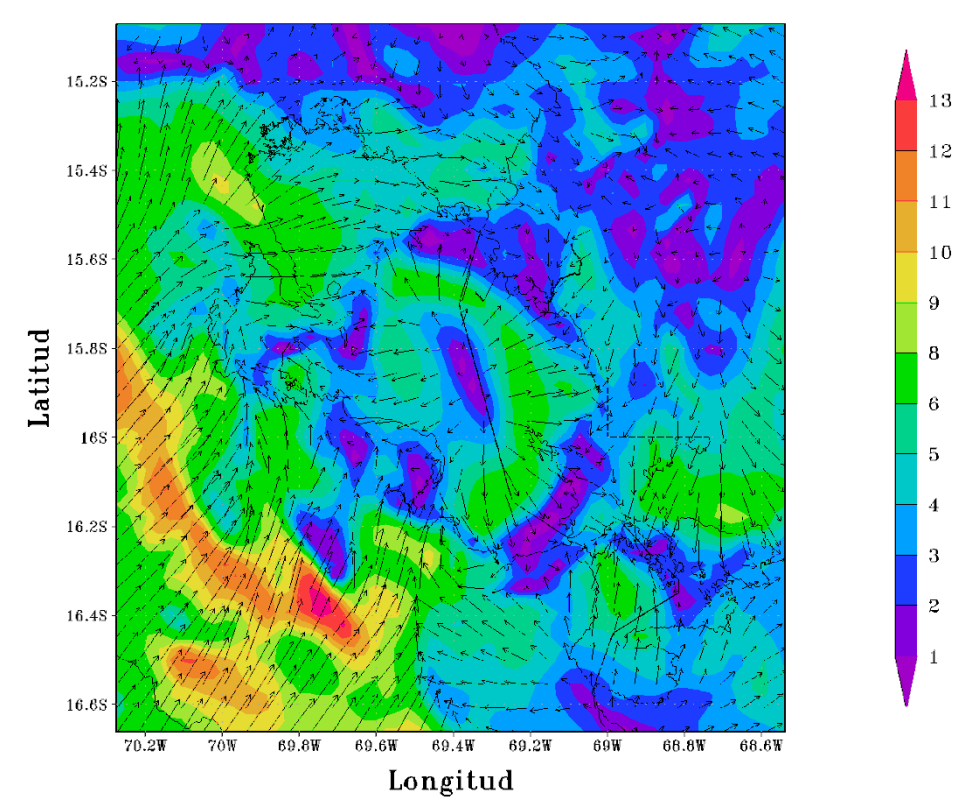

Figura 57

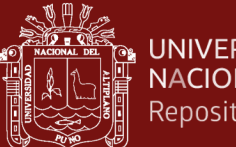

**UNIVERSIDAD** NACIONAL DEL ALTIPLANO Repositorio Institucional

 $\begin{tabular}{ll} \multicolumn{2}{l}{{\small\textsf{CONFIGURACION PUNO}}(APCENDA) & = & \multicolumn{2}{l}{\small\textsf{MODELO WRF 3 Km}}\\ \multicolumn{2}{l}{\small\textsf{Magnitude y Direction del Viento (m s=1) 09/JAN/2017/HORA:06}} \end{tabular}$ 

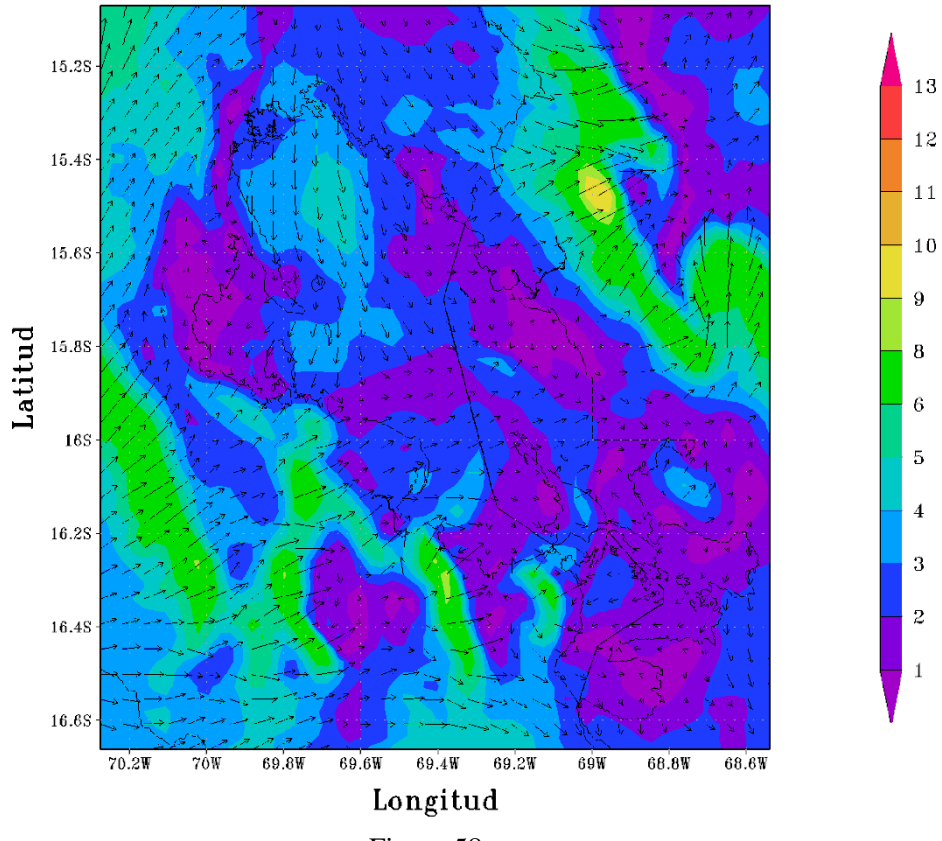

**Figura 58**<br>CONFIGURACION PUNO(APCENDA) - MODELO WRF 3 Km Magnitud y Direccion del Viento (m s-1) 09/JAN/2017/HORA:12

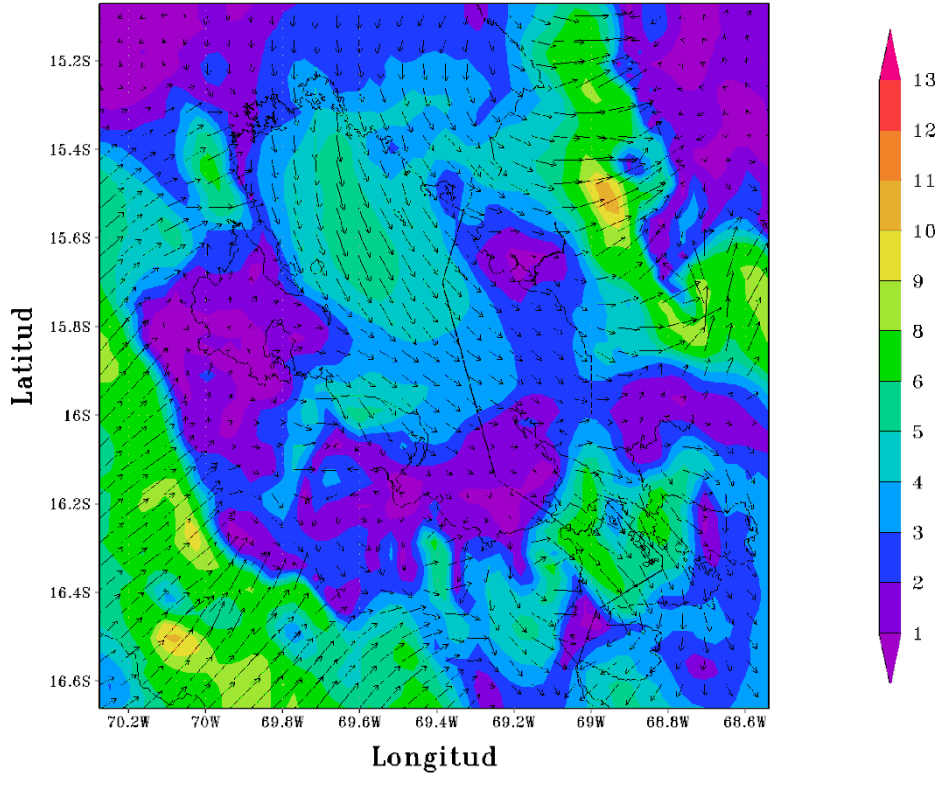

Figura 59

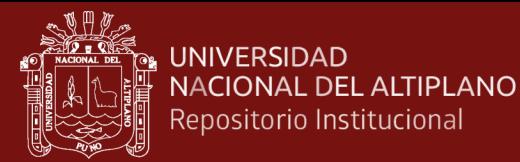

 $\begin{tabular}{ll} \multicolumn{2}{l}{{\small\textsf{CONF}}} & \multicolumn{2}{l}{\small\textsf{CONFIGURACION PUNO}}\xspace & \multicolumn{2}{l}{\small\textsf{APCENDA}} & - & \multicolumn{2}{l}{\small\textsf{MODELO WRF 3 Km}}\\ & \multicolumn{2}{l}{\small\textsf{Magnitude}} & \multicolumn{2}{l}{\small\textsf{Price}} & \multicolumn{2}{l}{\small\textsf{Method}} & \multicolumn{2}{l}{\small\textsf{M0M/2017/HORA:18}} \end{tabular}$ 

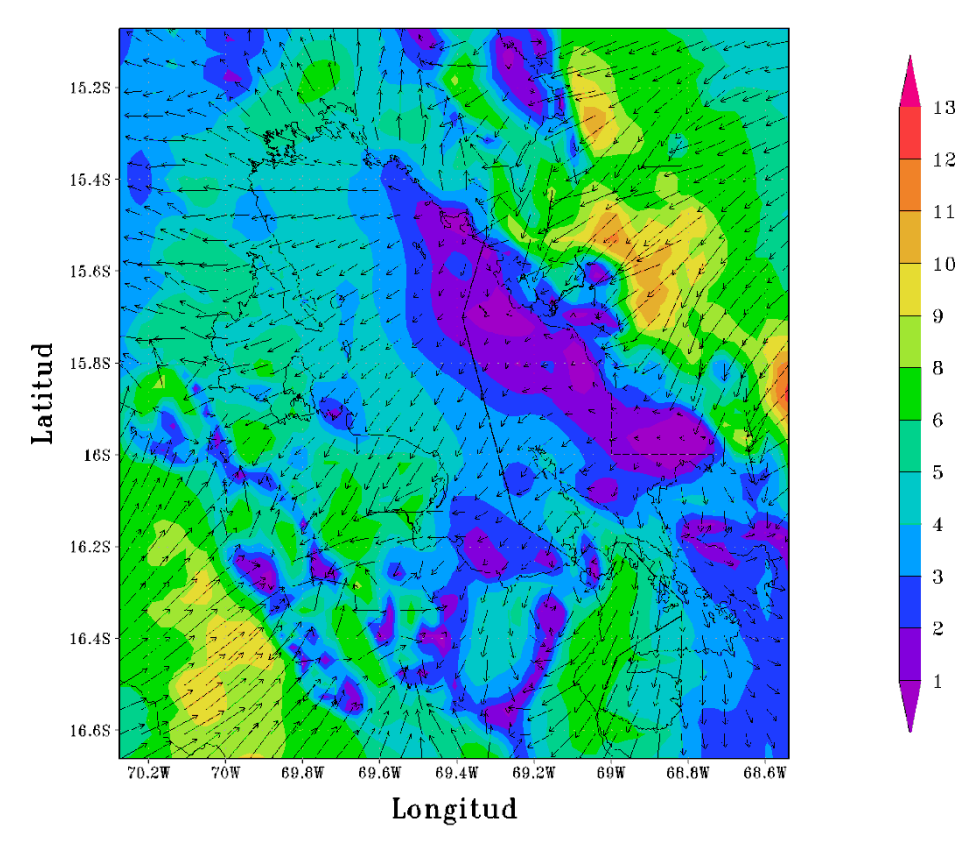

#### Figura 60

CONFIGURACIÓN PUNO(APCENDA) — MODELO WRF 3 Km<br>Magnitud y Direccion del Viento (m. s–1) 10/JAN/2017/HORA:00

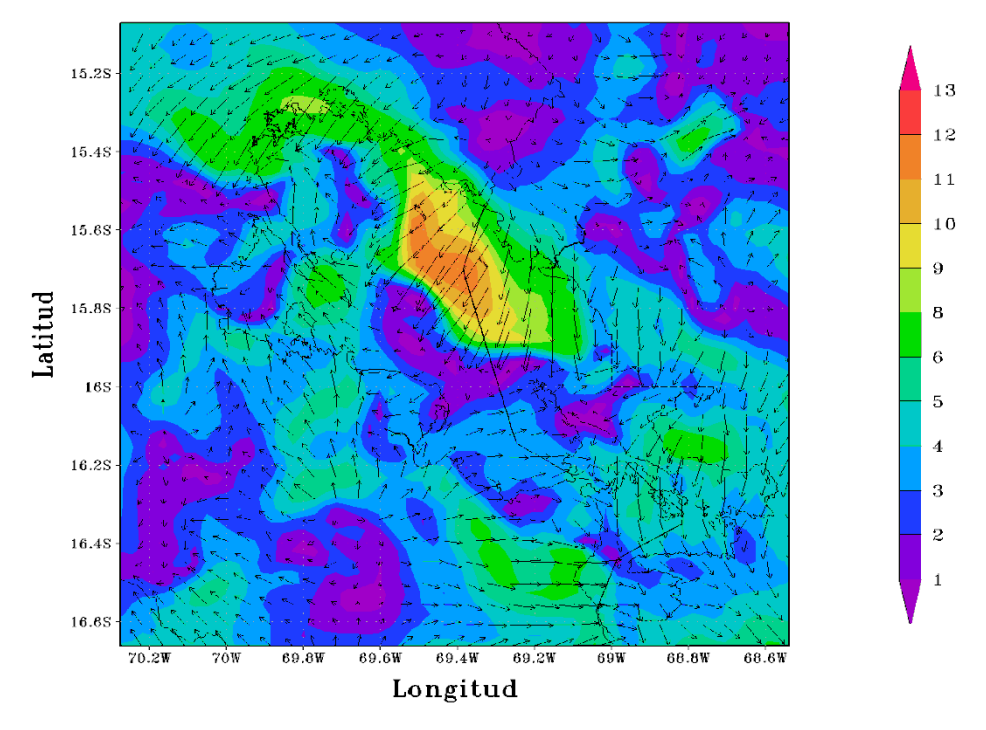

Figura 61

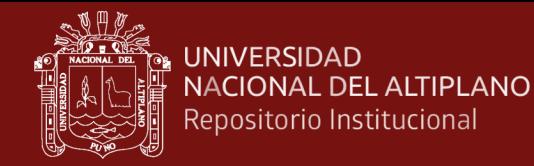

1024

1020

1016

1012 1008

1004 1000

996 992

#### Anexo 5. Simulación de la presión d03(3km)

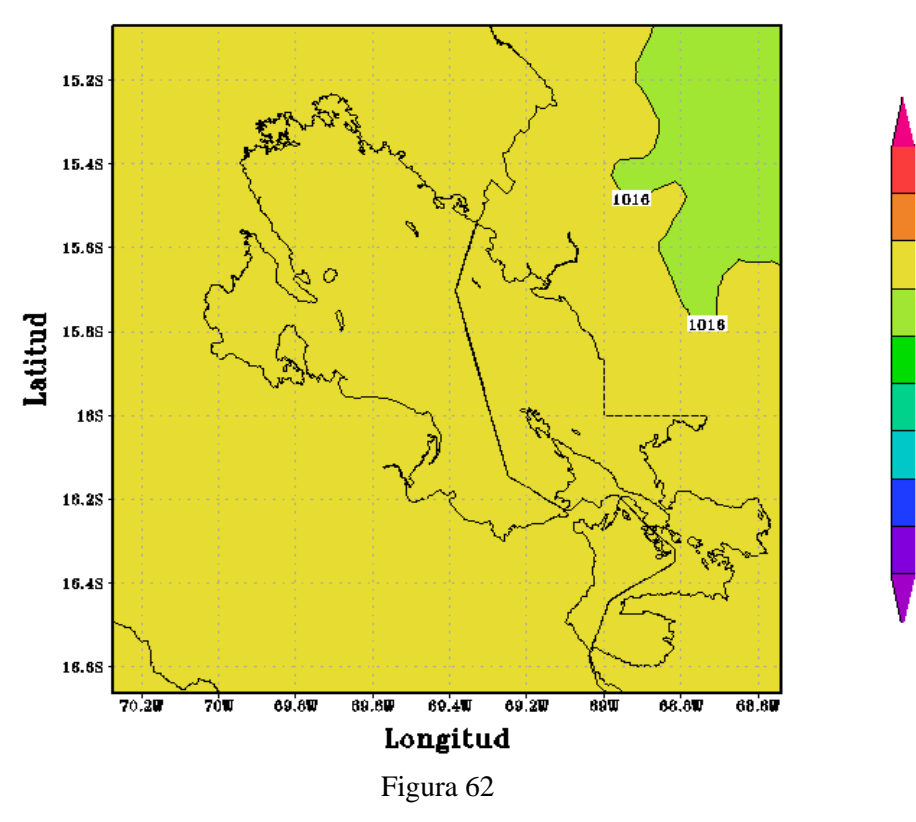

CONFIGURACION PUNO(APCENDA) - MODELO WRF 3 Km Presion Nivel del Mar(hPa) 01/JAN/2017/HORA:06

CONFIGURACION PUNO(APCENDA) - MODELO WRF 3 Km Presion Nivel del Mar(hPa) 01/JAN/2017/HORA:12

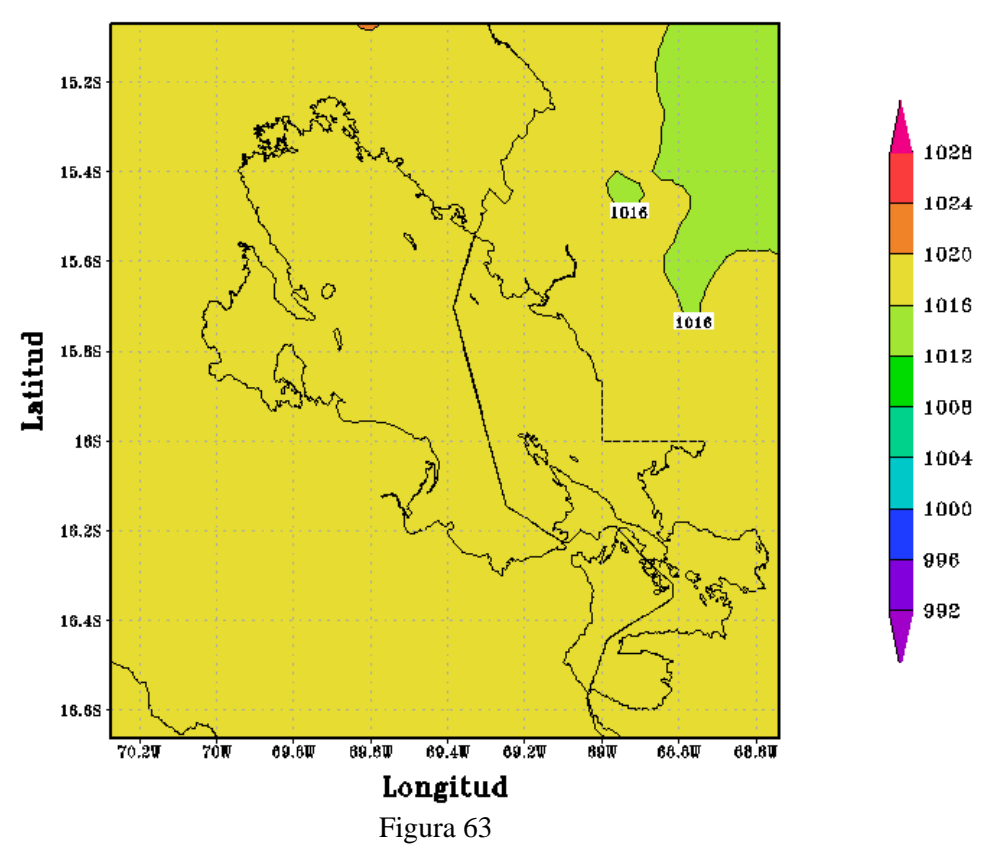

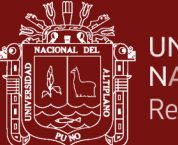

CONFIGURACION PUNO(APCENDA) - MODELO WRF 3 Km Presion Nivel del Mar(hPa) 01/JAN/2017/HORA:18

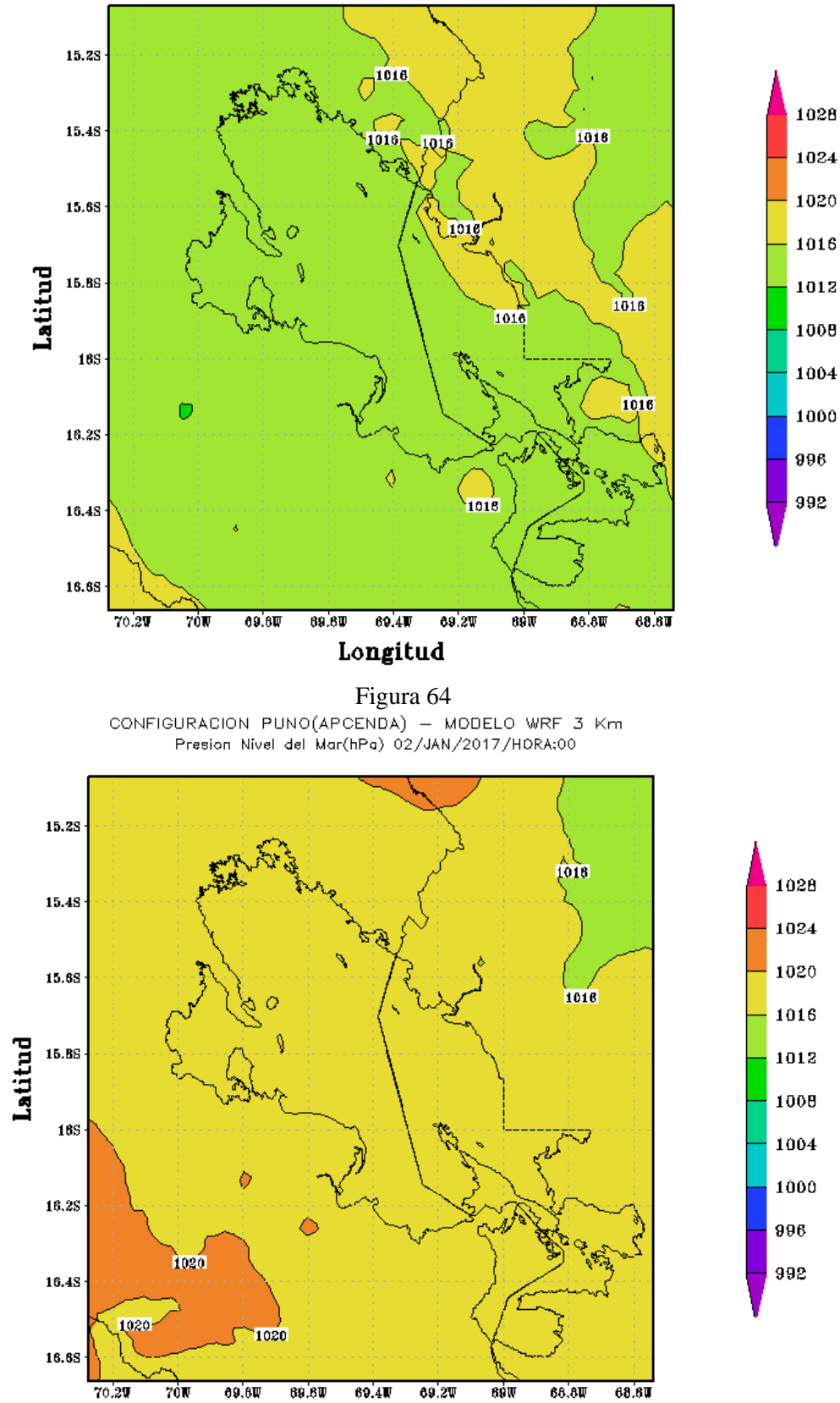

 $89.8W$  $69.4W$  $69.2W$  $89W$  $68.8W$ Longitud Figura 65

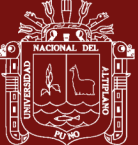

CONFIGURACION PUNO(APCENDA) - MODELO WRF 3 Km Presion Nivel del Mar(hPa) 02/JAN/2017/HORA:06

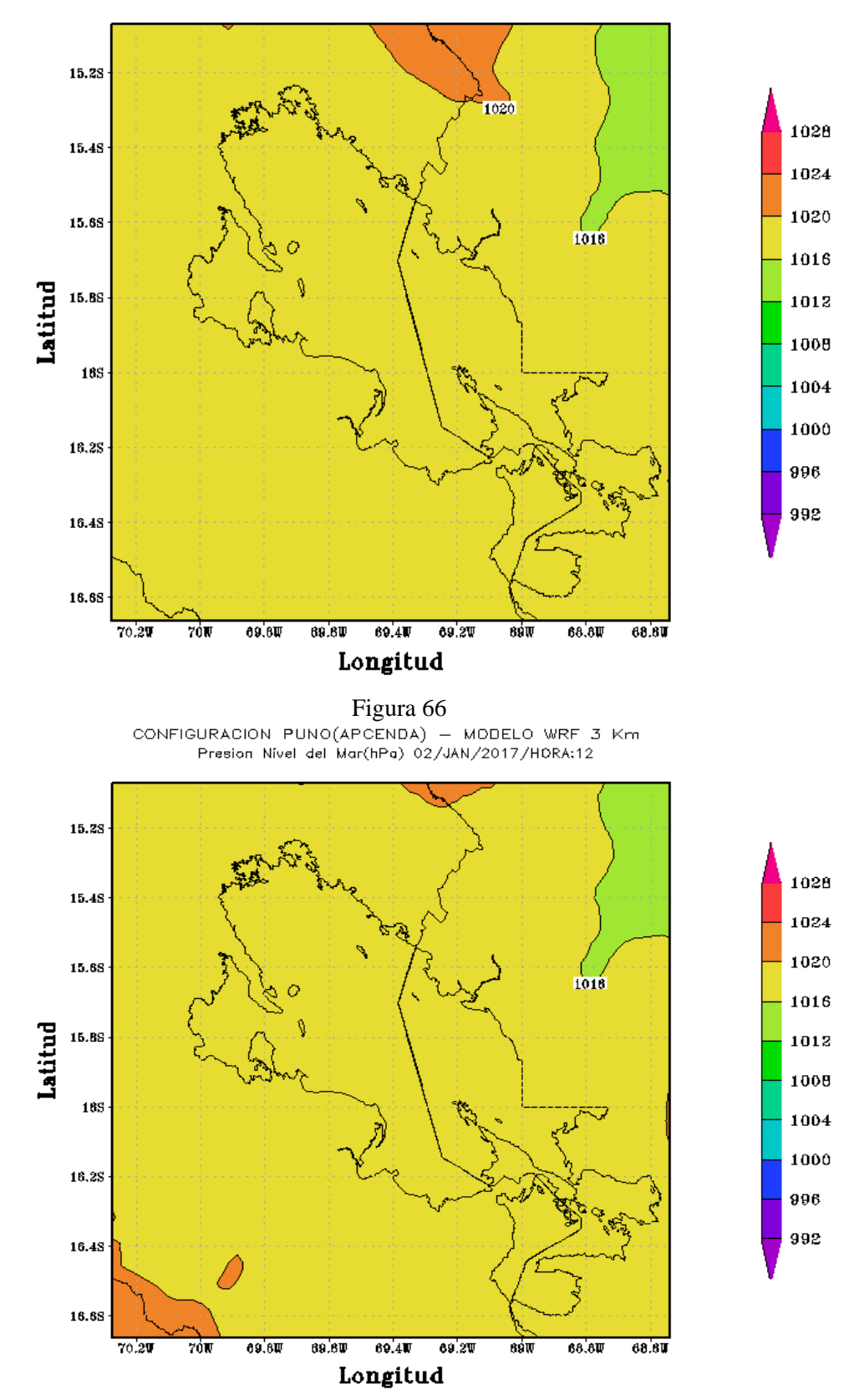

Figura 67

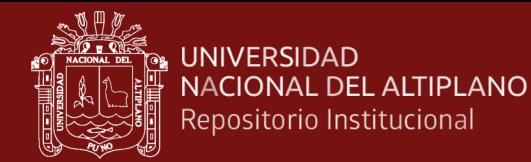

CONFIGURACION PUNO(APCENDA) - MODELO WRF 3 Km Presion Nivel del Mar(hPa) 02/JAN/2017/HORA:18

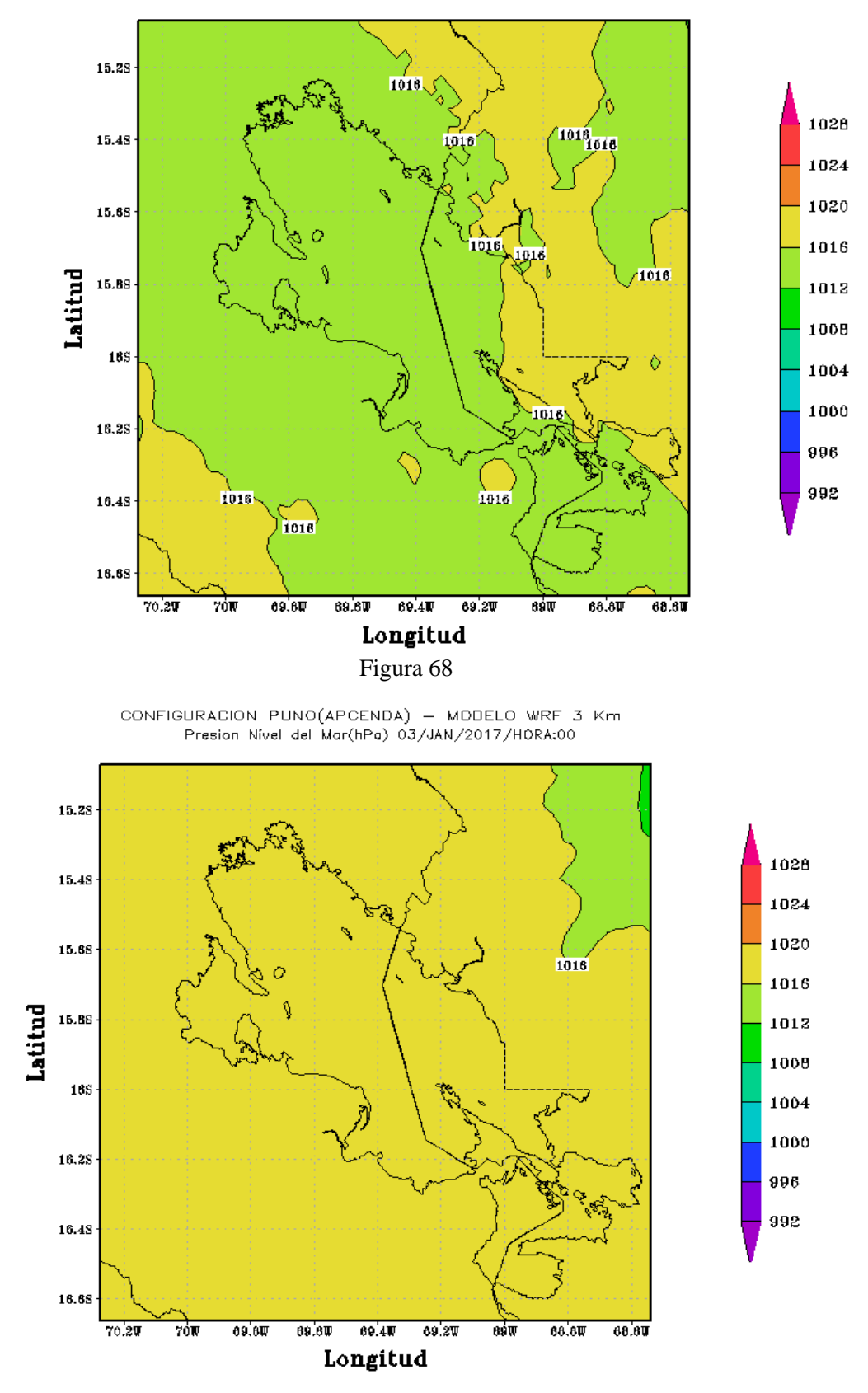

Figura 69

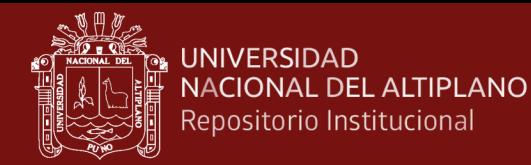

CONFIGURACION PUNO(APCENDA) - MODELO WRF 3 Km Presion Nivel del Mar(hPa) 03/JAN/2017/HORA:06

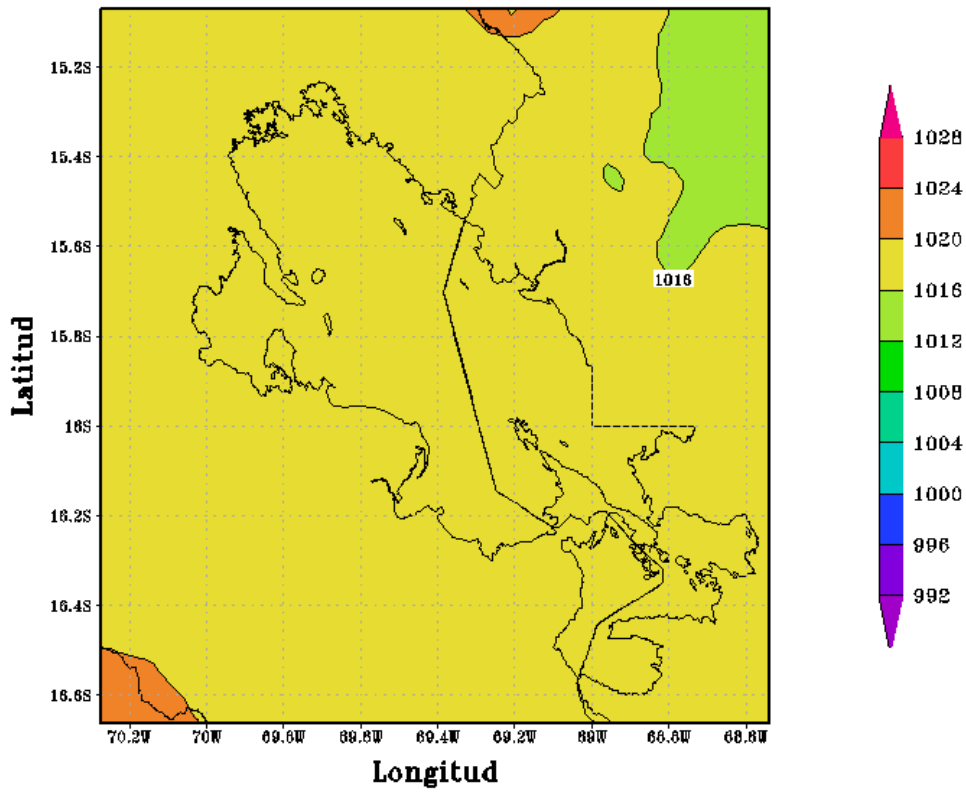

Figura 70

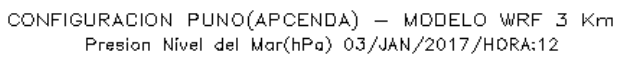

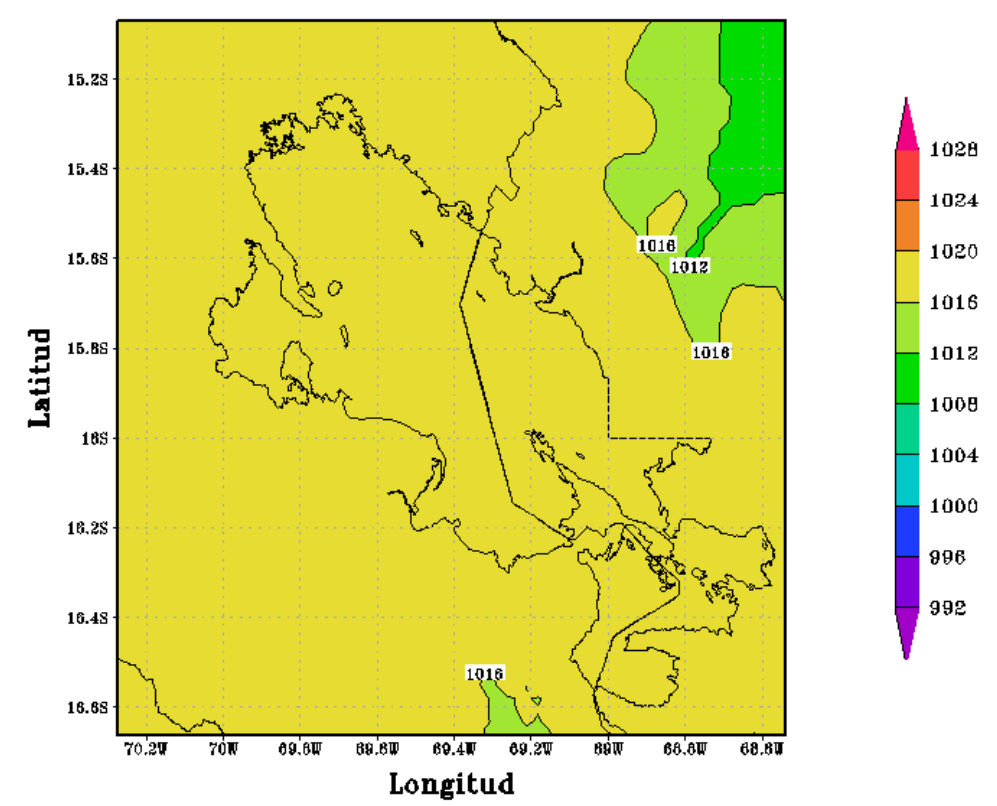

Figura 71

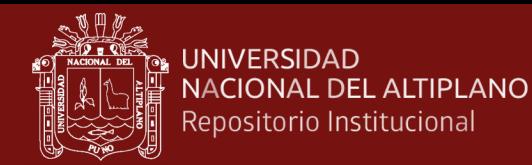

CONFIGURACION PUNO(APCENDA) - MODELO WRF 3 Km Presion Nivel del Mar(hPa) 03/JAN/2017/HORA:18

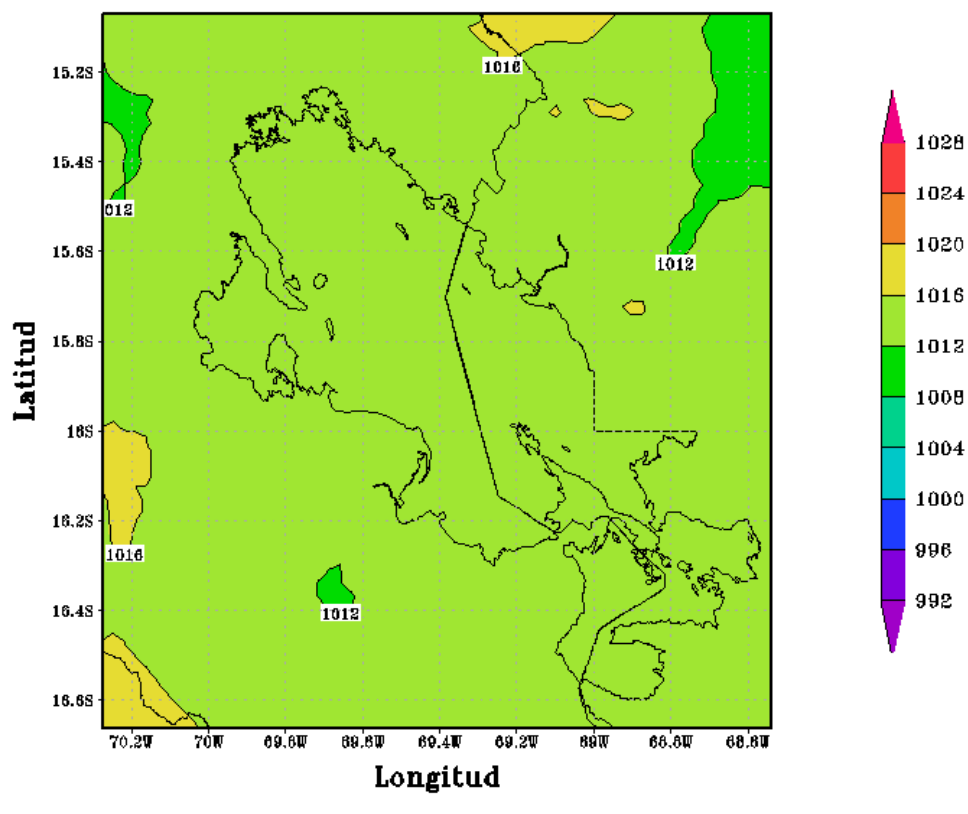

Figura 72

CONFIGURACION PUNO(APCENDA) - MODELO WRF 3 Km<br>Presion Nivel del Mar(hPa) 04/JAN/2017/HORA:00

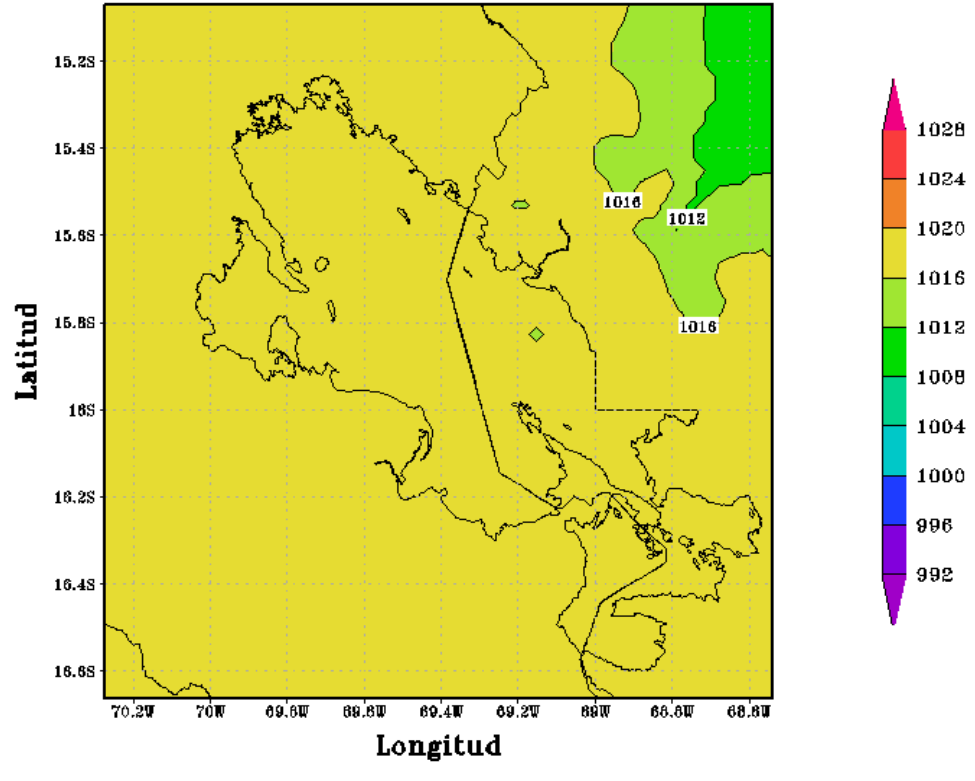

Figura 73

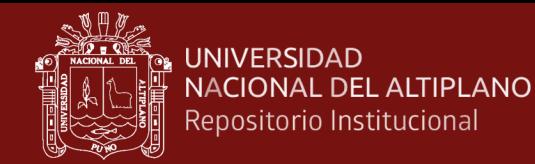

CONFIGURACION PUNO(APCENDA) - MODELO WRF 3 Km Presion Nivel del Mar(hPa) 04/JAN/2017/HORA:06

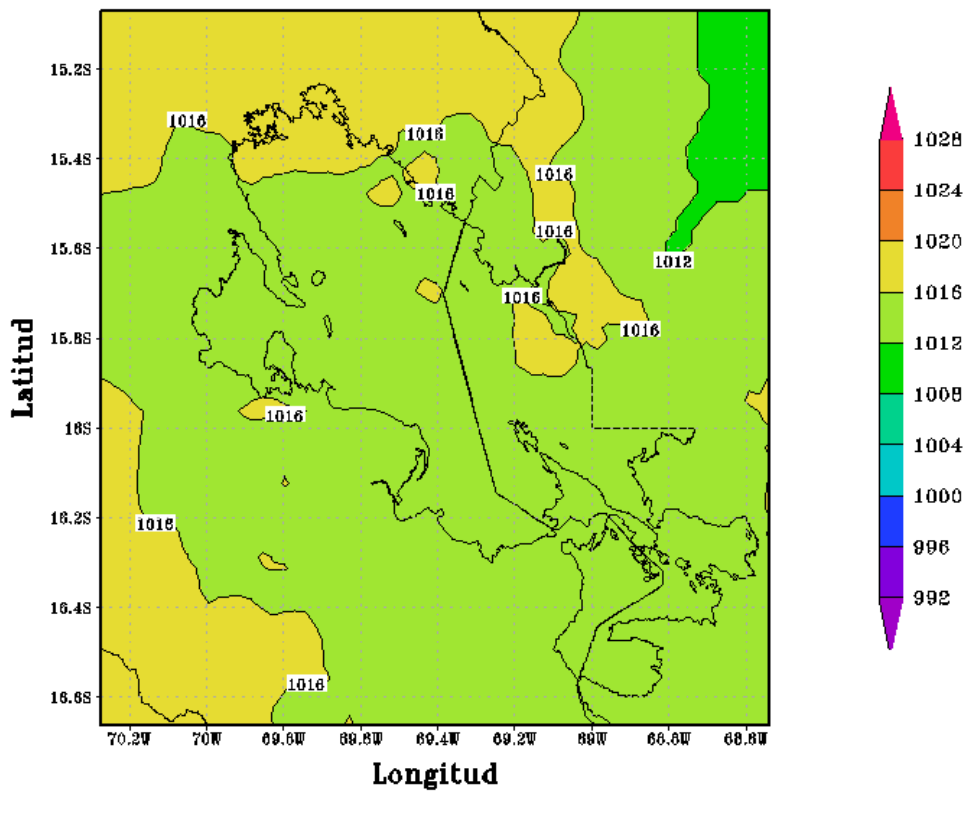

Figura 74

CONFIGURACION PUNO(APCENDA) - MODELO WRF 3 Km Presion Nivel del Mar(hPa) 04/JAN/2017/HORA:12

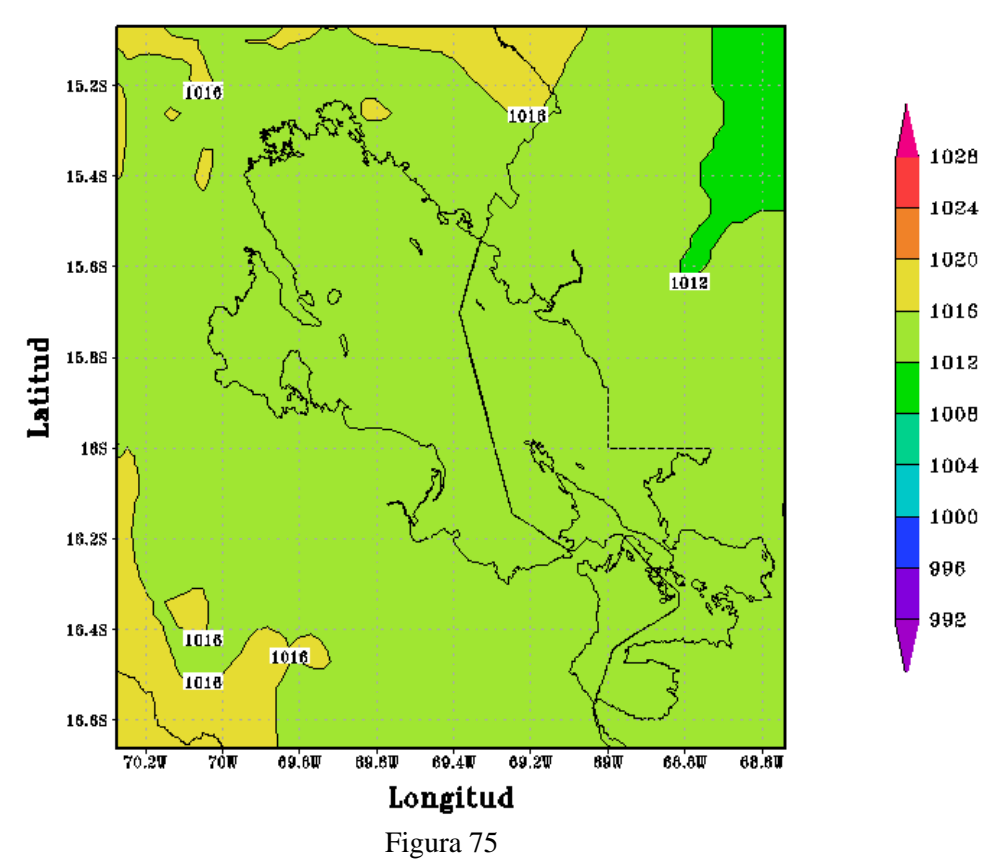

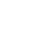

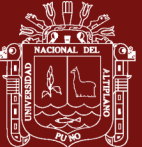

CONFIGURACION PUNO(APCENDA) - MODELO WRF 3 Km Presion Nivel del Mar(hPa) 04/JAN/2017/HORA:18

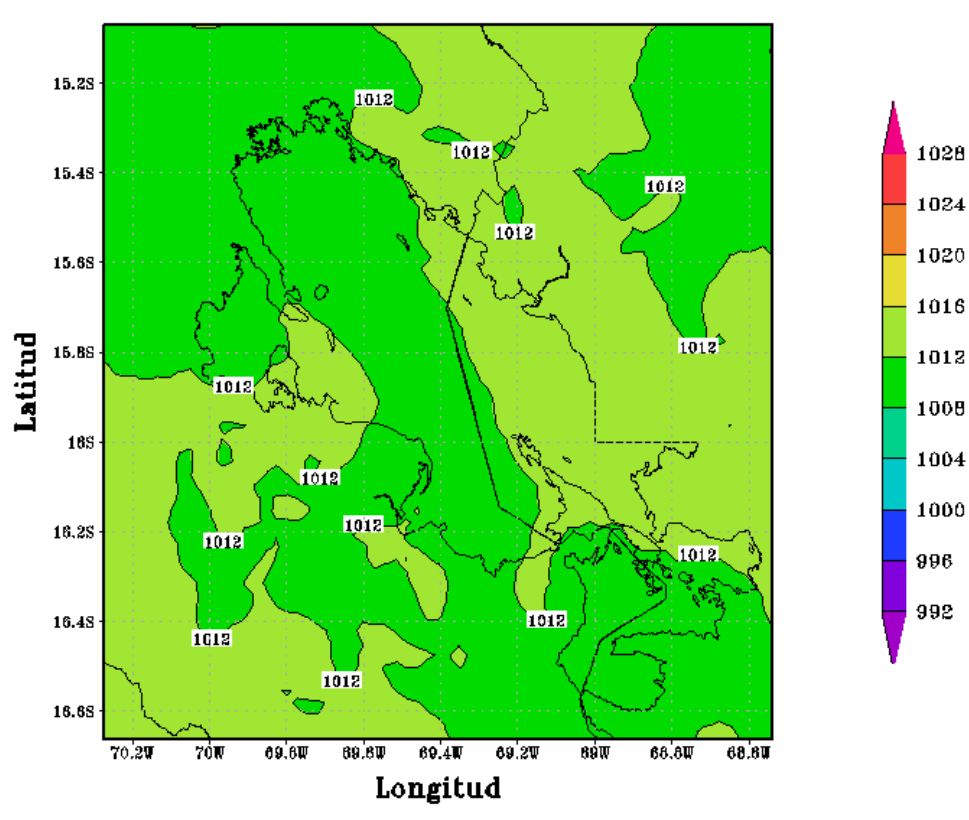

Figura 76

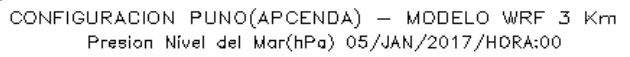

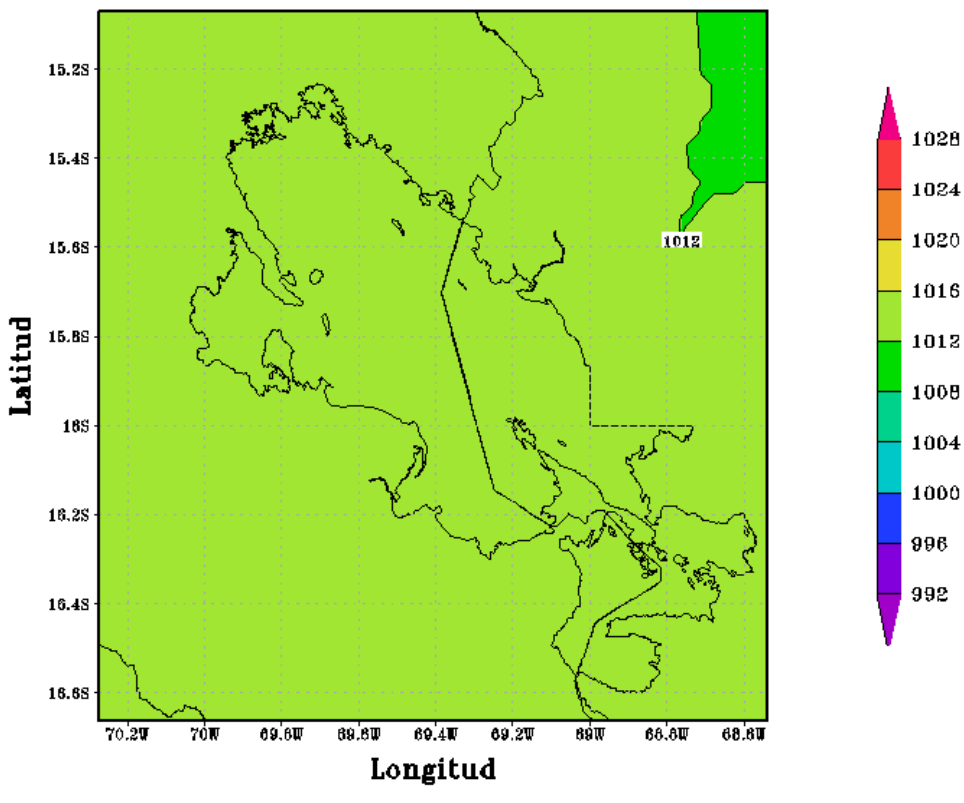

Figura 77

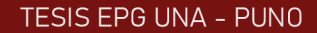

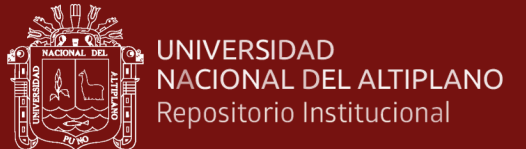

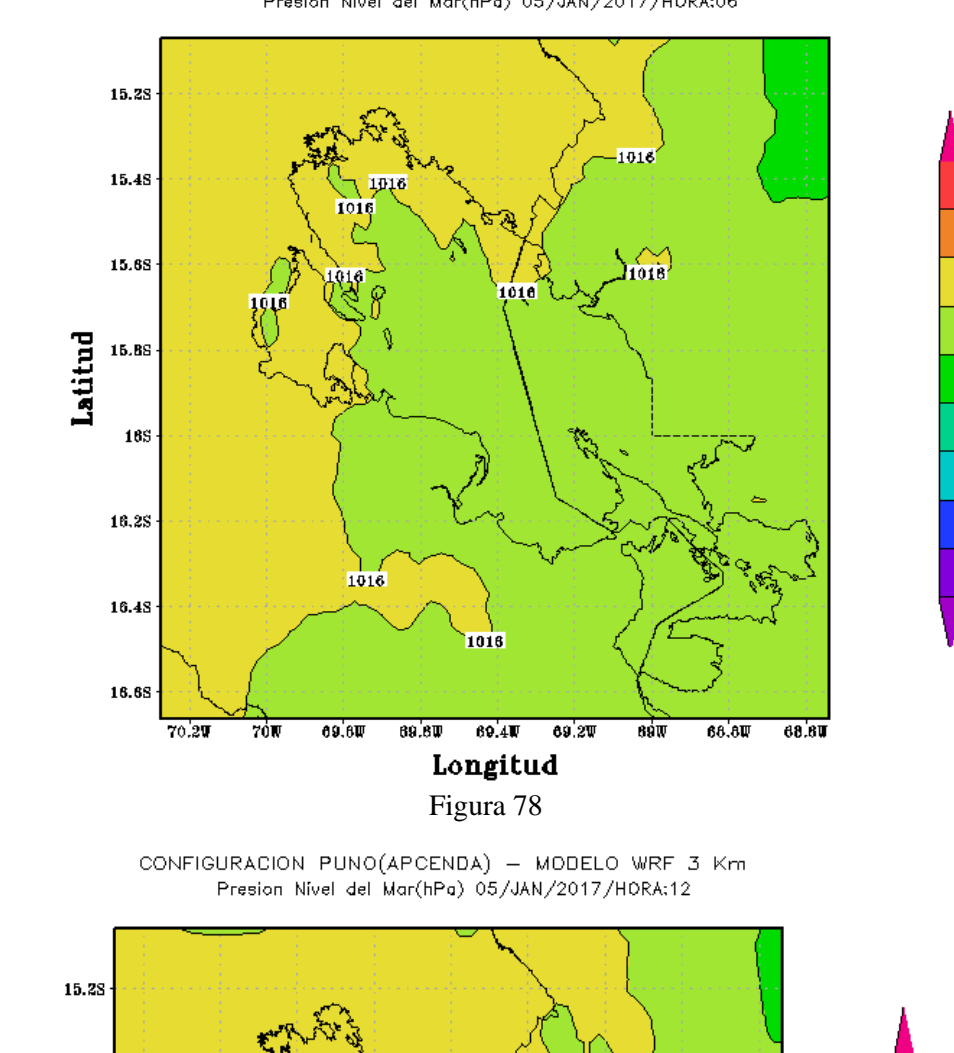

CONFIGURACION PUNO(APCENDA) - MODELO WRF 3 Km Presion Nivel del Mar(hPa) 05/JAN/2017/HORA:06

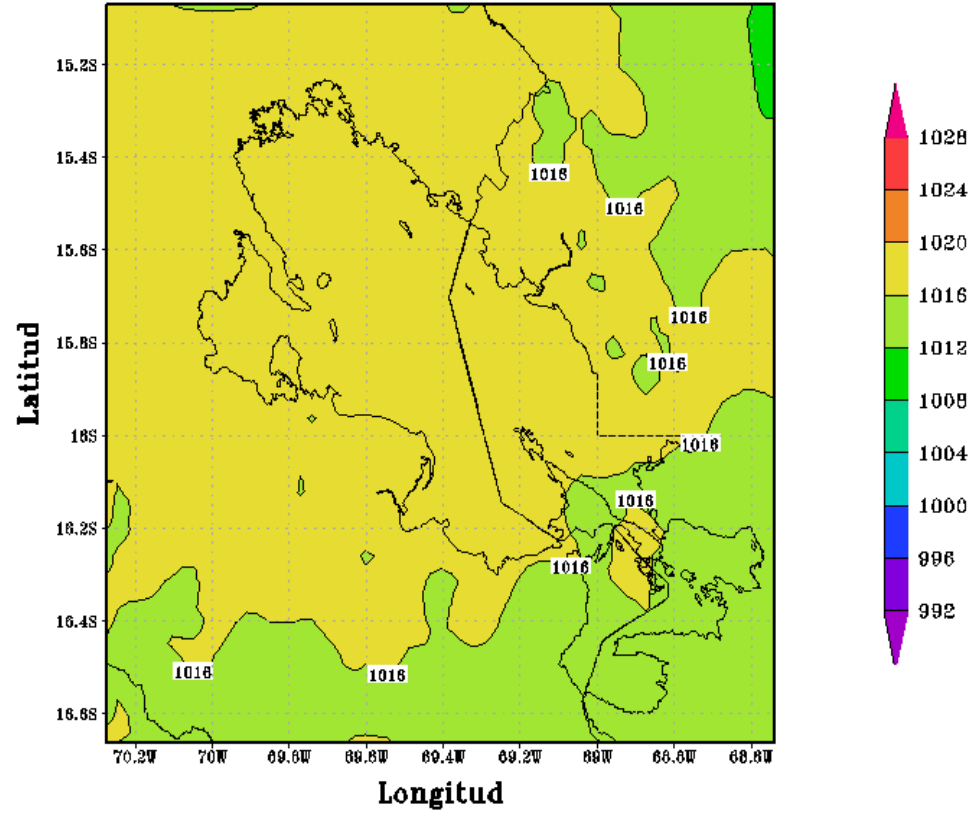

Figura 79

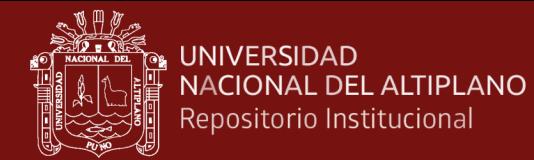

CONFIGURACION PUNO(APCENDA) - MODELO WRF 3 Km Presion Nivel del Mar(hPa) 05/JAN/2017/HORA:18

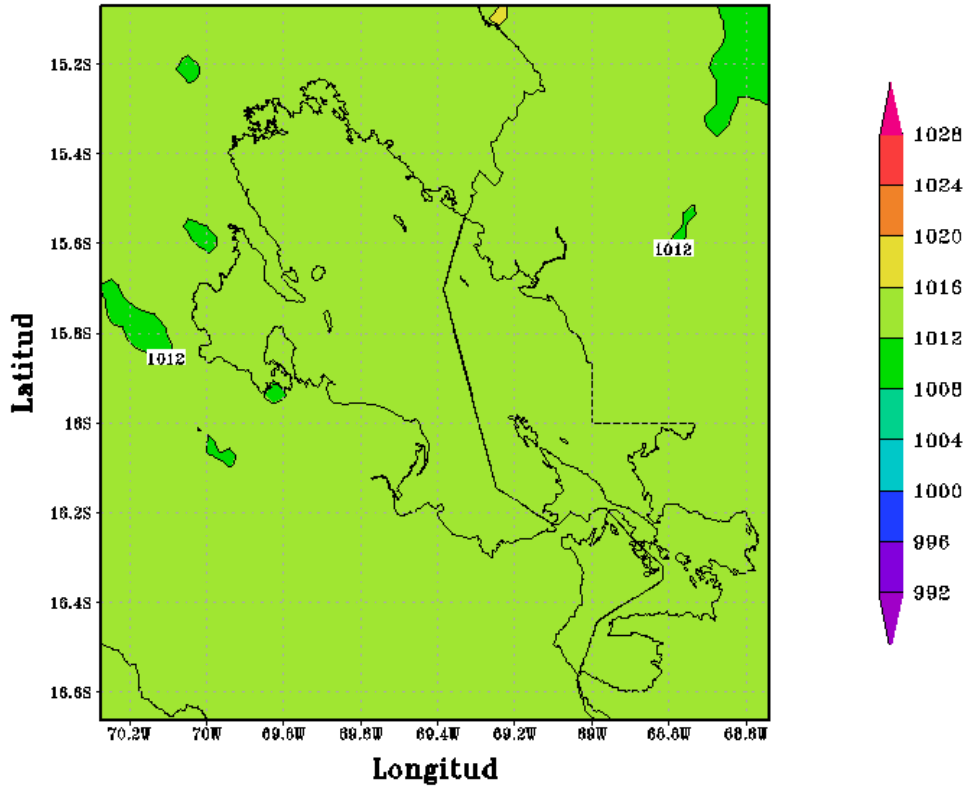

Figura 80

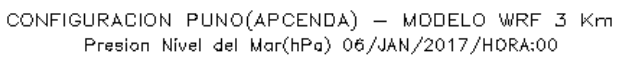

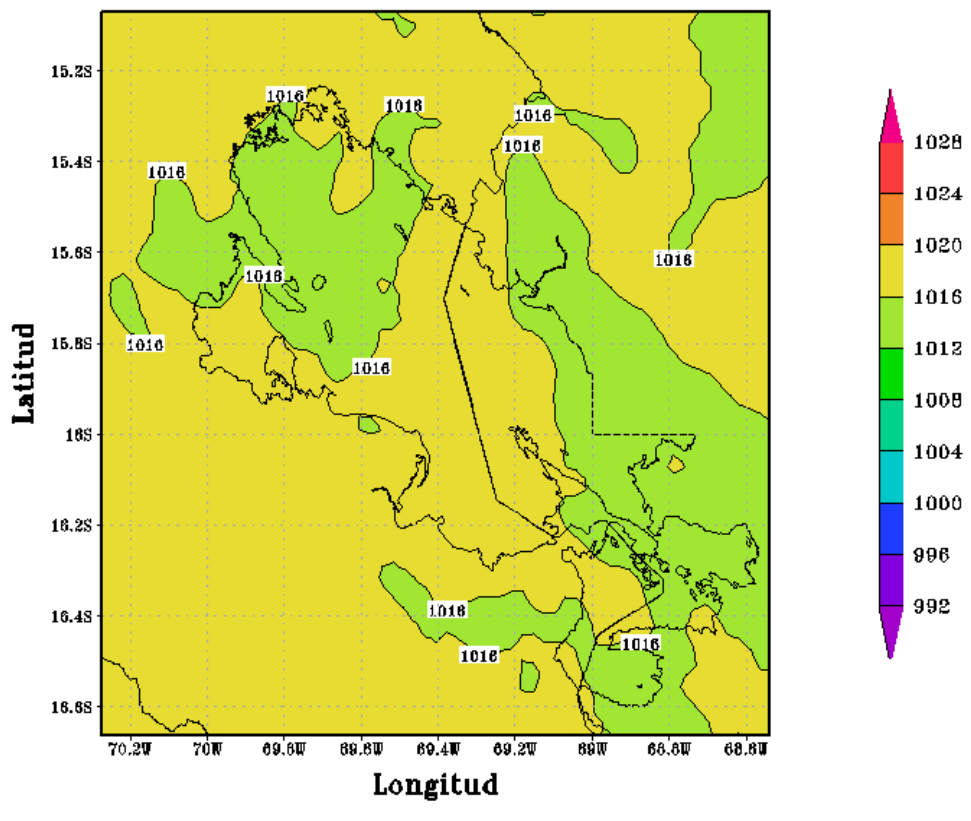

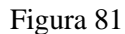

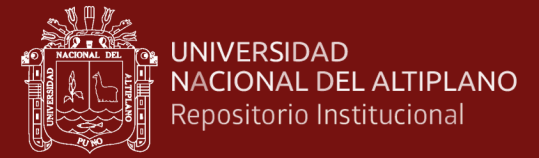

CONFIGURACION PUNO(APCENDA) - MODELO WRF 3 Km Presion Nivel del Mar(hPa) 06/JAN/2017/HORA:06

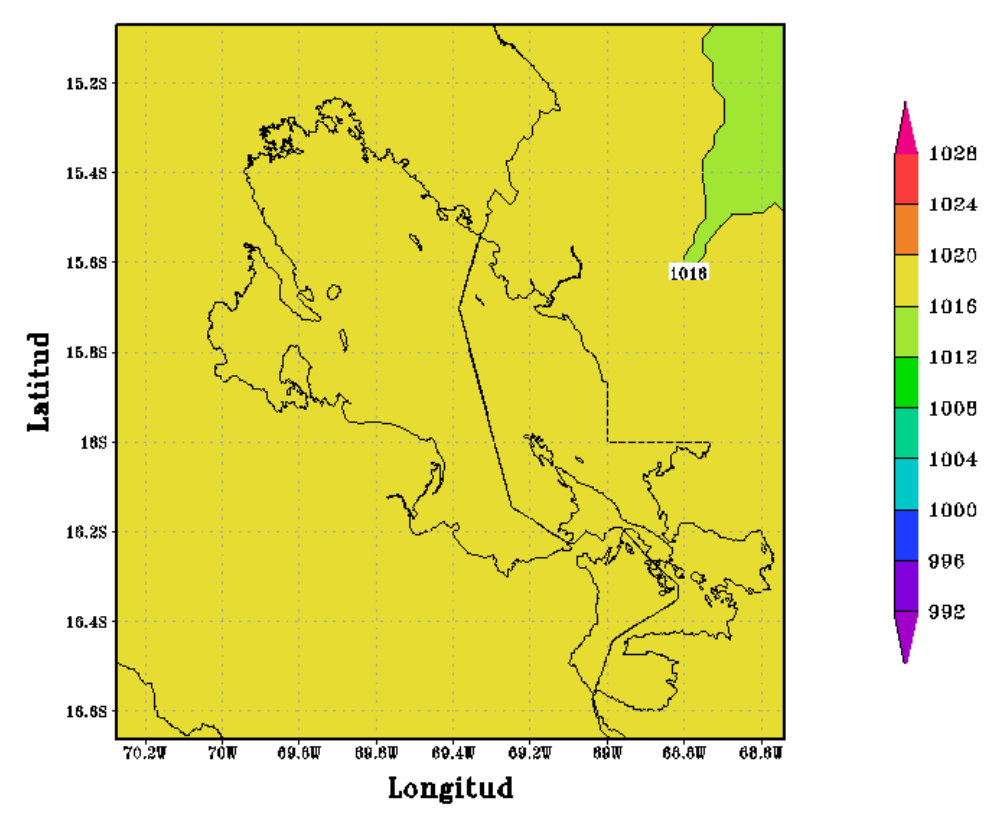

 $Figure 82$ <br>CONFIGURACION PUNO(APCENDA) - MODELO WRF 3 Km Presion Nivel del Mar(hPa) 06/JAN/2017/HORA:12

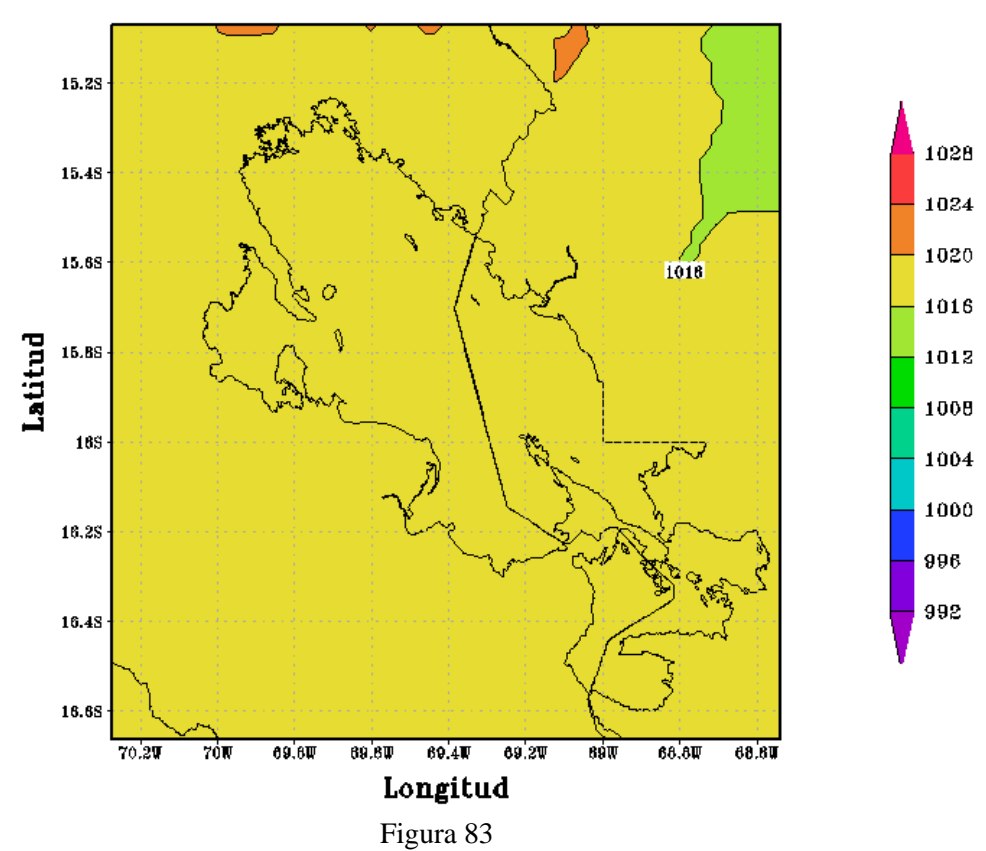

98
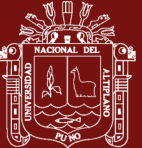

CONFIGURACION PUNO(APCENDA) - MODELO WRF 3 Km<br>Presion Nivel del Mar(hPa) 06/JAN/2017/HORA:18

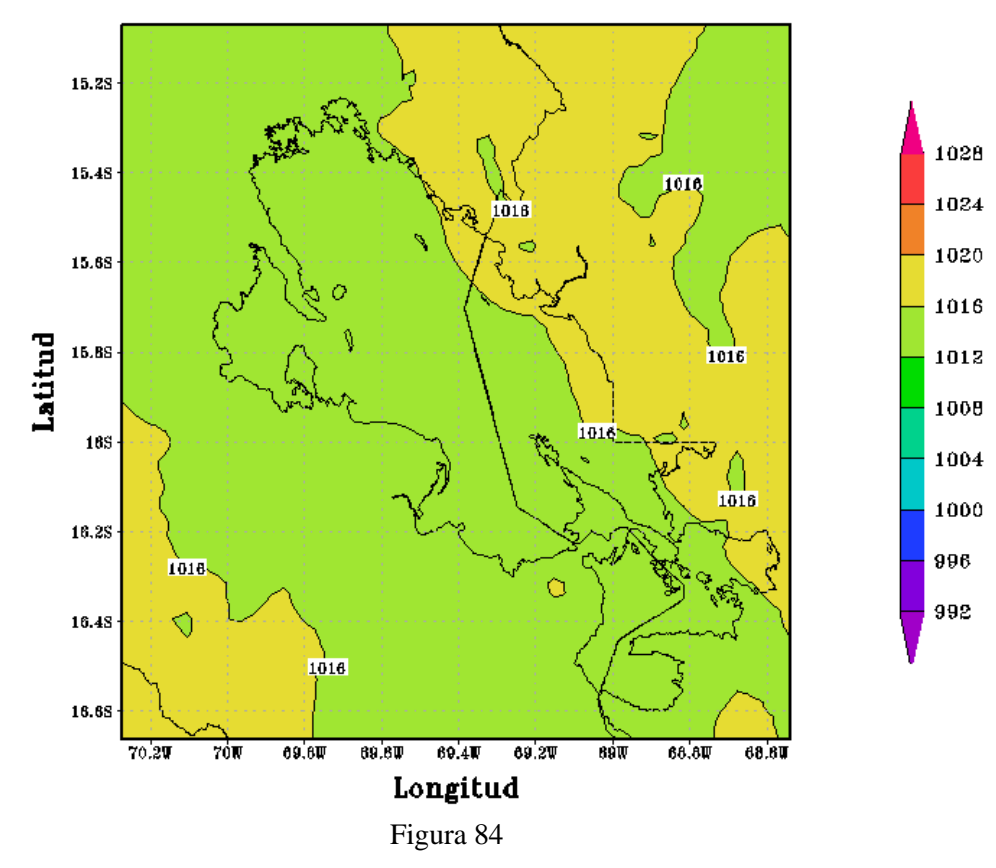

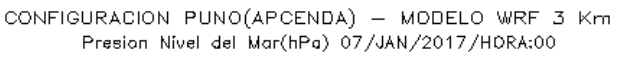

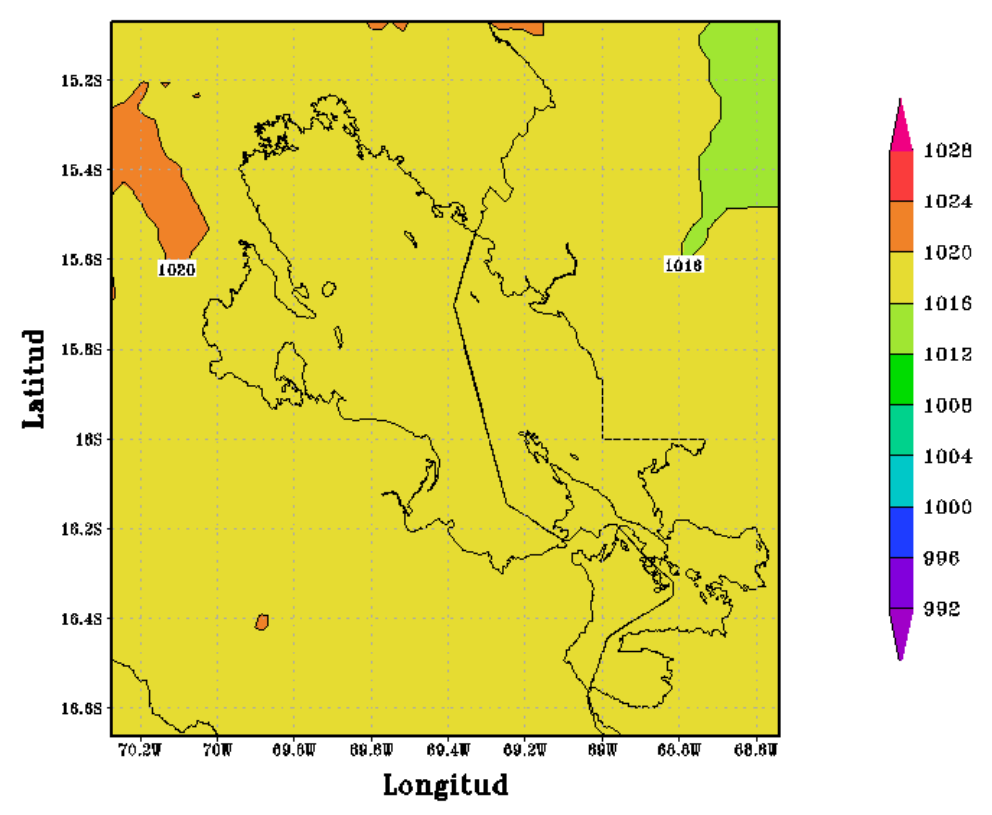

Figura 85

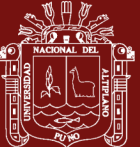

15.28 1020 1028 15.48 1024 1020 15.68 1020 1018 1020 1016 Latitud  $\vec{0}$ 15.88 1020 1012 1020 1008 1020  $18S$ 1004 1000 1020 16,28 996 1020 1020 992 16.48  $\frac{1080}{100}$ 1020 16.68 1020  $70.20$  $70\overline{N}$  $69.60$ 69.8T  $69.4\P$ 69.2W  $690$ 68.8W 68.8U Longitud

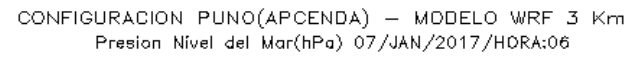

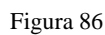

CONFIGURACION PUNO(APCENDA) - MODELO WRF 3 Km Presion Nivel del Mar(hPa) 07/JAN/2017/HORA:12

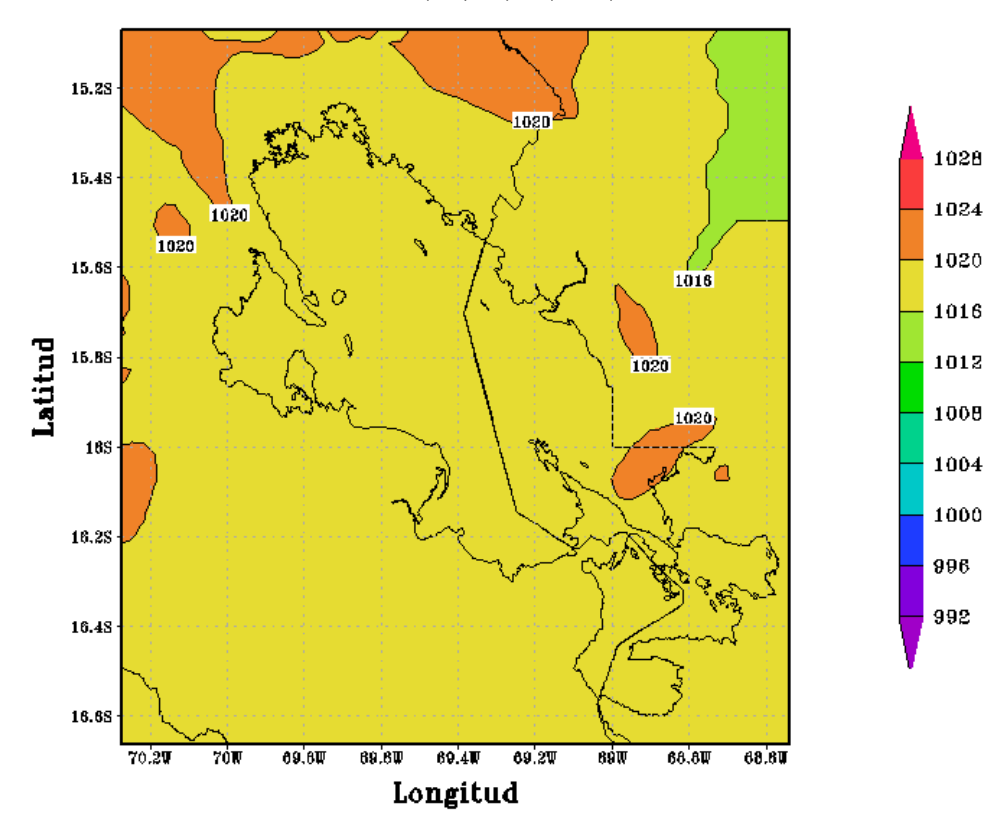

Figura 87

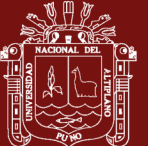

CONFIGURACION PUNO(APCENDA) - MODELO WRF 3 Km Presion Nivel del Mar(hPa) 07/JAN/2017/HORA:18

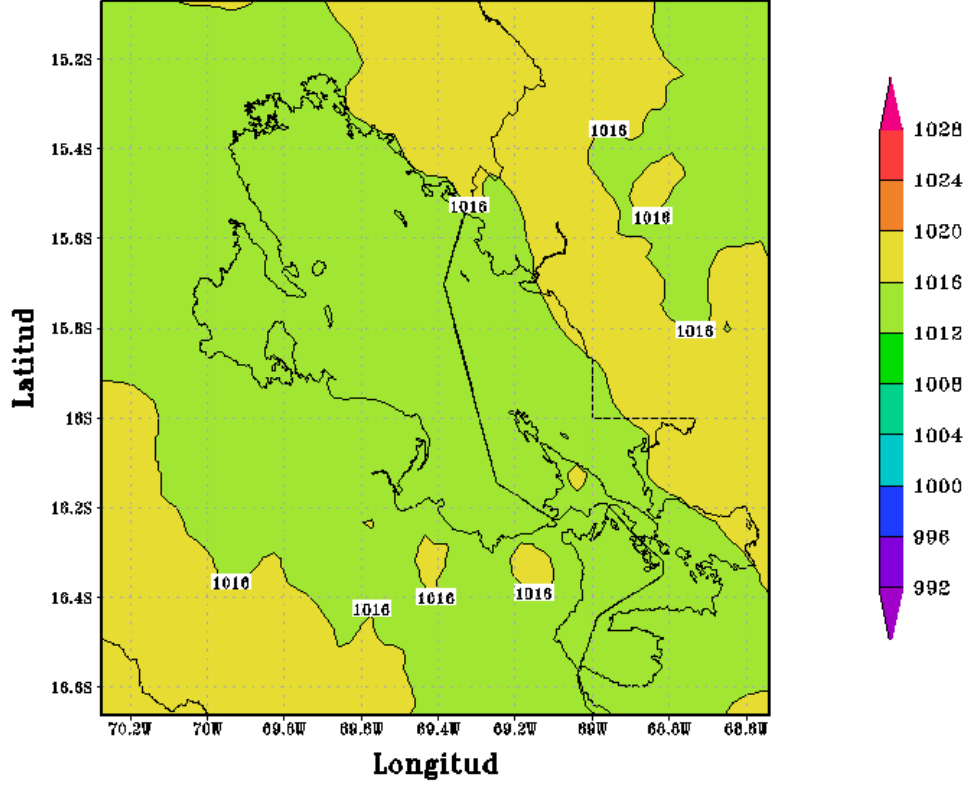

Figura 88

Figura 89<br>
CONFIGURACION PUNO(APCENDA) - MODELO WRF 3 Km Presion Nivel del Mar(hPa) 08/JAN/2017/HORA:00

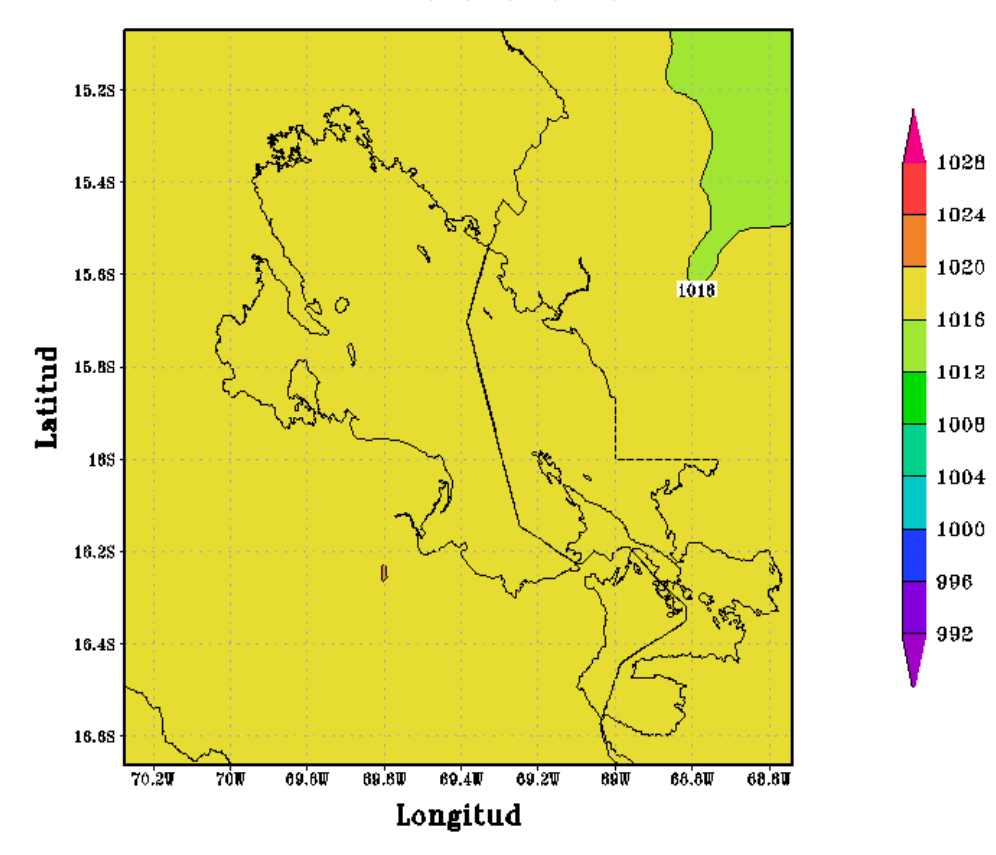

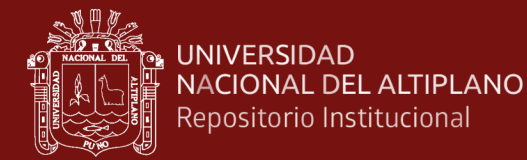

CONFIGURACION PUNO(APCENDA) - MODELO WRF 3 Km Presion Nivel del Mar(hPa) 08/JAN/2017/HORA:06

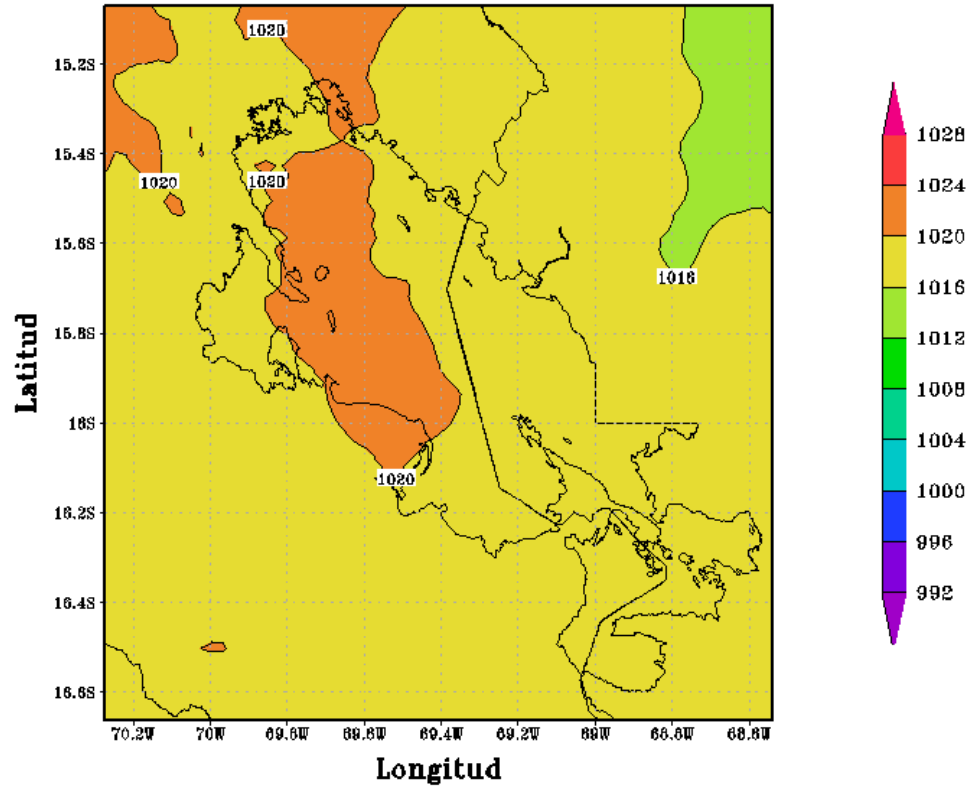

Figura 90

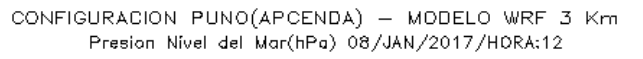

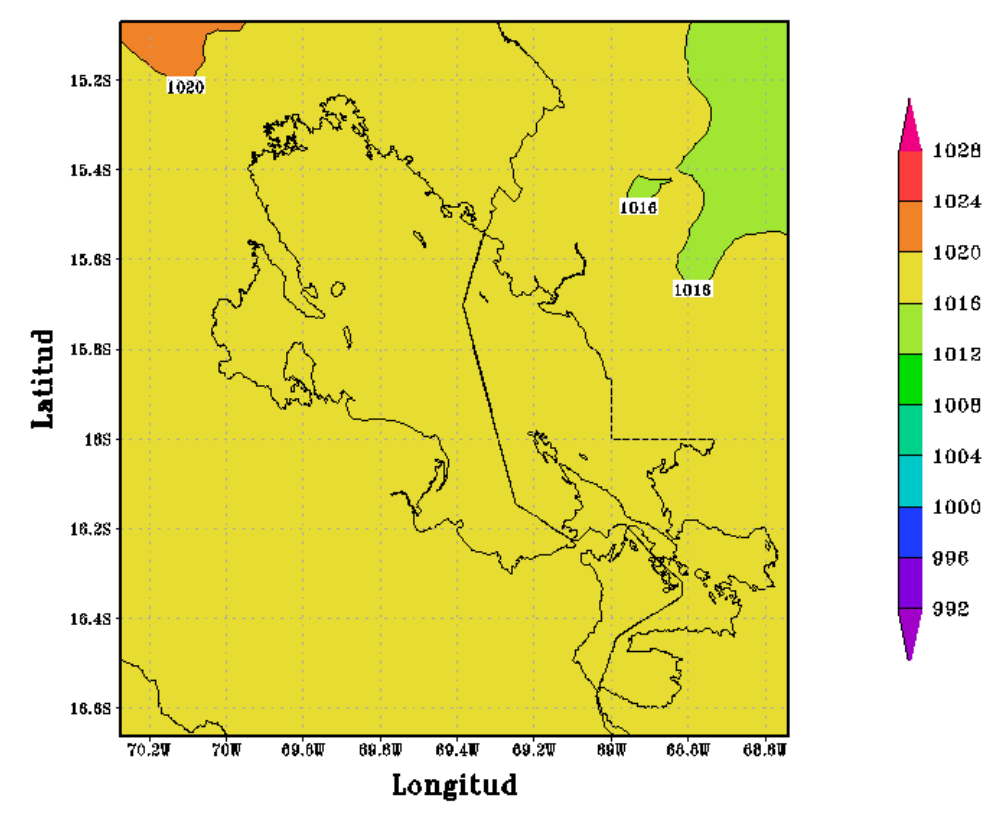

Figura 91

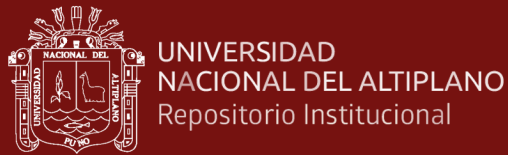

CONFIGURACION PUNO(APCENDA) - MODELO WRF 3 Km Presion Nivel del Mar(hPa) 09/JAN/2017/HORA:00

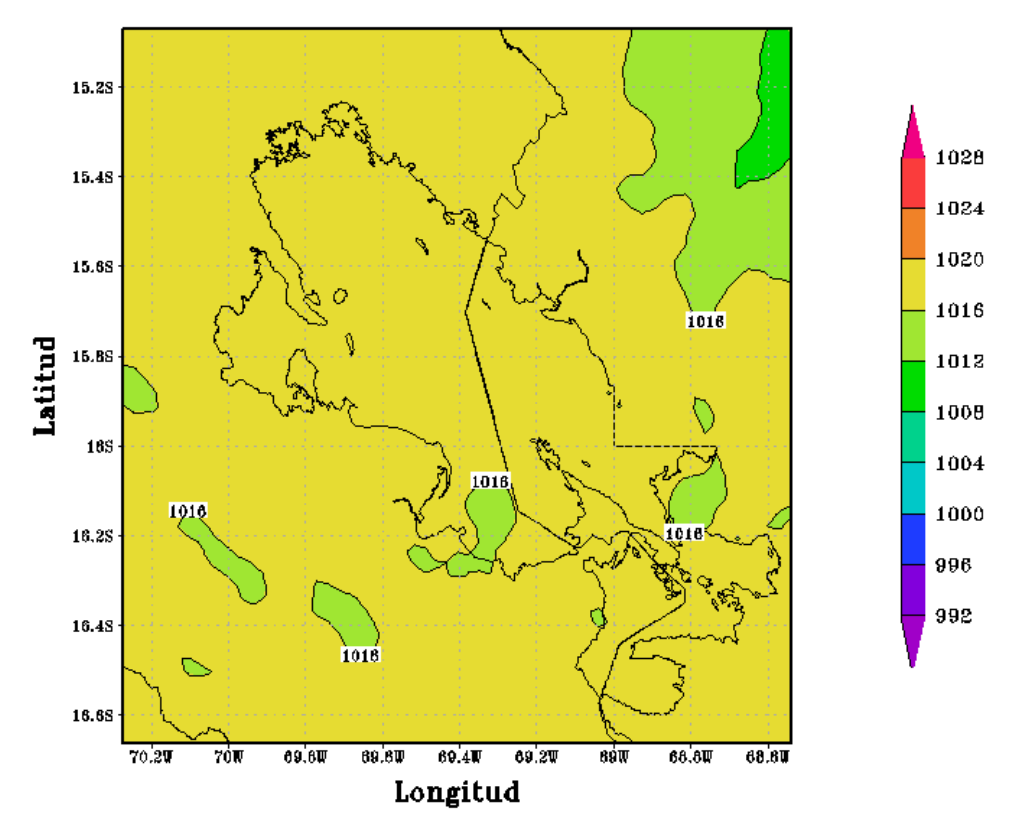

CONFIGURACION PUNO(APCENDA) - MODELO WRF 3 Km<br>Presion Nivel del Mar(hPa) 08/JAN/2017/HORA:18

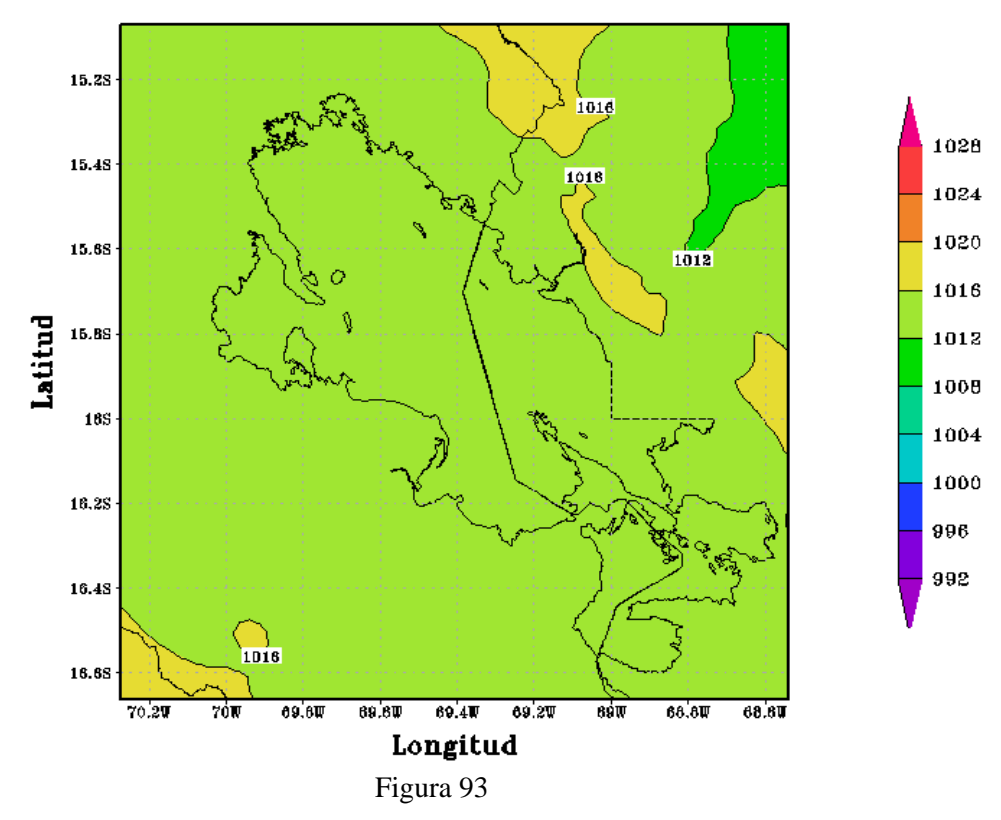

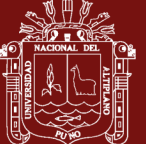

CONFIGURACION PUNO(APCENDA) - MODELO WRF 3 Km Presion Nivel del Mar(hPa) 09/JAN/2017/HORA:06

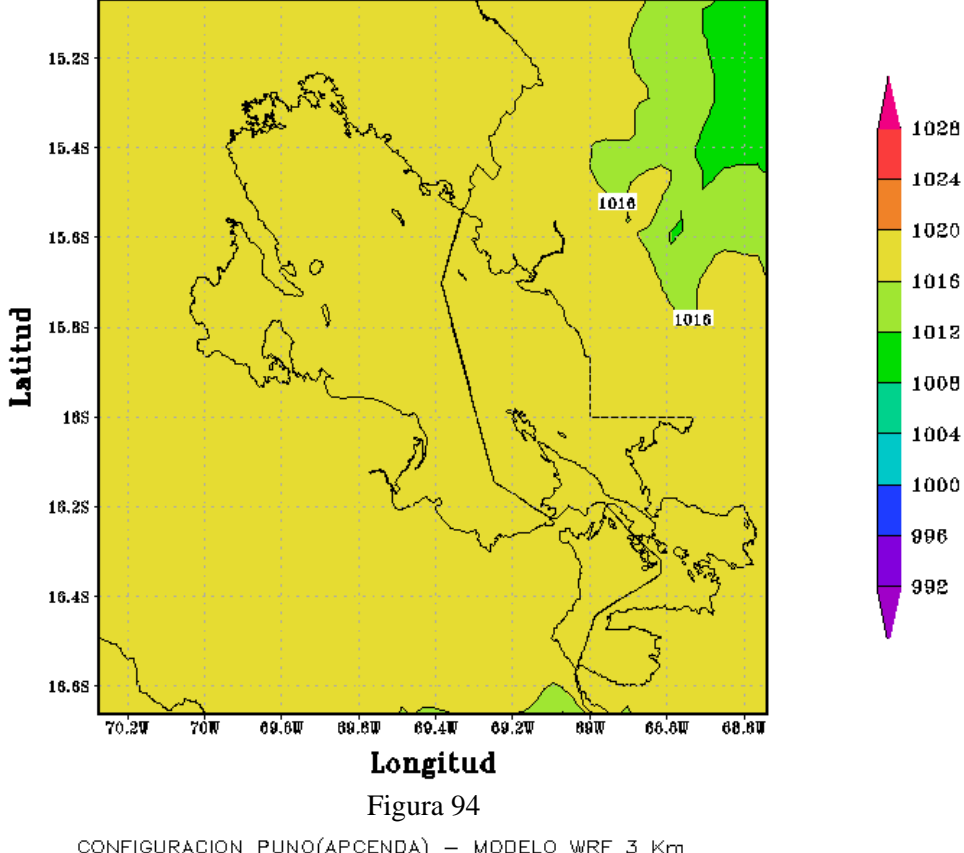

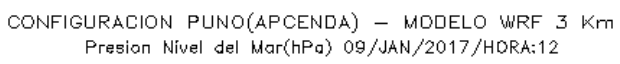

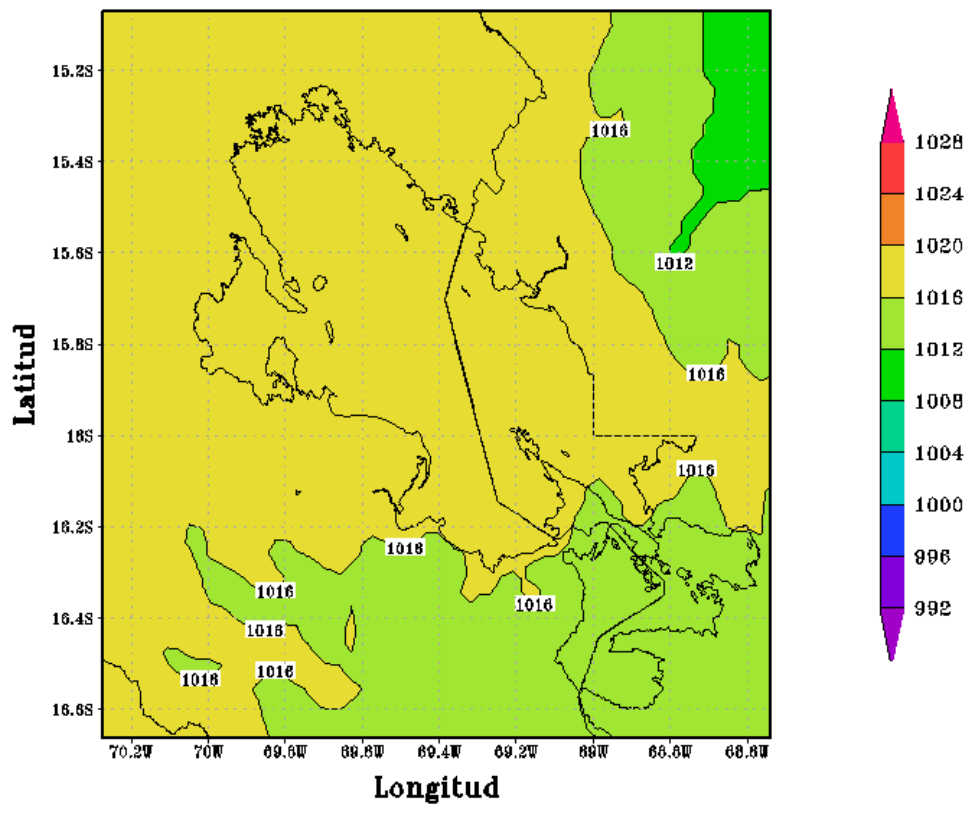

Figura 95

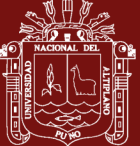

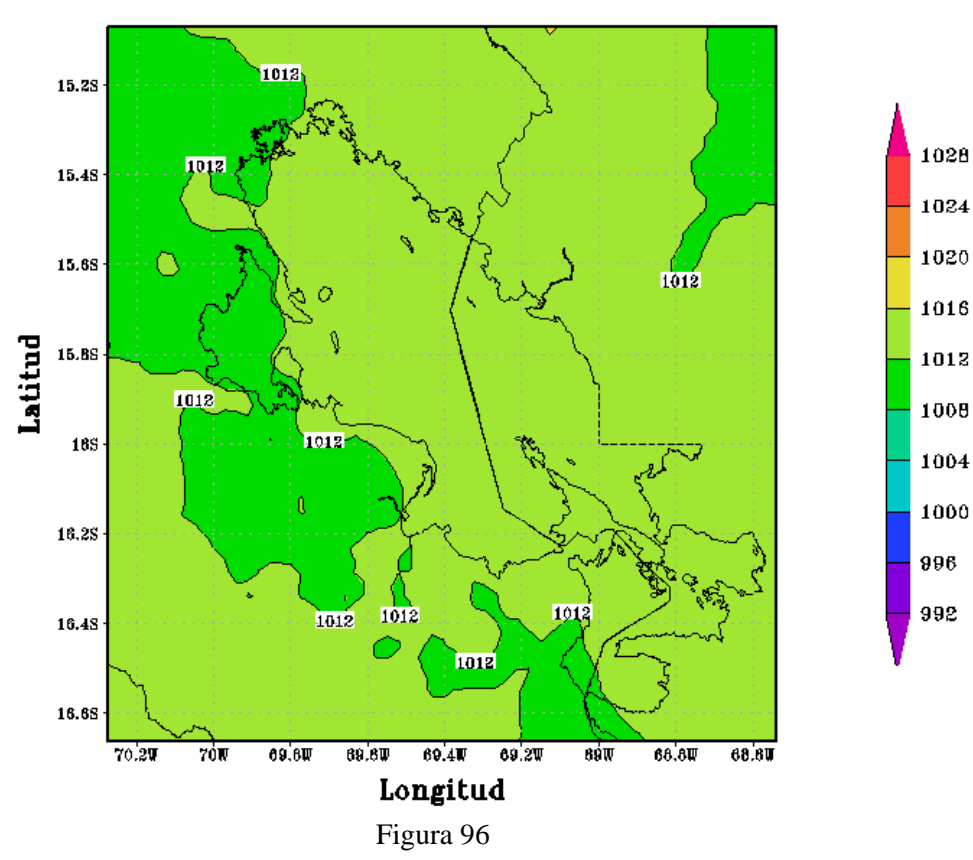

CONFIGURACION PUNO(APCENDA) - MODELO WRF 3 Km Presion Nivel del Mar(hPa) 09/JAN/2017/HORA:18

CONFIGURACION PUNO(APCENDA) - MODELO WRF 3 Km Presion Nivel del Mar(hPa) 10/JAN/2017/HORA:00

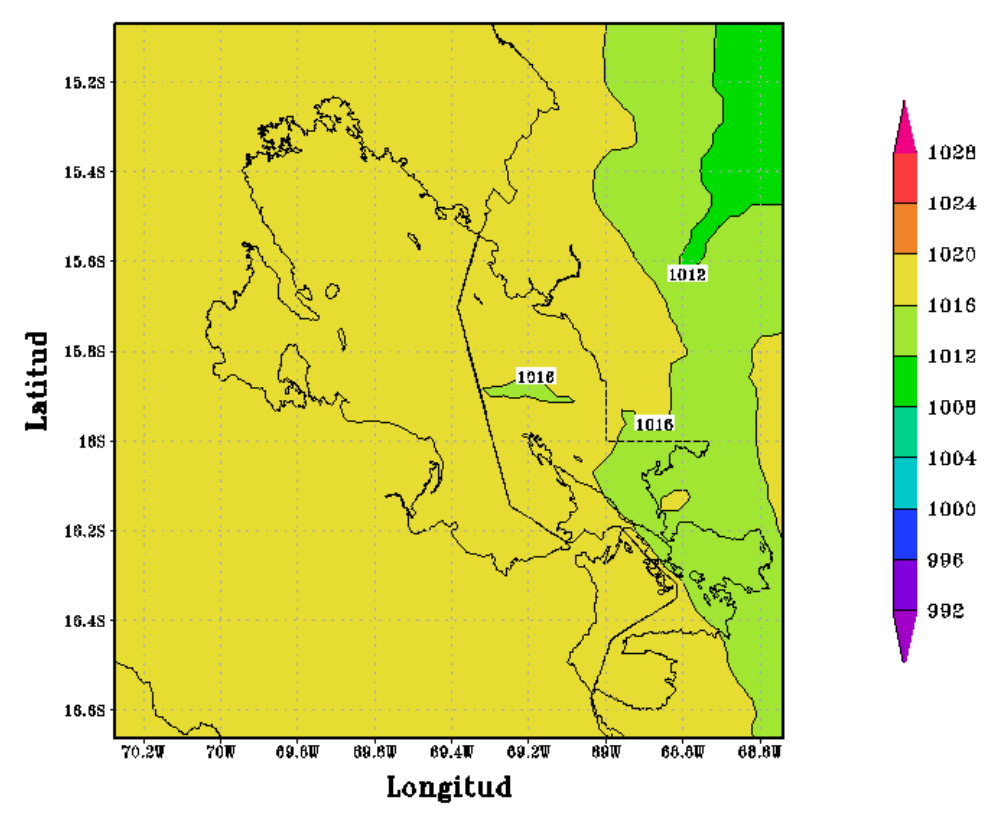

Figura 97

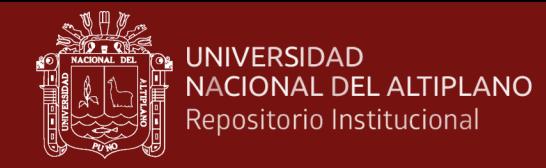

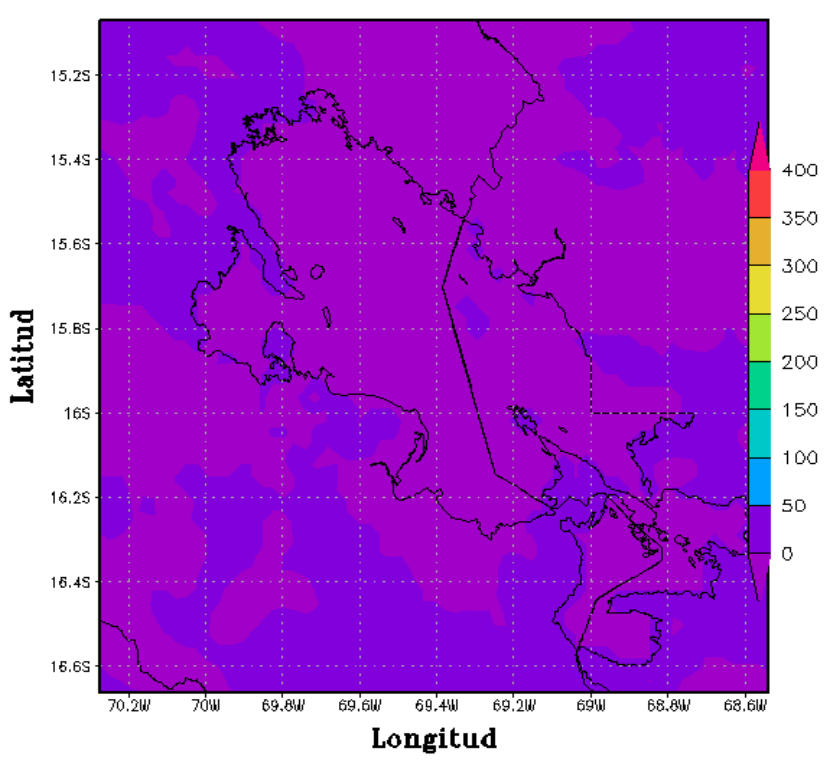

CONFIGURACION PUNO(APCENDA) - MODELO WRF 3 Km Flujo Calor Latente(w/m2) 01/JAN/2017/HORA:06

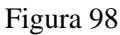

CONFIGURACION PUNO(APCENDA) - MODELO WRF 3 Km Flujo Calor Latente(w/m2) 01/JAN/2017/HORA:12

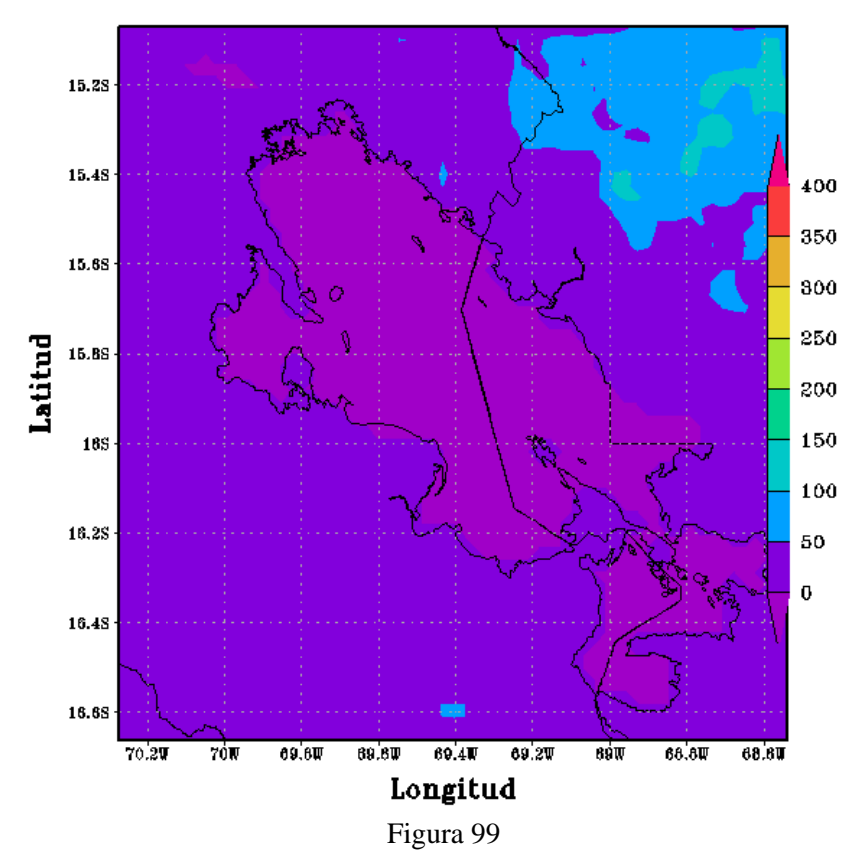

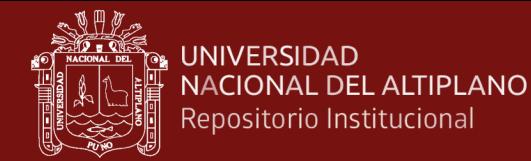

CONFIGURACION PUNO(APCENDA) - MODELO WRF 3 Km Flujo Calor Latente(w/m2) 01/JAN/2017/HORA:18

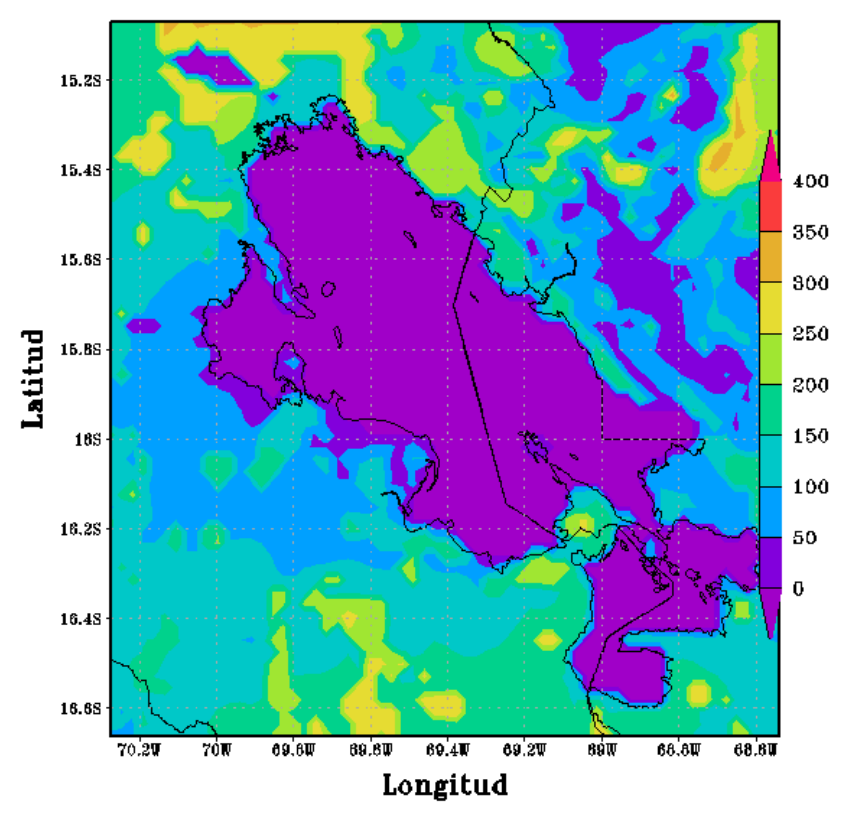

CONFIGURACION PUNO(APCENDA) - MODELO WRF 3 Km Flujo Calor Latente(w/m2) 02/JAN/2017/HORA:00

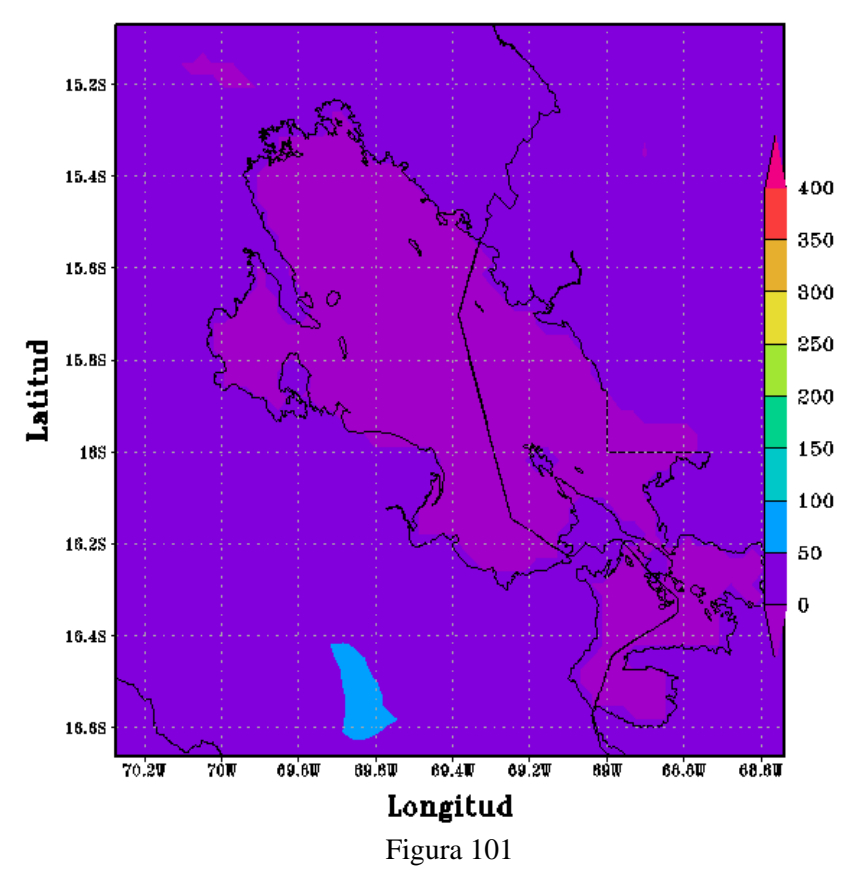

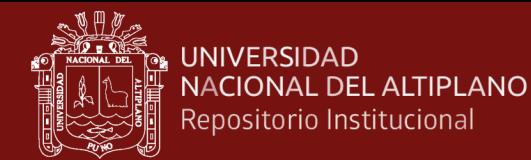

CONFIGURACION PUNO(APCENDA) - MODELO WRF 3 Km Flujo Calor Latente(w/m2) 02/JAN/2017/HORA:06

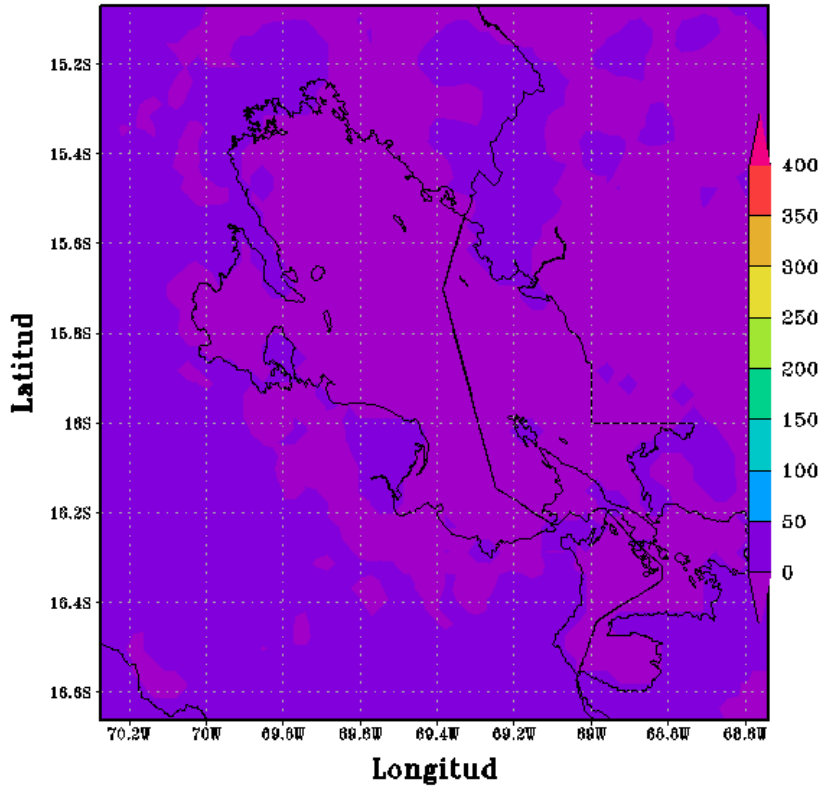

Figura 102

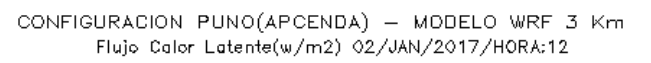

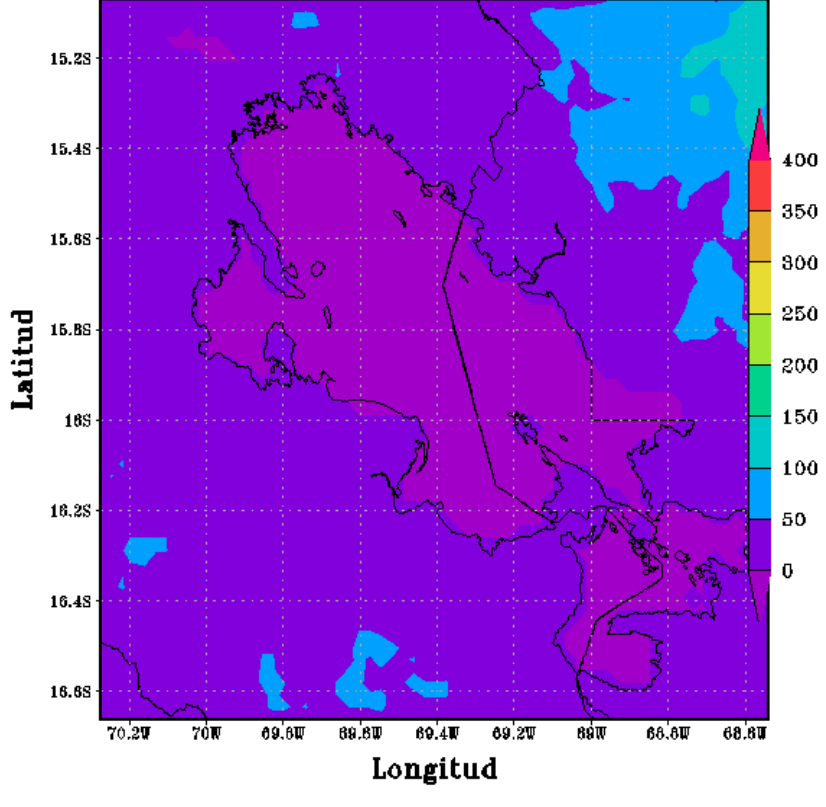

Figura 103

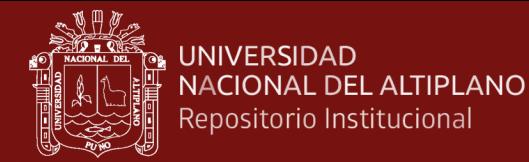

CONFIGURACION PUNO(APCENDA) - MODELO WRF 3 Km Flujo Calor Latente(w/m2) 02/JAN/2017/HORA:18

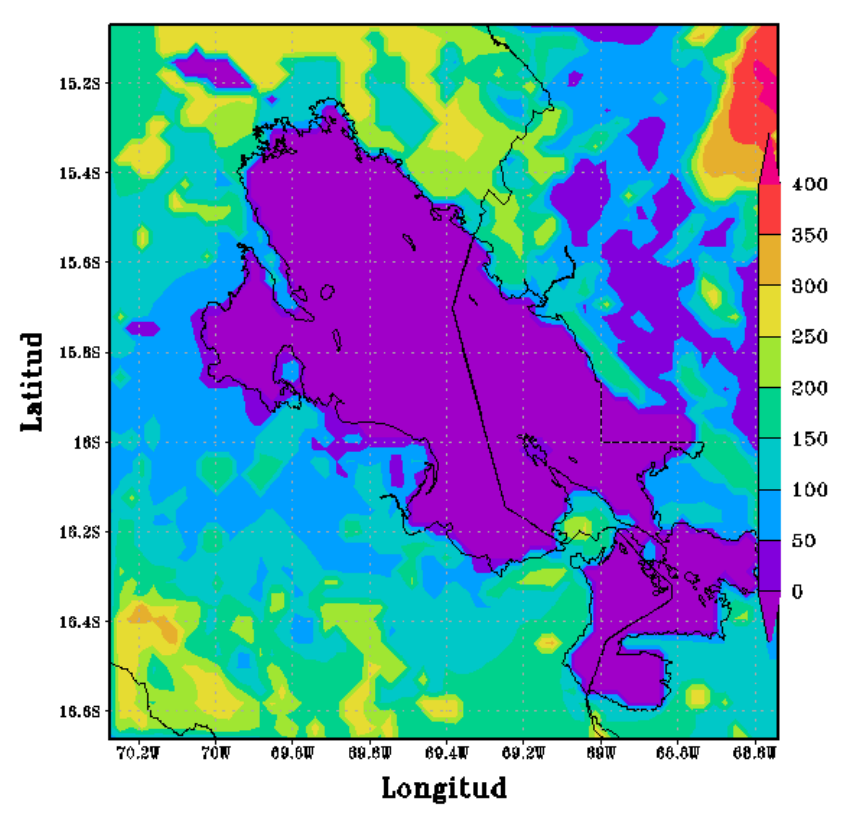

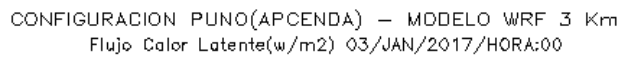

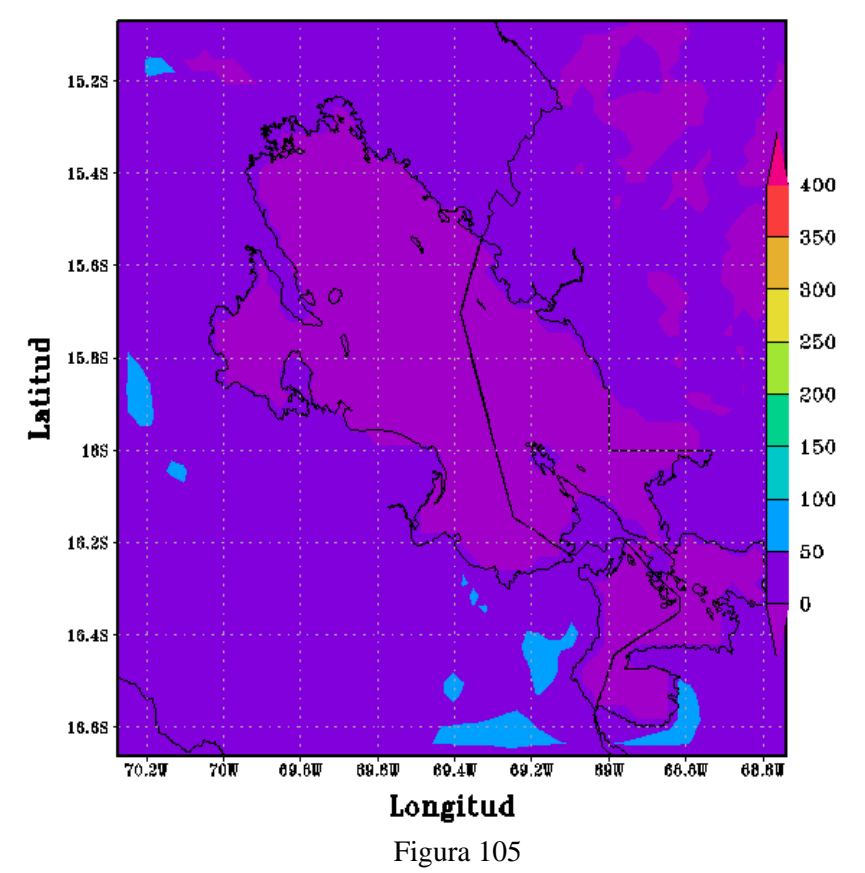

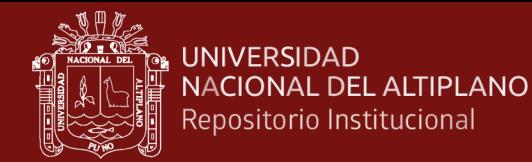

CONFIGURACION PUNO(APCENDA) - MODELO WRF 3 Km Flujo Calor Latente(w/m2) 03/JAN/2017/HORA:06

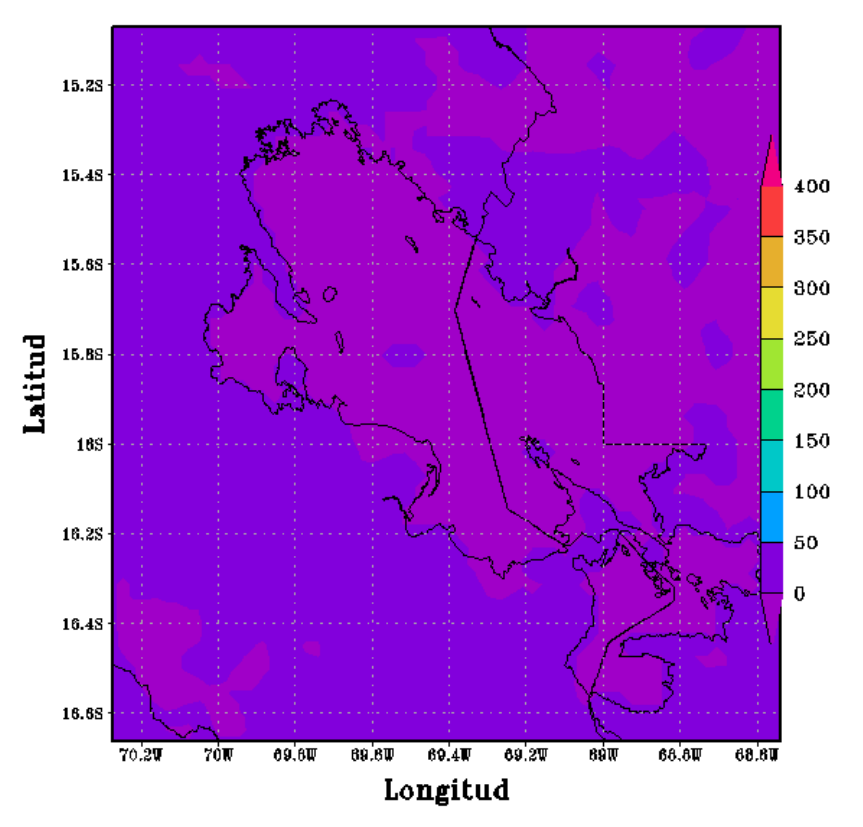

Figura 106

CONFIGURACION PUNO(APCENDA) - MODELO WRF 3 Km Flujo Calor Latente(w/m2) 03/JAN/2017/HORA:12

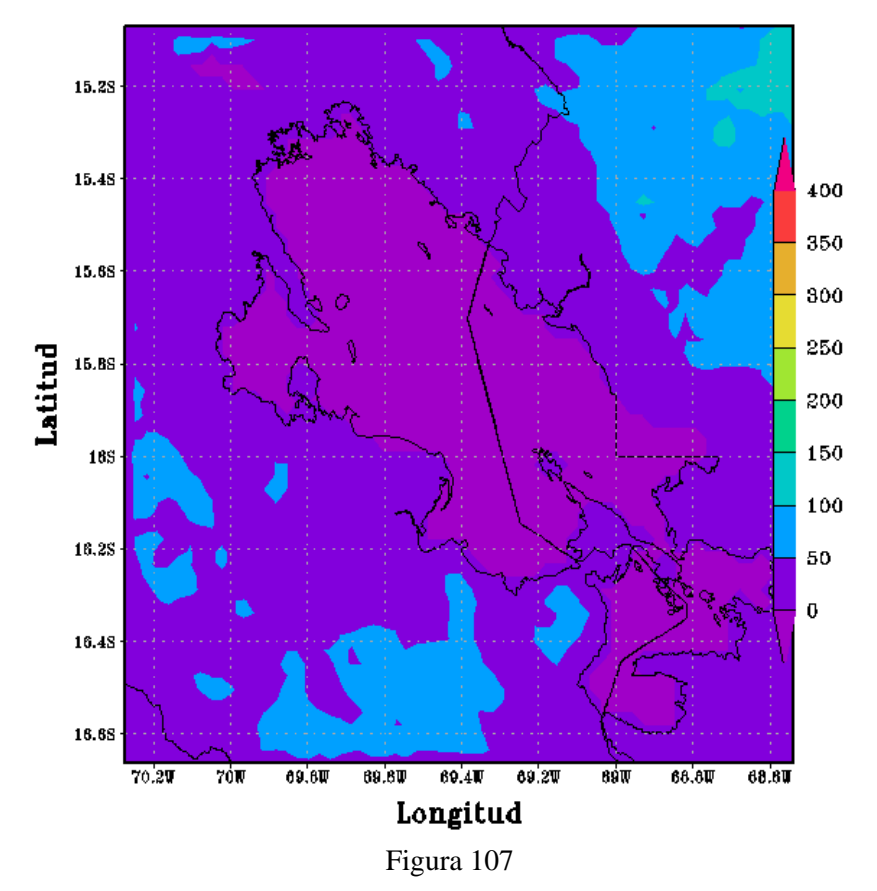

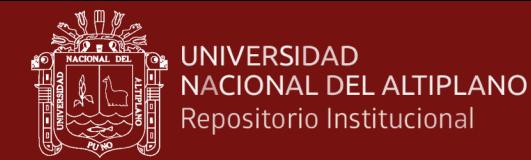

CONFIGURACION PUNO(APCENDA) - MODELO WRF 3 Km Flujo Calor Latente(w/m2) 03/JAN/2017/HORA:18

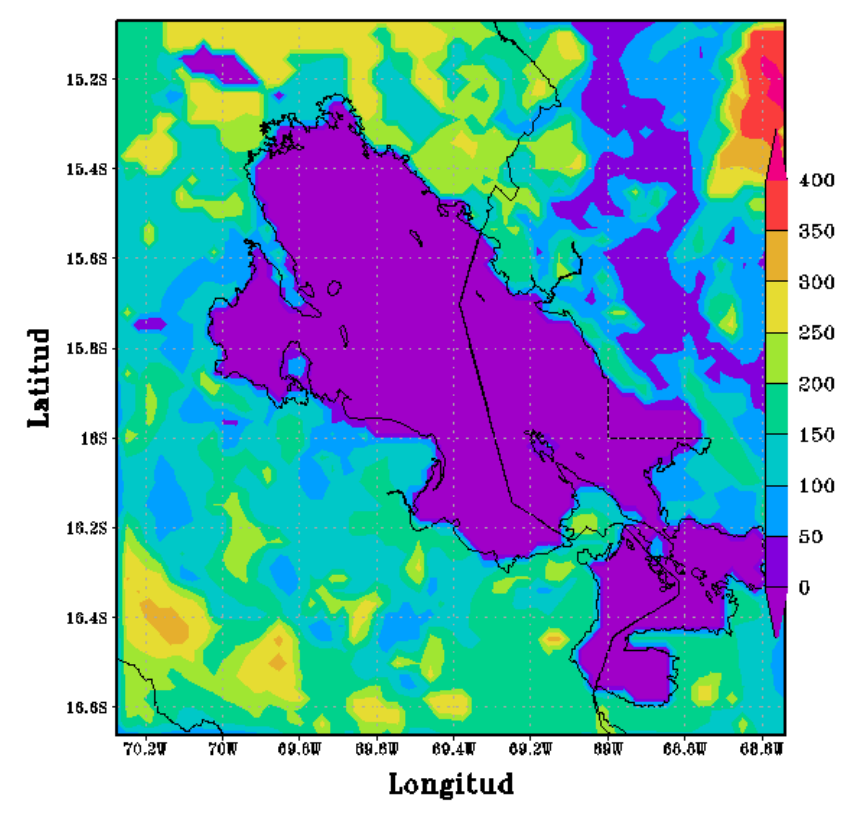

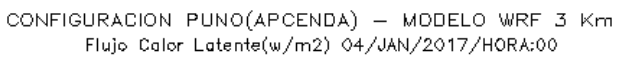

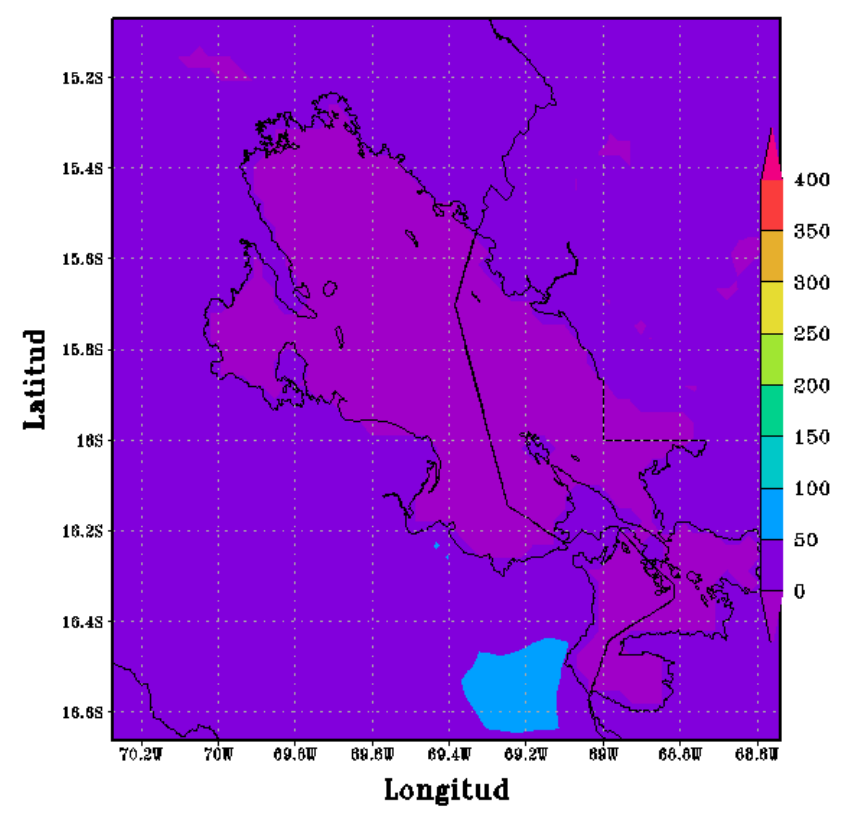

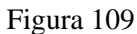

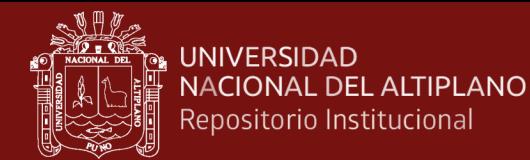

CONFIGURACION PUNO(APCENDA) - MODELO WRF 3 Km Flujo Calor Latente(w/m2) 04/JAN/2017/HORA:06

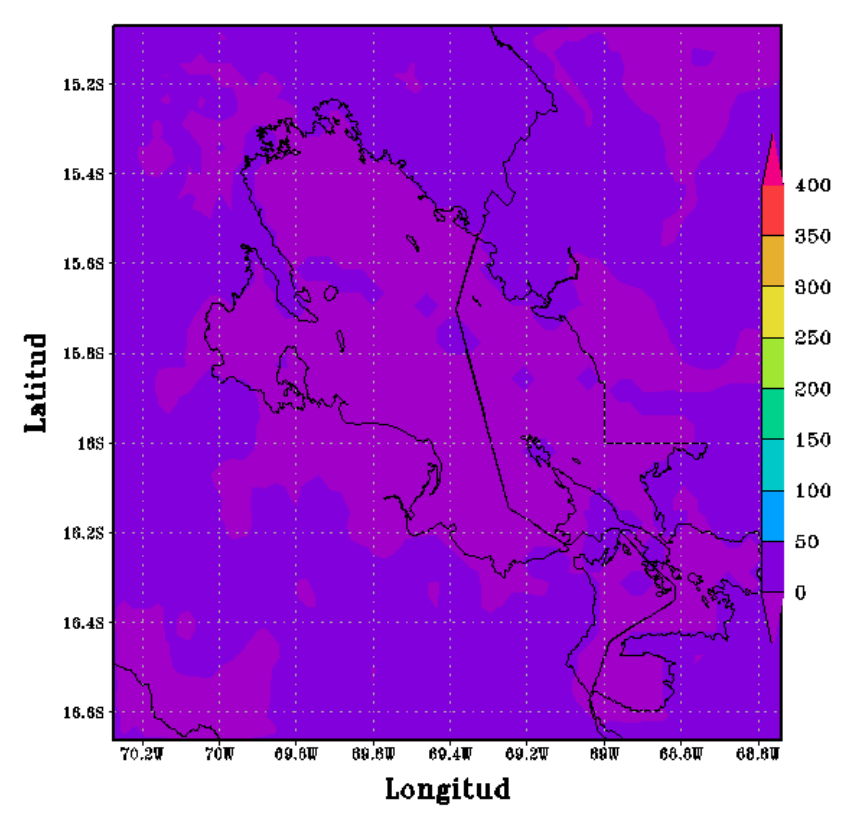

Figura 110

CONFIGURACION PUNO(APCENDA) - MODELO WRF 3 Km Flujo Calor Latente(w/m2) 04/JAN/2017/HORA:12

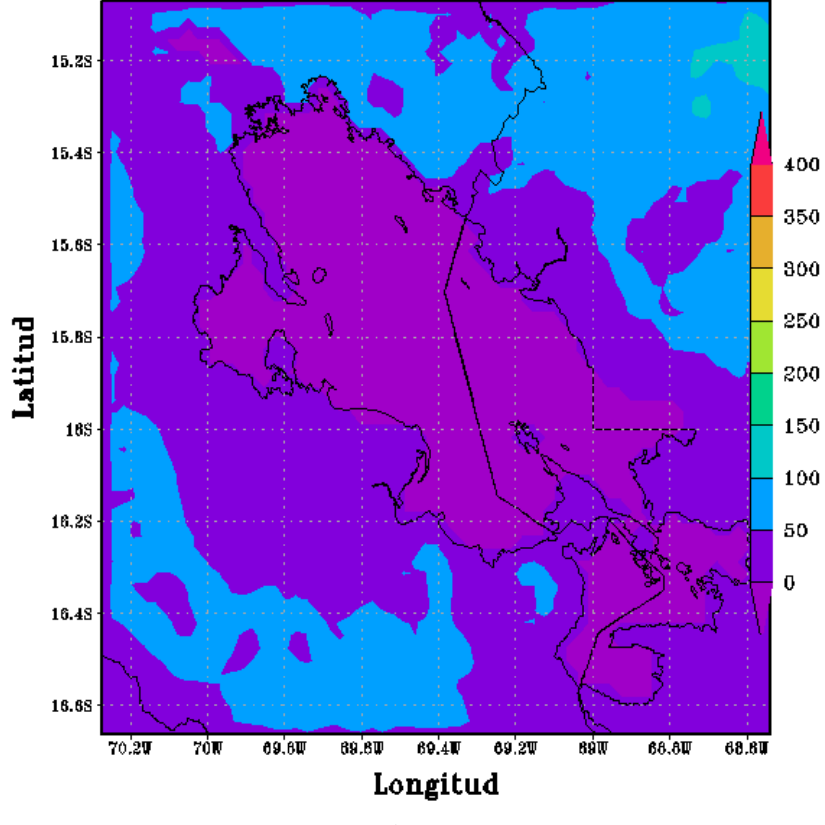

Figura 111

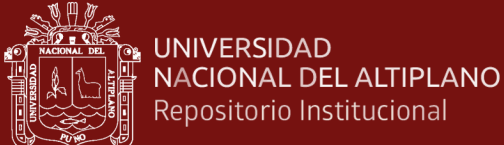

Repositorio Institucional

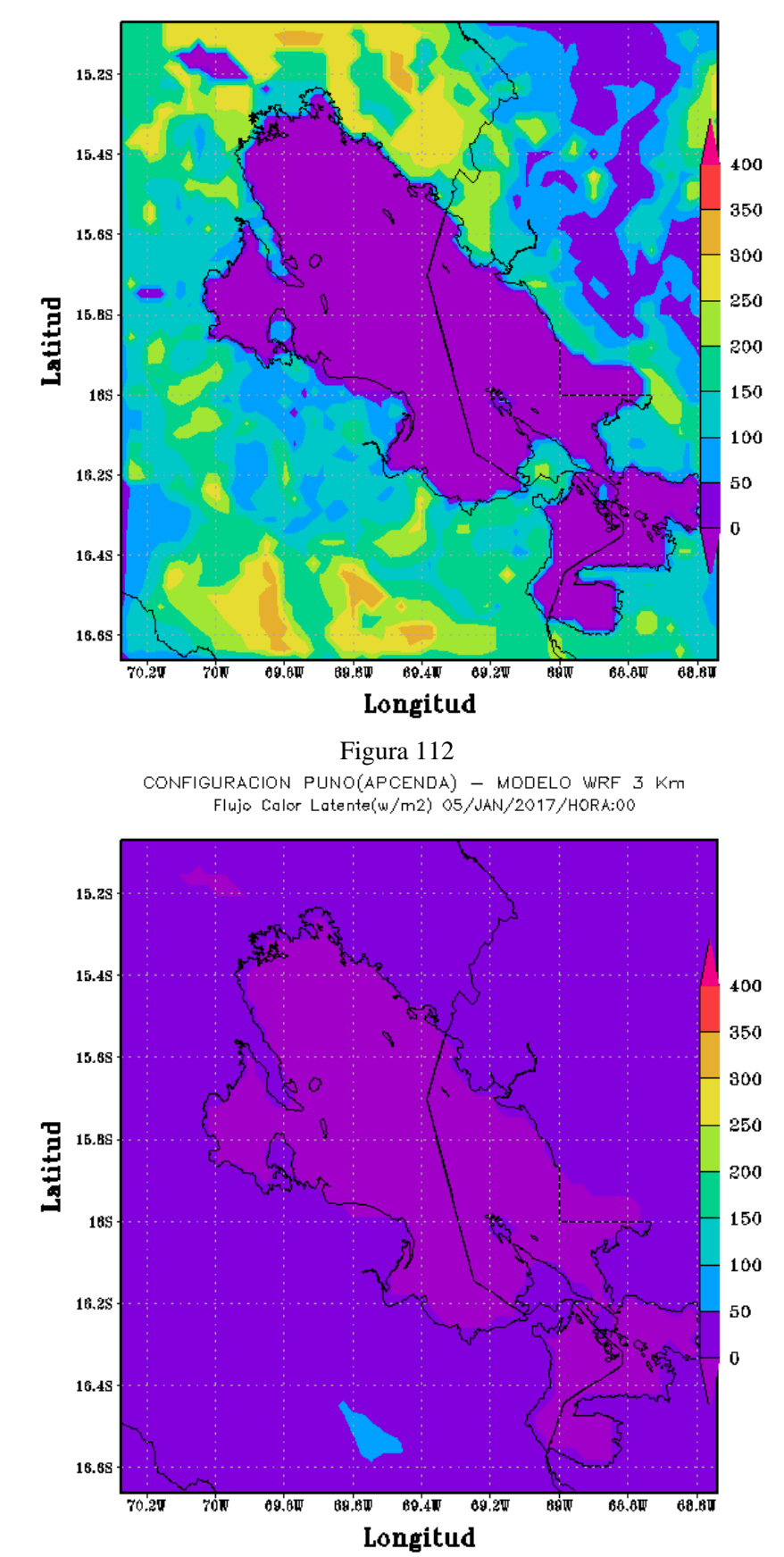

CONFIGURACION PUNO(APCENDA) - MODELO WRF 3 Km Flujo Calor Latente(w/m2) 04/JAN/2017/HORA:18

Figura 113

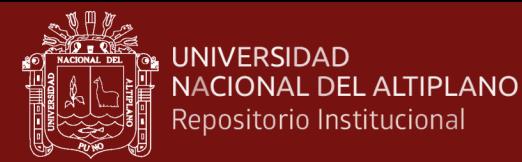

CONFIGURACION PUNO(APCENDA) - MODELO WRF 3 Km Flujo Calor Latente(w/m2) 05/JAN/2017/HORA:06

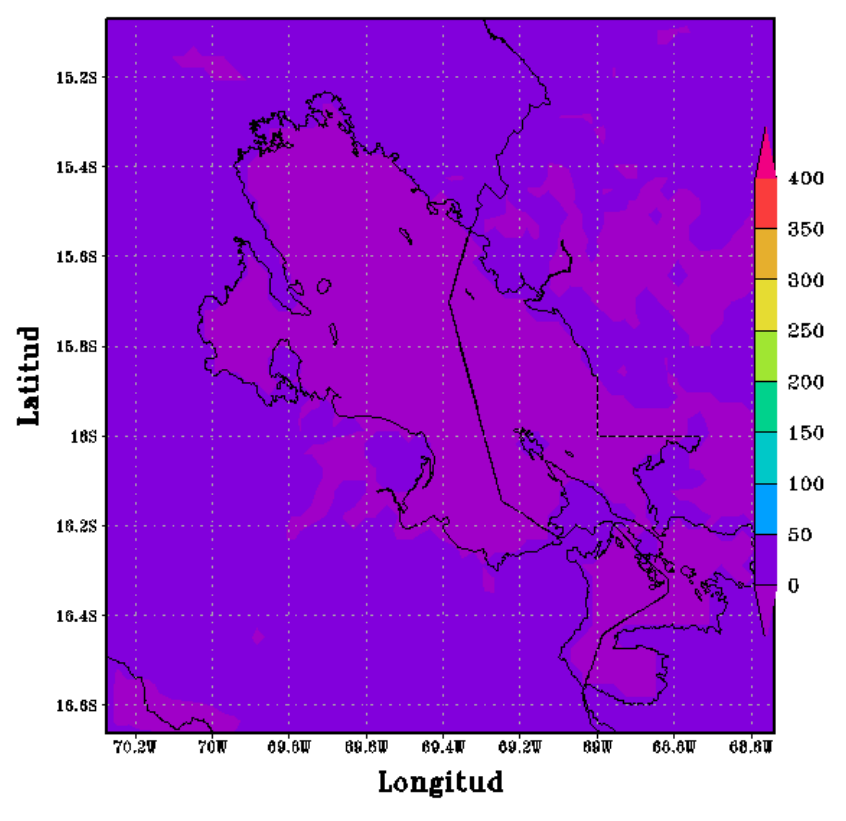

CONFIGURACION PUNO(APCENDA) - MODELO WRF 3 Km<br>Flujo Calor Latente(w/m2) 05/JAN/2017/H0RA:12

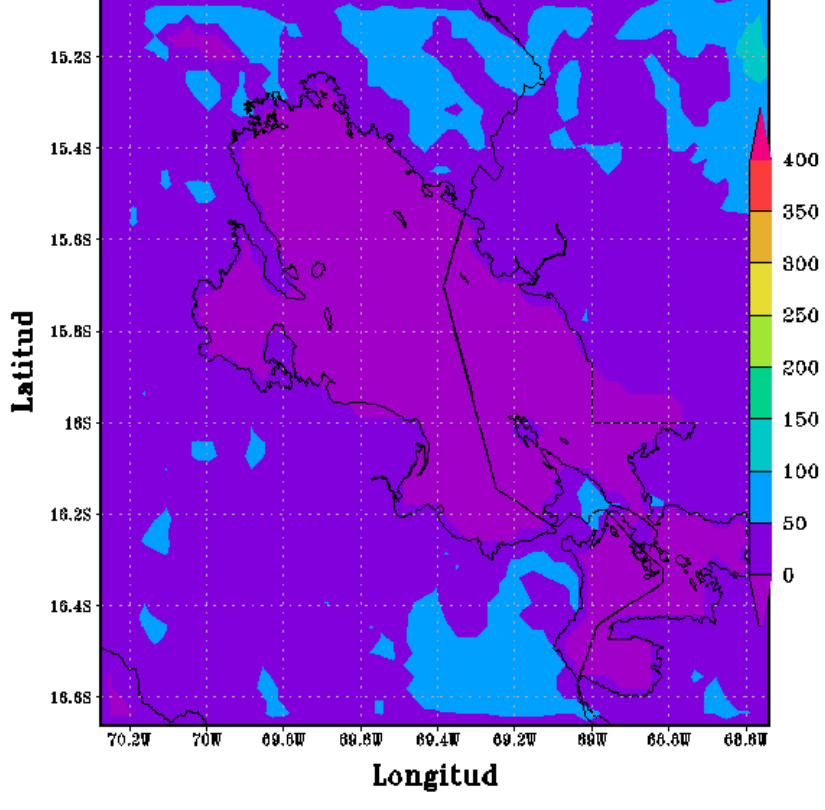

Figura 115

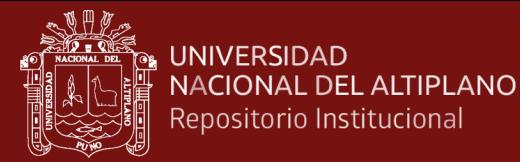

CONFIGURACION PUNO(APCENDA) - MODELO WRF 3 Km Flujo Calor Latente(w/m2) 05/JAN/2017/HORA:18

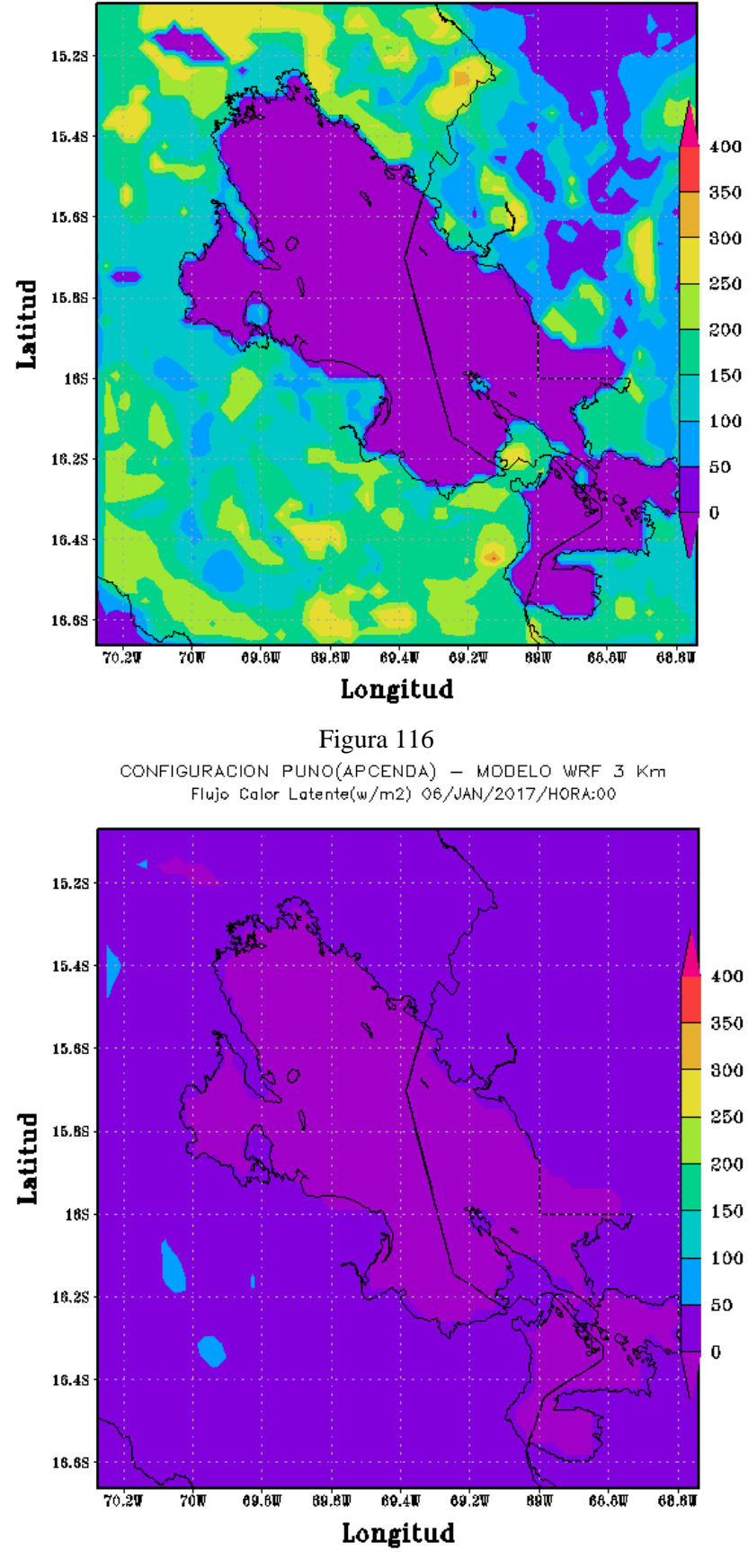

Figura 117

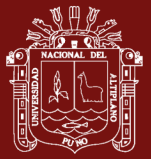

CONFIGURACION PUNO(APCENDA) - MODELO WRF 3 Km Flujo Calor Latente(w/m2) 06/JAN/2017/HORA:06

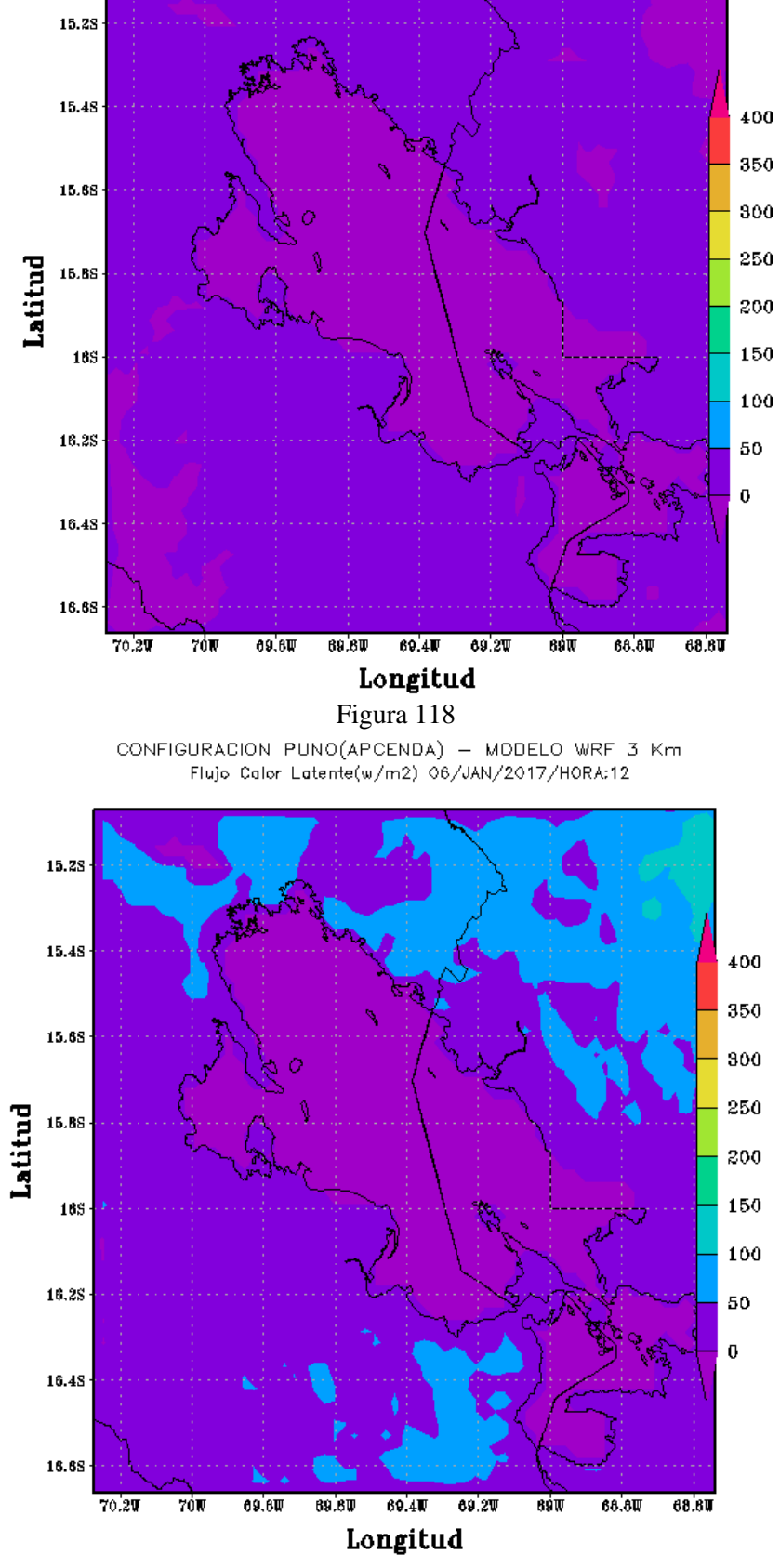

Figura 119

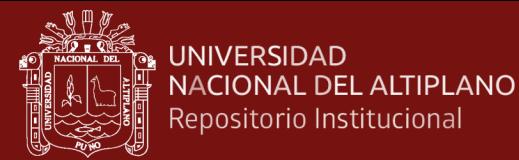

CONFIGURACION PUNO(APCENDA) - MODELO WRF 3 Km Flujo Calor Latente(w/m2) 06/JAN/2017/HORA:18

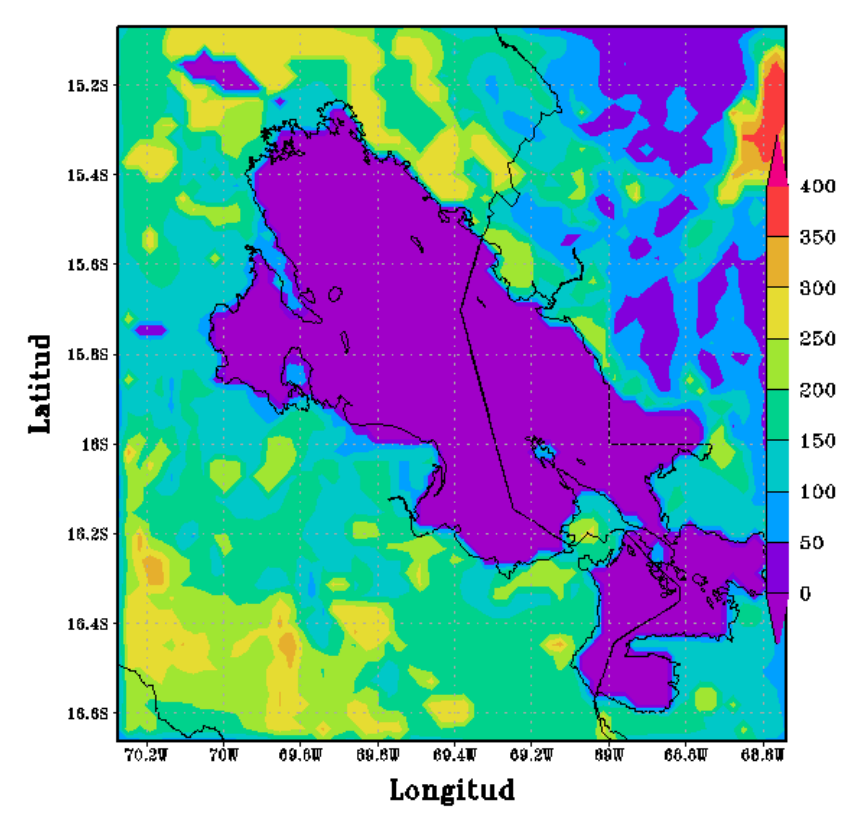

CONFIGURACION PUNO(APCENDA) - MODELO WRF 3 Km<br>Flujo Calor Latente(w/m2) 07/JAN/2017/HORA:00

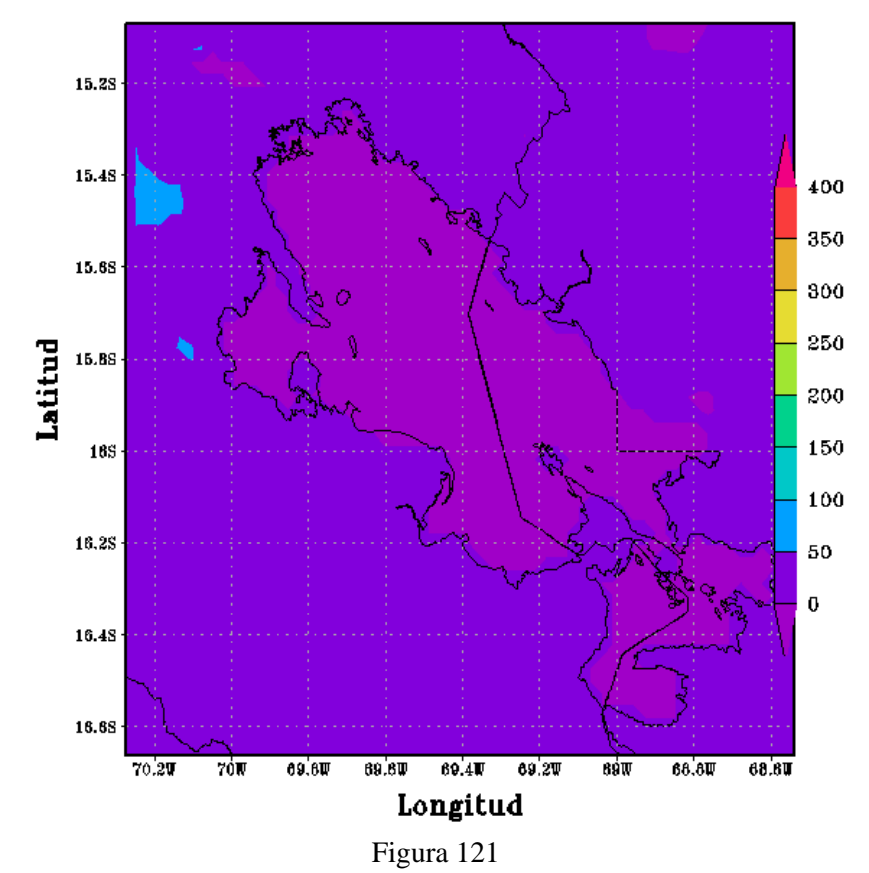

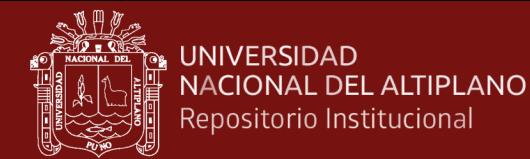

CONFIGURACION PUNO(APCENDA) - MODELO WRF 3 Km Flujo Calor Latente(w/m2) 07/JAN/2017/HORA:06

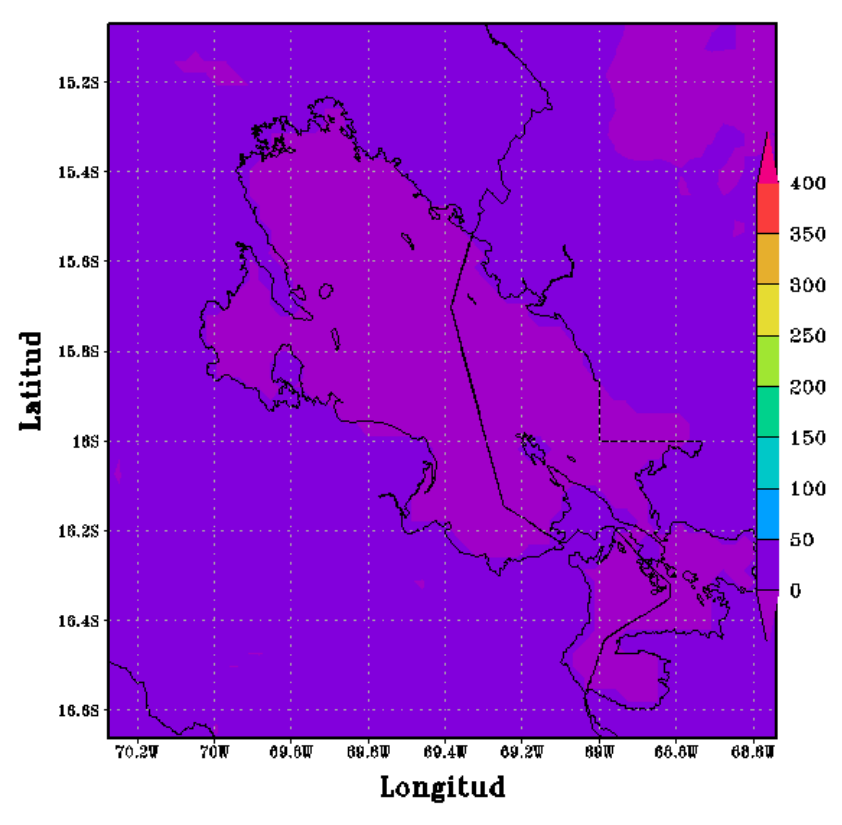

CONFIGURACION PUNO(APCENDA) - MODELO WRF 3 Km<br>Flujo Calor Latente(w/m2) 07/JAN/2017/HORA:12

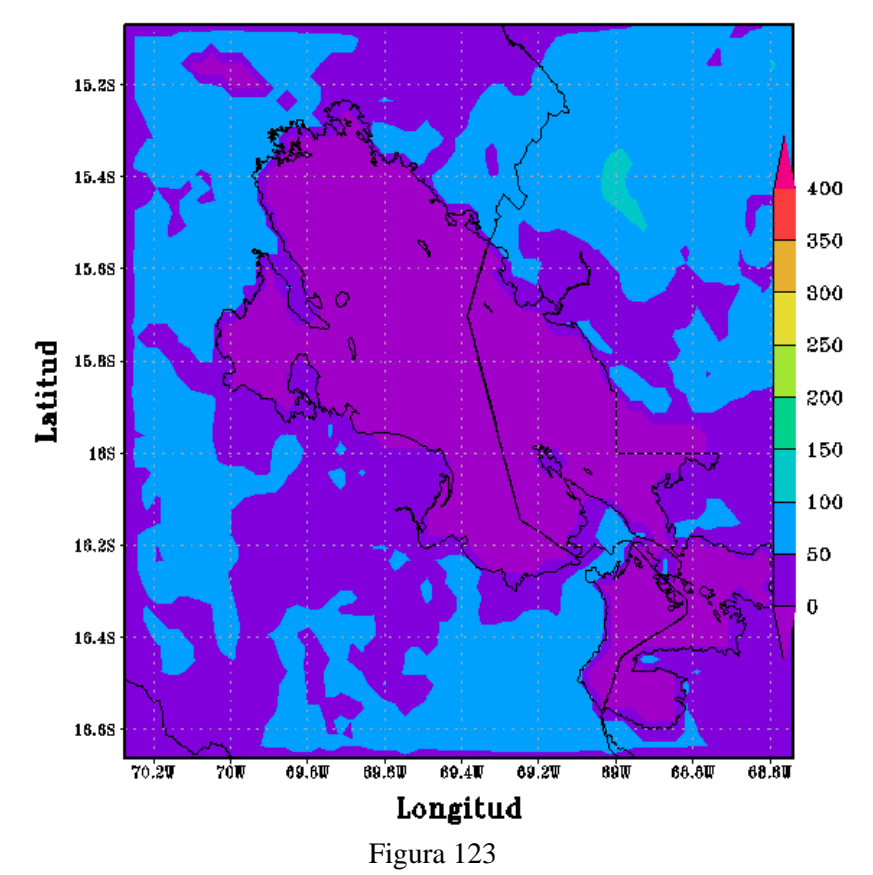

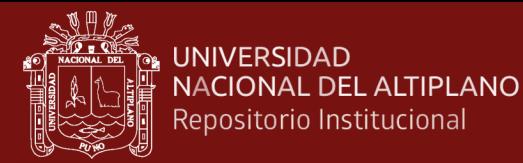

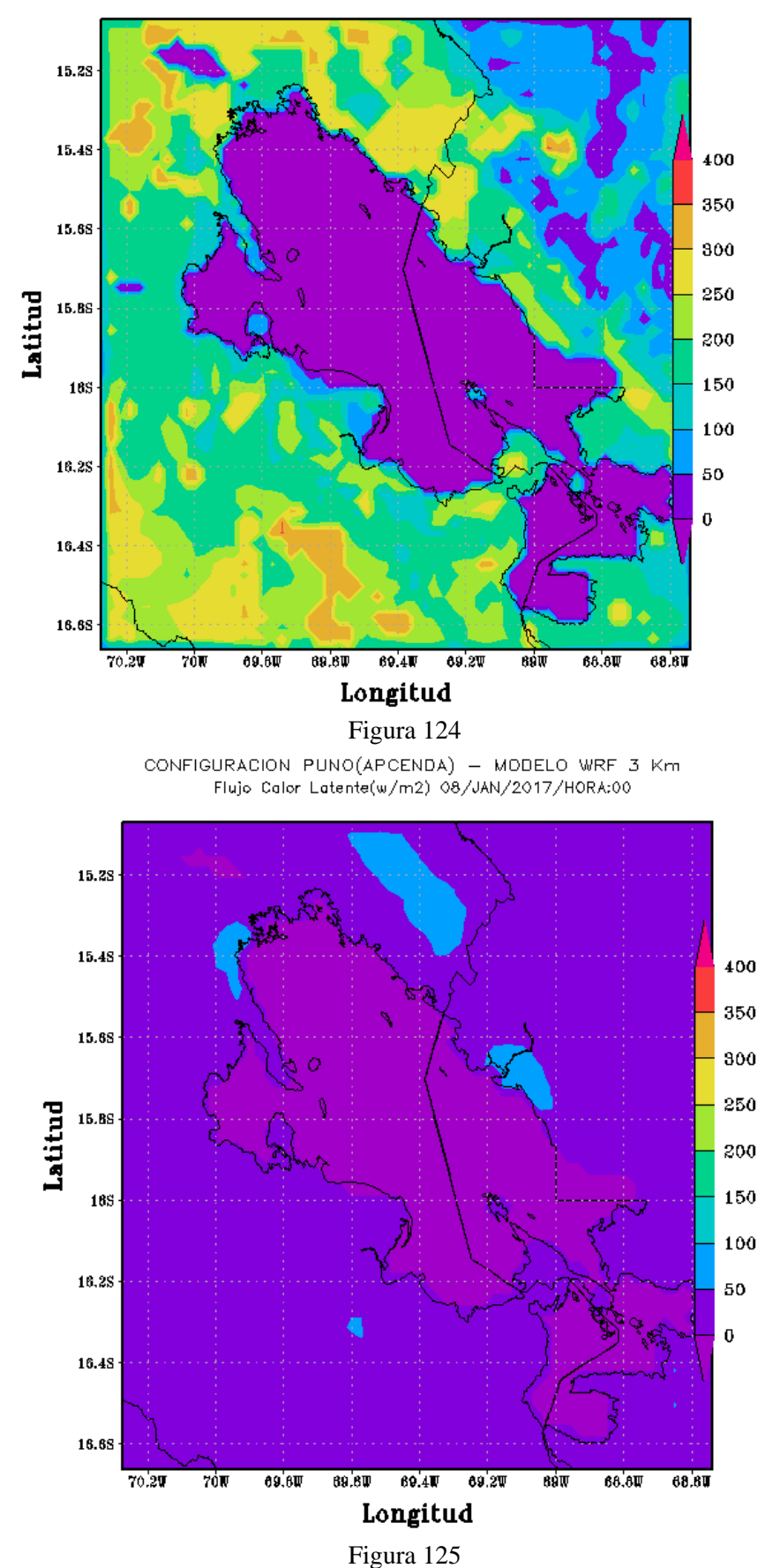

CONFIGURACION PUNO(APCENDA) - MODELO WRF 3 Km Flujo Calor Latente(w/m2) 07/JAN/2017/HORA:18

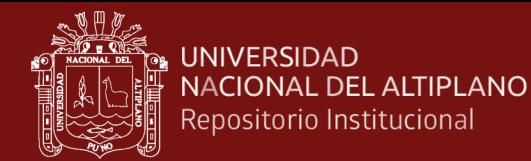

CONFIGURACION PUNO(APCENDA) - MODELO WRF 3 Km Flujo Calor Latente(w/m2) 08/JAN/2017/HORA:06

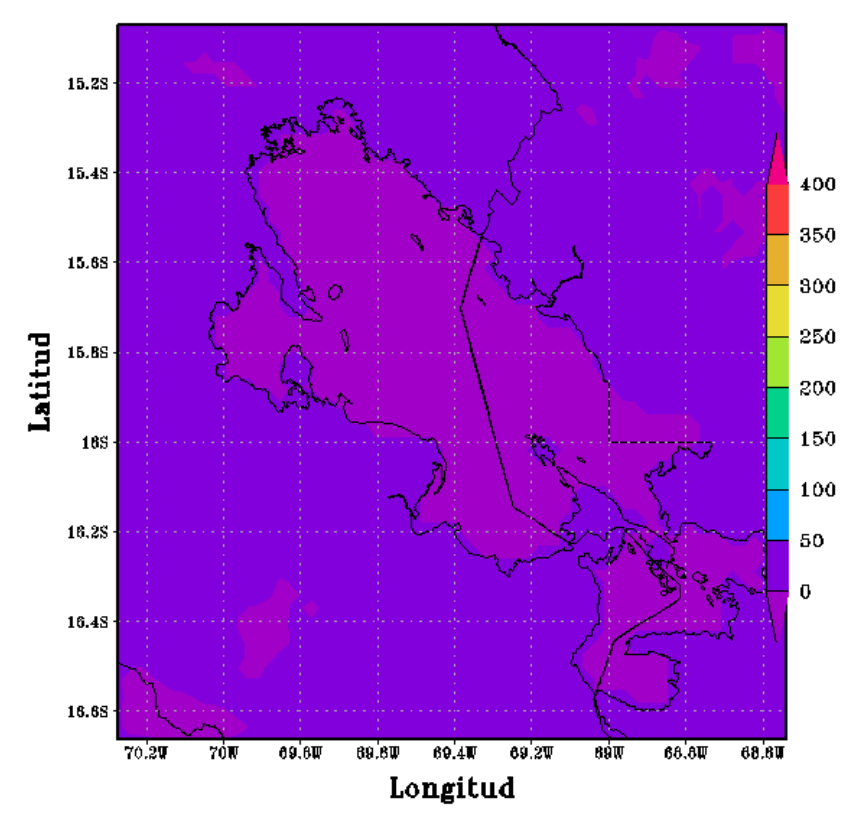

Figura 126

CONFIGURACION PUNO(APCENDA) - MODELO WRF 3 Km Flujo Color Latente(w/m2) 08/JAN/2017/HORA:12

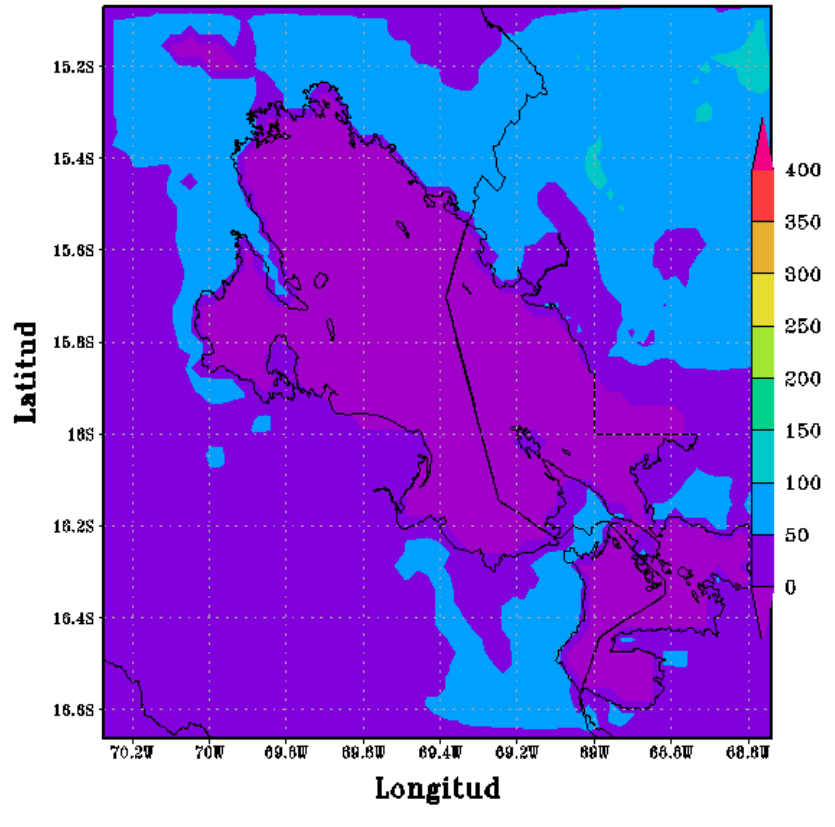

Figura 127

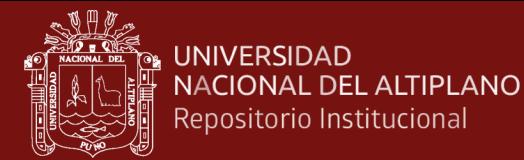

CONFIGURACION PUNO(APCENDA) - MODELO WRF 3 Km Flujo Calor Latente(w/m2) 08/JAN/2017/HORA:18

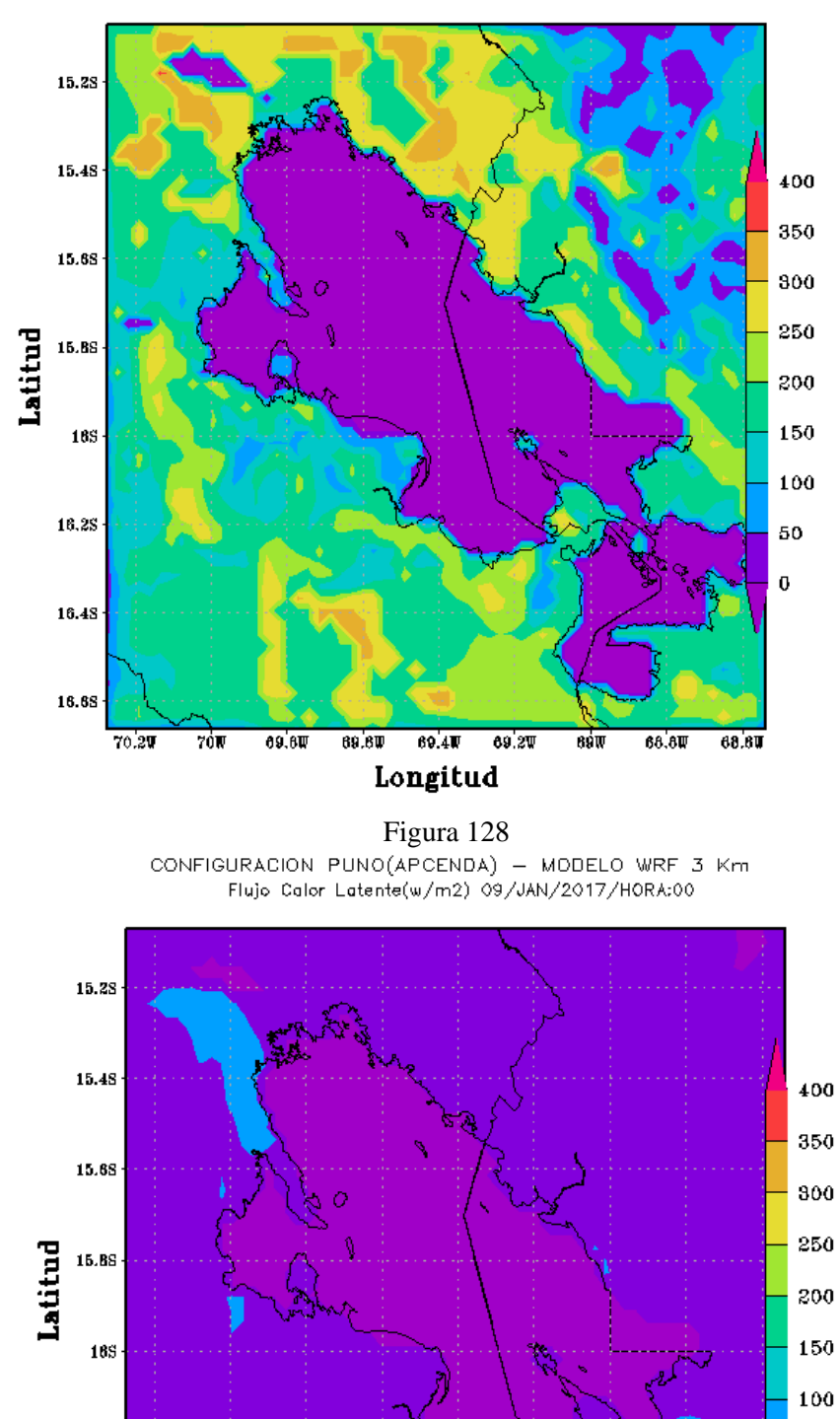

 $69.4W$ 

Longitud

 $69.2W$ 

sśw

 $68.8W$ 

68.8U

69.8V

69.6W

70W

 $16.2S$ 

16.48

16.68

 $70.20$ 

50

 $\pmb{0}$ 

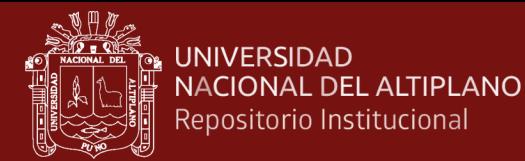

CONFIGURACION PUNO(APCENDA) - MODELO WRF 3 Km Flujo Calor Latente(w/m2) 09/JAN/2017/HORA:06

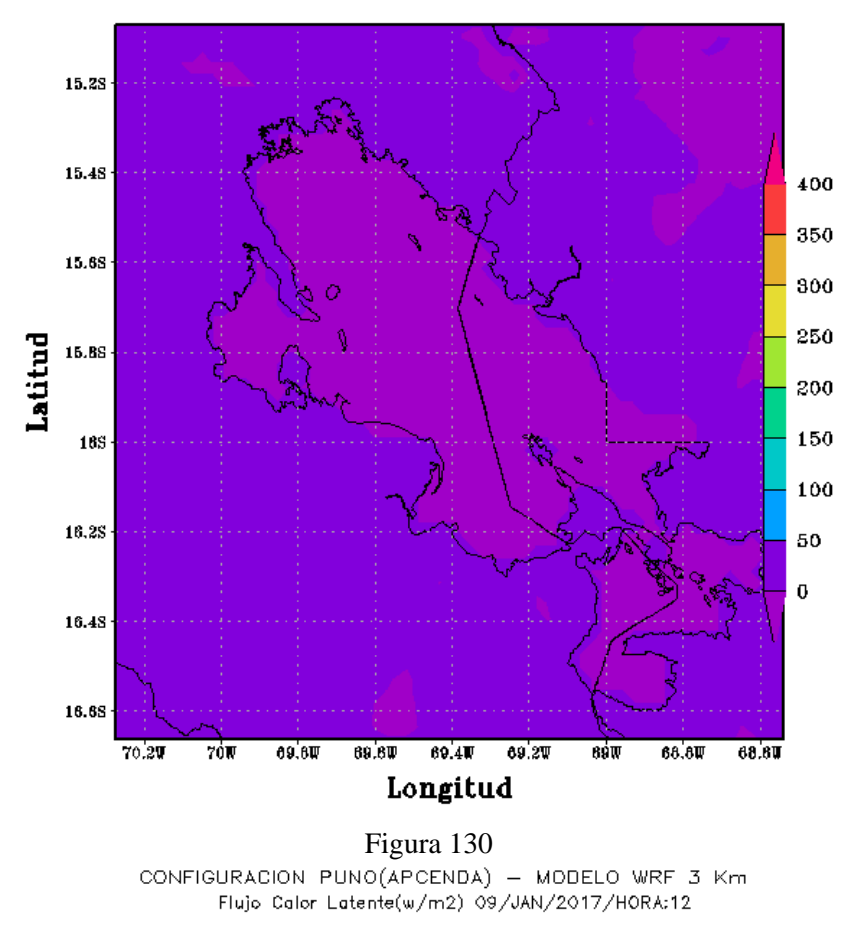

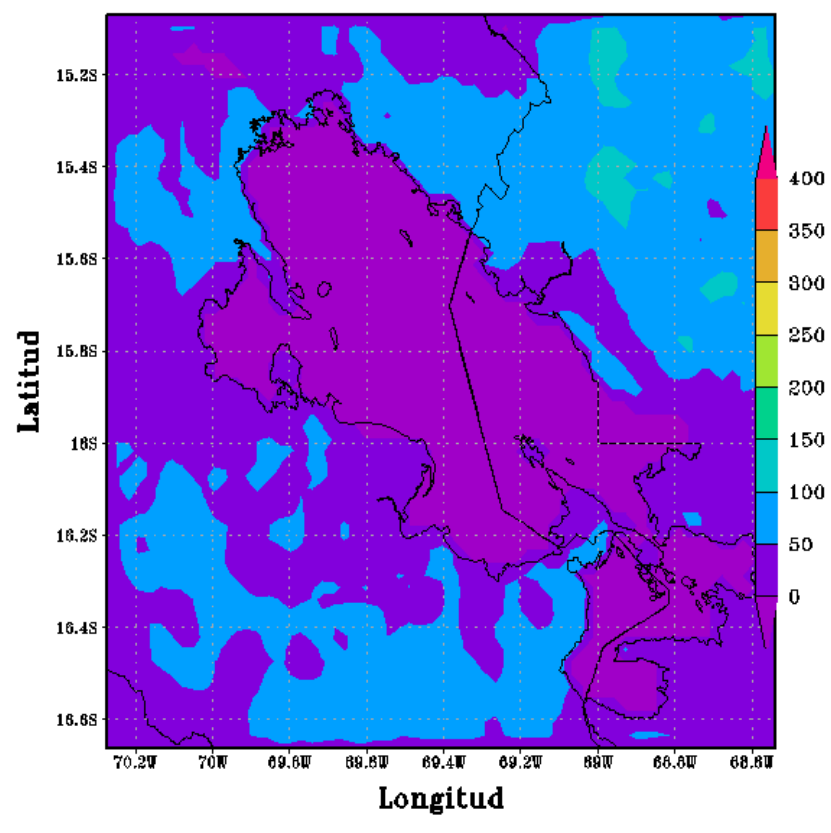

Figura 131

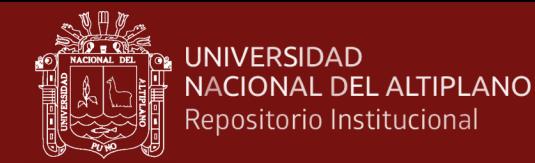

CONFIGURACION PUNO(APCENDA) - MODELO WRF 3 Km Flujo Calor Latente(w/m2) 09/JAN/2017/HORA:18

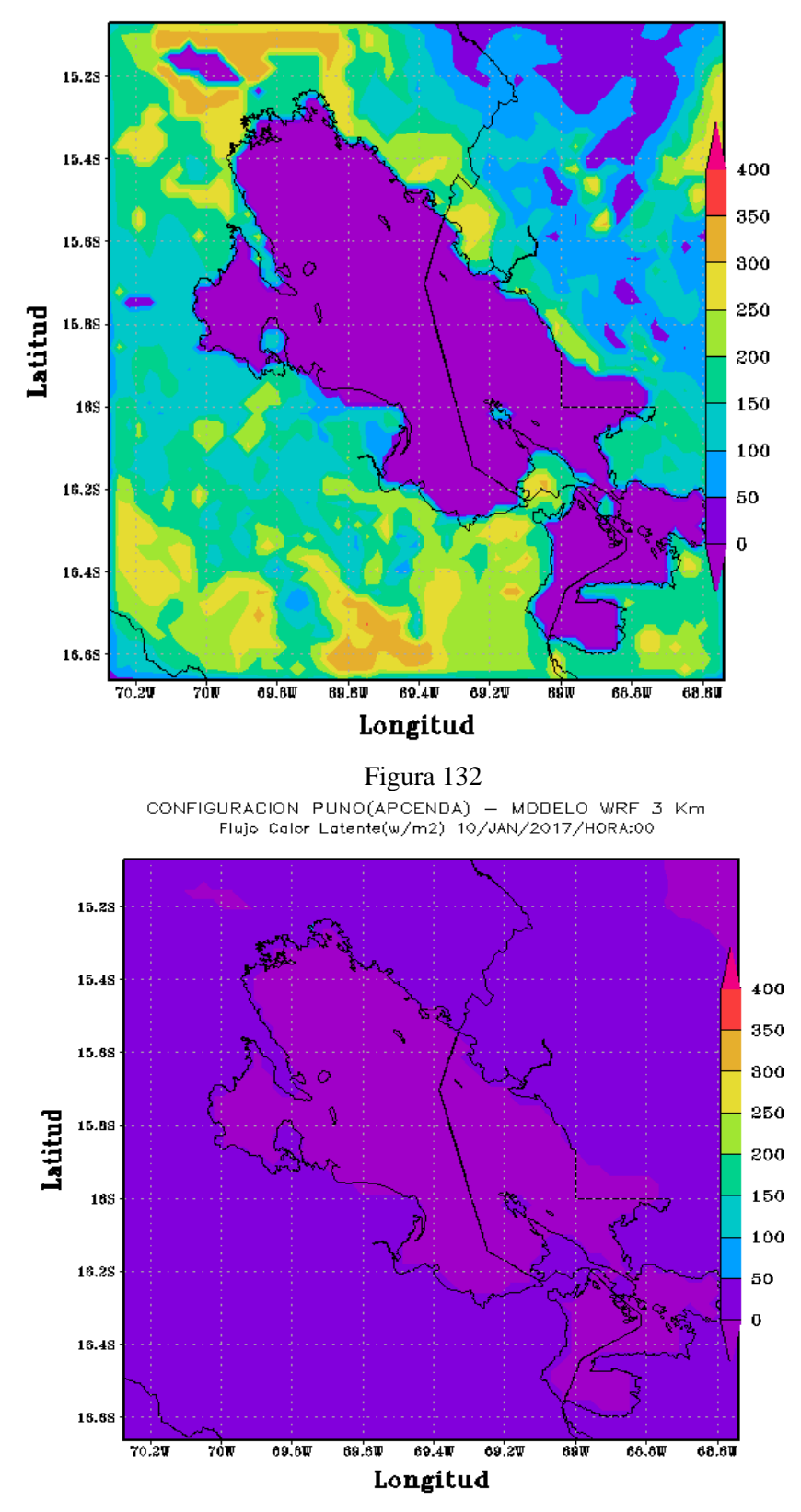

Figura 133

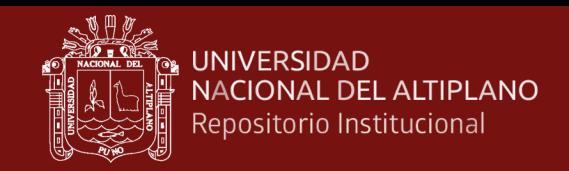

### Anexo 9. Análisis estadístico

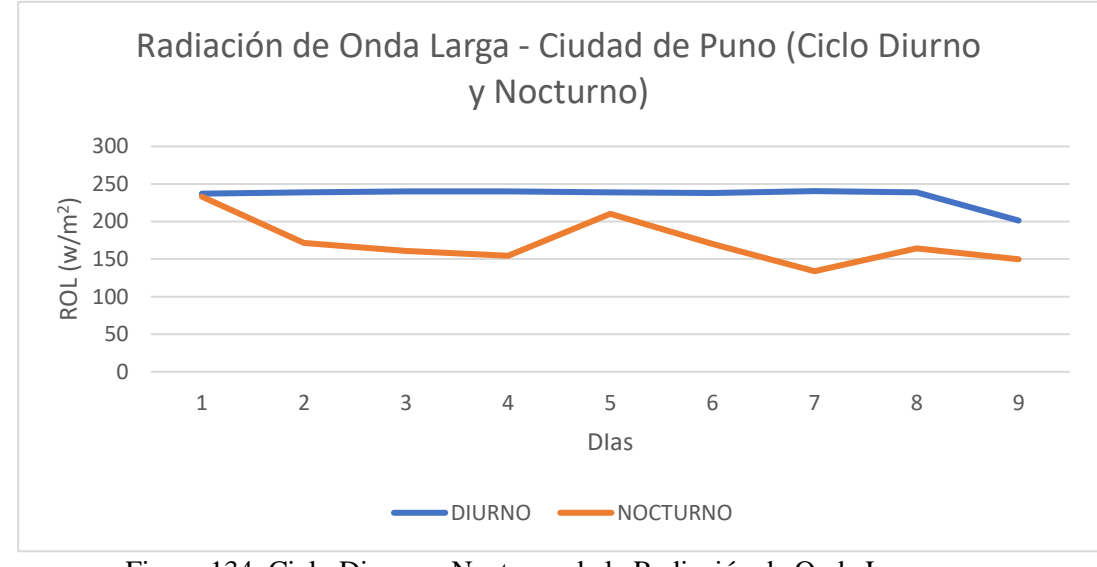

### 1. Radiación de Onda Larga

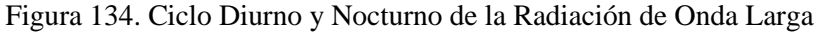

Fuente: Elaboración Propia

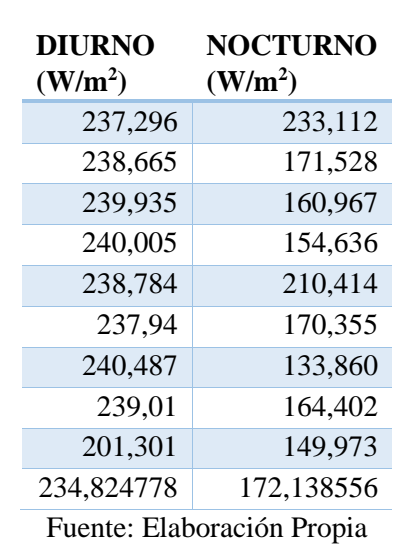

Tabla 08. Ciclo Diurno y Nocturno de la Radiación de Onda Larga

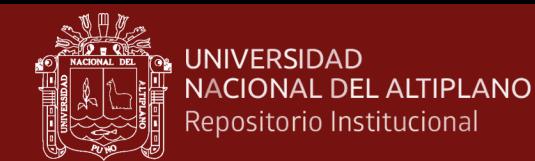

#### 2. Flujo de calor Latente

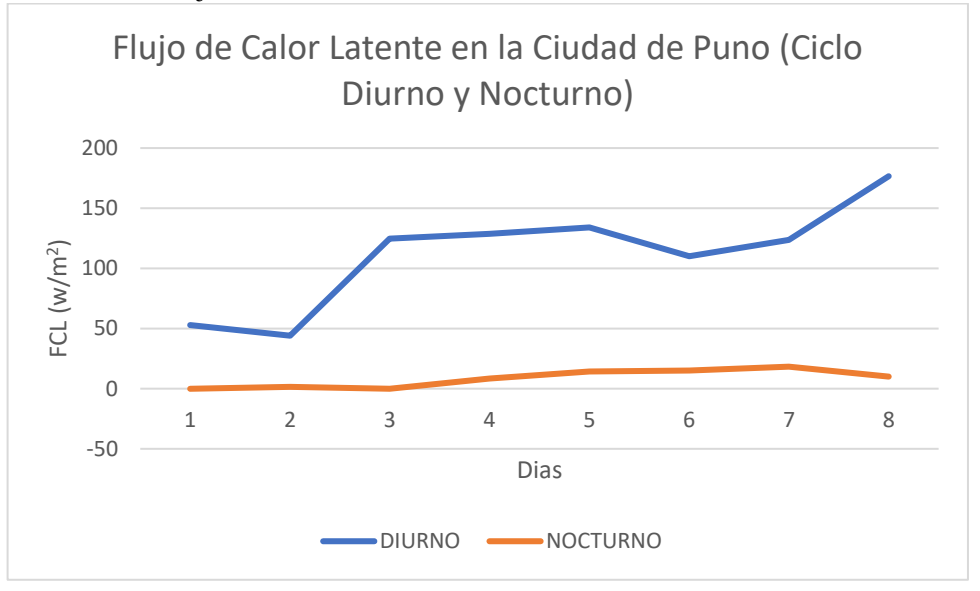

Figura 135. Ciclo Diurno y Nocturno del Flujo de Calor Latente

Fuente: Elaboración Propia

| <b>Flujo Calor Latente</b><br>(W/m <sup>2</sup> ) |                 |
|---------------------------------------------------|-----------------|
| <b>DIURNO</b>                                     | <b>NOCTURNO</b> |
| 52,7919                                           | $-0,0102232$    |
| 44,0454                                           | 1,54038         |
| 124,809                                           | $-0,05408$      |
| 128,791                                           | 8,51349         |
| 133,971                                           | 14,2575         |
| 110,043                                           | 15,1604         |
| 123,54                                            | 18,2954         |
| 176,591                                           | 9,90481         |

Tabla 09. Ciclo Diurno y Nocturno de la Radiación de Onda Larga

Fuente: Elaboración Propia

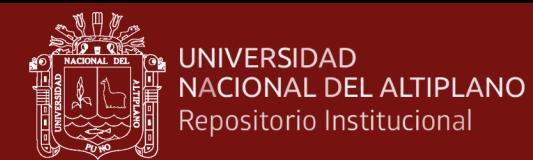

### 3. Precipitación

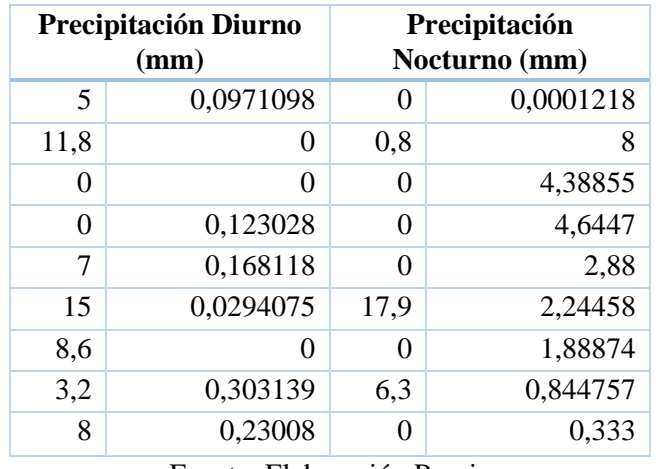

Tabla 10. Ciclo Diurno y Nocturno de la Precipitación

Fuente: Elaboración Propia

### 4. Magnitud de Vientos

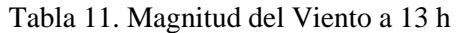

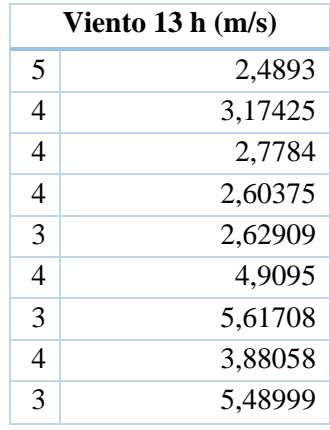

Fuente: Elaboración Propia

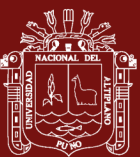

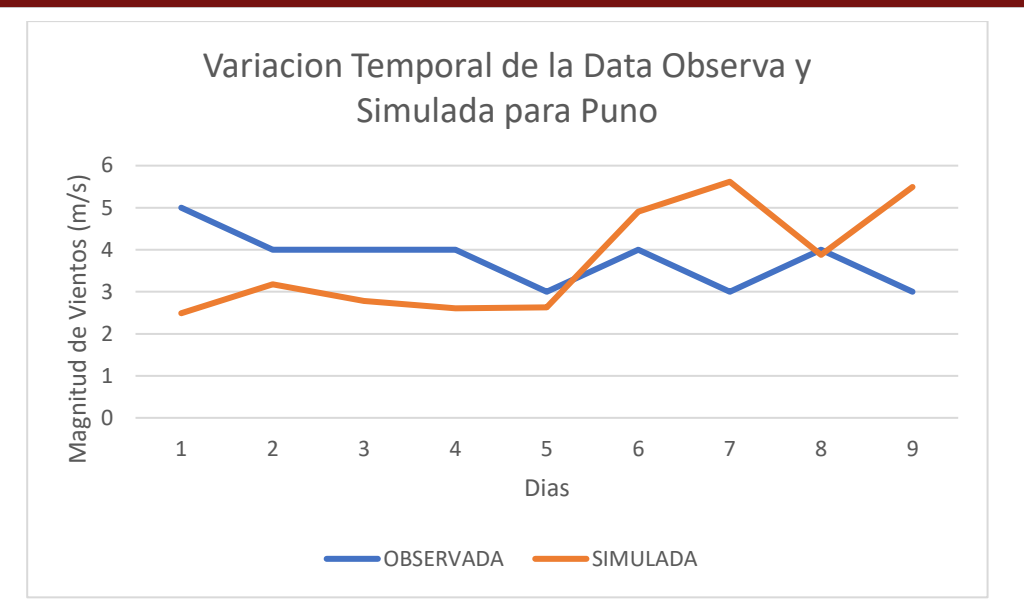

*Figura 136. Magnitud de Vientos de data Observada y Modelada*

### Tabla 12. Magnitud del

### Viento Ciclo Diurno y Nocturno

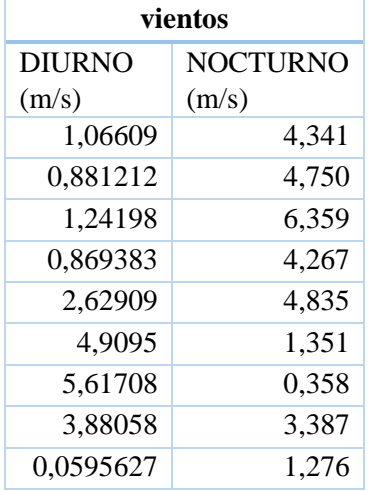

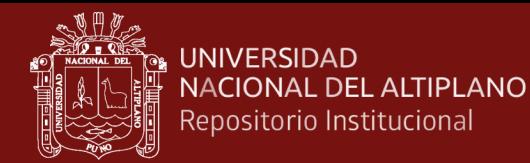

### 5. Presión Nivel del Mar

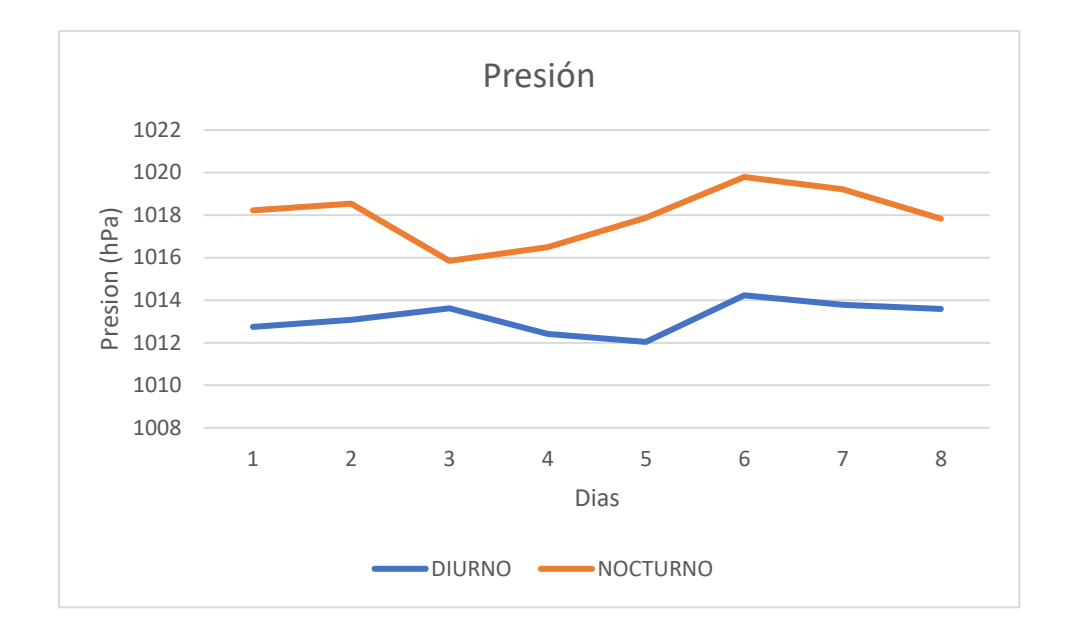

## Figura 137. Ciclo diurno y nocturno de la Presión

Fuente: Elaboración Propia

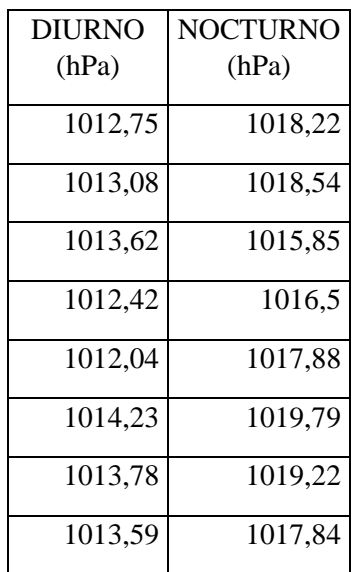

Tabla 13. Presión Ciclo Diurno y Nocturno

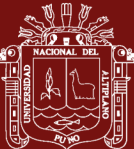

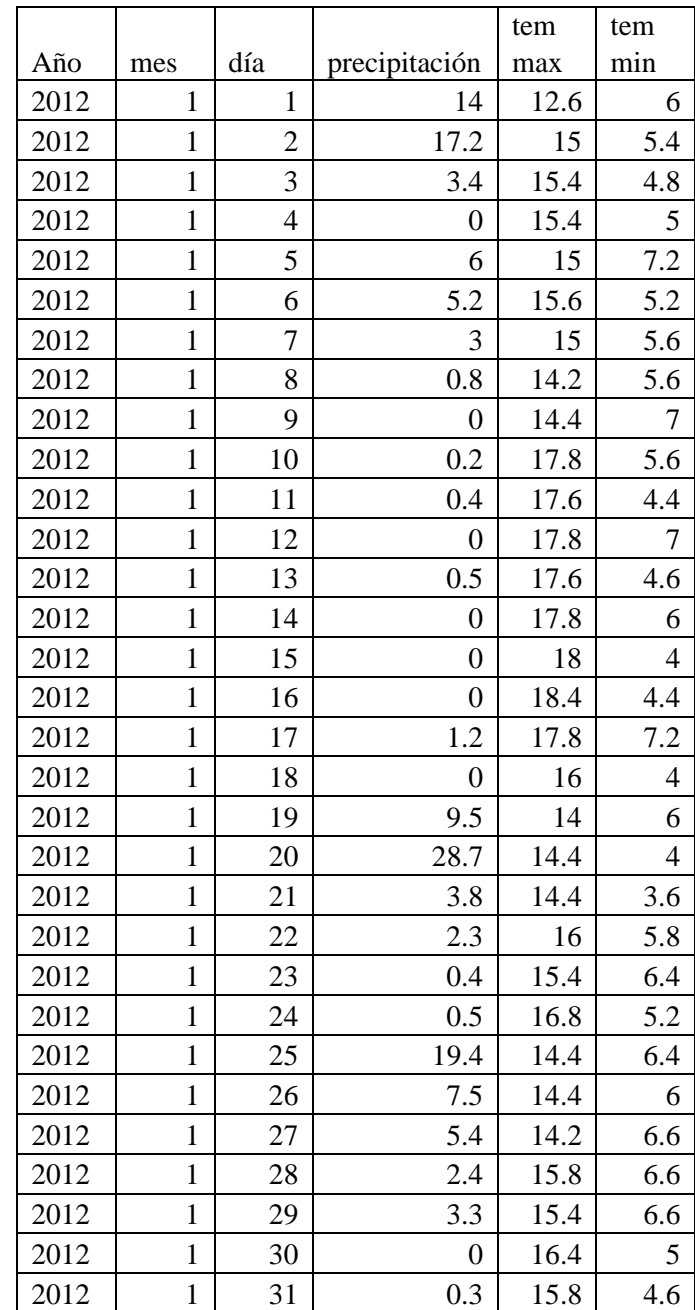

## Tabla 14. Precipitación y temperaturas max. y min.